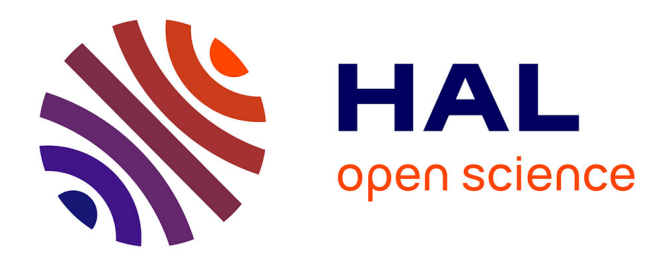

## **Modélisation du comportement thermomécanique des combustibles à particules par une approche multi-échelle** Victor Blanc

### **To cite this version:**

Victor Blanc. Modélisation du comportement thermomécanique des combustibles à particules par une approche multi-échelle. Mécanique [physics.med-ph]. Université de Provence - Aix-Marseille I, 2009. Français.  $NNT:$   $tel-00523278v2$ 

## **HAL Id: tel-00523278 <https://theses.hal.science/tel-00523278v2>**

Submitted on 28 Apr 2011

**HAL** is a multi-disciplinary open access archive for the deposit and dissemination of scientific research documents, whether they are published or not. The documents may come from teaching and research institutions in France or abroad, or from public or private research centers.

L'archive ouverte pluridisciplinaire **HAL**, est destinée au dépôt et à la diffusion de documents scientifiques de niveau recherche, publiés ou non, émanant des établissements d'enseignement et de recherche français ou étrangers, des laboratoires publics ou privés.

Université de Provence Aix-Marseille 1 ED 353 : Ecole Doctorale Sciences pour l'Ingénieur : mécanique, physique, micro et nanoélectronique

## **THÈSE**

Présentée le  $11/12/2009$  par

Victor BLANC

pour obtenir le grade de

#### DOCTEUR DE L'UNIVERSITE DE PROVENCE

en *M´ecanique des Solides*

## Modélisation du comportement thermomécanique des combustibles à particules par une approche multi-échelle

#### **JURY**

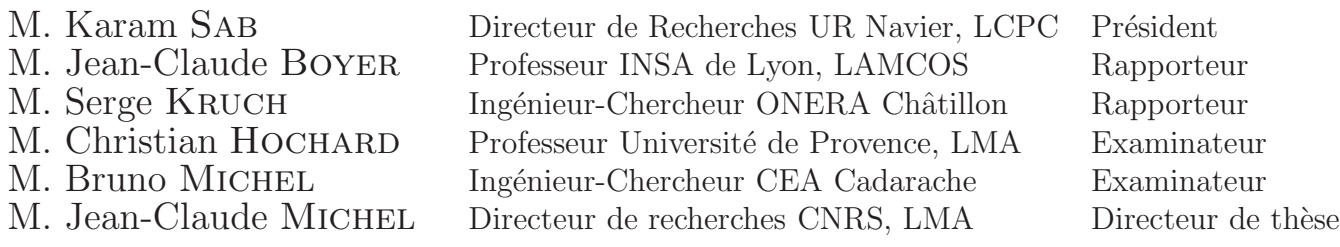

Thèse préparée au Laboratoire de Simulation du comportement des Combustibles du CEA Cadarache et au Laboratoire de Mécanique et d'Acoustique du CNRS de Marseille.

### Remerciements

En tout premier lieu je souhaite remercier ici Karam Sab d'avoir accepté de présider mon jury de thèse, Jean-Claude Boyer et Serge Kruch pour leur lecture attentive du mémoire, ainsi que Christian Hochard pour sa participation au jury. Merci à tous pour l'intérêt qu'ils porté à ce travail.

Je tiens à remercier ici chaleureusement Patrick Obry pour avoir soutenu ma candidature pour cette thèse mais également ma candidature pour le poste que j'occupe aujourd'hui. Il a toujours cru en mon travail et m'a donné l'occasion de le présenter à de nombreuses reprises. Merci à Laurence Brunel de m'avoir permis d'intégrer l'équipe du laboratoire, d'abord en tant que thésard et aujourd'hui en tant que membre permanent.

J'adresse ensuite mes plus vifs remerciements à Mihail Garajeu. En dépit d'un autre sujet de recherche qu'il m'avait initialement proposé, il m'a orienté vers cette thèse au CEA, sachant que cela m'apporterai d'autres perpectives plus intéressantes. L'histoire lui a donné raison. Il a heureusement pu être associé à ce travail en tant que co-directeur de thèse. Ses relectures détaillées et ses remarques pertinentes m'ont souvent aidé à clarifier mes idées.

Je remercie également Jean-Marc Ricaud, en tant qu'initiateur de ce sujet de thèse et co-encadrant au CEA. Il n'a pu suivre jusqu'au bout mon travail mais il m'a transmis sa motivation et les éléments n´ecessaires pour avancer.

Merci beaucoup à Jean-Claude Michel, qui a été un directeur de thèse aussi discret qu'efficace, toujours attentif aux questions et distillant les conseils avis´es sur l'orientation `a donner aux recherches et sur la validation des codes. Il ne m'a jamais imposé son avis, afin, je pense, de me laisser découvrir les choses par moi-même et j'ai apprécié cette confiance qu'il m'a accordée.

Un grand merci à Bruno Michel qui m'a encadré au CEA pendant ces quatres années. Toujours attentif à la progression du travail, il a souvent fait avancer les choses grace à son expérience du code  $e$ léments finis Cast3M et à ses qualités de mécanicien. Je le remercie aussi particulièrement pour sa patience dans la phase de relecture du mémoire.

Je tiens sur ce point à exprimer ma gratitude envers Renaud Masson pour son soutien durant la délicate dernière année.

Je remercie bien évidemment Etienne Castelier qui a apporté une contribution importante à ce travail par son expérience des méthodes d'homogénéisation, nos multiples discussions et son aide précieuse de développeur.

Ce travail de thèse a été réalisé au sein de deux laboratoires, le Laboratoire de Simulation du comportement des Combustibles au CEA Cadarache, et le Laboratoire de M´ecanique et d'Acoustique du CNRS de Marseille. Ces deux équipes m'ont accordé un accueil très chaleureux, et je les remercie pour tous les échanges que nous avons pu avoir. Merci bien sûr à notre chère secrétaire, Régine, dont l'efficacité et le dévouement ne sont plus à démontrer.

Je remercie particulièrement tous les collègues du bureau des thésards pour l'ambiance conviviale qui y règne, avec une mention spéciale pour Jérôme, fantastique coach des Papyfoots et collègue de toujours. Merci également à Romain avec qui j'ai travaillé avec plaisir.

Enfin je remercie de tout coeur ma famille et mes proches d'avoir partagé avec moi les moments difficiles comme les meilleurs tout au long de cette thèse.

## Résumé

Les combustibles à particules sont constitués de quelques milliers de billes d'un millimètre de diamètre composées d'oxyde d'uranium enrobé de couches de confinement qui sont noyées dans une matrice graphite pour former un élément combustible. L'objectif de ce travail est de développer un outil de simulation du comportement thermomécanique de ces combustibles sous irradiation permettant une estimation fine des chargements locaux sur ces particules. Le choix s'est porté vers la méthode des éléments-finis au carré, où interviennent deux  $\acute{e}$ chelles distinctes de discrétisation : une structure " macroscopique" homogène dont les propriétés en chaque point d'intégration sont calculées sur une seconde structure "microscopique" hétérogène, le Volume Élémentaire Représentatif (VER). La première partie du travail a porté sur la définition de ce VER. Un indicateur morphologique basé sur la distribution des distances minimales centre-à-centres a été proposé pour sélectionner des tirages aléatoires de microstructure. La réponse macroscopique élastique des VER, calculée par éléments finis, a été comparée à un modèle analytique. Des indicateurs de représentativité thermique et mécanique du chargement local ont été construits à partir les modes de rupture de la particule. Une étude statistique de ces critères sur une centaine de VER a démontré l'importance de sélectionner une microstructure représentative. Il a dans cette optique été développé un modèle empirique reliant l'indicateur morphologique à l'indicateur mécanique. La seconde partie du travail traite de deux méthodes de changement d'échelle qui sont basées sur l'homogénéisation des milieux périodiques. Considérant un problème de thermique linéaire avec terme source en régime permanent, il a été montré que l'hétérogénité de la source de chaleur implique l'utilisation d'une méthode au second ordre pour relocaliser correctement le champ de température. Le problème mécanique non-linéaire a lui été traité en utilisant l'algorithme itératif de cast3M, en substituant à l'intégration de la loi de comportement un calcul élément finis sur le VER. Cet algorithme a été validé, puis couplé à la résolution thermique afin de simuler un chargement d'irradiation. Un calcul sur un élément combustible complet a mis en évidence une forte interaction entre les deux échelles, ce qui confirme l'intérêt d'un tel modèle pour simuler le comportement de ces combustibles.

## Abstract

Particle fuels are made of a few thousand spheres, one-millimeter diameter large and compound of uranium oxide coated by confinement layers, which are embedded in a graphite matrix to form the fuel element. This study aims at developing a new simulation tool for thermo-mechanical behaviour of those fuels under radiations, which is able to predict finely local loadings on the particles. We chose to use the square finite element method, in which two different discretization scales are used : a macroscopic homogeneous structure whose properties, in each integration point, are computed on a second heterogeneous microstructure, the Representative Volume Element (RVE). The first part of this work is based on the definition of this RVE. A morphological indicator based in the minimal distance between spheres centers, which allows selecting random sets of microstructures. The elastic macroscopic response of RVE, computed by finite element has been compared to an analytical model. Thermal and mechanical representativity indicators of local loadings have been built from the particle failure modes. A statistical study of those criteria, for a hundred RVEs, showed the significance of choosing a representative microstructure. In this perspective, an empirical model binding morphological indicator to mechanical indicator has been developed. The second part of the work deals with the two-transition scale method, which is based on the periodic homogenization. Considering a linear thermal problem with heat source in permanent condition, one showed that the heterogeneity of the heat source entails to use a second order method to localize finely the thermal field. The mechanical non-linear problem has been solved by using the interactive Cast3M algorithm, substituting to integration of the behaviour law, a finite element computation on the RVE. This algorithm has been validated, and coupled with thermal resolution in order to compute a radiation loading. A computation on a complete fuel element reflects a strong interaction between the two scales that confirmed the interest of such model to compute the behaviour of those fuels.

# Table des matières

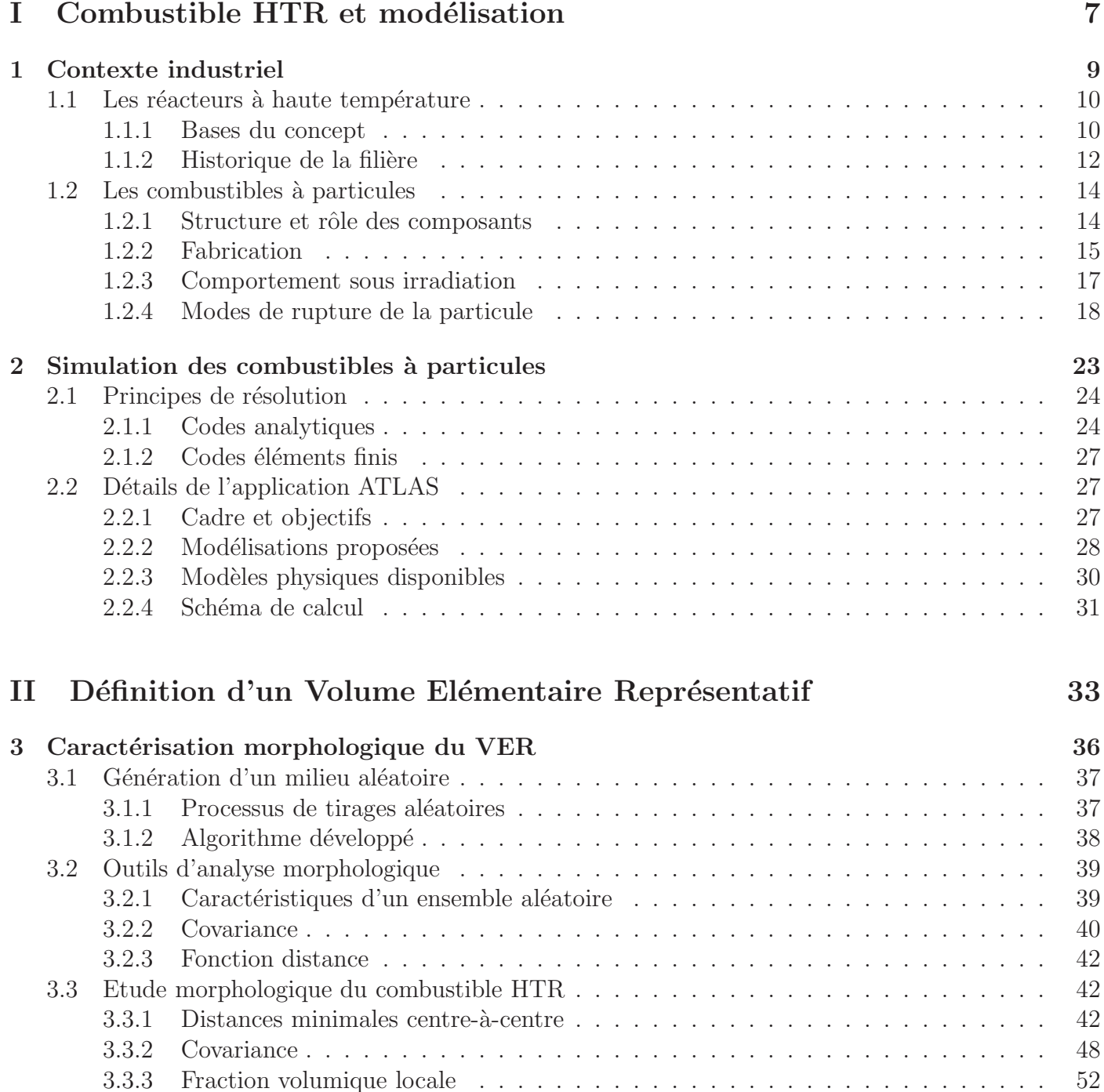

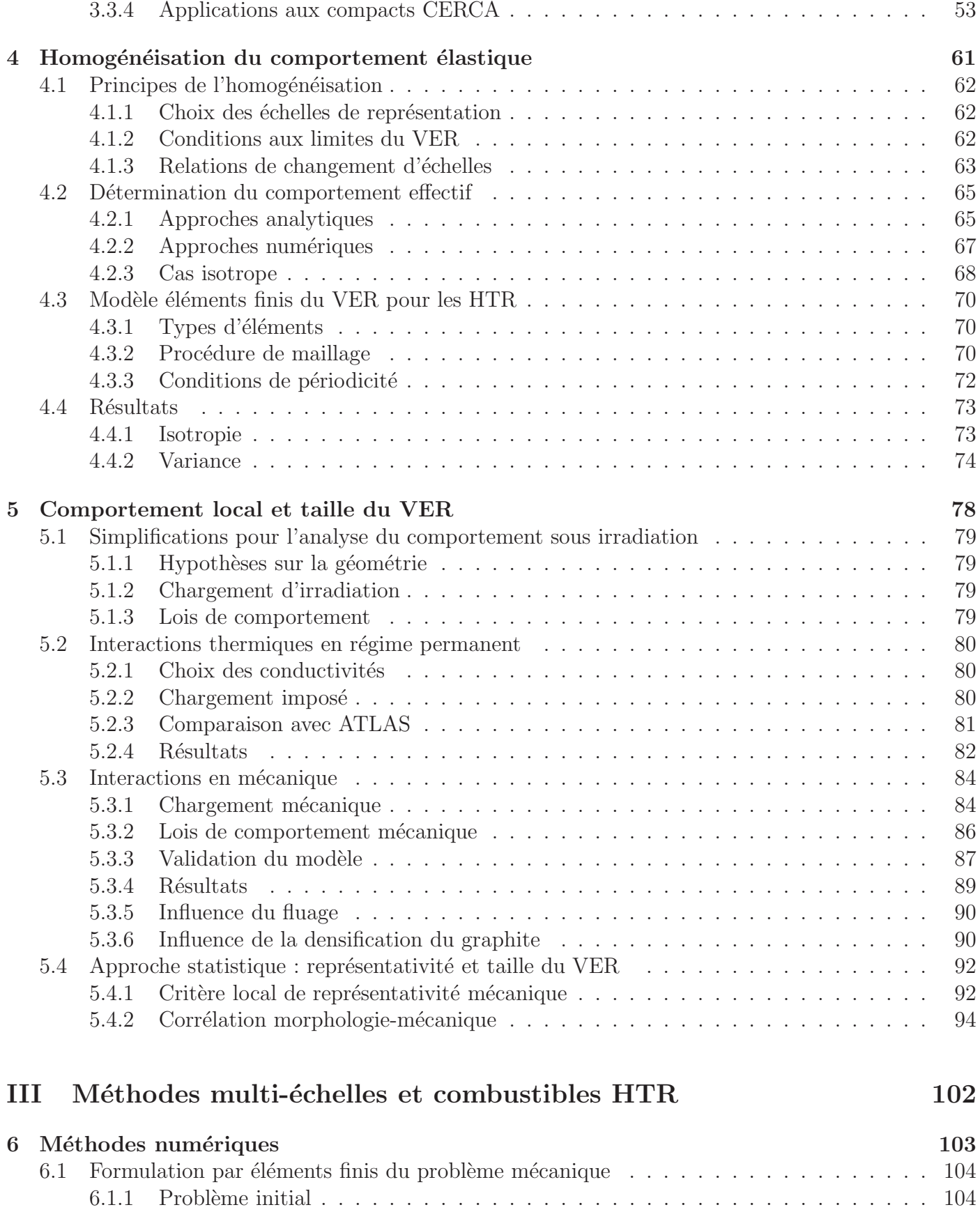

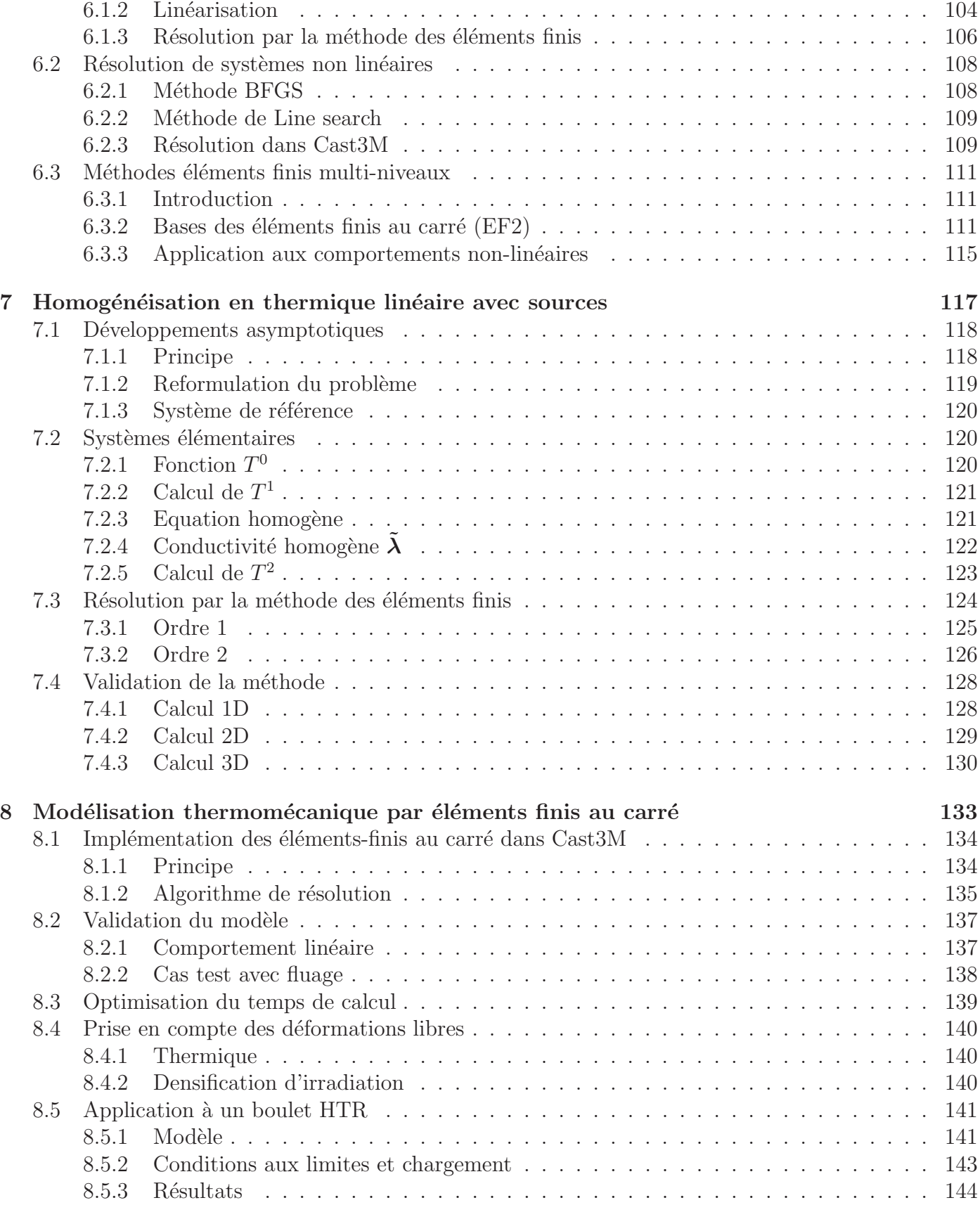

## A Développements asymptotiques : fluctuations d'ordre 2 intégrant un terme source 163

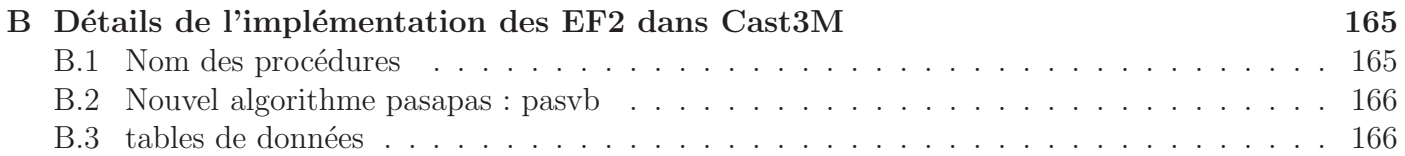

## Introduction

La simulation numérique est aujourd'hui un outil incontournable pour le prédimmensionnement des structures et pour la validation de leur fonctionnement. L'augmentation constante de la puissance des ordinateurs permet par ailleurs d'enrichir continuellement les codes de calcul, en modélisant des phénomènes physiques complexes ou en résolvant des problèmes posés sur des structures toujours plus grandes.

On résout maintenant numériquement des problèmes multi-physiques à toutes les échelles : l'échelle atomique, l'échelle du grain pour un polycristal, ou encore l'échelle de l'atmosphère! Un des enjeux majeurs de la simulation est de pouvoir intégrer simultanément dans un même modèle plusieurs échelles de représentation afin de prédire l'influence du comportement des petites échelles sur le comportement d'une structure macroscopique. On pourrait par exemple imaginer de prendre en compte dans une simulation de coeur de réacteur nucléaire des paramètres microstructuraux comme l'arrangement des grains de dioxyde d'uranium pour quantifier son influence sur la migration d'un produit de fission donn´e en fonction de l'historique d'irradiation.

Dans cette optique, il a été développé un grand nombre de méthodes de changement d'échelles que l'on nomme en thermo-mécanique "méthodes d'homogénéisation" car elle permettent de prédire le comportement de matériaux hétérogènes par des modèles homogènes. On distingue deux approches de l'homogénéisation : les approches analytiques et les approches numériques. Les méthodes analytiques s'appuient sur une microstructure simplifiée, typiquement une inclusion dans une matrice infinie, pour permettre de calculer analytiquement des grandeurs moyennes par phase. Les m´ethodes num´eriques considèrent, elles, un élément de volume du matériau, de dimension finie, dont on simule numériquement la réponse thermique ou mécanique. Pour les milieux aléatoires, ce volume est généré soit par des tirages aléatoires soit à partir de mesures expérimentales, il doit donc être représentatif du comportement de la microstructure réelle et est donc appelé Volume Elémentaire Représentatif (VER).

On s'intéresse ici à la modélisation du comportement d'un matériau fortement hétérogène, le combustible à particules ou combustible HTR (High Temperature Reactor). Ce combustible est constitué d'une matrice de graphite inerte qui contient plusieurs milliers de microbilles d'uranium enrobées de fines couches de matériaux réfractaires, les particules. L'échelle des particules est de l'ordre du millimètre tandis que l'échelle de l'élément combustible est de l'ordre du centimètre. Durant son irradiation en réacteur, ce combustible est soumis à des historiques de chargement complexes. Il se produit à l'échelle des particules des phénomènes fortement non-linéaires comme des problèmes de contact ou de la fissuration entre les couches d'enrobage. Ces phénomènes sont ici de première importance car ces couches jouent le rôle de première barrière de confinement des produits de fission, leur rupture occasionnant un relâchement de matière radioactive dans le coeur du réacteur.

Comme pour les méthodes d'homogénéisation, on simule actuellement le comportement de la particule seule soit par des approches analytiques, basées sur la résolution d'un problème de type sphère multicouche, soit par des approches numériques où l'on discrétise une portion de la particule, différente selon que l'on suppose une symétrie sphérique ou cylindrique. Le modèle de particule peut alors représenter des défauts géométriques, des fissures et des problèmes de contact. Les codes de simulation du combustible HTR utilisent ensuite des outils statistiques afin d'évaluer la fraction totale de particules rompues dans un coeur.

Ce travail de thèse a pour objectif de mettre en place un outil de simulation multi-échelle pour les combustibles nucléaires basé sur une méthode d'homogénéisation numérique.

La première partie de ce mémoire présente le contexte de cette thèse, les réacteurs HTR, leurs combustibles, et les phénomènes physiques intervenant durant l'irradiation. Elle dressera ensuite un bref état de l'art de la modélisation qui y est associée.

Dans la seconde partie, on décrira le travail de modélisation de la microstructure du combustible HTR. On génèrera en premier lieu un modèle géométrique de VER afin de reproduire la microstructure du matériau par des tirages aléatoires. Cette géométrie sera caractérisée par des outils de morphologie mathématique, afin de sélectionner les tirages de microstructure qui sont les plus représentatifs du matériau réel. Après avoir discrétisé ces VER en éléments finis, on calculera leur réponse thermomécanique pour étudier l'effet de la taille du VER sur son comportement effectif et pouvoir relier la distribution des particules au champ de contraintes locales.

La dernière partie du mémoire abordera la méthode de changement d'échelle implémentée. On rappelera donc dans un premier temps les principes de la résolution d'un problème mécanique nonlinéaire par éléments finis, pour ensuite développer le modèle de changement d'échelles qui sera retenu, en thermique et en mécanique. Ce modèle sera enfin appliqué à un élément combustible HTR dans un cas de chargement thermomécanique reproduisant les effets de l'irradiation aux deux échelles.

# Première partie Combustible HTR et modélisation

# Chapitre 1 Contexte industriel

## Introduction

Ce chapitre présente le contexte industriel de l'étude. Il décrit en premier lieu le fonctionnement des réacteurs à haute température (HTR) et l'historique de cette filière. Ceci permet de préciser les sollicitations imposées à l'élément combustible. Les caractéristiques des combustibles HTR sont ensuite détaillées, notamment leur structure, leur fabrication et leur comportement en réacteur. Il présente également les modes de défaillance qui entraînent une perte d'intégrité de l'élément combustible. Ces propriétés permettent d'alimenter les modèles de comportement qui seront décrits au chapitre suivant.

## 1.1 Les réacteurs à haute température

### 1.1.1 Bases du concept

Le fonctionnement d'un réacteur à haute température est basé sur le même principe que les réacteurs à eau pressurisés (REP), qui sont actuellement en fonctionnement. La chaleur produite par la réaction de fission des noyaux d'uranium est évacuée du coeur du réacteur par le fluide primaire, pour les HTR de l'hélium gazeux, puis échangée avec un fluide secondaire, le plus souvent de l'eau. Le circuit secondaire pourra alimenter une unité de production d'hydrogène, ou plus classiquement fournir l'énergie motrice pour entraîner des turbines et produire de l'électricité. Un schéma de réacteur à haute température est présenté sur la Figure 1.1.

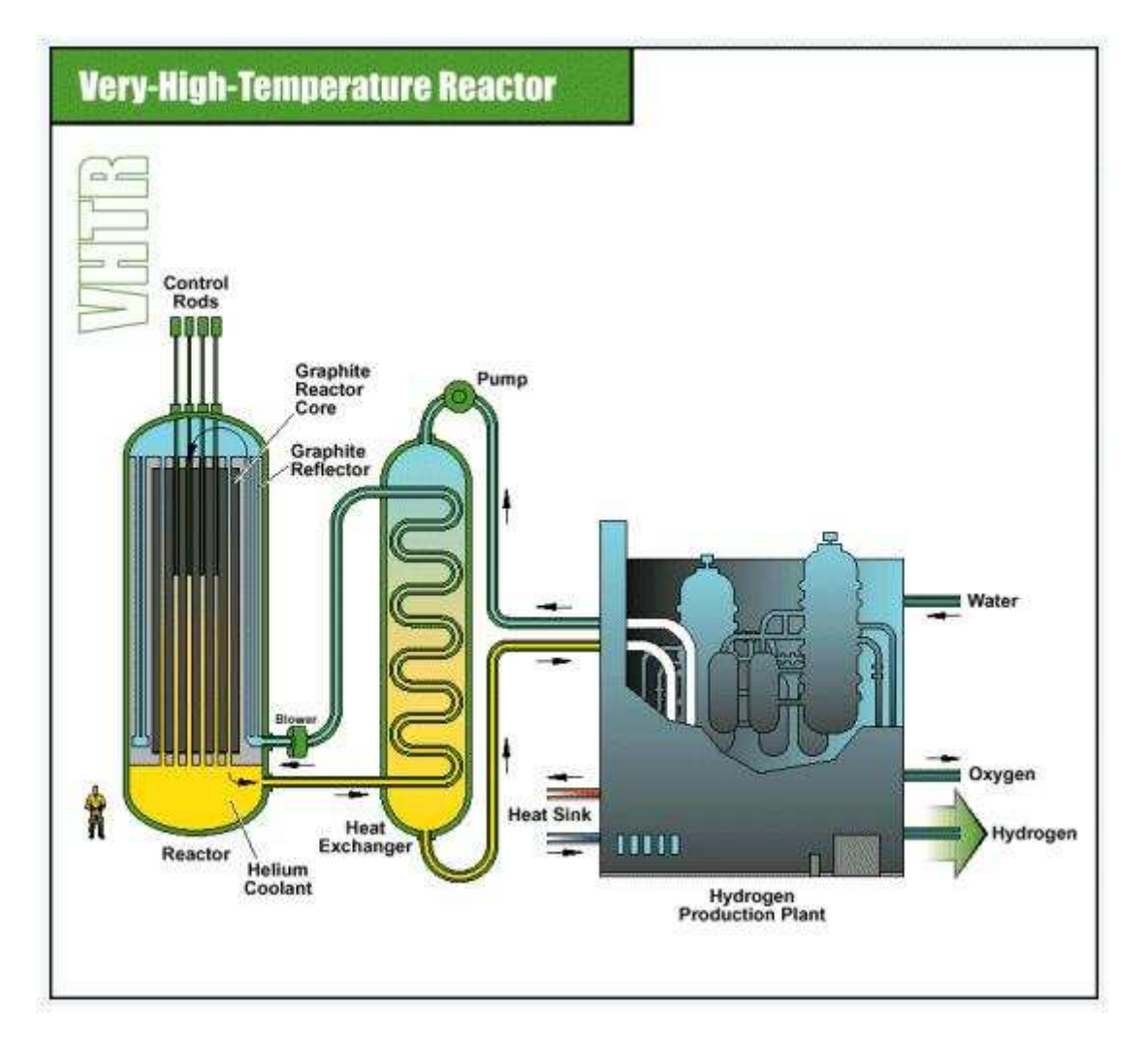

Fig. 1.1 – Principe de fonctionnement du VHTR d'AREVA

Développé dans les années 1960, ce concept de réacteur connaît aujourd'hui un regain d'intérêt car il a deux particularités :

- la *suret´e*, assur´ee par le confinement des mati`eres radioactives au plus pr`es du combustible sur une quantité réduite de matière fissile. Cette sureté est garantie par la structure du combustible en particules multicouches noyées dans une matrice graphite (cf.  $\S$  1.2.1).
- le fonctionnement `a *haute temp´erature* : le fluide caloporteur gazeux (He) a une temp´erature en sortie de coeur pouvant atteindre  $950$  °C, ce qui assure un rendement thermodynamique élevé et autorise des applications comme la production d'hydrogène ou la gazé ification du charbon.

Au CEA, le projet de relance des réacteurs HTR s'intègre dans le programme de recherche et développement de la quatrième génération de réacteurs nucléaires, pour laquelle plusieurs types de réacteurs sont envisagés. Ce programme vise à une mise en service de la filière choisie vers 2040.

L'originalité du concept HTR repose sur la géométrie et les matériaux employés pour l'élément combustible. En effet le dioxide d'uranium prend la forme de petites sphères de 0.5 mm de diamètre, enrobées de plusieurs couches de matériaux réfractaires pour former une bille de moins d'un millimètre de diamètre, appellée *particule*, cf. FIG. 1.2.

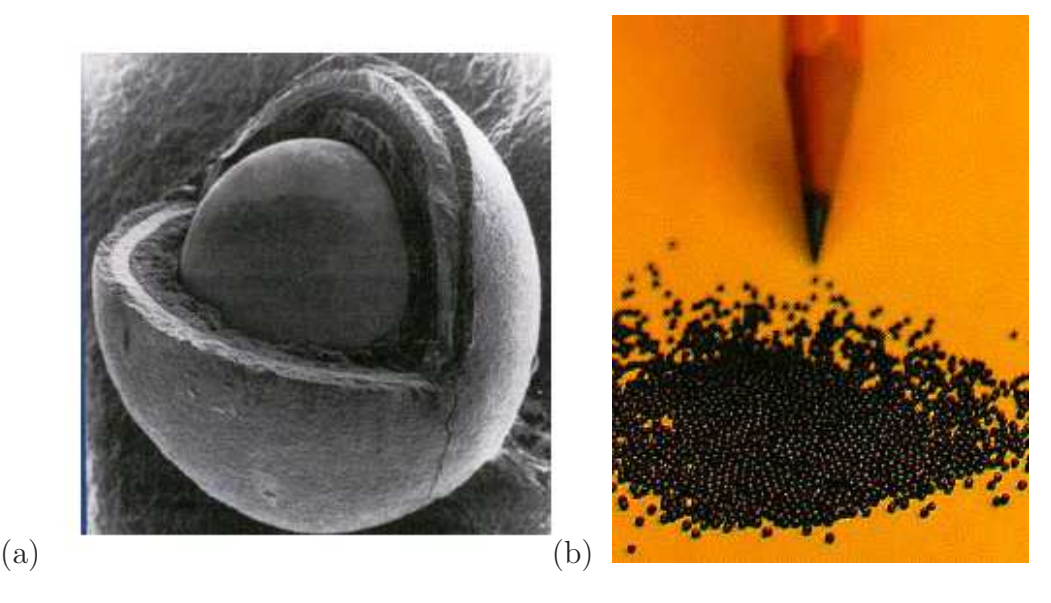

Fig. 1.2 – (a) Micrographie d'une particule TRISO (b) Particules

Ces particules sont ensuite noyées dans une matrice de graphite qui constitue l'élément combustible. On distingue deux concepts d'élément combustible : l'un où la matrice est sphérique, les boulets (cf. Fig. 1.3) et l'autre où elle est cylindrique, les compacts (cf. Fig. 1.5).

Les boulets font 6 cm de diamètre, la fraction volumique de particules varie de 9 et 12  $\%$ , ils contiennent donc 10000 `a 12000 particules. Les compacts font eux 5 cm de hauteur et 1.25 cm de diam`etre, avec une fraction volumique de particule comprise entre 15 et 30 %, ils contiennent donc  $1500$  à  $6000$  particules.

Les boulets sont alors amassés dans une cuve cylindrique, le coeur du réacteur. Ils y tombent depuis le haut de la cuve, subissent une période d'irradiation puis sont évacués par le fond. Ils effectuent ainsi plusieurs passages dans le coeur, cf. Fig. 1.4, dont le rechargement est assuré en continu. Les boulets pr´esentent une zone de 5 mm d'´epaisseur sur leur p´eriph´erie qui ne contient pas de particules, car cette zone est fortement sollicitée lors de leur chute du haut de la cuve.

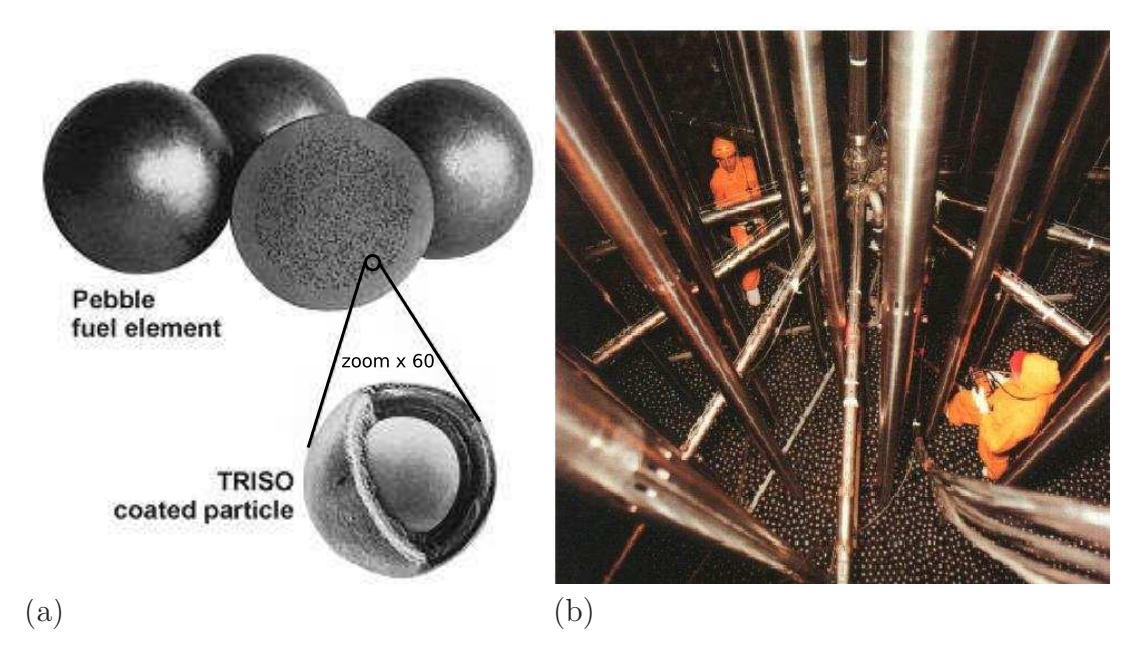

FIG.  $1.3 - (a)$  Photos d'une particule et de boulets (b) Vue de l'interieur d'un coeur de réacteur HTR  $\grave{a}$  boulets

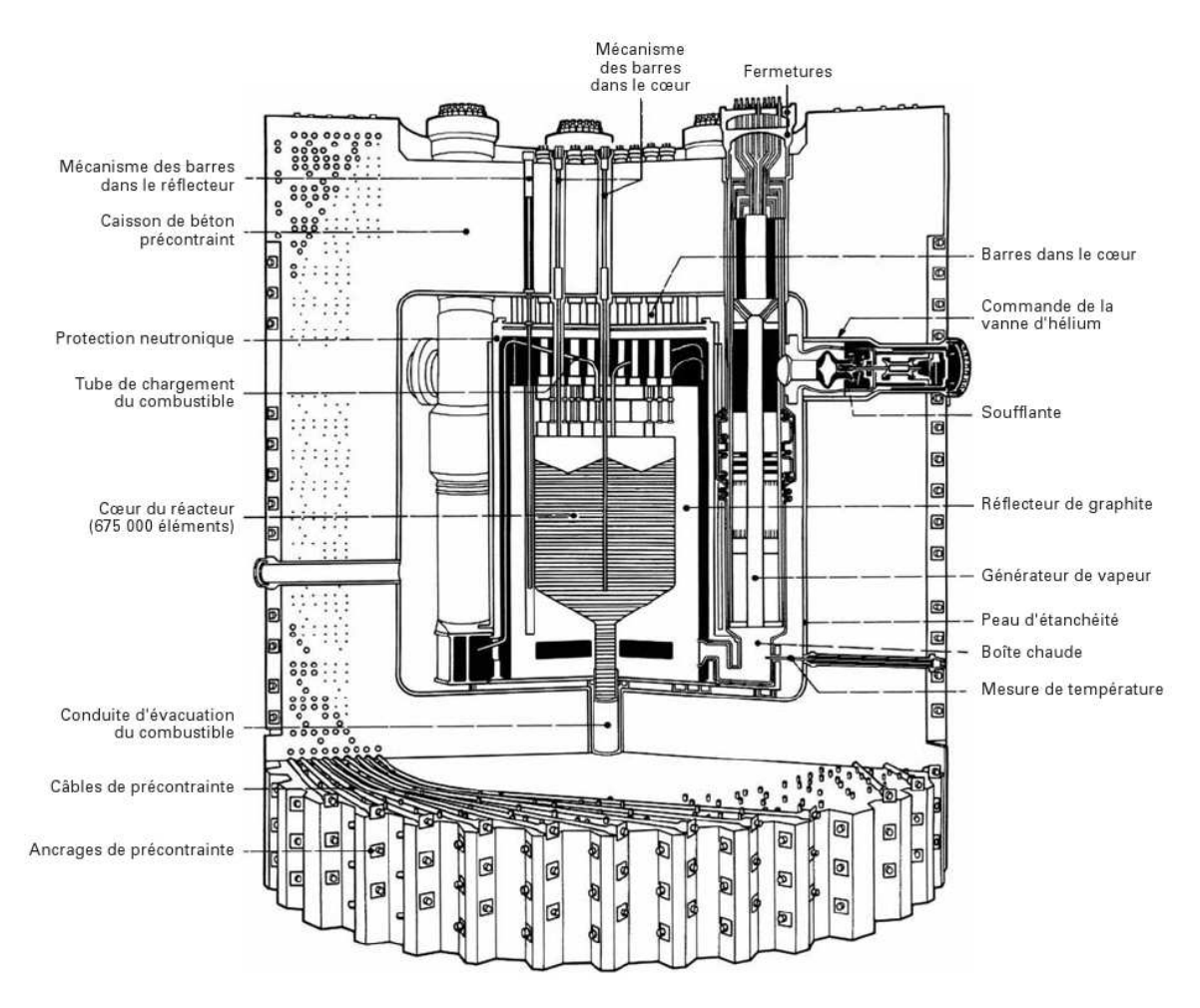

FIG.  $1.4$  – Coupe d'un réacteur THTR (boulets) de 300 MWe, [6]

Les compacts sont empilés dans un bloc prismatique en graphite, percés de trous cylindriques pour le passage du caloporteur, cf. FIG. 1.1. Ce concept est proche des réacteurs à eau pressurisés utilisés actuellement dans lequel les *pastilles* d'uranium sont des cylindres d'environ 1 cm de diamètre pour 3,5 cm de haut, que l'on empile dans des tubes métalliques de 4 m de haut appellés crayons.

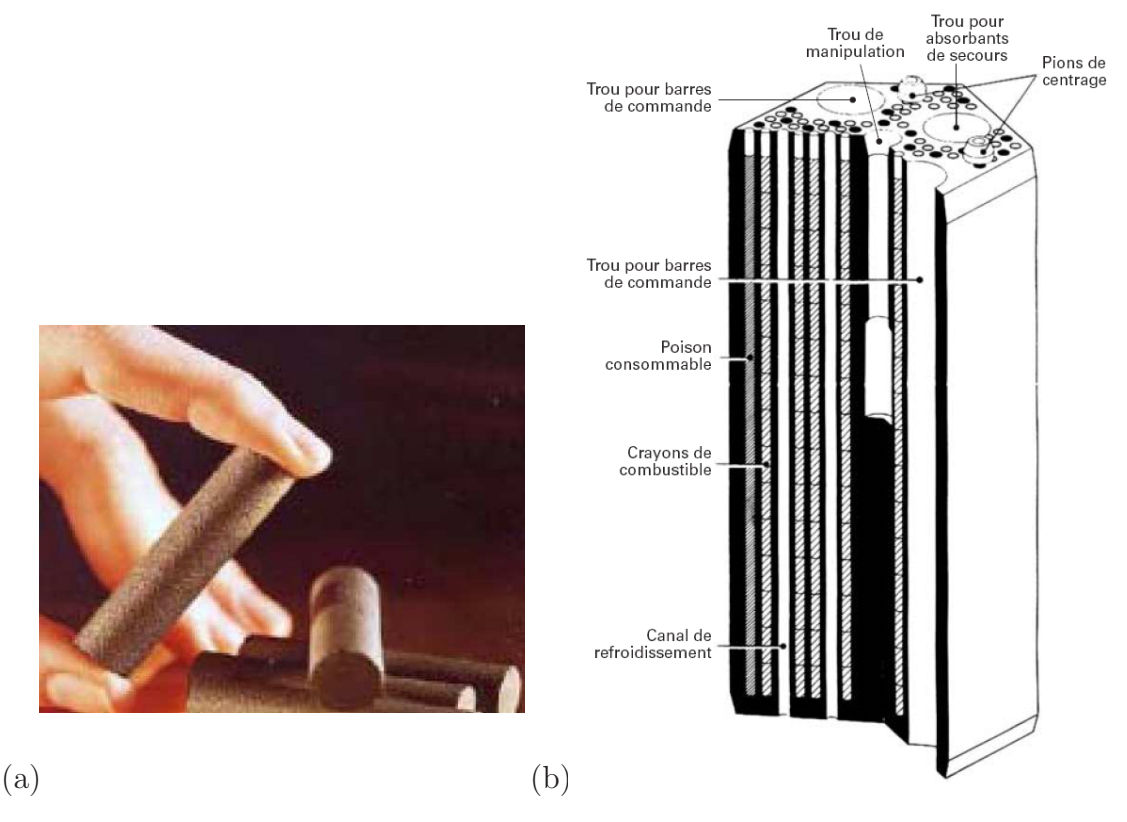

FIG.  $1.5 - (a)$  Photo de compacts (contiennent 1500 à 6000 particules) (b) Schéma du bloc graphite contenant les compacts empilés en crayons

Pour plus de détails sur le fonctionnement des réacteurs HTR, on pourra consulter [6].

#### 1.1.2 Historique de la filière

Initiée dans les années soixante, la sécurité des HTR a amené de nombreux pays à financer des recherches et à conduire des projets expérimentaux en vue d'une application industrielle. Malheureusement, même si les applications de très petite puissance (quelques dizaines de mégawatts) ont validé le principe, leur application à des puissances élevées (plusieurs centaines de mégawatts) soulève encore des difficultés, et aucune industrialisation n'a pu voir le jour. Les principaux projets réalisés ou en cours sont les suivants [6] :

- Le projet DRAGON, men´e au Royaume-Uni et regroupant plusieurs pays europ´eens, a conduit  $\alpha$  des expérimentations sur un réacteur de 20 mégawatts thermiques (MWt), sans production d'électricité, de 1956 à 1976. Le coeur était alors constitué d'un bloc de graphite prismatique contenant des crayons de *compacts*.
- $-$  En allemagne, où la filière HTR a été la filière nationale, les recherches ont conduit à l'exploitation de l'AVR (Arbeitsgemeinschaft Versuch Reactor) qui a fonctionn´e de 1966 `a 1988. Produisant 15

mégawatts électriques (MWe), le coeur était réalisé par l'empilement de boulets, cf. 1.2.1. Une tentative de réacteur de 300 MWe sur le même principe (THTR, cf. FIG. 1.4) a fonctionné de 1984 à 1989 mais a rencontré plus de difficultés. Le dernier concept allemand, "HTR Modul", entamé en 1981, a été abandonné du fait des changements dans la politique énergétique allemande.

– Aux Etats-Unis, General Atomics (GA) a pu exp´erimenter le concept sur un premier r´eacteur de 15 MWe, Peach-bottom, qui a fonctionné de 1966 à 1974. Là encore, l'application du concept à un réacteur de puissance plus importante (300 MWe), Fort St-Vrain, n'a pas pu démontrer les avantages d'un HTR, le facteur de charge (rapport de l'électricité produite sur l'électricité productible) étant resté trop faible.

Actuellement GA tente de poursuivre l'idée du concept modulaire.

- Au Japon, le r´eacteur exp´erimental HTTR (High Temperature engineering Test Reactor) est en fonctionnement depuis 1998. D'une puissance de 30 MWt, il permet de tester les différentes utilisations de la filière. Son coeur est constitué d'un bloc de graphite prismatique contenant les compacts.
- $-$  En Chine, où la filière HTR a la priorité sur la technologie des réacteurs à eau pressurisée en raison de ses applications calogènes, le réacteur expérimental HTR 10 (10 MWt) a été démarré en 2000 et il est toujours en fonctionnement. Son concept s'appuie sur une géométrie de l'élement combustible de type boulet.
- $-$  En Afrique du Sud où les contraintes liées à l'environnement, aux infrastructures électriques existantes et aux coût d'investissement ne permettent pas d'envisager l'utilisation d'une filière REP pour la production d'électricité, la filère HTR est envisagée via le projet de réacteur PBMR (Pebble Bed Modular Reactor).
- En France, diverses coopérations avaient été entamées avec les Etats-Unis  $(GA)$  et avec l'Allemagne entre 1972 et 1979, date à laquelle le financement de la recherche sur cette filière avait ´et´e abandonn´e. Le CEA a repris depuis 2000 ses recherches sur cette fili`ere, en support au projet VHTR (Very High Temperature Reactor) proposé par AREVA, cf. FIG. 1.1. Les études menées seront décrites plus en détail dans le paragraphe concernant la fabrication des particules  $(\S 1.2.2)$ et leur simulation (cf. Chapitre 2).

## 1.2 Les combustibles à particules

#### 1.2.1 Structure et rôle des composants

Toute la particularité des HTR repose sur la structure du combustible, qui est un matériau hétérogène puisque constitué de particules multicouches réparties aléatoirement dans une matrice, cf. Fig. 1.6. Les particules les plus classiques sont les "TRISO" pour trois couches denses, on trouve aussi des conceptions "BISO" ne contenant que deux couches denses. Chaque couche joue un rôle bien particulier que nous allons décrire ici.

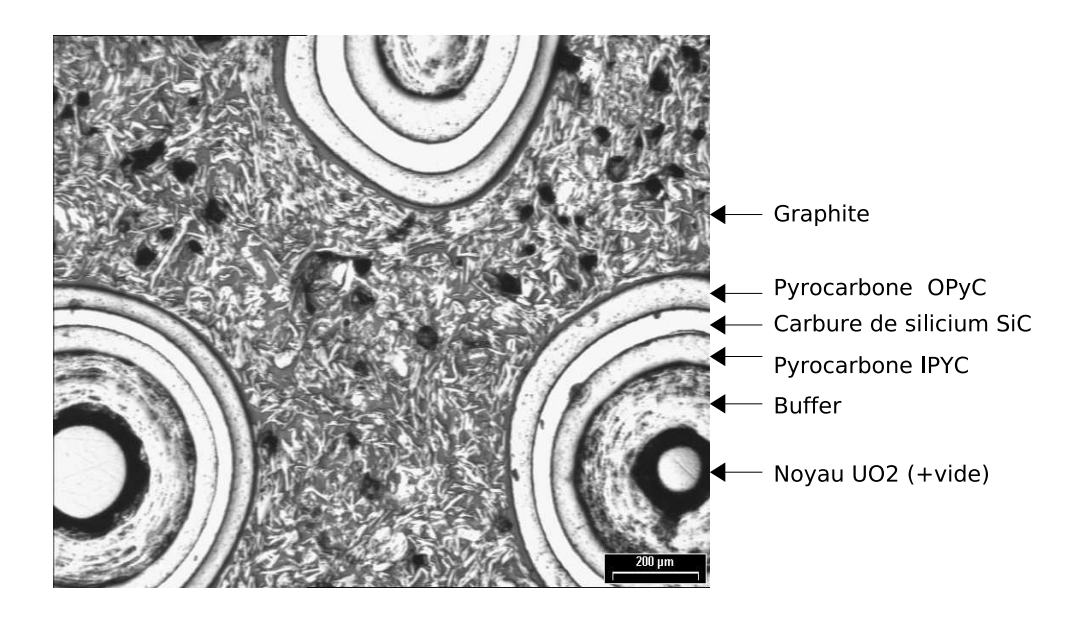

FIG.  $1.6$  – Micrographie d'un échantillon de compact

#### 1.2.1.1 Noyau de matière fissile

Le noyau a un diamètre de 100 à 800  $\mu$ m, et il est constitué le plus souvent de dioxyde d'uranium  $UO<sub>2</sub>$ , mais aussi de dioxyde de thorium Th $O<sub>2</sub>$  ou d'oxycarbure UCO. Il fournit l'énergie de fission, et retient une grande partie des produits de fission (PF).

#### 1.2.1.2 Buffer

Le "buffer" est une couche de carbone pyrolitique poreux ( $\rho \simeq 1.1$ ) de 60 à 95  $\mu$ m d'épaisseur. Il sert de vase d'expansion pour les produits de fission gazeux et protège les autres couches des produits de fission liquides et solides (corrosion, etc.). Ses faibles propriétés mécaniques vont lui permettre d'accomoder le gonflement du noyau, cf. § 1.2.3.

#### 1.2.1.3 Carbone pyrolytique interne  $IPYC$

L'IPyC est une couche de carbone pyrolytique dense ( $\rho \approx 1.9$ ) de 30 à 40  $\mu$ m d'épaisseur. Durant la fabrication, cette couche protège le noyau de l'attaque par le  $Cl_2$  pendant le dépôt de la couche de SiC. Elle est ensuite, durant l'irradiation, la première barrière de diffusion des PF gazeux et métalliques. Le PyC sert aussi à réduire les contraintes de traction dans le SiC comme nous le verrons au §1.2.3 Cette couche est supprimée dans le cas des particules BISO.

#### 1.2.1.4 Carbure de Silicium SiC

L'épaisseur de la couche de carbure de Silicium est de 25 à 35  $\mu$ m. Elle assure la tenue mécanique de la particule par ses propriétés élevées de résistance (Résistance à la rupture atteignant 400 MPa en traction). C'est aussi la principale barrière contre la diffusion des PF.

#### 1.2.1.5 Carbone pyrolytique externe  $OPYC$

Cette couche fait entre 40 et 45  $\mu$ m d'épaisseur. Elle protège la couche de SiC au cours des étapes finales de la fabrication, et sera un obstacle supplémentaire à la diffusion des PF en cas de rupture du SiC. Nous verrons aussi que sa densification sous irradiation va permettre de maintenir le SiC dans un ´etat m´ecanique de compression. En tant que couche externe, elle sert aussi de surface d'accroche pour la matrice graphite.

#### 1.2.1.6 Graphite

La matrice graphite est constituée d'un mélange de graphite naturel (∼ 65 % en masse), de coke de pétrole (∼15 %), et de résine phénolique (environ 20 %) [35]. Le graphite constitue la structure de l'élément combustible et il protège les particules des attaques extérieures. Il joue également le rôle de "modérateur", en ralentissant les neutrons pour obtenir une réaction de fission en chaîne.

#### 1.2.2 Fabrication

#### 1.2.2.1 Procédés d'élaboration des noyaux

Les noyaux des particules ont d'abord éts fabriqués par fusion sous vide à haute température (Peach Bottom), puis par un procédé d'agglomération par voie sèche (AVS) pour le projet DRAGON. Les bons résultats des particules allemandes ont fait que les procédés de type Sol-Gel ou pseudo-Sol-Gel sont aujourd'hui les plus employés. Une solution de nitrate de l'actinide considéré (U, Th, Pu) est enrichie par différents additifs qui vont gélifier lors de la dispersion en gouttes dans un gaz (ammoniac), cf. FIG. 1.7. Les étapes suivantes vont transformer les particules gélifiées en noyaux denses.

Les noyaux sont enfin contrôlés par analyse d'image afin de vérifier leurs caractéristiques géométriques.

#### 1.2.2.2 Dépose des couches

Les couches de confinement sont généralement déposées chimiquement en phase vapeur (Chemical Vapor Deposition). Les noyaux sont placés au fond d'un creuset dans lequel on injecte un gaz contenant les molécules qui vont se déposer à une température comprise entre 1200 et 1400 °C. Ce procédé permet d'avoir une bonne homogénéité de l'épaisseur des couches par le brassage des particules, cf. FIG. 1.8.

L'épaisseur des couches d'enrobage sera ensuite analysée en effectuant des coupe métallographiques. On peut aussi aussi contrôler leur densité avec une colonne d'eau et le taux d'anisotropie des couches de PyC par photoréflectance.

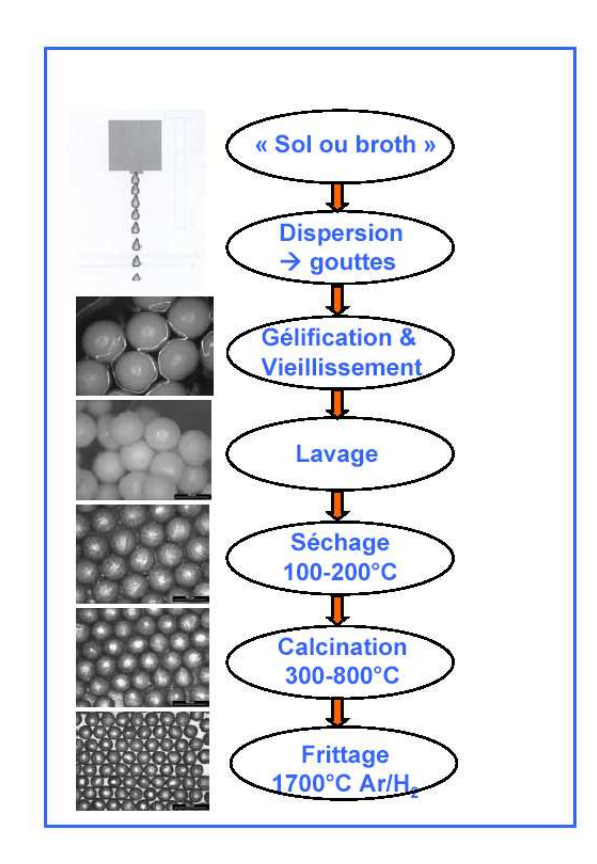

FIG.  $1.7$  – Fabrication des noyaux par le procédé sol-gel [69]

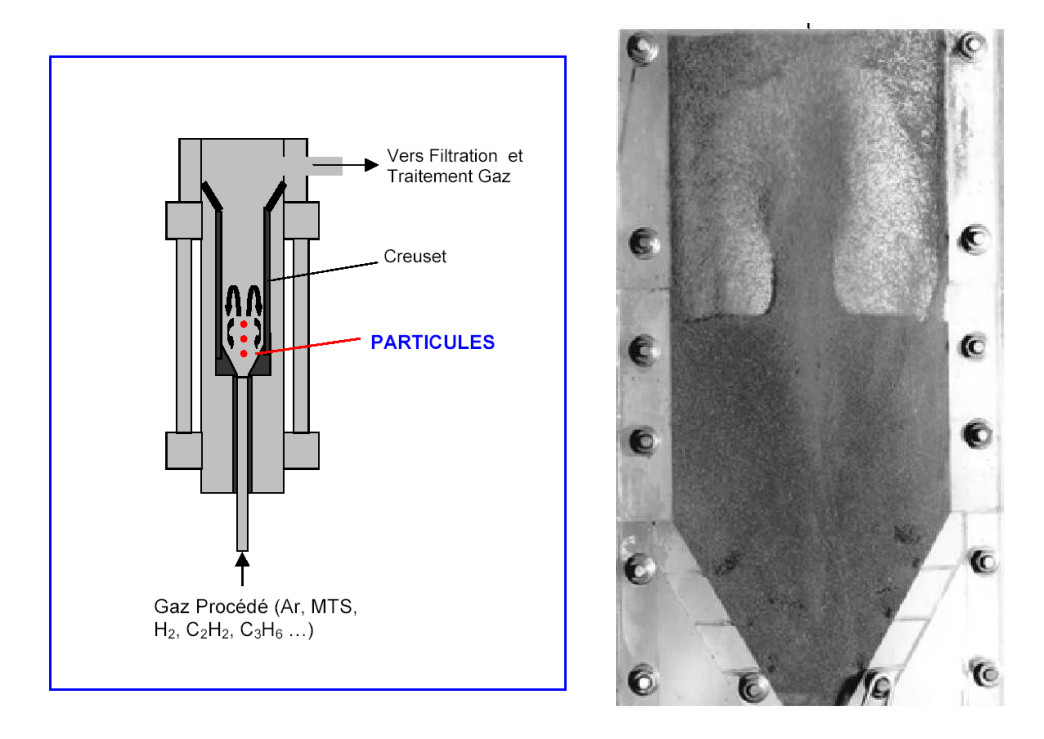

FIG.  $1.8$  – Dépose des couches dans un four CVD

#### $1.2.2.3$  Mise en forme de l'élément combustible

Pour un bon fonctionnement du combustible, il est nécessaire que la répartition des particules soit homogène dans l'élément combustible. Cette répartition est déterminée par le procédé de mise en forme de l'élément combustible. Les principales étapes du procédé qui est actuellement utilisé en France par la société CERCA sont les suivantes [5] :

- $-$  Mélange poudre de graphite naturel, coke et résine. Formation de granulés.
- $-$  Mélange avec les particules
- Pressage à chaud (85-100  $^{\circ}$ C)
- Cuisson à 900  $^{\circ}$ C (carbonisation)
- Traitement thermique à 1800 °C sous vide pendant 1 à 2h (dégazage, relaxation contraintes).

Les procédés de fabrication par pressage à chaud diffèrent légèrement suivant le type de combustible et la fraction volumique de particules désirée. Ce procédé CERCA permet d'atteindre des fraction volumiques de particules de 50 %. Pour la fabrication des compacts du projet DRAGON, les particules ´etaient surenrob´ees avant le pressage afin d'obtenir une bonne homog´en´eit´e de r´epartition, ce proc´ed´e a ensuite été abandonné car il peut causer une rupture prématurée de la couche d'OPyC. L'homogénéité de répartition des particules dans le compact est ensuite contrôlée, soit en effectuant des coupes du combustible [74], soit par contrôle non destructif [3]. Des résultats de ces analyses sont présentés dans le paragraphe 3.3.

#### 1.2.2.4 Retraitement et recyclage du combustible usé

Un aspect important que nous n'avons pas évoqué est le retraitement et le recyclage du combustible usé. Différents procédés sont à l'étude et sont présentés dans [13].

#### 1.2.3 Comportement sous irradiation

Les principaux phénomènes qui régissent le comportement mécanique de la particule en réacteur sont engendrés par la réaction de fission et le flux neutronique qui en découle, ils dépendront donc fortement de l'historique d'irradiation. En conditions nominales, la température atteint 1300 °C et le taux de combustion 16 at.% FIMA  $<sup>1</sup>$ .</sup>

#### 1.2.3.1 Variations dimensionnelles

– Comportement du noyau

Sous irradiation, le dioxyde d'uranium "gonfle" du fait de la fission des atomes d'uranium qui produit diff´erentes esp`eces sous forme solide ou gazeuse, les produits de fission (PF). Ces derniers ont tendance à diffuser à travers les grains vers l'extérieur de la particule.

– Comportement du pyrocarbone

Sous l'effet du flux de neutrons rapides, le pyrocarbone subit des variations de volume importantes qui vont piloter une grande partie du chargement m´ecanique de la particule.

Pour une faible fluence (<2.10<sup>25</sup> n/m<sup>2</sup>) les couches de PyC se densifient fortement ( $\varepsilon_{maxi}^d \simeq 4$  $\%$ ) de façon quasi isotrope. Pour des fluences plus élevées les couches ont tendance à gonfler

<sup>&</sup>lt;sup>1</sup>Le taux de combustion du combustible, ou "Burn Up", s'exprime soit en mégawatts jours par tonnes (MWj/t), soit en pourcentage d'atomes lourd fission´es par rapport aux atomes lourds initiaux : at. % FIMA (Fisson per Initial Metal Atom)

radialement et à se densifier dans la direction orthoradiale. La Figure 1.9 présente les lois d'évolution propos´ees par British Nuclear Fuel Laboratory (BNFL) pour les d´eformations du PyC dans les directions radiale et orthoradiales en fonction de la fluence<sup>2</sup>. Cette densification dépend du facteur d'anisotropie (Bacon Anisotropy Factor) du pyrocarbone, qui lui est déterminé par les conditions de dépôt des couches. On pourra se référer à la note [33] qui décrit l'influence de différents paramètres de fabrication sur la densification.

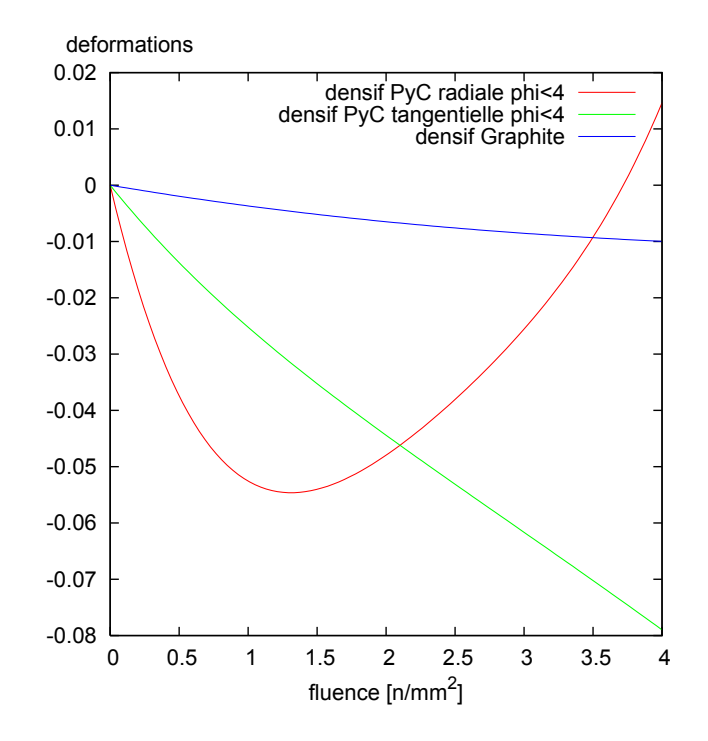

Fig. 1.9 – Historique de densification du pyrocarbone, lois BNFL

– Comportement du graphite

La matrice graphite densifie également mais dans une moindre mesure que le PyC, cf. Fig.  $?$ ?. Nous verrons au paragraphe 5.3.6 que cette densification peut jouer un rôle important si l'interface OPyC-matrice est forte.

#### 1.2.3.2 Fluage d'irradiation

Les contraintes qui peuvent apparaître dans les couches de l'élément combustible sous l'effet de la densification ou des gradients thermiques sont fortement relaxées par du fluage d'irradiation. Ce fluage dépend majoritairement du flux de neutrons rapides, de la température et du procédé de fabrication. Des expériences ont été réalisées dans les années 1960-1970 pour évaluer l'impact de ces différents paramètres. Les lois de fluage proposées dépendent linéairement du flux de neutrons rapide et de la contrainte, ainsi que de la porosité et de la température [26], [65]. Il existe de grandes disparités entre les valeurs des coefficients proposées pour ces lois. Une étude a donc été menée récemment pour déterminer les données à utiliser dans les codes de simulation du combustible HTR [32], [33].

<sup>&</sup>lt;sup>2</sup>Fluence  $[n/mm^2]$ : En un point donné de l'espace, quotient du nombre de particules qui pénètrent en un temps donné dans une sphère suffisament petite centrée en ce point, par l'aire du grand cercle de cette sphère.

#### 1.2.3.3 Pressurisation de la particule

La réaction de fission nucléaire génère la libération d'un grand nombre de produits liquides, solides ou gazeux : Argent ( $^{110m}Ag$ ), Cesium ( $^{134}Cs$ ,  $^{137}Cs$ ), Iode ( $^{131}Io$ ), Krypton ( $^{85}Kr$ )... Parmi ceux-ci, les gaz de fission jouent un rôle important. Une partie de ces produits reste confinée dans le noyau et entraîne son gonflement, une autre partie est expulsée hors du noyau, comble les pores du "Buffer" (tampon), le traverse, puis est arˆet´ee par les couches denses. La pression `a l'int´erieur de la particule va donc augmenter avec la durée d'irradiation. A ces gaz viennent s'ajouter les oxydes de carbone  $(CO/CO<sub>2</sub>)$  formés par la réaction de l'oxygène libéré par la fission avec le carbone du buffer, cf. § 2.2.3 Figure 2.7.

#### 1.2.3.4 Evolution de l'état mécanique

Les nombreux phénomènes cités plus haut vont se combiner durant l'irradiation et solliciter les couches de la particule. Le concept de la particule TRISO est donc le fruit d'un certain nombre d'ann´ees d'expériences qui ont été nécessaires pour comprendre à chaque phase de l'irradiation quels étaient les ph´enom`enes influant sur le chargement. Cette analyse des comportements est d'autant plus importante que les taux de combustion recherchés pour le combustible à particules dans les futurs HTR sont élevés  $(10-15 \text{ at.} % FIMA).$ 

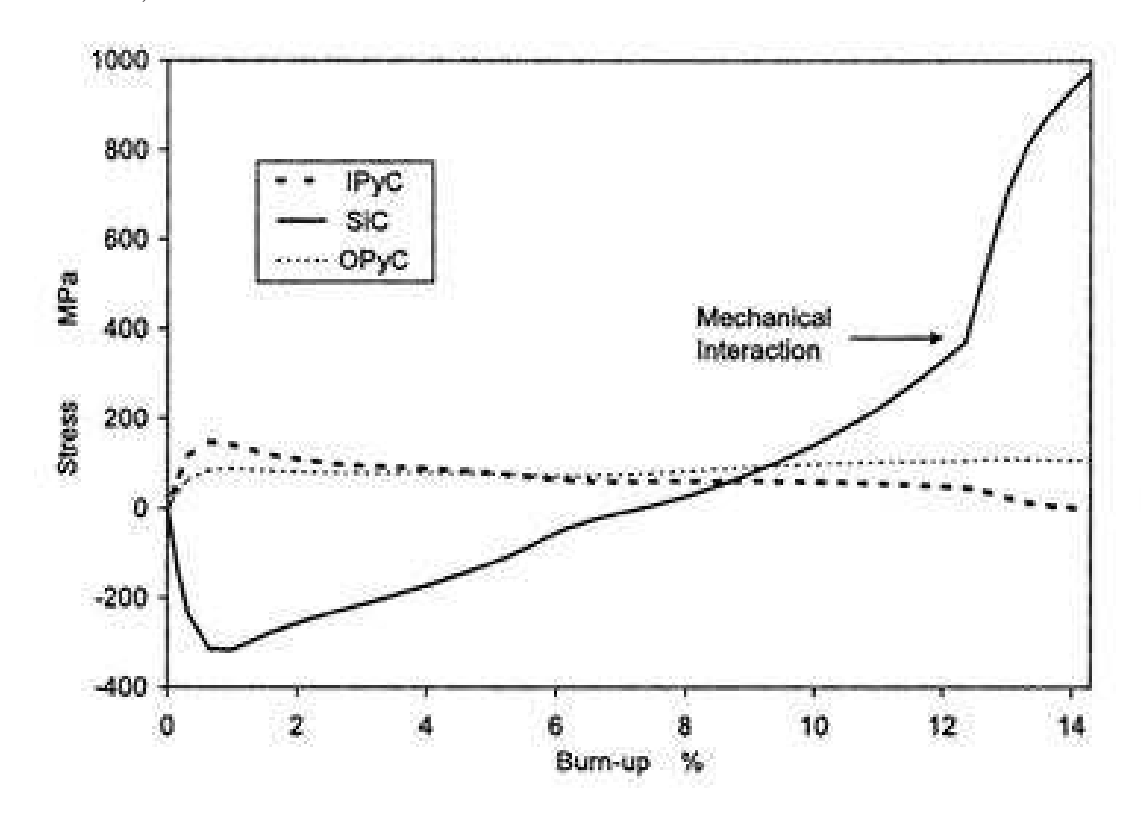

FIG.  $1.10$  – Evolution simulée des contraintes dans les couches avec le burn-up [51]

En début d'irradiation, pour un taux de combustion (Burn-up) inférieur à 2 at.% FIMA, la densification du buffer entraˆıne l'augmentation du volume libre dans la particule, tandis que la densification des couches de pyrocarbone va conduire à leur mise en traction, et à la mise en compression du SiC.

A taux de combustion modéré, entre 2 et 8 at.% FIMA, le gonflement du noyau et la diffusion de PF

entraînent la mise en pression progressive de la particule. Les contraintes dans les couches s'atténuent du fait du fluage d'irradiation.

A taux de combustion élevé, pour un burn-up supérieur à 10 at.  $\%$  FIMA, la pression interne continuant d'augmenter, elle va mettre les couches en traction, ce qui peut amener à la rupture du SiC. Il peut aussi y avoir interaction m´ecanique entre le noyau et les couches de PyC dense, ce qui provoque une augmentation brutale de la contrainte dans les couches, cf. Fig. 1.10.

#### 1.2.4 Modes de rupture de la particule

Les modes principaux de rupture sont les suivants :

#### 1.2.4.1 Eclatement par surpression

C'est le mode de rupture le plus classique, il intervient en fin d'irradiation lorsque la pression interne dans la particule devient trop importante pour la tenue mécanique des couches. Les couches se rompant, les PF vont se diffuser dans la matrice et pourront ainsi entraîner l'attaque chimique des autres particules, ou se diffuser jusque dans le caloporteur, cf. Fig. 1.11-(a).

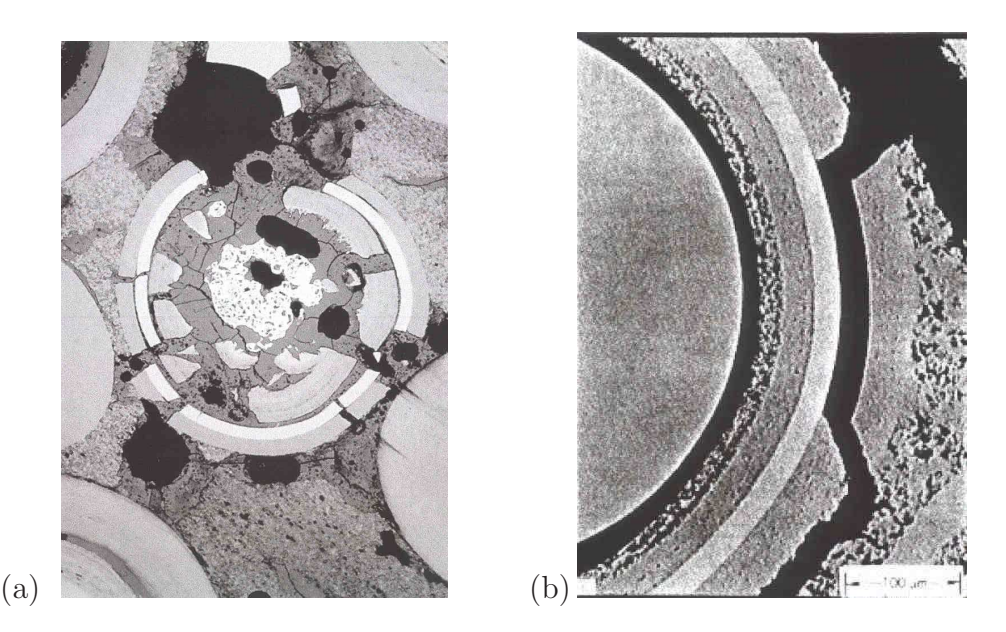

FIG.  $1.11 - (a)$ Particule éclatée par surpression, (b) Arrachement de la couche d'OPyC par la matrice

#### 1.2.4.2 Fissuration initiale des couches de PyC

Lors des étapes de fabrication, notament lors du compactage (cf.  $\S 1.2.2$ ) les couches de pyrocarbone peuvent être endommagées, voire fissurées. La fissuration peut aussi se produire en début d'irradiation, en cas de densification trop rapide et donc de mise en traction importante du PyC, cf. Fig. 1.10. Ce phénomène se rencontre d'autant plus si l'interface OPyC-matrice est forte. La matrice densifiant moins vite, elle va retenir la déformation du PyC ce qui augmentera les contraintes de traction, cf. FIG. 1.11-(b). Le PyC n'assurant plus la mise en compression du SiC, cela entraînera la rupture de la particule de façon prématurée.

#### 1.2.4.3 Effet amibe

On observe expérimentalement que les noyaux des particules soumis à un fort gradient thermique se déplacent par rapport aux couches externes, sous l'effet de la migration de carbone solide, cf. FIG. 1.12.

Il se produit en effet une accumulation de "cendres" entre le noyau et le buffer du côté froid, ce qui entraîne le déplacement du noyau vers le côté chaud. Ce processus de migration du noyau ne devient critique pour des sollicitations thermiques particulières, *i.e.* à partir d'un gradient de température de  $80^{\circ}$ C/mm à 1200<sup>°</sup>C. La rupture par effet amibe n'apparaît donc que pour des combustibles dont la fraction volumique locale de particules est trés élevée, soit autour de 60 %  $[66]$ . En effet les boulets allemands, avec une fraction de particule inférieure à 20  $\%$ , n'ont jamais été confrontés à ce problème, alors que les essais américains sur des compacts contenant  $50\%$  de particules ont eu à en tenir compte.

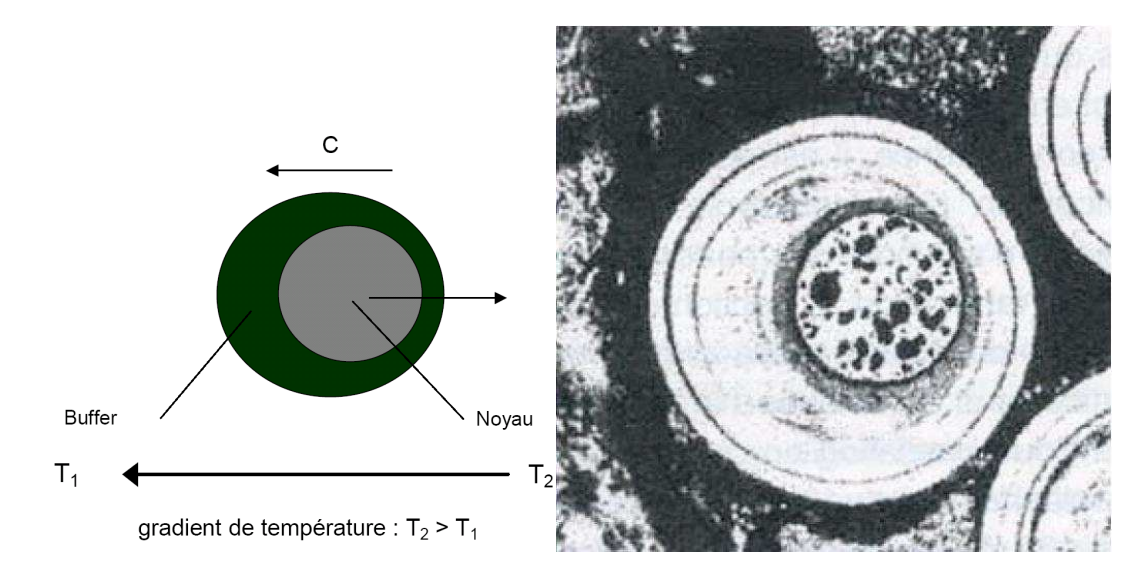

Fig. 1.12 – Principe et illustration de l'effet amibe [66]

#### 1.2.4.4 Corrosion par les produits de fission

Certains produits de fission solides qui ont travers´e le buffer, comme le palladium, le cesium et le carbure par exemple, peuvent attaquer la couche de carbure de silicium. Ce mécanisme de rupture intervient généralement en fin de vie, sauf si les barrières de diffusion (noyau-buffer-IPyC) sont rompues initialement suite à un défaut de fabrication.

Dans les boulets allemands, le pourcentage de particules rompues reste relativement faible (10<sup>−</sup><sup>6</sup> `a  $10^{-10}$ ). En revanche dans les compacts américains, le pourcentage de particles rompues peut être 1000 fois plus important, soit atteindre 1 particule rompue sur 1000.

## Conclusion

Ce bref aperçu du comportement du combustible à particules montre que les phénomènes physiques, chimiques et mécaniques qui régissent le comportement de la particule sont nombreux. Le comportement de la particule sous irradiation est maintenant assez bien connu grâce au retour d'expérience des différents concepts en réacteur et aux essais de caractérisation du comportement des constituants  $é$ lémentaires.

Malheureusement le comptage des particules rompues en cours d'irradiation n'est pas aisé, et seul le taux de produits de fission dans le coeur est mesurable. De plus les contraintes actuelles de rentabilité demandent d'atteindre un burn-up et une température élevés. De nouvelles campagnes d'essais ont été lancées 2008 pour qualifier les nouvelles fabrications : les essais des programmes SIROCCO en Europe et AGR aux USA, avec en parallèle les essais en cours dans les réacteurs HTR en Chine et au Japon.

Un outil de simulation est indispensable pour pouvoir à terme dimensionner et optimiser les caractéristiques du combustible dans ces conditions de fonctionnement. Chaque pays a son code de simulation propre, qui se base logiquement sur la représentation d'un modèle à une particule. Le chapitre suivant décrit les bases des principaux modèles utilisés actuellement.

# Chapitre 2 Simulation des combustibles à particules

## Introduction

La conception et la certification des réacteurs se basent nécessairement sur des modèles de prédiction du comportement. L'objectif final de ces codes de simulation est d'évaluer le taux de relâchement des produits de fission dans le coeur. Sachant qu'un coeur contient plusieurs milliards de particules, on fait nécessairement appel à des modèles statistiques pour décrire son comportement. En amont, un modèle de comportement de la particule est cependant nécessaire. Nous présentons ici ces modèles, en commençant par l'approche la plus ancienne qui est analytique, puis nous développerons l'approche numérique retenue par le CEA, qui est une modélisation par éléments finis de la particule.

## 2.1 Principes de résolution

#### 2.1.1 Codes analytiques

Les modèles analytiques décrivant le fonctionnement de la particule seule ont été les premiers à être développés pour prédire les comportement dans DRAGON et dans l'AVR, cf.  $\S1.1.2$ . Les plus utilisés sont STRESS3, développé par les anglais pour BNFL [86], et PANAMA développé lui par les allemands de FZJ [84]. Ces codes sont toujours utilisés car ils présentent des temps de calcul très courts.

#### 2.1.1.1 Calcul de la pression interne

Le calcul de la pression à l'intérieur de la particule est donné par une loi qui s'apparente à celle des gaz parfaits [84] :

$$
P = \frac{B \, RT \left(F_f \, F_d + O_f\right)}{V_m \, \frac{V_f}{V_k}}\tag{2.1}
$$

où  $B$  est le burn-up,

R la constante des gaz parfaits,

 $T$  la température,

 $F<sub>d</sub>$  la fraction de gaz de fission relachés,

 $F_f$  le rendement de gaz de fission stables,

 $O_f$  le nombre d'atomes d'oxygène produits,

 $V_m$  le volume molaire de métal lourd dans le noyau,

 $V_f$  le volume de vide (typiquement 50 % du buffer),

 $V_k$  le volume du noyau.

#### 2.1.1.2 Calcul des contraintes

Les codes analytiques sont basés sur un modèle élémentaire de sphère creuse soumise à une chargement hydrostatique. La contrainte tangentielle  $\sigma_{\theta\theta}(r)$  est calculée en fonction de  $P_i$  et  $P_e$ , les pressions internes et externes, et  $r_i$  et  $r_e$  les rayons :

$$
\boldsymbol{\sigma}_{\theta\theta} = \frac{P_i r_i^3 (2 r^3 + r_e^3)}{2 r^3 (r_e^3 - r_i^3)} - \frac{P_e r_e^3 (2 r^3 + r_i^3)}{2 r^3 (r_e^3 - r_i^3)}
$$
(2.2)

En posant  $P = P_i - P_e$ ,  $e = r_e - r_i$  et  $r_m = \frac{r_e + r_i}{2}$  $\frac{+r_i}{2}$ , et en ajoutant l'hypothèse de couche mince, ie.  $e \ll r$ , on obtient une équation simple :

$$
\boldsymbol{\sigma}_{\theta\theta} = \frac{r_m}{2 \, e} \, P \tag{2.3}
$$

La corrosion du SiC peut être prise en compte en posant :  $e = e_0 \left(1 + \frac{cT}{e_0}\right)$  où  $e_0$  est l'épaisseur initiale de la couche SiC et  $c$  un facteur de corrosion lié à la température  $T$ .

Initialement développé pour le dimensionnement du prototype de réacteur THTR (voir  $\S$  1.1.2), le code analytique PANAMA a été validé par rapport aux expériences réalisées dans l'AVR. Il est utilisé aujourd'hui pour le dimensionnement des combustibles du réacteur HTR-10 (cf. [48]). La densification du pyrocarbone n'´etant pas prise en compte, la contrainte dans le SiC est toujours positive et croissante au cours de l'irradiation, cf. Fig. 2.1.

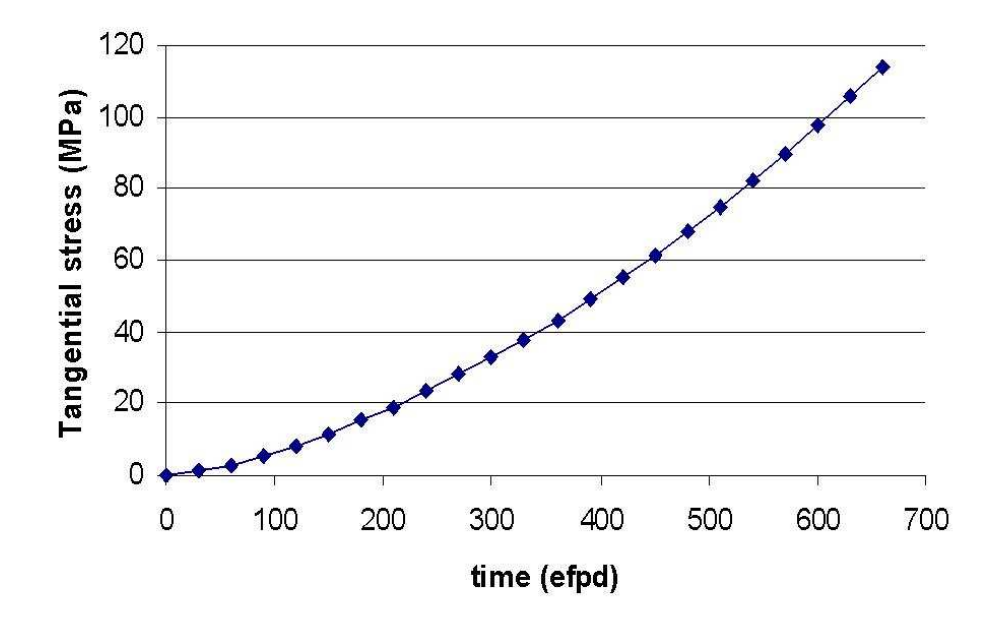

FIG. 2.1 – Historique de contrainte dans le SiC donnée par PANAMA [85] (efpd : Effective Fuel Power Days)

On peut comparer ce résultat au code analytique STRESS3 qui lui intègre le comportement des couches de PyC et la décohésion entre les couches en utilisant une formulation incrémentale proposée dans [86]. La contrainte tangentielle dans le SiC  $\sigma_{\theta\theta_2}$  est donc calculée en tenant compte des déformations de densification de l'IPyC et de l'OPyC, respectivement  $\dot{\varepsilon}_1$  et  $\dot{\varepsilon}_3$  selon l'équation :

$$
\sigma_{\theta\theta 2} = \frac{r}{2 e_2} P + \frac{\dot{\varepsilon}_1}{K_1 (1 - \nu_1)} \frac{e_1}{e_2} + \frac{\dot{\varepsilon}_3}{K_3 (1 - \nu_3)} \frac{e_3}{e_2}
$$
(2.4)

où les indices 1,2 et 3 représentent les couches d'IPyC, de SiC et d'OPyC,  $e_i$  l'épaisseur de la couche  $i$ ,  $K_i$  et  $\nu_i$  les modules de compressiblité et de Poisson.

Deux exemples d'évolution des contraintes tangentielles dans les couches et de la pression interne en fonction de la fluence calculées par STRESS3 sont donnés Figure 2.2.

On observe que la prise en compte de la densification des couches a un rôle très important en début de vie, car elle met le SiC dans un état de compression important ( $\sigma_{\theta\theta} \simeq$  - 400 MPa).

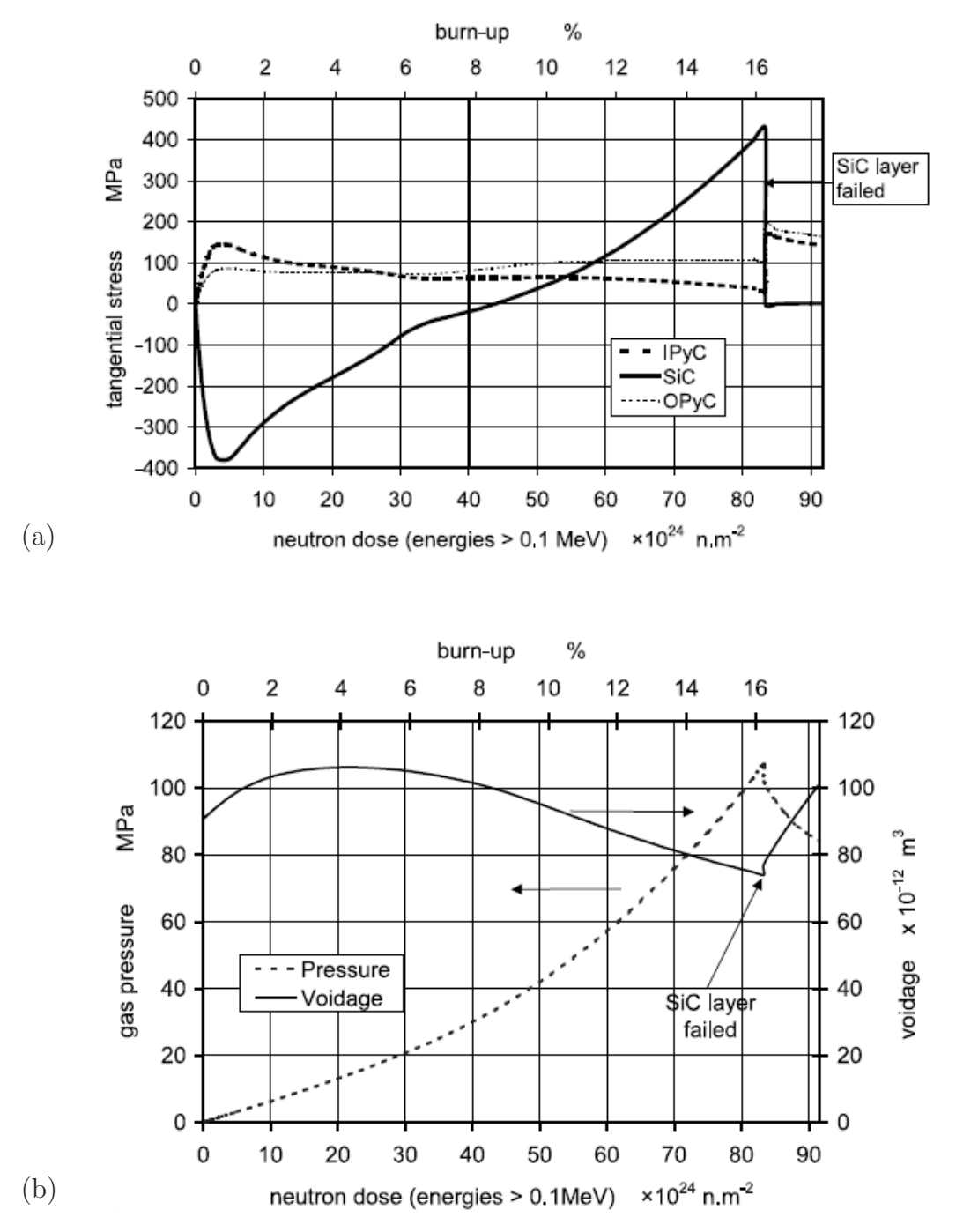

FIG.  $2.2 - (a)$  Historique des contraintes donné par STRESS3 [51], (b) Evolution de la pression des gaz contenus dans la particule et du volume libre

#### 2.1.1.3 Fraction de particules rompues

La probabilité de rupture de la particule est estimée le plus souvent par un modèle de Weibull pour tenir compte de l'aspect "fragile" de la couche de SiC. La fraction de particules rompues, Φ<sup>1</sup> est alors donnée par l'équation :

$$
\Phi_1(\sigma) = 1 - \exp(-(\ln 2) \left(\frac{\sigma}{\sigma_0}\right)^m)
$$
\n(2.5)

où  $\sigma_0$  est la contrainte résiduelle dans le SiC en fin d'irradiation, et m le module de Weibull.

Dans PANAMA, la fraction totale de particules rompues  $\Phi$  prend aussi en compte la dégradation des propriétés avec la température :

$$
\Phi = 1 - (1 - \Phi_1)(1 - \Phi_2) \tag{2.6}
$$

où  $\Phi_1$  et  $\Phi_2$  représentent respectivement les fractions de particules rompues par surpression interne( $\Phi_1$ ) et par décomposition du SiC au dessus de 1600°C ( $\Phi_2$ ).

Un exemple d'évolution de la fraction de particules rompues en fonction du Burn-up donné par PANAMA est présenté sur la Figure 2.3.

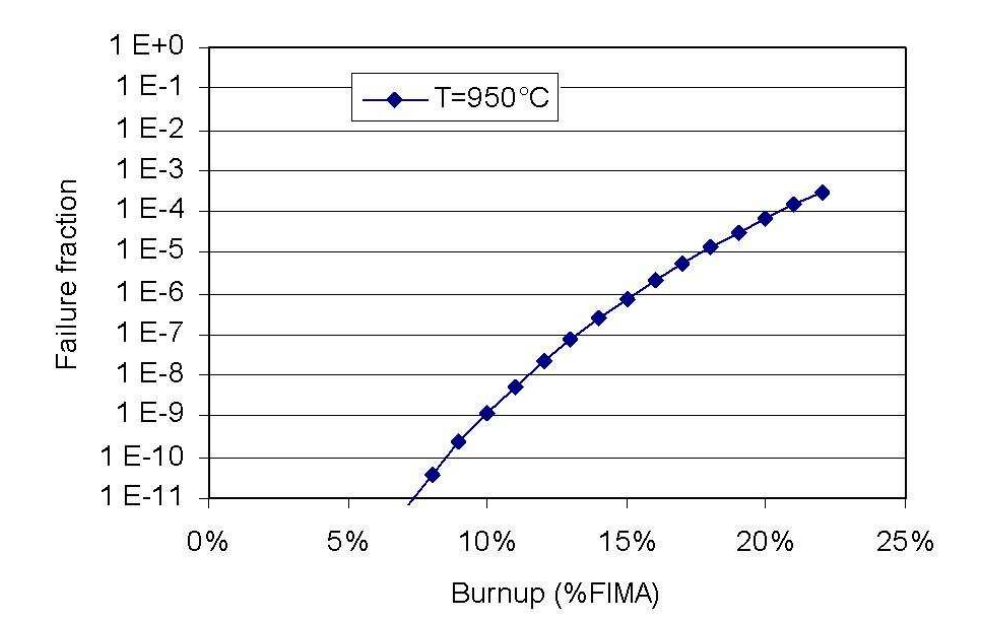

Fig. 2.3 – Fraction de particules rompues en fonction du Burnup [85]

#### 2.1.2 Codes éléments finis

Plusieurs autres approches sont basées sur des modèles éléments finis ou différences finies comme par exemple le code américain PARFUME [59], ou le code russe GOLT [34], ou le code français ATLAS [57]. Ces modèles permettent de simuler la fissuration des couches ainsi que la décohésion entre ces couches sans nécessairement supposer une symétrie sphérique, contrairement aux codes analytiques.
Ces codes sont maintenant partagés et comparés dans le cadre d'accords internationaux comme le projet europ´een RAPHAEL ou le projet de l'IAEA CRP 6 (Coordinated Research Project on Advances in HTGR Fuel Technology).

Le paragraphe suivant présente les principaux aspects du code français ATLAS [67].

# 2.2 Détails de l'application ATLAS

## 2.2.1 Cadre et objectifs

Pour répondre au besoin de simulation du comportement du combustible HTR, le CEA a développé dans un cadre coopératif avec ArevaNP et EDF l'application ATLAS (Advanced Thermal mechanicaL Analysis Software) au sein de la plateforme PLEIADES (Produit Logiciel pour les Eléments Irradiés dans les Assemblages en Demonstration, en Expérimentation, ou en Service). L'objectif de cette simulation est de quantifier la fraction de particules rompues en fonctionnement normal ou accidentel pour évaluer le taux de relâchement de produits de fission dans le réacteur. La démarche de résolution adoptée est la suivante  $[67]$ :

- calculs d´eterministes de diff´erents types de particules seules par ´el´ements finis. Mod`eles 1D pour une particule sphérique, ou avec des décohésions complètes des couches, modèles 2D et 3D pour des particules présentant un défaut de forme ou des décohésions partielles de couches.
- calcul statistique pour prendre en compte l'influence de la rupture fragile du SiC, des d´efauts de fabrication, des variations de propriétés matérielles, etc.

### 2.2.2 Modélisations proposées

#### 2.2.2.1 Simulation du comportement d'une particule seule

ATLAS propose des modèles 1D, 2D et 3D de la particule isolée.

Le modèle unidimensionnel est proche du cas analytique, on y représente une fraction de particule en supposant que tous les champs ne dépendent que du rayon (symétrie sphérique), il est représenté Figure 2.4.

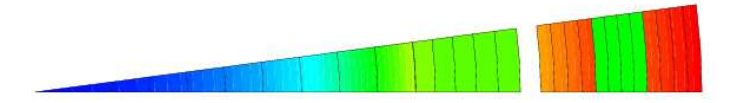

FIG.  $2.4$  – Modèle 1D de particule avec jeu entre Buffer et IPyC

Ce modèle prend en compte le jeu entre le noyau et le buffer et le jeu entre le buffer et l'IPyC par un doublement des noeuds de l'interface [47].

Les modèles 2D supposent une symétrie axiale de révolution des champs et des propriétés. On peut ainsi modéliser des défauts de fabrication de la particule qui peut être initialement ovalisée ou aplatie, ou encore des phénomènes de décohésion annulaire ou de rupture d'une couche. Différents exemples de modèles 2D sont présentés sur la Figure 2.5.

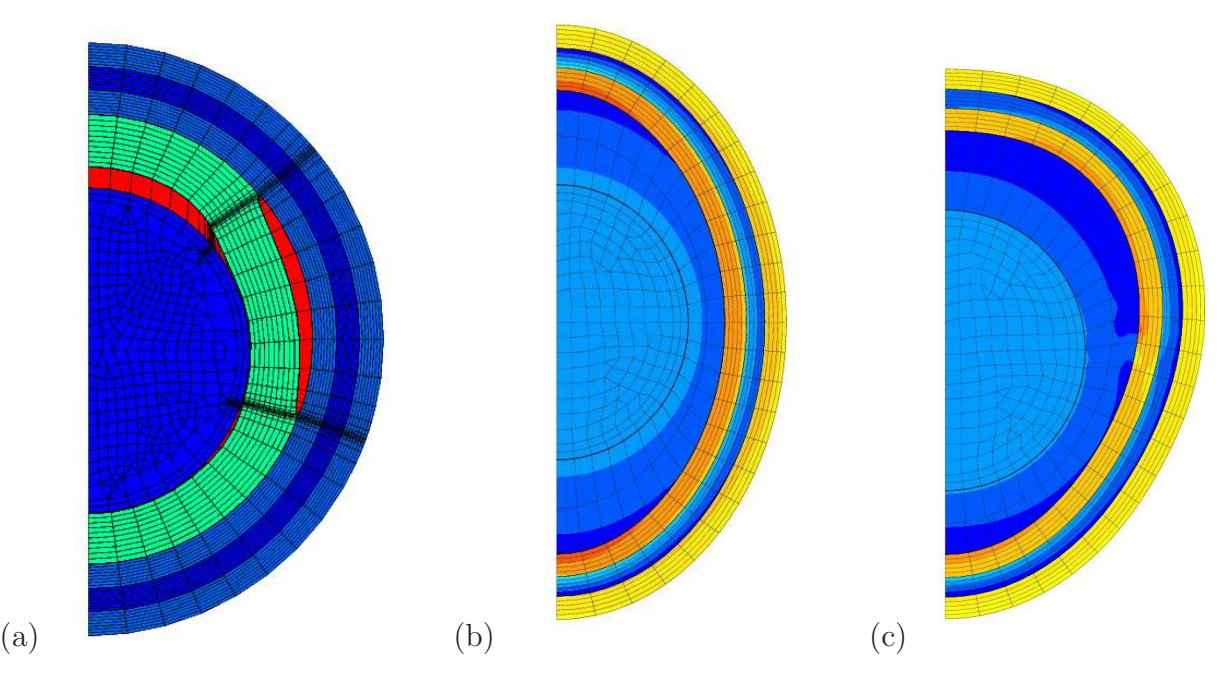

FIG.  $2.5$  – Modèles de particules défectueuses dans ATLAS (a) ruptures des couches avec décohésion  $(b)$  particule ovalisée  $(c)$  particule en coeur

#### 2.2.2.2 Simulation d'éléments combustibles

Deux modèles de géométrie 3D permettant de simuler le comportement de l'élément combustible par éléments finis ont été implémentés dans ATLAS. Une série de calculs thermomécaniques a été lancée sur une géométrie de type compact contenant plusieurs particules représentée sur la Figure 2.6.

Le nombre de degrés de liberté (90000) pour ce modèle restreint cependant son utilisation, notamment pour étudier l'étude de l'influence de la répartition aléatoire des particules sur le chargement thermomécanique, qui demanderait de réaliser un grand nombre de calculs.

Une première résolution thermique multi-échelle  $[12]$  a été menée sur un maillage d'une fraction de boulet (cône) associée au maillage d'un élément de volume (VER) contenant une particule centrée. Cet algorithme multi-échelle a constitué une première étape à améliorer dans le cadre de la thèse. La mécanique multi-échelle n'est pas encore implémentée dans ATLAS, elle s'appuiera sur les résultats du travail de thèse.

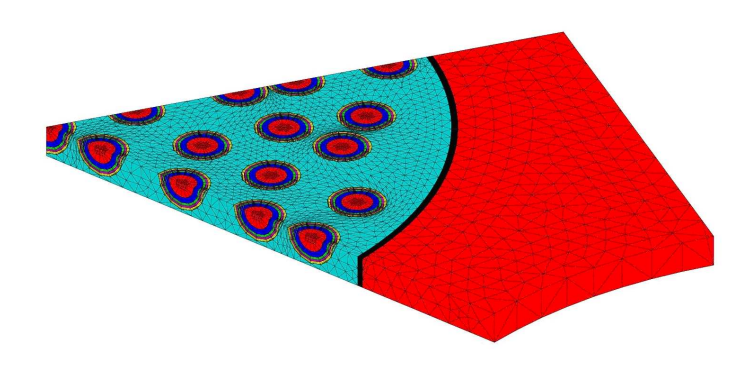

FIG.  $2.6$  – Modélisation 3D d'un compact avec le bloc graphite

## 2.2.3 Modèles physiques disponibles

Le modèle ATLAS intègre les connaissances que l'on a des phénomènes se produisant dans le combustible. La résolution se fait par éléments finis, sur un maillage de la dimension choisie en fonction des phénomènes que l'on veut reproduire, cf.  $\S2.2.2$ . Les comportements modélisés sont les suivants :

- Cr´eation et diffusion de PF tels que le Xenon, le Krypton, l'Argent, avec une loi de Fick. Un exemple d'évolution de la pression dans une particule avec le burn-up est présenté Figure 2.7.
- Production de monoxyde de carbone CO.
- Gonflement du noyau : d´eformation qui tient compte du gonflement solide et du gonflement gazeux dans les grains.
- Densification orthotrope du pyrocarbone des couches IPyC et OPyC
- Densification des couches Buffer, SiC et du graphite
- $-$  Fluage des couches par différentes lois.
- Effet amibe (cf.  $\S1.2.4.3$ ) : un modèle simple de migration du noyau par effet amibe a été proposé par M.Pelletier [66]. Il donne la vitesse de migration du noyau en fonction de la température et de son gradient :

$$
\frac{\Delta x}{\Delta t} = f(T, \text{grad} T) \tag{2.7}
$$

Un critère de dimensionnement vis-à-vis de ce phénomène est que la distance de migration du noyau soit inférieure à 135  $\mu$ m, soit l'épaisseur du buffer(cette distance est atteinte pour un gradient thermique de 80 °C/mm à une température de 1200°C).

- Rupture du SiC : la probabilité de rupture de la couche de SiC est évaluée par un modèle de Weibull, qui est une approche "maillon faible". Le modèle est donc identique à celui décrit dans le paragraphe  $2.1.1$ , équation  $(2.5)$ . Les travaux présentés dans [70] sur la fissuration ont pu montrer qu'un critère d'amorcage mixte en énergie et en contrainte était le mieux adapté pour décrire l'amorcage des fissures au voisinage des interfaces PyC-SiC.
- $\sim$  Corrosion de la couche SiC, se traduisant par une perte locale des propriétés de la couche.
- $-$  Variabilité des propriétés initiales par une approche statistique : en choisissant une distribution statistique des paramètres d'entrée fictive qui minimise le nombre de calculs à lancer (méthode des tirages d'importance), on limite fortement le nombre de calculs à réaliser. Cette technique a  $\acute{e}t\acute{e}$  implémenté dans ATLAS suite au travail de thèse [15].

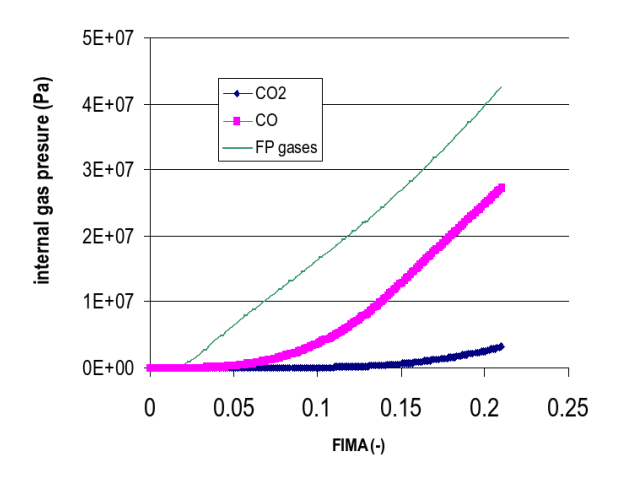

Fig. 2.7 – Evolution de la pression dans une particule

# 2.2.4 Schéma de calcul

La simulation demande de résoudre pour chaque pas de temps les problèmes de thermique, de physico-chimie et de mécanique. La méthode choisie est séquentielle [47]. Les étapes de la résolution sur un pas de temps sont les suivantes :

- 1. Mise à jour des champs de l'historique
- 2. Calcul de la puissance volumique (source de chaleur)
- 3. *R´esolution du probl`eme de thermique*
- 4. Calcul du taux de combustion
- 5. Mise à jour des champs et lois matériaux
- 6. Mise `a jour des champs de pression
- 7. *R´esolution du probl`eme m´ecanique*
- 8. Calcul du terme de production des produits de fission
- 9. *R´esolution du probl`eme de diffusion*

# Conclusion

Nous avons pu aborder dans ce chapitre la difficulté de modéliser finement le combustible à particules. En effet, les modèles analytiques sont performants vis-à-vis des temps de calcul et donnent d'assez bon résultats mais ils ne permettent pas de décrire des phénomènes tels que la fissuration progressive ou la d´ecoh´esion interfaciale. Ces comportements complexes sont mod´elisables par des approches plus exhaustives comme les éléments finis, mais dont le temps de calcul peut s'avérer prohibitif. De plus le passage d'une modélisation à l'échelle de la particule à un modèle complet de l'élément combustible donne lieu à des maillages de grande taille, soit lui aussi à des temps de calcul importants. Enfin, les modèles actuels ne peuvent pas non plus prédire l'impact qu'aura la distribution aléatoire de particules sur leur intégrité. En effet, il est pour cela indispensable de modéliser un élément de volume de combustible contenant suffisamment de particules pour tenir compte de leurs interactions, le Volume Elémentaire Représentatif (VER).

D'autre part, les sollicitations imposées à chaque particule vont nécessairement dépendre de sa position dans l'élément combustible. Le comportement de la particule pilote, quant-à lui, les grandeurs telles que la source de chaleur, le gonflement ou le relâchement des produits de fission au sein du combustible. L'importance du rapport entre la taille de la particule (mm) et la taille de l'élément combustible (plusieurs cm) permet de supposer que les grandeurs thermomécaniques locales et globales sont suffisement découplées pour utiliser une méthode d'homogénéisation. Une approche à deux échelles va donc être présentée ici afin de modéliser l'élément combustible complet en prenant en compte le comportement de la particule.

# Deuxième partie

# Définition d'un Volume Elémentaire Représentatif

# Chapitre 3

# Caractérisation morphologique du VER

# Introduction

L'étape initiale à toute modélisation est la définition du modèle géométrique. Ayant ici à traiter une structure hétérogène non périodique de type biphasé (inclusions-matrice), cette étape comporte nécessairement un processus de tirages aléatoires dont l'algorithme est présenté au début de ce chapitre. Afin de sélectionner ces tirages de microstructure, une première caractérisation morphologique est proposée. Un grand nombre d'outils de morphologie mathématique ont pu être développés pour des applications comme la géostatistique; les bases de ces modèles sont présentées ici brièvement, pour ensuite aborder leur application à la caractérisation des géométries de VER générées. Trois indicateurs morphologiques sont étudiés : la distribution des distances minimales centre-à-centre, la covariance et la fraction volumique locale. Ces indicateurs sont d'abord appliqués aux tirages de VER de différentes tailles, puis à des données expérimentales, dans l'optique de générer des VER ayant les mêmes propriétés morphologiques que les structures réelles.

# 3.1 Génération d'un milieu aléatoire

## 3.1.1 Processus de tirages aléatoires

Lors de la génération de structures hétérogènes aléatoires, ou plutôt non périodiques (aucune structure n'étant réellement aléatoire), l'objectif *in fine* est de retrouver les mêmes propriétés morphologiques et physiques que les structures réelles en effectuant des tirages aléatoires. Deux types de tirages sont possibles, les tirages ind´ependants, ou processus de Poisson, et les tirages conditionnels, ou sch´emas booléens.

Le processus de Poisson consiste à effectuer une série de tirages aléatoires totalement indépendants. On ne peut donc pas y imposer de condition pour prendre en compte les tirages précédents, comme par exemple la non interpénétration entre sphères, qui entraîne le rejet du tirage complet.

Les schémas booléens permettent quant-à eux de prendre en compte des conditions sur le tirage. Le schéma booléen le plus simple pour générer des inclusions dans une matrice est l'addition séquentielle aléatoire appellée aussi algorithme RSA (Random Sequential Addition) [82], [87]. Dans cet algorithme, on tire aléatoirement et successivement la position de chaque nouvelle inclusion avec une densité de probabilit´e uniforme dans tout le volume, mais en excluant toute possibilit´e d'intersection, ou de distance minimale aux inclusions déjà tirées. Si la nouvelle inclusion en intersecte une autre, celle-ci est rejetée mais on conserve les autres inclusions. L'algorithme est stoppé lorsqu'on atteint la fraction volumique désirée. Le détail de cet algorithme est développé au paragraphe 3.1.2. Une limitation de ce schéma de tirage est la fraction volumique maximale d'inclusions obtenue, qui se situe pour des inclusions sph´eriques de diam`etre constant autour de 40%, et de 30% lorsqu'on ajoute une distance tampon autour des sphères afin de procéder à un maillage [75].

Le regroupement d'inclusions en amas peut être obtenu en intersectant plusieurs schémas booléens. On procède à un premier tirage d'amas non intersectés, puis au tirage d'inclusions qui ne sont conservées que lorsqu'elles appartiennent aux amas. On obtient ainsi une distribution à amas isolés. En ne conservant que les particules hors des amas, on obtient une distribution à amas connectés [10].

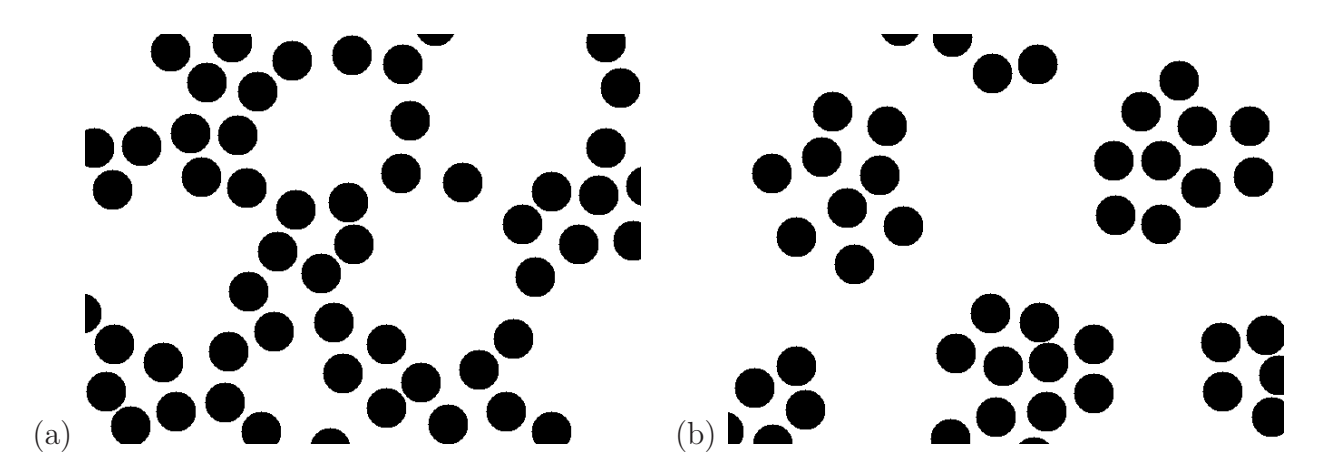

FIG.  $3.1$  – Amas connectés (a) et amas isolés(b)

## $3.1.2$  Algorithme développé

Dans une première approche, il a été élaboré un algorithme de tirage aléatoire des centres des particules HTR dans un cube basé sur un schéma booléen proposé dans [10]. Il imposait pour chaque nouvelle particule la distance minimale au centre de la particule précédente [14]. Ceci permettait d'obtenir une distribution donnée des distances minimales centre-à-centre, cf. §3.3.1.

Ayant par la suite observé visuellement que cette technique de tirage avait tendance à produire des amas de particules, il a été préféré à cet algorithme le processus RSA. La densité de probabilité pour le tirage de chaque coordonnée est donc uniforme, égale à 1, dans la fourchette de valeurs  $[0; \cot e]$ , où cote est la longueur du coté du cube qui sera notre VER.

Pour simuler une structure comparable aux combustibles à particules, il est nécessaire d'imposer les contraintes suivantes :

- Non interpénétration des sphères ("sphère intersectée")
- $-$  Périodicité du cube (besoin de la modélisation) : implique que pour les particules coupées par les bords du cube, les parties reproduites par périodicité n'intersectent aucune autre sphère ("calcul des centres complémentaires")
- Coupe des cot´es du VER uniquement par les noyaux pour simplifier l'automatisation du maillage, car il ne sera pas n´ecessaire pour chaque intersection de particule avec un bord du cube de connaître la ou les couches coupées ("sphère mal coupée").
- $-$  Distance tampon ajoutée entre les sphères pour éviter d'avoir des erreurs de maillage par la suite. Cette distance tampon a été fixée à 10  $\mu$ m qui correspond à la longueur du plus petit élément du maillage.

L'algorithme de tirage aléatoire des centres a été programmé en language Python, car il est destiné par la suite à être utilisé dans l'environnement de la plate-forme de maillage Salomé [72]. Il est décrit sur la Figure 3.2.

Les paramètres d'entrée de l'algorithme sont les suivants :

- le rayon des noyaux :  $R1 = 0.25$ mm.
- le rayon des particules :  $R5 = 0.46$ mm.
- la fraction volumique,  $fv = 0.1$
- $-$  le nombre de particules,  $N$
- la distance tampon  $d = 0.01$ mm.

Un exemple de VER à 1000 particules généré par l'algorithme est présenté sur la Figure 3.3.

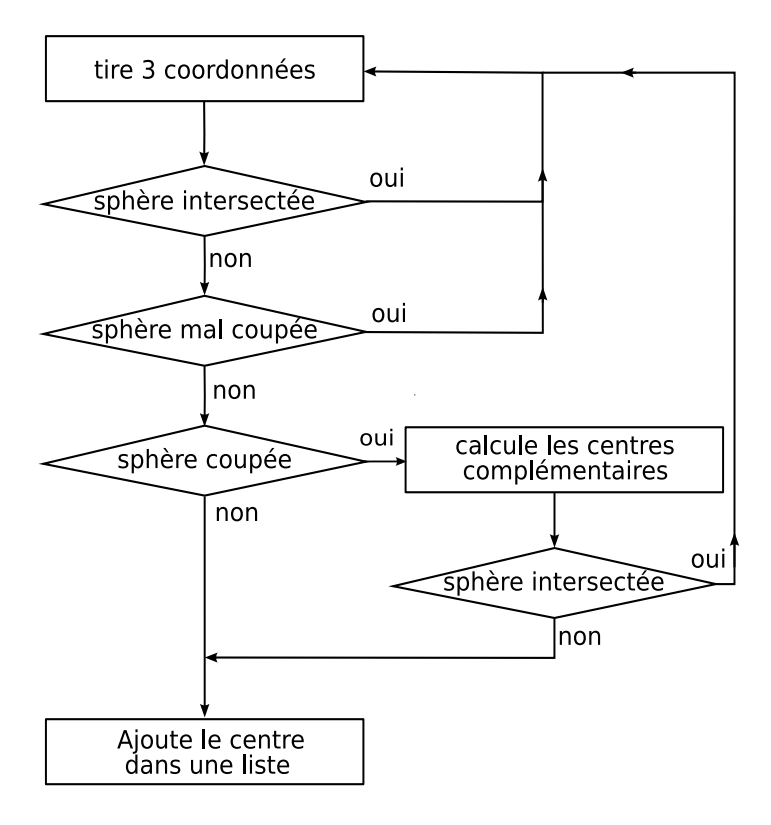

Fig. 3.2 – Algorithme de tirage

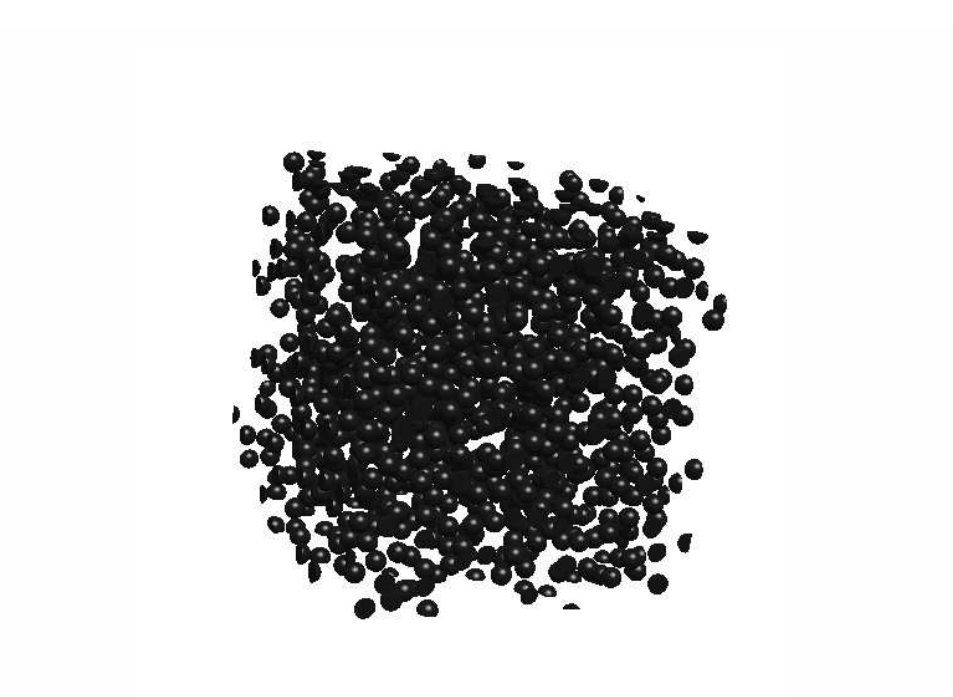

FIG.  $3.3$  – Exemple de VER périodique contenant 1000 particules

# 3.2 Outils d'analyse morphologique

Afin de pouvoir comparer différents tirages de VER et s'électionner les plus pertinents, on rappelle ici quelques notions utilisées dans l'analyse morphologique.

### 3.2.1 Caractéristiques d'un ensemble aléatoire

#### 3.2.1.1 Loi spatiale

Soit un ensemble aléatoire A de complémentaire  $A^c$ , la fonction caractéristique  $I_A(\boldsymbol{x})$  de l'ensemble aléatoire A associe à chaque point de l'espace défini par la variable  $x$  la valeur 1 lorsque celui-ci appartient à  $A$  et 0 lorsqu'il appartient à  $A<sup>c</sup>$ :

$$
\begin{cases}\nI_A(\mathbf{x}) = 1 \Leftrightarrow \mathbf{x} \in A \\
I_A(\mathbf{x}) = 0 \Leftrightarrow \mathbf{x} \notin A\n\end{cases}
$$
\n(3.1)

Soient  $(\bm{x}_1,..,\bm{x}_k)$  et  $(\bm{y}_1,..,\bm{y}_{k'})$  deux goupes de  $k$  et  $k'$  points de l'espace  $\mathbb{R}^d$  où  $d$  est la dimension. Soit  $P(\bm{x}_1,\bm{x}_2,..,\bm{x}_k;\bm{y}_1,\bm{y}_2,..,\bm{y}_{k'})$  la probabilité pour que l'ensemble des points  $\bm{x}_i$  appartiennent à  $A$ et  $y_j$  appartiennent à  $A^c$ . La loi spatiale de l'ensemble  $A$  est l'ensemble de toutes les fonctions P pour tous les entiers  $k$  et  $k'$  et tous les systèmes de points  $\bm{x}_1, \bm{x}_2,.., \bm{x}_k$  et  $\bm{y}_1, \bm{y}_2,.., \bm{y}_{k'}$  :

$$
P(\boldsymbol{x}_1,..,\boldsymbol{x}_k;\boldsymbol{y}_1,..,\boldsymbol{y}_{k'}) = P(\boldsymbol{x}_1,..,\boldsymbol{x}_k \in A;\boldsymbol{y}_1,..,\boldsymbol{y}_{k'} \notin A)
$$
(3.2)

On considère que l'ensemble alétoire A est entièrement défini par la donnée de sa loi spatiale [52].

#### 3.2.1.2 Stationnarité et ergodicité

L'ensemble A est dit stationnaire si la loi spatiale est invariante par translation, *i.e.* si pour tout vecteur  $\bm{h}$  et tout groupe de points  $(\bm{x}_1, \bm{x}_2,..,\bm{x}_k)$  et  $(\bm{y}_1, \bm{y}_2,..,\bm{y}_{k'}),$  on a :

$$
P(\mathbf{x}_1 + \mathbf{h},..,\mathbf{x}_k + \mathbf{h};\mathbf{y}_1 + \mathbf{h},..,\mathbf{y}_{k'} + \mathbf{h}) = P(\mathbf{x}_1,..,\mathbf{x}_k;\mathbf{y}_1,..,\mathbf{y}_{k'})
$$
(3.3)

L'ensemble  $A$  est dit ergodique si il y a égalité entre moyenne d'ensemble (espérance) et moyenne d'espace. En notant  $V_A$  la mesure de  $A$  dans un domaine  $D$  et  $V$  la mesure de  $D$ :

$$
E(I_A(\boldsymbol{x})) = \lim_{V_A, V \to \infty} \frac{V_A}{V} = \langle I_A(\boldsymbol{x}) \rangle_D \tag{3.4}
$$

L'ergodicité traduit donc le fait que les propriétés moyennes d'un milieu ne dépendent pas de la taille de l'échantillon considéré, cf. Fig. 3.4 (b).

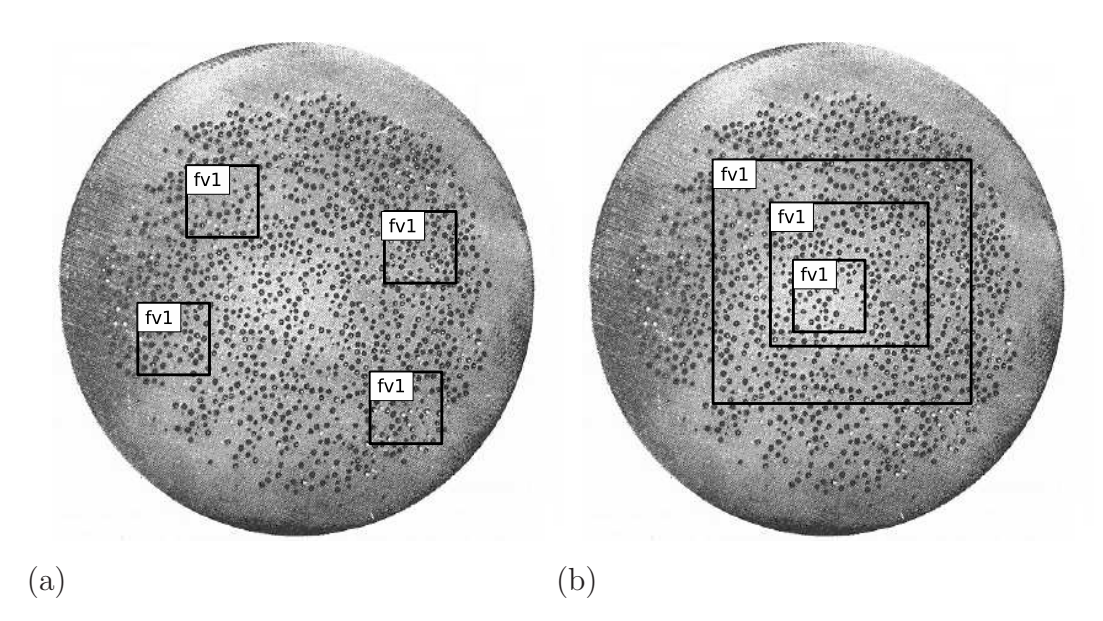

FIG. 3.4 – Propriétes de stationarité(a) et d'ergodicité (b) du domaine  $f\nu$ 1

#### 3.2.1.3 Moments fonctionnels

Le moment fonctionnel d'ordre k de l'ensemble aléatoire A correspond à la probabilité pour que les k points de l'espace tirés aléatoirement se trouvent dans la phase  $A(k' = 0)$ , ce qui correspond à l'espérance mathématique du produit  $I_A(\boldsymbol{x}_1) \cdot I_A(\boldsymbol{x}_k)$ :

$$
P(\boldsymbol{x}_1, \boldsymbol{x}_2, ..., \boldsymbol{x}_k) = P(\boldsymbol{x}_1, \boldsymbol{x}_2, ..., \boldsymbol{x}_k \in A) = \mathbb{E}(I_A(\boldsymbol{x}_1) I_A(\boldsymbol{x}_2) \cdot I_A(\boldsymbol{x}_k))
$$
(3.5)

Pour un ensemble A ergodique dans  $\mathbb{R}^3$ , le moment fonctionnel d'ordre 1 correspond d'après  $(3.4)$ à la fraction volumique de  $A$  dans  $D$  :

$$
P(\boldsymbol{x}) = \langle I_A(\boldsymbol{x}) \rangle_D = \frac{V_A}{V}
$$
\n(3.6)

Si A est stationnaire, alors le moment d'ordre 1 est constant :

$$
\forall \mathbf{h} \in \mathbb{R}^d, P(\mathbf{x} + \mathbf{h}) = P(\mathbf{x}) = fv \tag{3.7}
$$

Le moment d'ordre 2 correspond à la covariance, que nous allons détailler au prochain paragraphe.

## 3.2.2 Covariance

#### 3.2.2.1 Définition de la covariance

Soit un ensemble A stationnaire [52], inclu dans un domaine  $D$ , son moment d'ordre 2 est donné par :

$$
P(\boldsymbol{x}_1, \boldsymbol{x}_2) = \langle I_A(\boldsymbol{x}_1) I_A(\boldsymbol{x}_2) \rangle = \frac{1}{V} \int_D I_A(\boldsymbol{x}_1 + \boldsymbol{u}) I_A(\boldsymbol{x}_2 + \boldsymbol{u}) \, \mathrm{d}\boldsymbol{u}
$$
(3.8)

A étant stationnaire, cette fonction ne dépend que du vecteur  $x_2 - x_1$ , que l'on note h pour la suite. La covariance  $C(h)$  de A dans une direction h est donc donnée par :

$$
\forall \mathbf{x} \in D, A \subset D, \mathbf{h} \in \mathbb{R}^d : C(\mathbf{h}) = P(\mathbf{x}, \mathbf{x} + \mathbf{h}) \tag{3.9}
$$

Si A est ergodique, on peut remplacer les probabilités dans l'équation précédente par la mesure de l'intersection de A et de son translaté  $A_{+h}$ :

$$
\forall \mathbf{x} \in D, A \subset D, \mathbf{h} \in \mathbb{R}^d : C(\mathbf{h}) = \frac{\text{Mes}(A \cap A_{+\mathbf{h}})}{\text{ Mes}(D)} \tag{3.10}
$$

Dans le cas d'une phase  $A$  répartie dans la structure  $D$  selon une fonction aléatoire stationnaire, la covariance ne dépend pas de la position considérée dans la structure et se note donc  $C(h)$ .

#### 3.2.2.2 Covariogramme

Le covariogramme  $K(h)$  est une notion très proche de la covariance, il correspond à la mesure de l'intersection de  $A$  avec  $A_{+h}$  pour toutes les valeurs de  $h$ :

$$
A \subset D, \mathbf{h} \in \mathbb{R}^{d+} : K(\mathbf{h}) = \text{Mes}(A \cap A_{+\mathbf{h}}) \tag{3.11}
$$

Covariance et covariogramme sont donc liés par la relation :

$$
C(\mathbf{h}) = \frac{K(\mathbf{h})}{\text{Mes}(D)}\tag{3.12}
$$

#### 3.2.2.3 Propriétés de la covariance

La covariance possède les propriétés suivantes :

1. La covariance de l'ensemble A pour un vecteur h nul est égale à la fraction volumique de A :

$$
C(0) = P(\boldsymbol{x}, \boldsymbol{x}) = f v_A \tag{3.13}
$$

avec  $fv_A$  la fraction volumique de  $A$  dans  $D$ .

2. La covariance d'un ensemble  $A$  non fini dans l'espace tend vers le carré de sa fraction volumique :

$$
\lim_{\|h\| \to \infty} C(\boldsymbol{h}) = \lim_{\|h\| \to \infty} P(\boldsymbol{x}, \boldsymbol{x} + \boldsymbol{h}) = P(\boldsymbol{x}) P(\boldsymbol{x}) = f v_A^2 \tag{3.14}
$$

Quand le vecteur h est très grand, les points  $x$  et  $x + h$  ne sont plus corrélés. La probabilité que ces deux points appartiennent simultanément à  $A$  correspond donc au produit des probabilités, qui est égal à la fraction volumique au carré.

3. Dans le cas où A est fini, il existe un réel L tel que pour  $||h||$  supérieur à L la covariance  $C(h)$ soit nulle.

$$
\exists L \in \mathbb{R}^+ / \forall \mathbf{h} \in \mathbb{R}^{d+}, \|\mathbf{h}\| > L \Rightarrow C(\mathbf{h}) = 0 \tag{3.15}
$$

 $L$  est alors la distance maximale séparant deux points appartenant à la phase  $A$  dans la direction du vecteur de translation.

4. La covariance est une fonction paire :

$$
Mes(A \cap A_{+h}) = Mes(A_{-h} \cap A) \Leftrightarrow C(\mathbf{h}) = C(-\mathbf{h}) \tag{3.16}
$$

- 5. Les inflexions de la courbe de la covariance témoignent de la présence de plusieurs échelles au sein de la phase A.
- 6. La périodicité de la covariance témoigne d'une structure périodique dans la direction considérée. La période de la covariance est celle de la structure.
- 7. L'hétérogénéité de la répartition de la phase peut être observée en comparant les courbes de covariance mesurées dans différentes directions du vecteur  $h$ .

## 3.2.3 Fonction distance

Soit A un ensemble aléatoire de complémentaire  $A^c$ , et  $\boldsymbol{x}$  un élément de l'ensemble A, la fonction distance est définie comme la plus courte distance du point  $x$  à la phase  $A<sup>c</sup>$ .

$$
\boldsymbol{x} \in A, d_{min}(\boldsymbol{x}) = \min_{\boldsymbol{y} \in A^c} \|\boldsymbol{y} - \boldsymbol{x}\| = min_{\boldsymbol{y} \in A^c} \sqrt{\sum_{i=1}^d (y_i - x_i)^2}
$$
(3.17)

Afin d'étudier l'homogénéité de répartition d'inclusions dans une matrice, il est classique de calculer la distribution des distances minimales de la matrice aux inclusions. Il a été notamment montré qu'elle permet de d´eterminer la taille et le nombre d'amas dans une microstructure particulaire [63],[10]. Une version simplifiée de la distance minimale est utilisée ici, la distance minimale "centre-à-centre". Elle est présentée dans le paragraphe suivant.

# 3.3 Etude morphologique du combustible HTR

### 3.3.1 Distances minimales centre-à-centre

#### 3.3.1.1 Définition et origine

Le premier outil géométrique utilisé pour caractériser notre modèle est la distribution des distances minimales centre-`a-centre. Contrairement `a la fonction distance classique, qui demande de calculer la distance minimale à une inclusion pour chaque point de la structure, celle-ci est calculée uniquement entre les centres de particules. Notons que pour le cas d'inclusions sphériques, cela revient exactement au même que de calculer la distance minimale bord-à-bord dans chaque inclusion.

$$
d_{min i} = \min_{j=1..n, j \neq i} \sqrt{(x_j - x_i)^2 + (y_j - y_i)^2 + (z_j - z_i)^2}
$$
\n(3.18)

Le choix d'étudier les distances minimales centre-à-centre a été guidé par le fait que le matériau ne contient que des inclusions sphériques, et donc que les seuls paramètres morphologiques sont le rayon externe des particules, leur fraction volumique et leur répartition dans l'espace. De plus nous ne disposions initialement que d'une seule donnée expérimentale sur le matériau, provenant d'une étude réalisée par le centre de recherches de SEIBERSDORF sur un boulet de fabrication allemande [74]. La position de toutes les particules dans l'espace avait été déterminée à partir de polissages successifs d'un boulet, et la distance minimale séparant le centre de chaque particule du centre de sa plus proche voisine avait ensuite été calculée pour enfin construire l'histogramme de la distribution des distances minimales centre-à-centre, cf. FIG. 3.5.

Pour la suite, nous noterons "*dmin1*" la distance minimale centre-à-centre.

#### 3.3.1.2 Choix des intervalles

Le problème du choix des intervalles, et de son influence sur la fonction de répartition a été soulevé. Il faut en effet faire un compromis entre la taille des intervalles de distance et la taille du nuage que l'on ´etudie (nombre de centres). Plus le nuage est de grande taille, plus on pourra utiliser des intervalles ´etroits pour avoir une description pr´ecise du milieu. Inversement, plus le nuage est de petite taille, typiquement un VER contenant 10 inclusions, plus il faudra utiliser de grands intervallles pour obtenir une fonction de répartition "suffisamment stable".

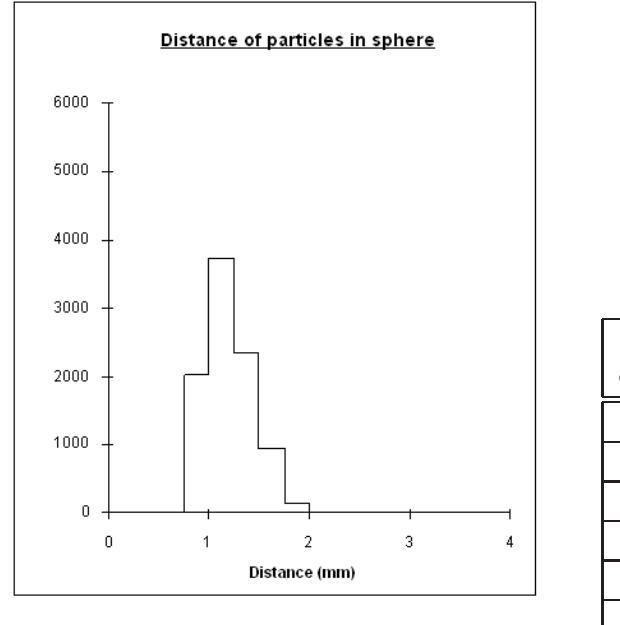

| Distance minimale       | Probabilité |
|-------------------------|-------------|
| centre-à-centre [mm]    | associée    |
| $0, 92 \leq d < 1,00$   | 0, 23       |
| $1,00 \leq d \leq 1,25$ | 0, 40       |
| $1, 25 \le d \le 1, 50$ | 0, 26       |
| $1,50 \leq d \leq 1,75$ | 0,09        |
| $1,75 \leq d < 2,00$    | 0,02        |
| 2,00 < d                | 0, 0        |
|                         |             |

FIG. 3.5 – Distribution des distances minimales centre-à-centre de Seibersdorf et probabilités associées

Dans un premier temps, les intervalles de distance ont été fixés à 250  $\mu$ m, ils sont identiques à ceux utilis´es pour la reconstruction de Seibersdorf. Pour l'´etude des compacts CERCA contenant 1500 particules obtenus plus récemment, nous avons pu réduire cet intervalle à 20  $\mu$ m, cf. §3.3.4.

Il pourrait être intéressant d'améliorer la précision de cet indicateur en calculant la fonction de distribution continue des distances minimales, à partir des valeurs discrètes de distance. Cela permettrait d'une part d'utiliser les tests classiques de comparaison de populations statistiques, et d'autre part de s'affranchir du problème du choix de la taille des intervalles. Cette idée n'a pu être traitée car elle s'éloignait du cadre de la thèse.

#### 3.3.1.3 Périodicité de la distribution

Pour les milieux périodiques, on obtient la fonction de distribution du milieu infini en tenant compte de la périodicité dans le calcul des distances.

On vérifiera donc pour les particules proches du bord qu'elles ne sont pas plus proches d'une particule du VER voisin qu'elle ne le sont de celles du VER de base. Si c'est le cas, cette distance sera la distance minimale retenue, cf. Fig. 3.6(a). En 2D, il faut reproduire 8 fois le VER autour de la cellule de base pour obtenir tous les VER voisins (3x3-1) , et en 3D 26 fois(3x3x3 -1).

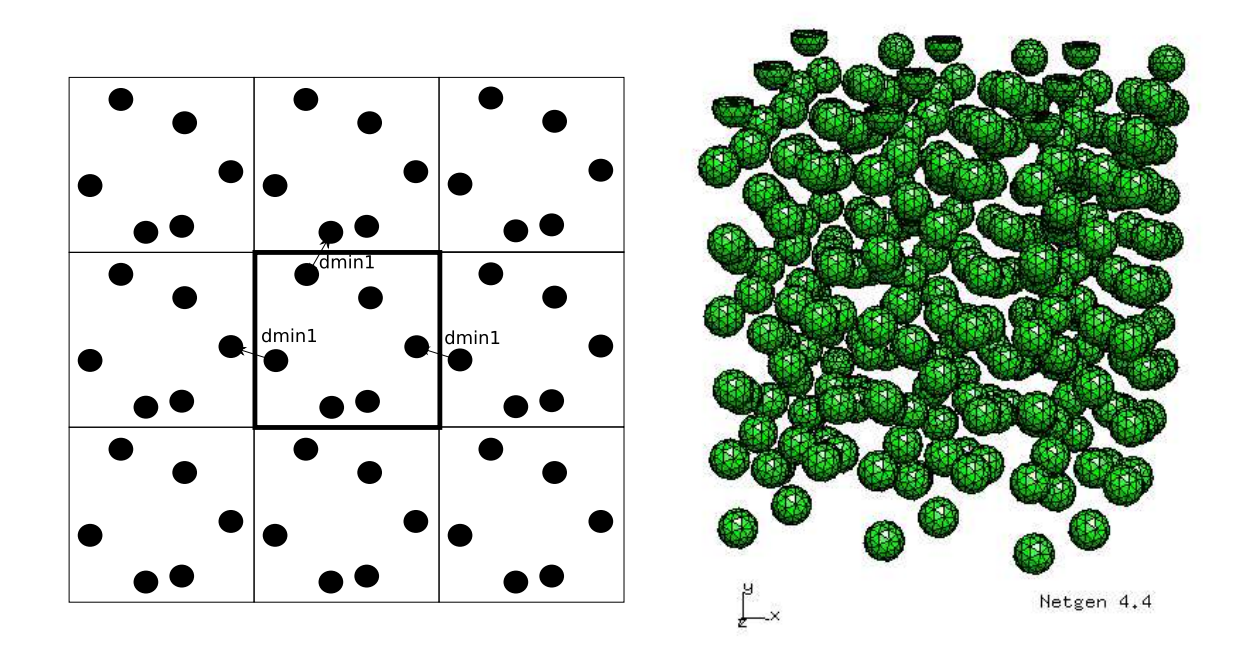

FIG.  $3.6$  – Milieux périodiques 2D et 3D, calcul des distances minimales

### 3.3.1.4 Distribution de référence

La première application de la fonction de distribution des distances minimales a servi au choix d'un milieu de référence. Une première donnée exprimentale étant la distribution des *dmin1* de Seibersdorf, nous avons d'abord essayé de la comparer à un tirage de microstructure issu de notre algorithme, tel que décrit au § 3.1.2. Pour obtenir une distribution représentative de nos tirages, nous avons effectué 10 tirages de structures cubiques contenant 1000 inclusions et 10 tirages en contenant 10000, sachant qu'un boulet contient environ 9500 particules. Nous n'avons pas tenu compte de la périodicité pour calculer les *dmin1* dans ces tirages à 1000 et 10000 particules; ceci pour étudier la statistique d'une population de dimension finie comme le boulet combustible. Cela revient en fait `a supposer que l'influence de l'effet de surface sur la distribution est négligeable pour ces tailles de structure, ce que nous vérifierons numériquement dans la suite.

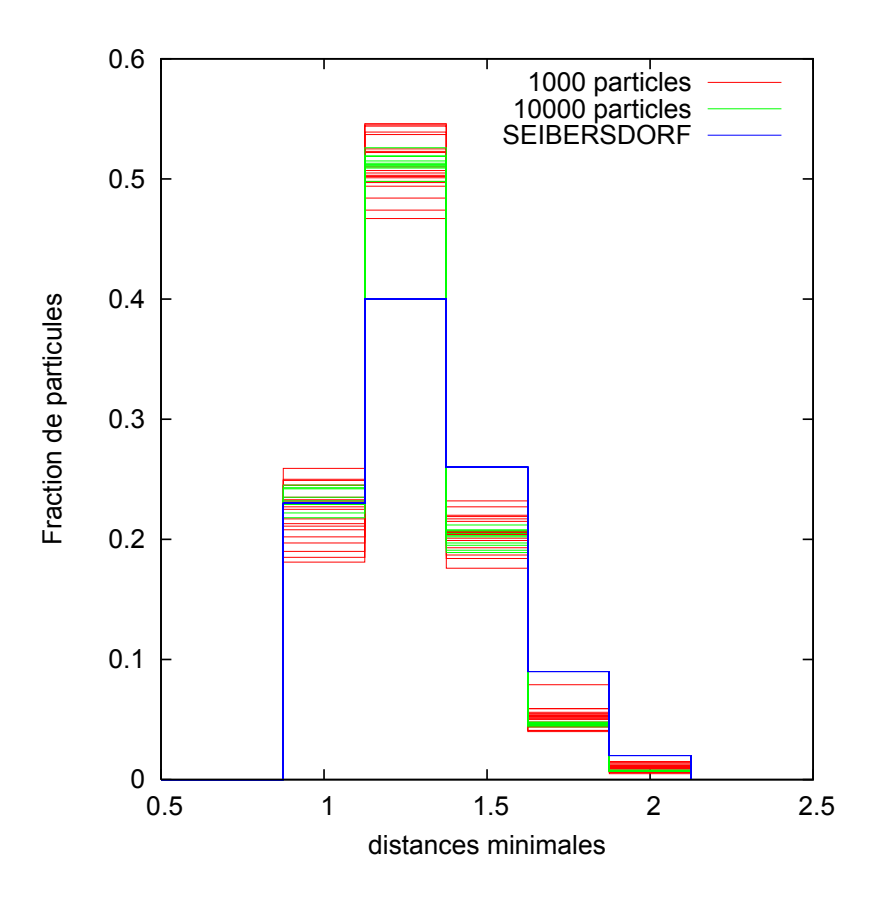

FIG. 3.7 – Distribution des distances minimales à grand nombre de particules

On observe sur la Figure 3.7 que les distributions des distances minimales tracées tendent bien vers une distribution "asymptotique". De plus cette distribution est quasi-identique à 1000 et à 10000 particules, ce qui confirme notre hypothèse que l'effet de surface est négligeable.

A partir de ce résultat, on peut également observer que la distribution de Seibersdorf est différente du milieu aléatoire. Nous avons de plus pu vérifier par des tirages à 10000 particules dans une structure sphérique, et non plus cubique, que cette différence n'était pas due au rapport surface sur volume. La fabrication des boulets (cf. $\S1.2.2$ ) conduit donc à une répartition particulière des particules dans le boulet. Cette fabrication étant ancienne et sûrement différente de celle des compacts, nous avons finalement choisi de ne pas contraindre les tirages aléatoires, et d'utiliser la distribution moyenne sur 50 tirages à 10000 particules comme distribution de référence pour construire un critère de représentativité basé sur cet indicateur morphologique.

#### 3.3.1.5 Indicateur d'erreur de représentativité sur la distribution des dmin1 :

#### *D´efinition*

L'indicateur a été construit sur la base de l'écart type. Il est égal à la moyenne quadratique sur la distribution des écarts dans chaque intervalle  $I_i$  entre un tirage quelconque et la donnée de référence :

$$
E = \sqrt{\frac{1}{n} \sum_{i=1}^{n} [P(dmin1 \in I_i) - P(dmin \in I_i)_{ref}]^2}
$$
(3.19)

#### *Application `a des volumes ´el´ementaires*

Nous avons utilisé cet indicateur pour caractériser les tirages aléatoires de petites structures, ie. contenant 5, 10 et 20 particules, que nous pourrions calculer par la suite. 10000 tirages pour chaque nombre de particules ont donc été effectués. Leur indicateur d'erreur  $(3.19)$  a été représenté sur la Figure 3.8-(a).

On observe que la moyenne de l'indicateur diminue bien avec la taille de la structure. De plus, les  $\acute{e}$ carts entre deux tirages semblent se réduire, ce qui traduit bien le fait qu'on améliore la représentativité. L'augmentation apparente de la dispersion entre 5 et 10 particules est due au fait qu'à 5 particules le nombre de distributions différentes est petit (5 valeurs de distance), ce qui fait qu'un grand nombre de points sont superposés.

#### *Effet des perturbations du tirage sur l'erreur asymptotique*

Les tirages précédents permettent aussi d'analyser l'évolution de la moyenne de l'indicateur en fonction du nombre de tirages (ergodicité du milieu, cf. §3.2.1) tracée Figure 3.8-(b). Nous avons dans le même temps lancé les mêmes calculs sur des structures pour lesquelles nous n'avions pas contraint le tirage par une distance tampon entre particules, ni par une coupe particulière des particules avec les bords du cube, afin d'évaluer l'influence de ces perturbations.

On peut déduire de ces courbes qu'il faut avoir au moins 1000 tirages pour connaître la moyenne de l'indicateur à 1 % près sur une population de VER de même taille. D'après nos résultats, à fraction volumique donn´ee, ce nombre minimal de tirages est constant et ne d´epend pas du nombre de particules. Enfin, une conclusion de ces calculs est qu'on ne modifie pas la moyenne de l'indicateur en contraignant les sphères dans les positions particulières précitées (rejet des sphères mal coupées et distance tampon imposée), puisqu'on observe les mêmes valeurs asymptotiques pour les trois types de tirages, cf. cf. FIG.  $3.8-(b)$ .

Par ailleurs, nous nous sommes aussi intéressés à l'effet d'amas sur la fonction de distribution des distances minimales. Comme cela a été montré dans [10], la fonction distance se prête bien à leur identification. Nous avons pu mener quelques simulations de microstructures contenant un amas centré dans un cube, ou connecté le long des faces du cube (trou central). Le nombre de réalisations n'a cependant pas été suffisant en tirer des conclusions, les quelques tirages ainsi que les résultats associés sont présentés dans [21]. Nous verrons dans la suite une autre analyse des amas par la fraction volumique locale qui sera, elle, appliquée aux compacts réels au paragraphe 3.3.3.

Erreur / distribution de ref.

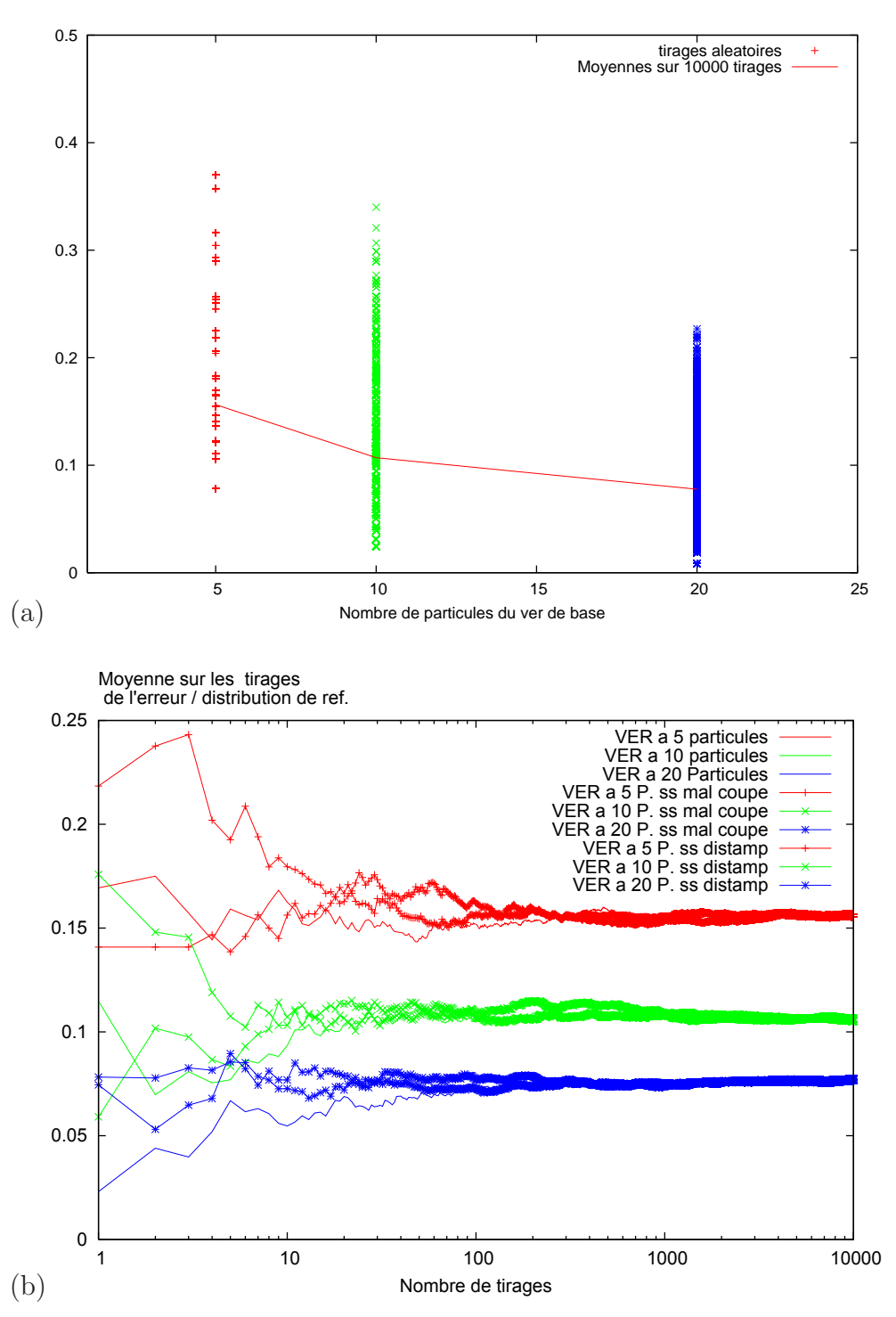

Fig. 3.8 – (a) Erreur sur la distribution des distances minimales en fonction du nombre de particules - (b) Moyenne de l'erreur sur la distribution des distances minimales en fonction du nombre de tirages et du nombre de particules

## 3.3.2 Covariance

Comme nous avons pu le voir au paragraphe 3.2.2, les applications de la covariance pour estimer la taille optimale du volume élémentaire représentatif sont nombreuses : elle permet d'évaluer la taille moyenne des hétérogénéités, la présence d'échelles, d'amas et l'anisotropie du milieu. Il nous a donc paru important de l'évaluer dans notre démarche de caractérisation morphologique des tirages aléatoires de VER et du milieu de référence.

#### 3.3.2.1 Mise en oeuvre

Ne disposant d'aucun outil d'analyse d'image 3D, il a été développé [21] durant la thèse une technique particulière pour construire les courbes de covariance des structures considérées, qui étaient décrites simplement par une liste de coordonnées et qui ont été discrétisées en un maillage réglé. La méthode repose ensuite sur la mesure du volume de l'intersection de A avec  $A_{+h}$ , où A désigne l'ensemble des points appartenant aux sphères modélisant les particules et  $A_{+h}$  le translaté de A selon le vecteur h.

L'algorithme de calcul utilise trois outils : un script shell (langage bash), le mailleur automatique NetGen et le code éléments finis Cast3M. Il se déroule comme décrit sur la Figure 3.9.

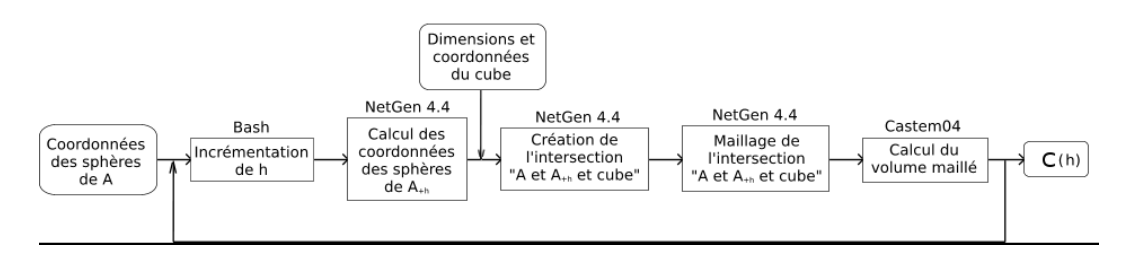

Fig. 3.9 – Algorithme de calcul de la covariance

Le principal inconvénient de cette méthode est qu'elle demande de mailler la structure, ce qui peut devenir coûteux en temps (de l'ordre de la minute) lorsque les intersections sont complexes. De plus le maillage cause une légère erreur d'approximation liée à sa finesse. Nous avons limité cette erreur à 2  $\%$ tout en gardant un temps de calcul acceptable, soit quelques secondes pour un maillage à une particule.

Un exemple de maillage et de courbes de covariance pour un tirage contenant 20 particules est donné sur la Figure 3.10.

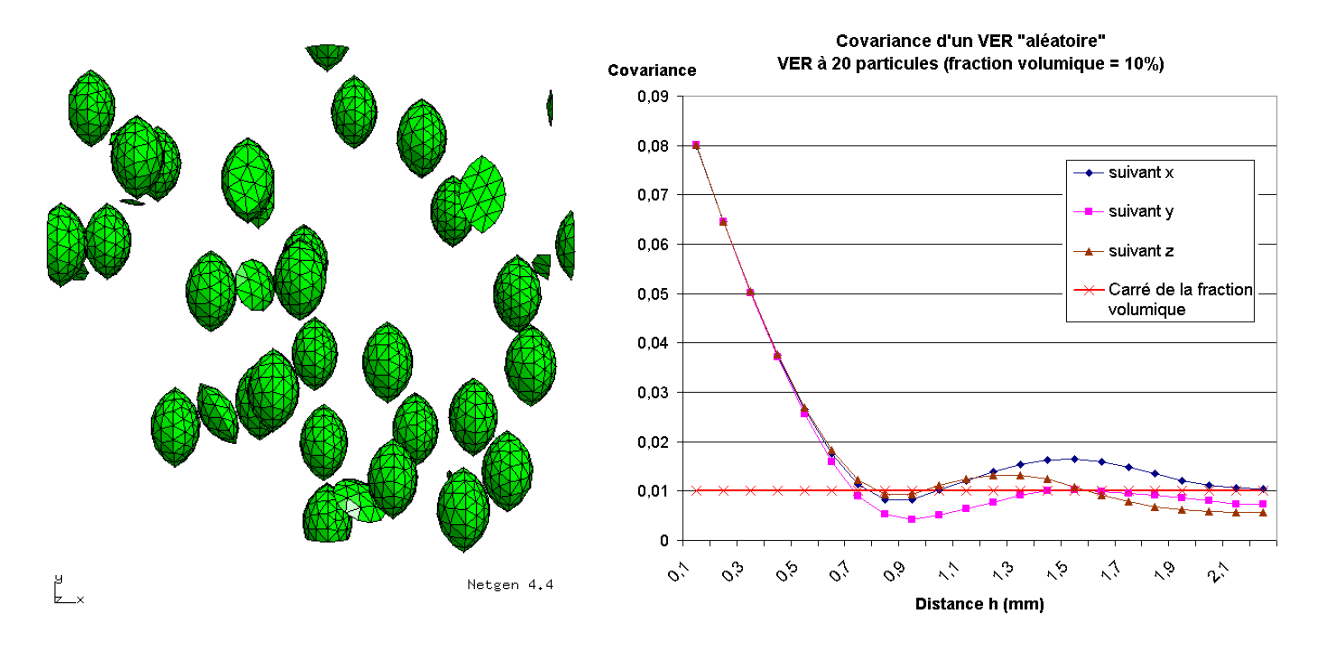

FIG. 3.10 – Maillage pour une valeur de h et exemple de covariance pour un cube de 20 sphères, fraction volumique de 10 %

#### 3.3.2.2 Application aux microstructures générées

Cette étude visant à valider l'applicabilité de la covariance à nos tailles de microstructure, seuls trois tirages aléatoires de cubes contenant 10, 20 et 50 particules ont été étudiés via leur covariogramme dans les trois directions. Les résultats sont présentés sur les Figures 3.11 et 3.12 (les points manquants sur la courbe sont dus à des problèmes de maillage).

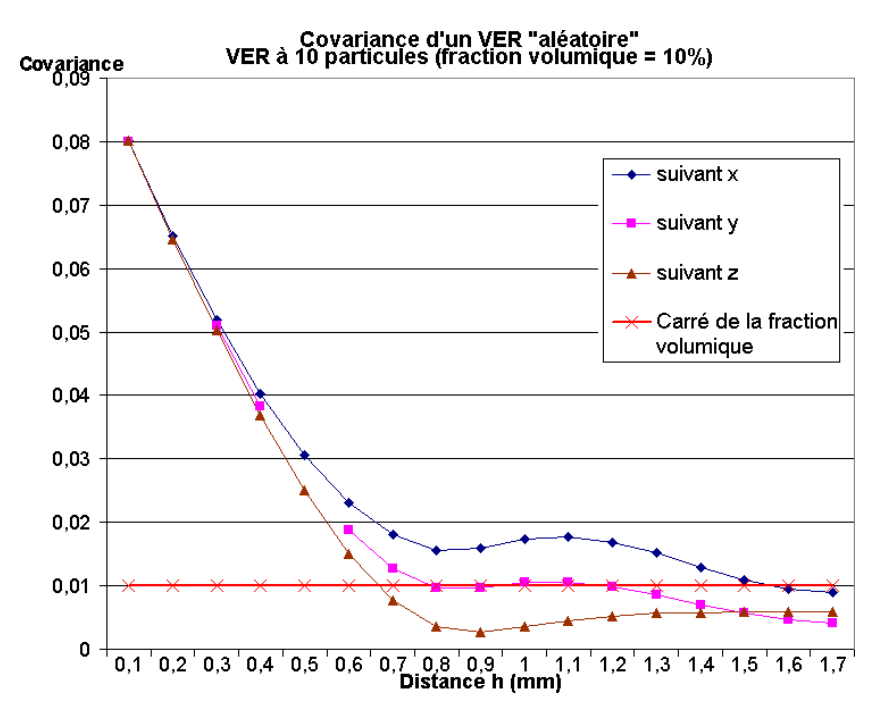

Fig. 3.11 – Courbes de covariance d'un VER contenant 10 particules

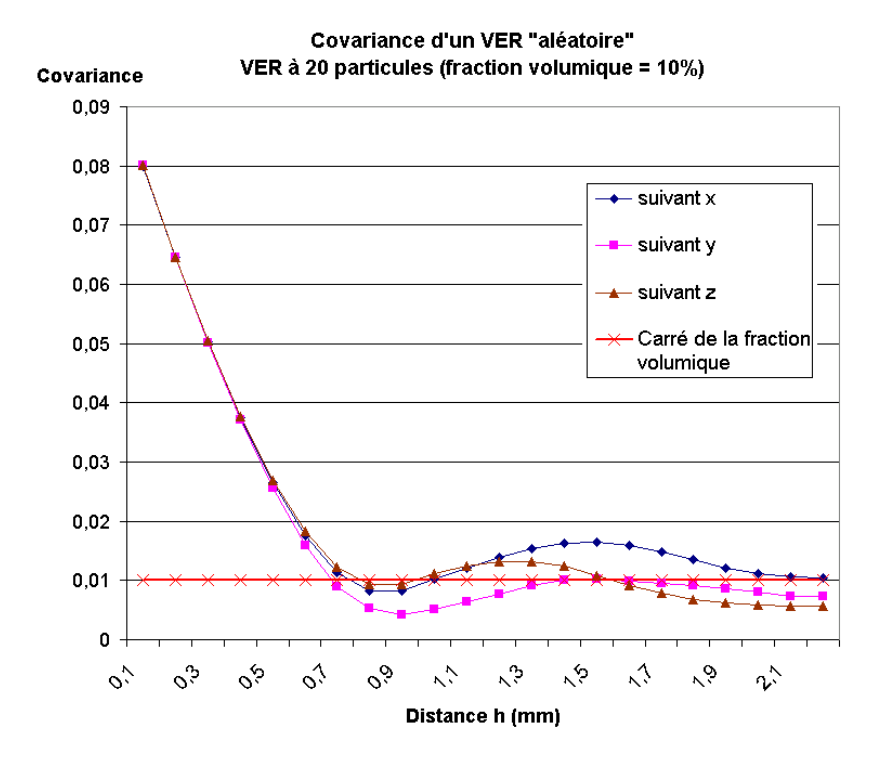

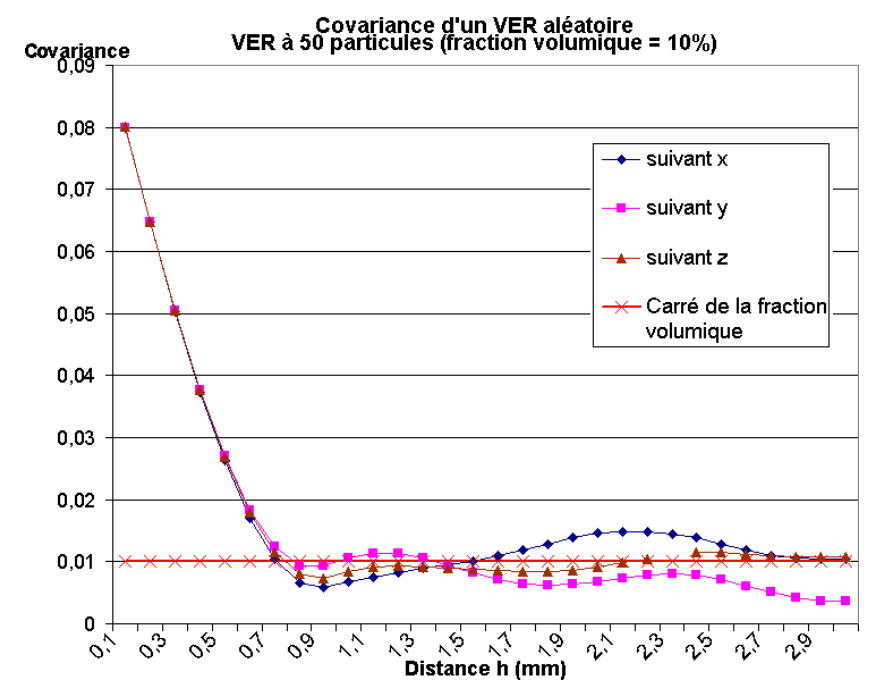

Fig. 3.12 – Courbes de covariance de microstructures contenant 20 et 50 particules

On observe que dans les trois structures, la pente à l'origine  $(h = 0)$  est identique, seuls les écarts `a l'asymptote varient beaucoup suivant la direction. Ils sont n´eanmoins divis´es par 2 entre l'essai `a 10 particules et l'essai à 50 particules.

La portée ou échelle de longueur caractéristique de la structure correspond à la première intersection de la courbe de covariance avec son asymptote. Elle se situe autour de 0.75 mm dans les trois directions pour les tirages à 20 et 50 sphères, ce qui correspond au diamètre des particules maillées, soit 0.92 mm. La portée de la structure à 10 particules est quant à elle très différente suivant la direction, de 0.65 pour  $z$  à 1.55 pour  $x$ . On peut donc supposer une anisotropie plus marquée pour ce VER.

*Isotropie :* La comparaison de l'allure des courbes de covariance, notamment la pente de la tangente `a l'origine dans les trois directions permet, pour une structure donn´ee, de v´erifier son isotropie du point de vue morphologique, cf. § 3.2.2.3.

*Echelles :* Les points d'inflexion de la courbe de covariance étant représentatifs des changements d'échelle, on en retrouve logiquement sur chacune des courbes pour une longueur de h||h|| d'environ 1 mm, valeur proche du diamètre des sphères.

*Convergence :* Il faut enfin discuter de la validité des hypothèses de départ, l'ergodicité et la stationnarité du milieu, qui conditionnent l'analyse des courbes de covariance (3.2). En effet, on ne sait pas si pour le tirage à 10 particules, les courbes de covariance pour une valeur de  $||h||$  égale à la moitié du côté du VER (cote/2) ont bien convergé vers l'asymptote. Logiquement, en augmentant la taille de l'échantillon, le nombre d'oscillations des courbes de covariance autour de la valeur asymptotique va en augmentant, mais rien ne dit que le milieu va être stationnaire. Etant limité par la taille du maillage, nous avons choisi arbitrairement ces trois dimensions de VER. Une étude plus approfondie de ces deux hypothèses n'a pas pu être possible, mais elle permettrait de valider (ou pas) nos conclusions.

On peut par ailleurs constater que pour les trois cas, les courbes s'arrêtent légèrement en dessous de l'asymptote. Ceci peut être dû à l'erreur de mesure du maillage.

La covariance nous a donc apporté comme principale information sur nos échantillons une analyse visuelle de leur anisotropie géométrique. L'analyse des points d'inflexion ne nous permet pas de conclure sur l'étude des amas (échelles), celle-ci nécessitant une étude plus approfondie.

## 3.3.3 Fraction volumique locale

Par hypothèse, pour un milieu statistiquement homogène, la fraction volumique est constante [52]. Nous avons choisi ici de faire des mesures directes de la fraction volumique "locale" en échantillonnant la structure, par un découpage régulier, et en calculant pour chaque maille élémentaire sa fraction volumique. Cela fait appel au mailleur Netgen couplé au code de calcul Cast3M, exactement comme pour le calcul de la covariance.

Un exemple schématique d'application sur un amas connecté ou isolé est donné sur la Figure 3.13.

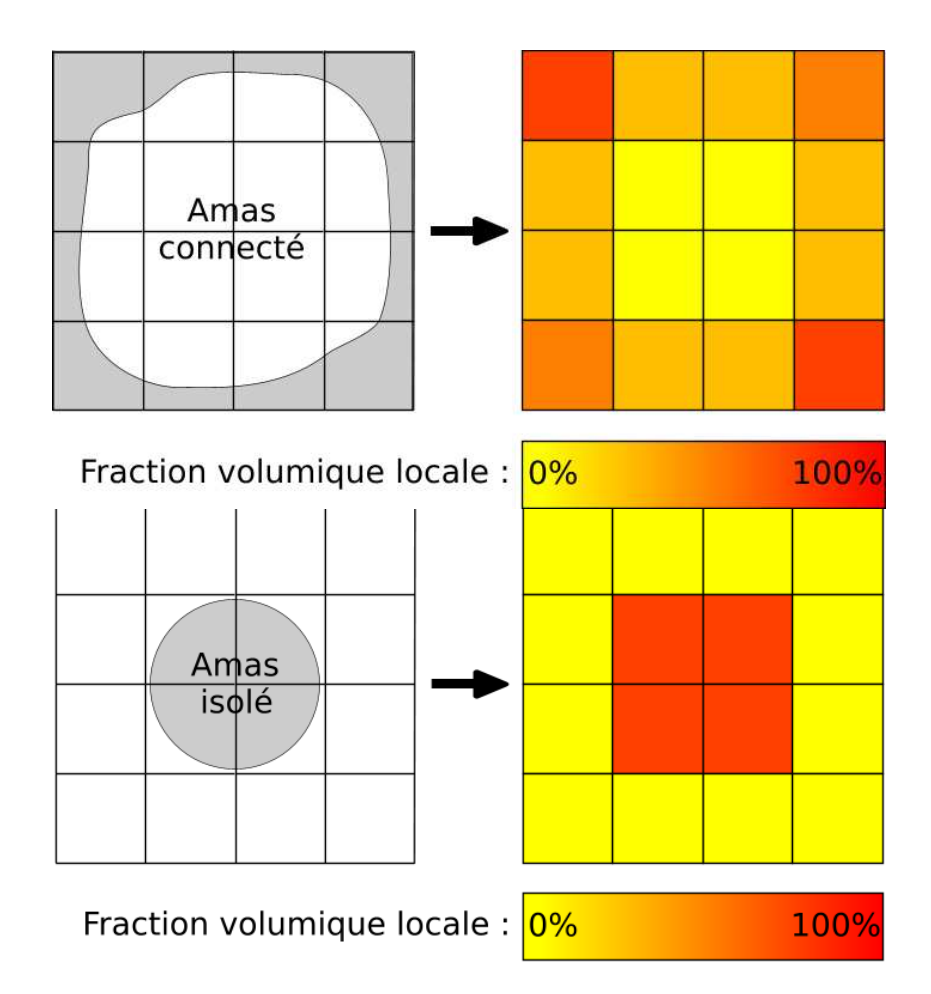

Fig. 3.13 – Exemples d'application de la fraction volumique locale

On peut ainsi tracer la carte de la fraction volumique directement sur notre structure et avoir une approche visuelle de l'(in)homogénéité de répartition des particules, ou aussi bien décrire l'évolution de la fraction volumique en fonction d'une coordonn´ee comme cela sera fait dans le paragraphe suivant 3.3.4.2.

Tout comme nous l'avions vu pour les intervalles de distances, le choix de l'échantillonnage est primordial lorsqu'on cherche à détecter un arrangement de type amas. Choisi trop fin, les données seront inutilisables et on retrouvera l'image de départ. Choisi trop large, l'information sera dégradée et nous retrouverons la moyenne globale de la fraction volumique. La recherche de la discrétisation optimale en fonction de la taille des amas pourrait ˆetre l'objet d'une ´etude sp´ecifique que nous n'avons pas abordée ici.

L'application de cet outil, motivée par l'observation des compacts réels, est détaillée dans la partie suivante, au paragraphe 3.3.4.2. Etant donné l'hétérogénéité de répartition dans les compacts, nous nous sommes d'abord focalisés sur les amas de grande taille.

## 3.3.4 Applications aux compacts CERCA

#### 3.3.4.1 Données expérimentales

Les données expérimentales ont été fournies par AREVA. Elles sont relatives à trois compacts fabriqués par le laboratoire CERCA en 2005.

Contenant des particules à noyau de zircone, ces compacts ont été observés par tomographie X. L'analyse des résultats, réalisée par AREVA [3] a permis de reconstruire les volumes occupés par les particules et d'en déduire la position des barycentres qui représenteront ensuite les centres des particules. Les caractéristiques des compacts sont décrites dans le Tableau 3.1.

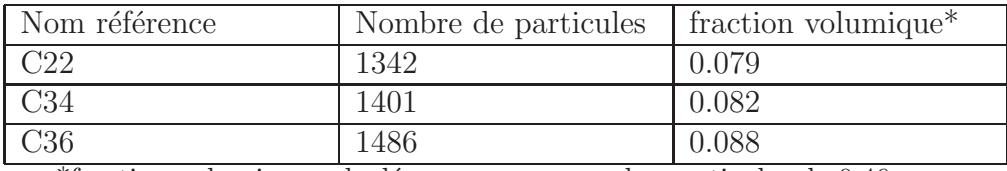

\*fraction volumique calculée pour un rayon des particules de 0.46 mm.

TAB.  $3.1$  – Caractéristiques des compacts étudiés

Les données fournies contenaient donc les coordonnées des centres des particules dans l'espace, ainsi que les volumes respectifs occupés par celles-ci. Il a été montré dans [4] que l'incertitude sur la position des centres était de l'ordre de 13  $\mu$ m. Cependant, les écarts mesurés sur les volumes occupés par les particules sont importants et nous n'avons pu obtenir aucune donnée concernant la tolérance sur le diamètre des particules avant compactage. Nous avons donc choisi de supposer tous les diamètres identiques et égaux à 0.46 mm. Ce rayon ainsi que les coordonnées des particules ont ensuite été intégrés dans le logiciel de maillage Netgen qui nous sert aussi de modeleur 3D pour visualiser les nuages de particules.

Les dimensions de ces compacts sont de 6.5 mm de rayon pour une hauteur de 52 mm de haut.

#### 3.3.4.2 Analyse par la fraction volumique locale

Au vu de l'apparente inhomogénéité de ces compacts, nous avons voulu en premier lieu "cartographier" la fraction volumique, les écarts nous paraissant assez importants à l'oeil nu. Nous avons donc proc´ed´e au d´ecoupage de la structure en couches concentriques autour de l'axe longitudinal, puis en trois étages, comme décrit sur la Figure 3.15.

On observe que les trois compacts ont une densité de particules plus forte le long de l'axe du cylindre, et qui diminue lorsqu'on s'écarte de l'axe. Le compact C36 est celui qui a la meilleure répartition, avec un écart maximal de  $3\%$  entre les étages, et 13 % entre l'axe et la périphérie, cf. Fig. 3.15. Le compact C34 est celui qui présente l'hétérogénéité entre les étages la plus grande : quasiment  $10\%$  d'écart entre l'étage le plus bas et les 2 supérieurs, cf. cf. FIG. 3.16.

Pour aller plus loin, il serait intéressant de tracer l'évolution de la moyenne et l'écart type de la fraction volumique locale, ou sa fonction de distribution, en fonction de la finesse du découpage initial de

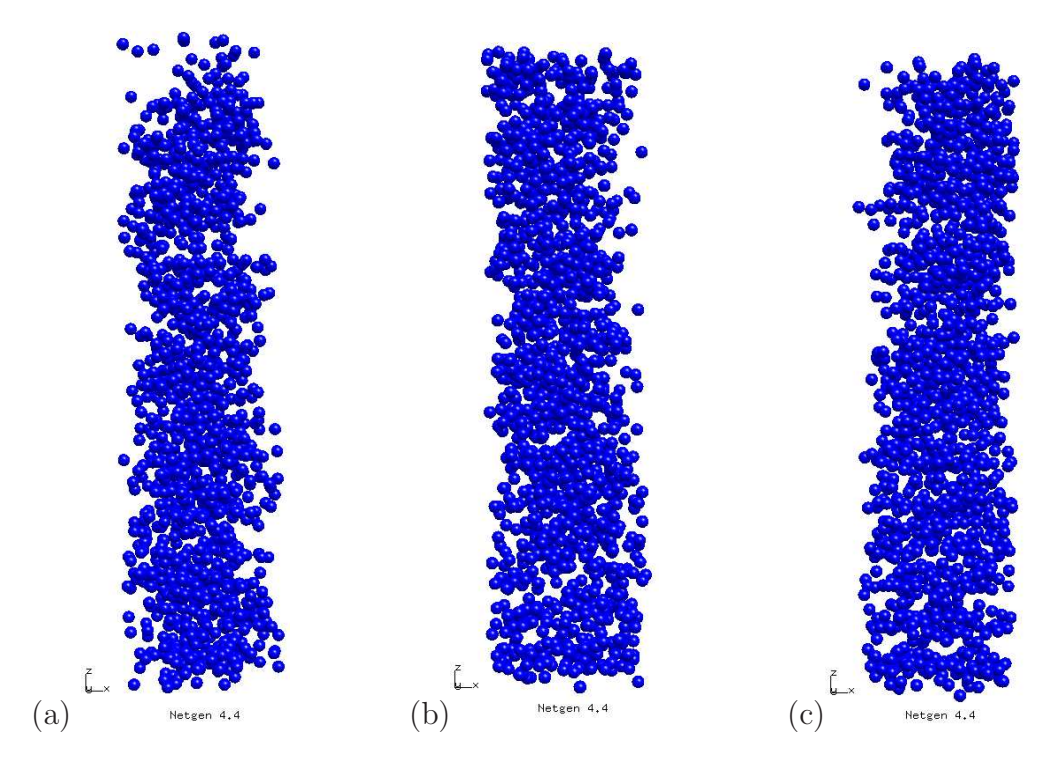

FIG.  $3.14$  – Visualisation des compacts d'étude (a) C22 (b) C34 (c) C36

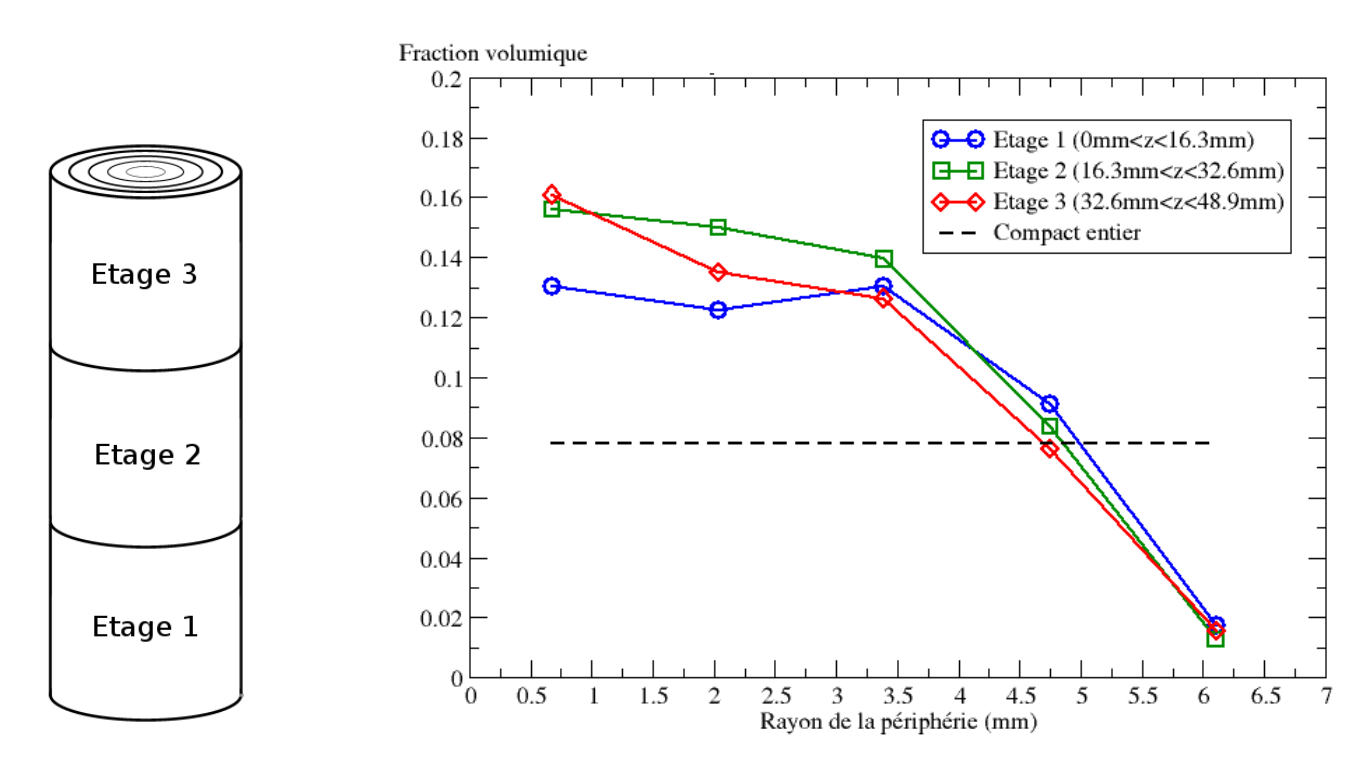

Fig. 3.15 – Echantillonnage du compact et variations de fraction volumique du compact C36

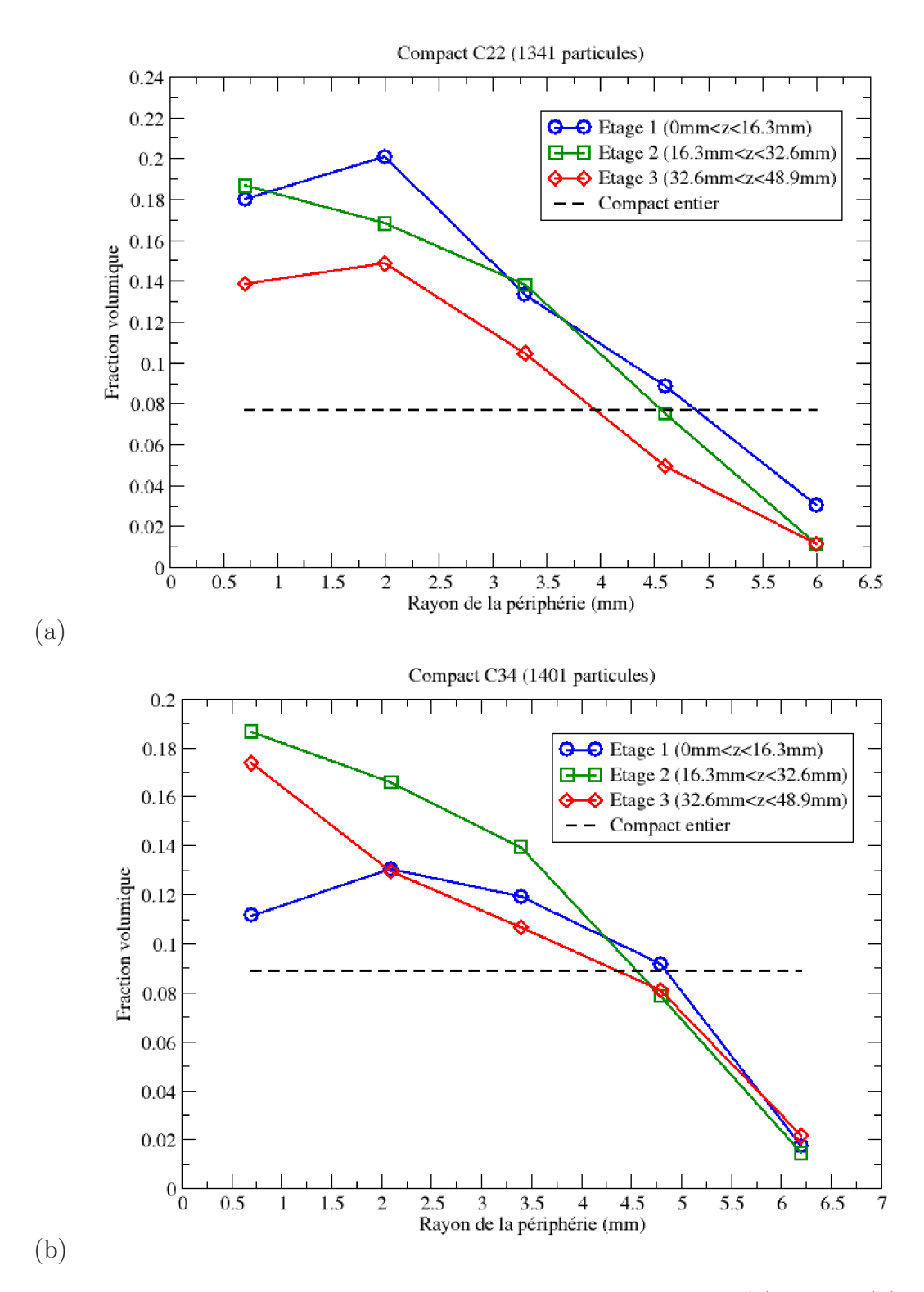

Fig. 3.16 – Variations de fraction volumique des compacts C22 (a) et C34 (b)

la structure. On pourrait alors définir un critère numérique d'homogénéité. Une approche comparable a été réalisée par J. Banchet [3], dans laquelle les volumes élémentaires sont des sphères placées par un tirage de Poisson, et non par une découpe régulière.

#### 3.3.4.3 Analyse par les distances minimales

Dans un second temps, nous avons calculé la distribution des distances minimales centre-à-centre des compacts entiers et nous l'avons comparée avec celle obtenue par notre algorithme de tirage, pour une structure cubique contenant le même nombre de particules et ayant la même fraction volumique. L'échantillonnage des distances minimales utilisé a pu être réduit à 20  $\mu$ m car ici le nombre de particules est suffisamment grand ( $\simeq 1400$ ). On peut observer le résultat du compact C22 sur la Figure 3.17.

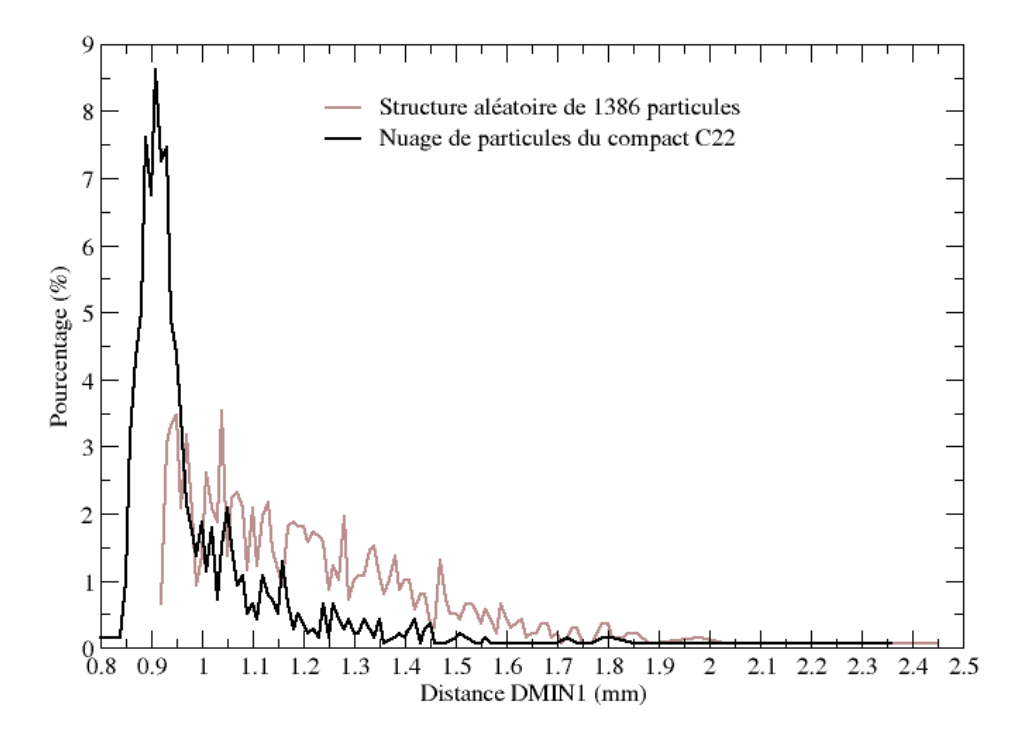

FIG.  $3.17$  – Distribution des distance minimales centre-à-centre du compact C22 et d'un tirage aléatoire  $(RSA)$ ,  $fv = 7.9\%$ 

On observe un pic important pour des distances comprises entre 0.85 et 1  $\mu$ m. C'est donc qu'un grand nombre de particules sont très proches et sont même en contact. Rappelons que l'on ne connaît pas la tol´erance sur le diam`etre des particules de ces compacts, ce qui explique que l'on trouve des distances inférieures à 0.92 mm. Cette forme de distribution est caractéristique du fait que nous avons une structure contenant un ou plusieurs amas isol´es. Malheureusement nous ne savons pas s'il s'agit d'un ou de plusieurs amas, et nous ne connaissons pas sa taille. Pour la connaître il faudrait développer une méthode du type de celle citée dans [10], en augmentant le diamètre des particules jusqu'à ce que l'amas ne constitue plus qu'une seule phase. Pour nous, cela serait aussi r´ealisable en jouant sur l'échantillonage des distances minimales.

Enfin, pour aller plus loin dans la caractérisation du compact et le choix d'un VER, il nous faudrait aussi calculer la distribution des *dmin1* pour des échantillons du compact, comme cela sera fait pour la covariance dans le paragraphe suivant. Le fait que nous n'ayons obtenu les données sur ces compacts qu'en fin de thèse nous a hélas empêché d'approfondir leur étude comme nous l'aurions souhaité.

Ces deux analyses ont mis en évidence l'inhomogénéité de répartition des particules dans les compacts : on a relev´e d'une part une concentration en particules variant du simple au double entre le centre et la périphérie des compacts, et d'autre part la distribution des distances minimales traduit la présence d'amas importants en taille ou en nombre. Or nous n'avons eu aucune information directionnelle au sein d'un échantillon, ce que va nous fournir l'analyse de la covariance.

#### 3.3.4.4 Analyse par la covariance

Trois échantillons cubiques de 4.55 mm de côté dans la zone axiale de chaque compact ont été isolés et traités par notre algorithme de calcul de covariance en 3D. Sur les neuf échantillons que nous avons étudiés, seuls trois sont présentés ici. Les autres contenaient un trop grand nombre de particules s'intersectant, ce qui affectait le bon déroulement du maillage automatique, cf §3.3.2.1. Les covariogrammes de ces trois ´echantillons sont trac´es sur les Figures 3.19 et 3.20.

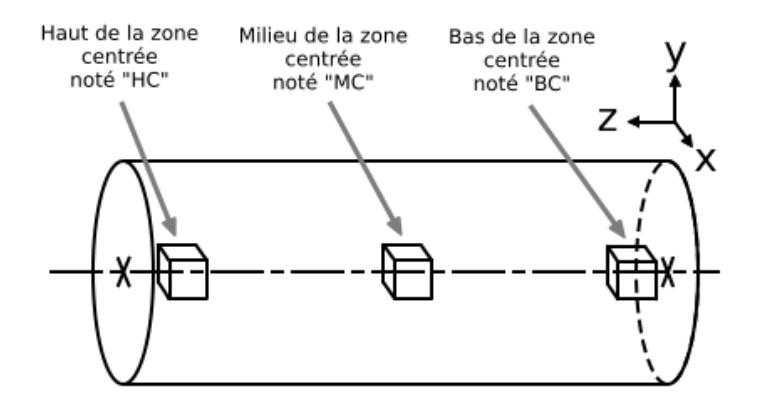

FIG.  $3.18$  – Localisation des échantillons dans les compacts

Les courbes de l'échantillon C22-HC trahissent un regroupement selon l'axe y, la covariance dans cette direction restant au dessus de l'asymptote. Celles du C22-MC indiquent qu'à faibles distances, les particules sont réparties de façon homogène suivant x et z, mais qu'elles sont plus distantes suivant y (covariance sous l'asymptote), à la manière de "strates de particules". Enfin le C34-HC est remarquable par ses courbes de covariance qui sont quasi-identiques dans les trois directions x, y et z.

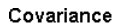

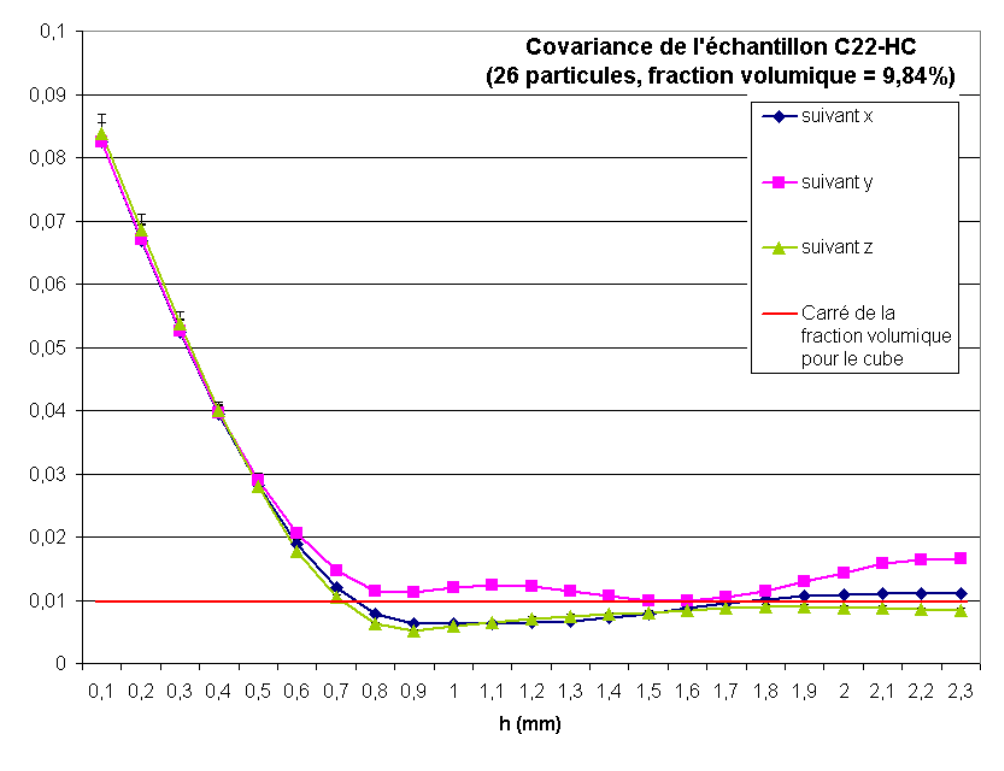

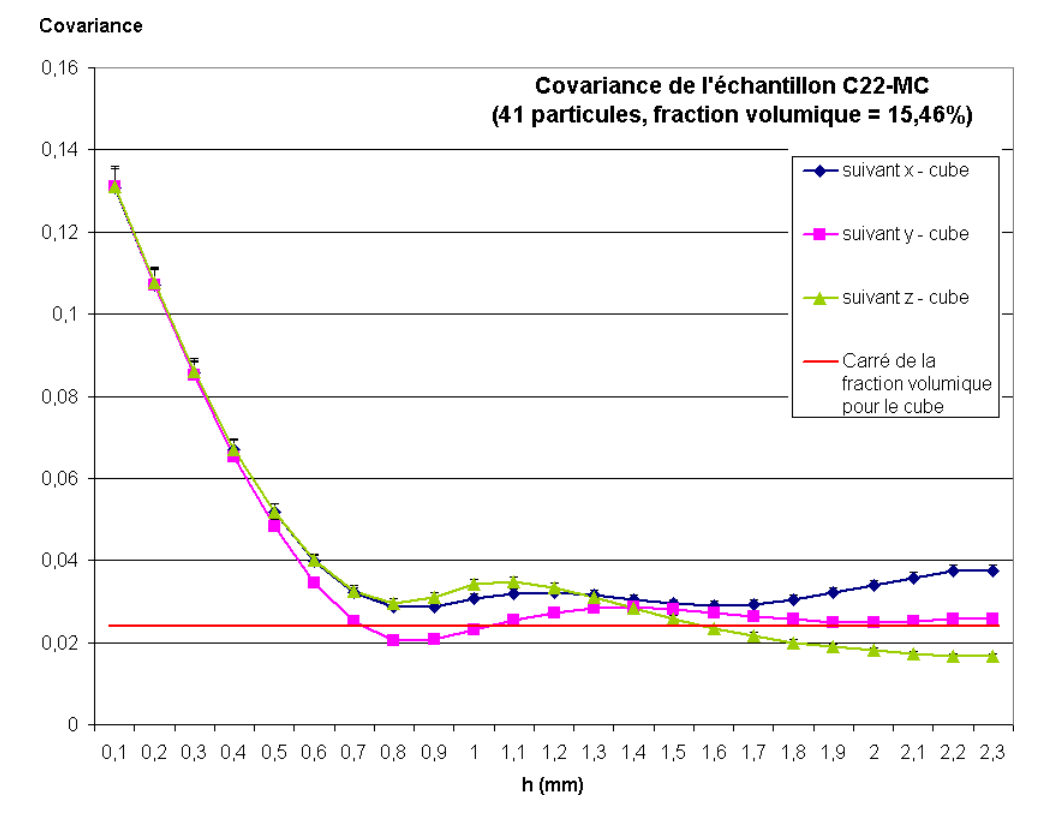

FIG.  $3.19$  – covariances d'échantillons du compact C22

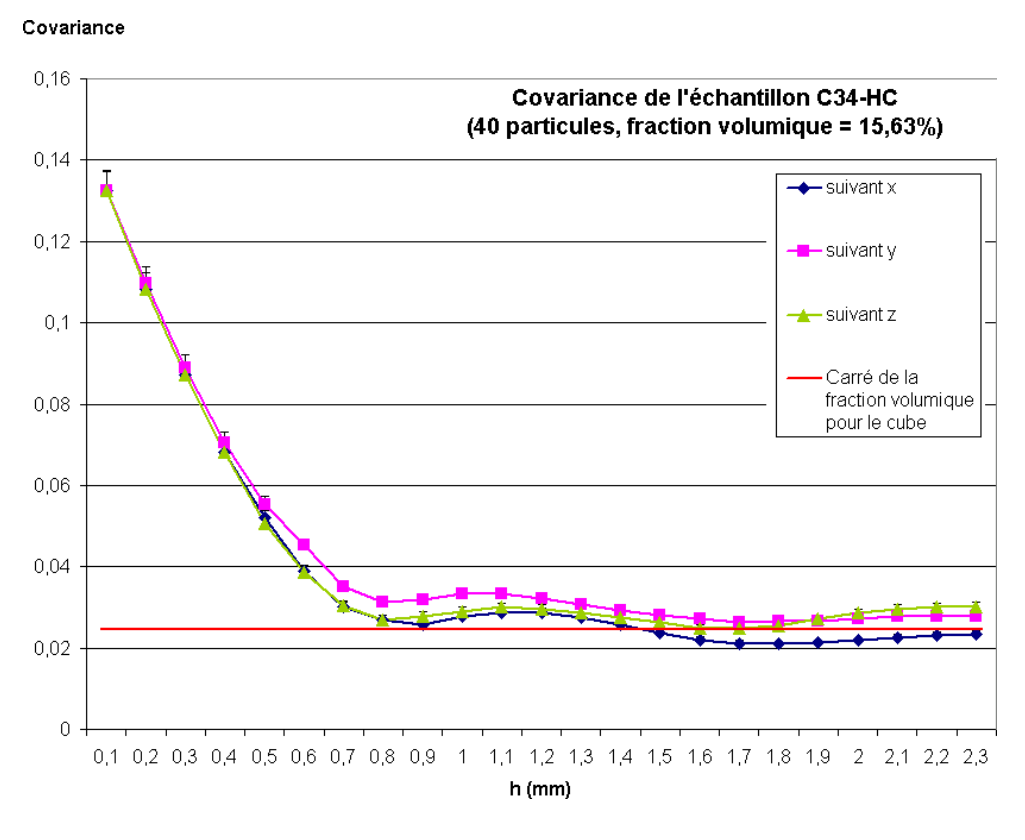

FIG.  $3.20$  – covariances de l'échantillon de compact C34HC

Une répartition isotrope n'est cependant pas nécessairement homogène. En effet, ce type de covariance signifie que pour une distance donnée, la densité de particules est la même dans les trois directions de l'espace. Par exemple, un amas isolé parfaitement sphérique devrait présenter des covariances similaires selon toutes les directions alors qu'il est loin de présenter une répartition homogène de particules.

Sur ce point, les observations de VER que nous avons réalisées nous amènent à penser qu'une répartition homogène de particules présentera des courbes de covariance qui ne se superposent pas nécessairement mais qui évoluent dans une "bande" commune dont la largeur reste faible. Il ne nous a pas été possible de définir un critère plus précis pour l'analyse de l'homogénéité de répartition via les courbes de covariance.

En conséquence, on se réfèrera dans la suite à l'analyse de la fraction volumique locale ou des distances *dmin1* pour qualifier l'homogénéité de la structure et la présence d'amas.

# Conclusion

Cette étude a montré que l'on pouvait baser un indicateur de représentativité morphologique sur la distribution des distances minimales centre-à-centre. Les calculs sur différentes tailles de VER fournissent les informations suivantes :

- $-$  l'erreur minimale atteignable pour une taille de VER donnée par rapport à la distribution de référence.
- $-$  l'erreur moyenne pour une taille de VER donnée,
- le nombre de tirages n´ecessaires `a taille de VER donn´ee pour obtenir l'erreur moyenne avec une précision donnée.

Ces informations sont importantes, la première distance minimale jouant un rôle prépondérant dans le chargement des couches de SiC, cf §5.4.2. Nous avons également pu entrevoir les possibilités qu'offre la distribution des distances minimales pour caractériser les amas, une étude approfondie devrait pouvoir confirmer son intérêt dans ce cas.

La covariance appliquée aux VER a permis de visualiser l'anisotropie géométrique des tirages de VER. Malheureusement l'analyse des points d'inflexion ne nous permet pas de conclure sur l'étude des amas (échelles), et le principal problème causé par son application à ces structures de quelques dizaines de particules est que les ensembles étudiés ne vérifient pas les hypothèses de stationnarité et d'ergodicité.

L'analyse des données expérimentales a tout d'abord montré qu'en pratique on n'obtient pas une répartition homogène de particules. Si on s'intéresse au critère morphologique de distribution des *dmin1*, nous avons pu réaliser une analyse globale du compact.

Elle fait apparaître une présence importante d'amas à cette échelle. Cette information ne donne pas de pr´ecision sur la taille moyenne de l'amas ni sur sa nature, contrairement `a ce que l'on pourrait obtenir avec la fraction volumique locale. Cependant elle est très utile pour connaître la fraction de particules en contact ou à une distance très faible. Pour les courbes de covariance, l'échantillon du C34 observé présente une répartition bien isotrope, ce qui n'est pas le cas du C22. Par ailleurs, comme nous venons de le rappeller, l'hypothèse de stationnarité du milieu est fausse. En effet la fraction volumique locale est très variable dans le compact. Nous avons aussi détecté grâce à cet outil la forme générale des amas de particules dans les trois compacts.

Ces conclusions mettent en défaut les hypothèses de stationnarité et d'ergodicité que nous avions posées pour pouvoir homogénéiser le milieu, et qui sont loin d'être respectées ici. Compte tenu de l'objectif initial de la thèse, et ne sachant pas si ces compacts correspondent au procédé de fabrication retenu par le CERCA, nous avons choisi de rester dans le cadre d'une méthodologie applicable aux milieux hétérogènes aléatoires respectant les hypothèses de stationnarité et d'ergodicité. Les particularités de la structure liées ici à l'inhomogénéité macroscopique seront à traiter dans une étude postérieure. En effet certaines méthodes comme celle proposée dans [82] permettent de prendre en compte les fluctuations de fraction volumique et pourraient s'appliquer ici.

Dans toute la suite de la thèse le milieu de référence correspond à une distribution aléatoire de 10000 particules obtenue par l'algorithme de tirage RSA, et la fraction volumique est fixée à 10 %. Une série de 50 VER contenant 5, 10 et 20 particules a ainsi été sélectionnée, chaque tirage de VER étant s'electionné parmi 1000 tirages comme ayant la distribution des distances minimales la plus proche de la distribution de référence. Ces tirages sont utilisés par la suite pour l'étude statistique de leur comportement thermomécanique.

# Chapitre 4

# Homogénéisation du comportement **élastique**

# Introduction

Le but de l'homogénéisation est de construire une loi de comportement macroscopique intégrant le comportement d'une microstructure hétérogène. Ce chapitre décrit les principes de base des méthodes d'homogénéisation et leur application à la modélisation du comportement élastique du combustible HTR.

Dans un premier temps, on rappelle le cadre d'application de l'homogénéisation, en particulier l'hypothèse fondamentale de la séparation des échelles de réprésentation. Le problème sur le volume  $\acute{e}$ lémentaire représentatif (VER) est ensuite posé, en contrainte ou en déformation. Pour résoudre ce probl`eme, deux solutions sont propos´ees : l'approche analytique qui consiste `a d´efinir une microstructure suffisamment simple pour pouvoir traiter le problème analytiquement, et l'approche numérique qui considère des hétérogénéités dans un volume de matière fini que l'on discrétise pour résoudre l'équation d'équilibre sous sa forme faible.

En effectuant la moyenne sur le VER de la réponse obtenue, on obtient la loi de comportement dite macroscopique ou homogène. Ces deux méthodes de résolution sont appliquées au combustible HTR et comparées. Une première méthode de résolution par éléments finis est appliquée à différentes tailles de VER pour permettre de quantifier l'influence de la taille du VER sur sa réponse macroscopique. Ceci demande de mailler la microstructure avec un algorithme automatisé qui est également présenté. Le comportement macroscopique des VER est enfin comparé à une résolution analytique obtenue par le modèle des  $(n+1)$  phases [38].

# 4.1 Principes de l'homogénéisation

## 4.1.1 Choix des échelles de représentation

L'hypothèse fondamentale pour homogénéiser le comportement d'une structure réside dans l'existence d'un rapport d'échelle important entre la dimension caractéristique de la structure,  $L$ , et la taille des hétérogénéités, d. Cette hypothèse vérifiée, il faut alors définir une échelle intermédiaire de dimension l qui est le volume élémentaire représentatif (VER) et qui fournit les propriétés homogènes [88]. Le choix de la microstructure représentative est immédiat dans le cas des milieux périodiques <sup>1</sup>, le VER ´etant la p´eriode, mais il est plus complexe pour les milieux "al´eatoires". En effet dans ce cas il faudra que la taille du VER soit grande devant l'échelle des hétérogénéités tout en restant petite par rapport à l'échelle macroscopique, cf. Fig. 4.1. Il faudra  $d \ll l \ll L$ .

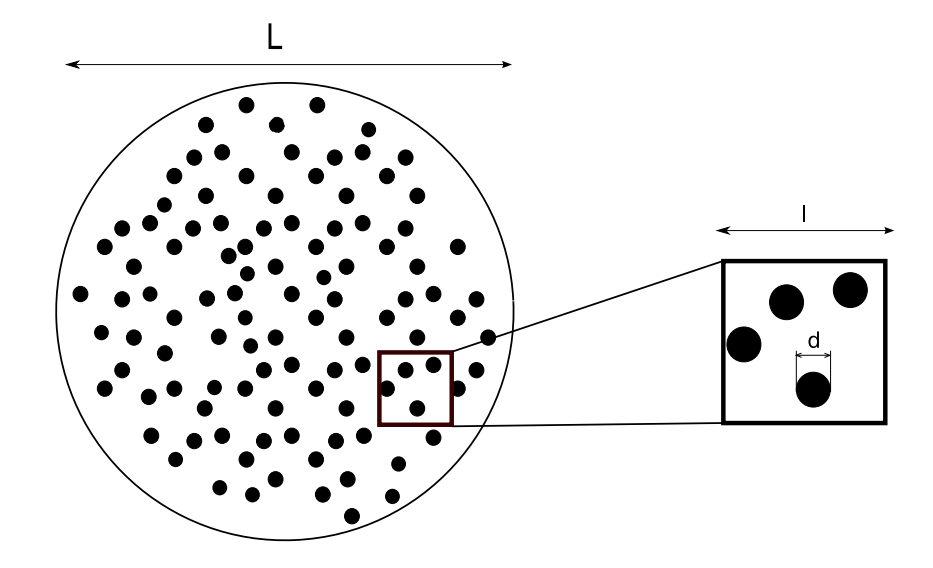

FIG.  $4.1$  – Echelles de représentation

On supposera dans toute la suite du chapitre que le VER est suffisamment grand pour que l'hypothèse d'ergodicité soit vérifiée (cf. §3.2). Ceci assure l'égalité entre moyenne d'ensemble et moyenne spatiale. L'opérateur  $\langle . \rangle$  désignera donc la moyenne volumique sur le VER :

$$
\langle A \rangle = \frac{1}{|V|} \int_{V} A \, \mathrm{d}V \tag{4.1}
$$

## 4.1.2 Conditions aux limites du VER

#### 4.1.2.1 Déformation homogène, contrainte homogène

Il est classiquement imposé des conditions aux limites du VER homogènes sur toute sa frontière[88], soit sous la forme d'un vecteur contrainte imposé  $\sigma^0\,n, \,n$  étant la normale extérieure au domaine, soit sous la forme d'une déformation imposée  $\varepsilon^0$ .

<sup>&</sup>lt;sup>1</sup>du moins tant que le comportement des constituants est régi par des énergies convexes, ce qui est le cas ici
A contrainte imposée, il y a égalité entre la moyenne des contraintes et la contrainte imposée  $\sigma^0$ [40]. En utilisant le théorème de Gauss et l'équation d'équilibre, on montre :

$$
\begin{aligned}\n\boldsymbol{\sigma} \, \boldsymbol{n} &= \boldsymbol{\sigma}^0 \, \boldsymbol{n} & \text{sur } \partial V \\
\text{div} \boldsymbol{\sigma} &= 0 & \text{dans } V\n\end{aligned}\n\right\} \Rightarrow \langle \boldsymbol{\sigma} \rangle = \boldsymbol{\sigma}^0\n\tag{4.2}
$$

avec V le volume élémentaire et  $\partial V$  sa frontière.

On obtient un résultat analogue en déformation homogène en utilisant la compatibilité des déformations :

$$
\begin{aligned}\n\mathbf{u}(\mathbf{x}) &= \varepsilon^0 \mathbf{x} \quad \text{sur } \partial V \\
\varepsilon &= \frac{1}{2} \left( \mathbf{grad}\mathbf{u} + \mathbf{grad}\mathbf{u}^T \right) \n\end{aligned} \Rightarrow \langle \varepsilon \rangle = \varepsilon^0\n\tag{4.3}
$$

#### 4.1.2.2 Cas des milieux périodiques

Dans le cas d'un milieu périodique, de période V, le déplacement  $\boldsymbol{u}$  peut être écrit comme la somme d'un déplacement lié à la déformation homogène  $\varepsilon^0$  et d'un déplacement *V*-périodique  $u^1$  [8] :

$$
u = \varepsilon^0 x + u^1 \tag{4.4}
$$

 $x$  étant le vecteur position.

On montre en utilisant la périodicité de  $u^1$  que la moyenne des déformations sera toujours égale à la déformation homogène imposée  $\varepsilon^0$ .

Les conditions aux limites sur le VER prennent donc en compte la composante périodique  $u^1$  en reliant les déplacements points des bords [54] par le déplacement  $\Delta u$ , cf. Fig. 4.2.

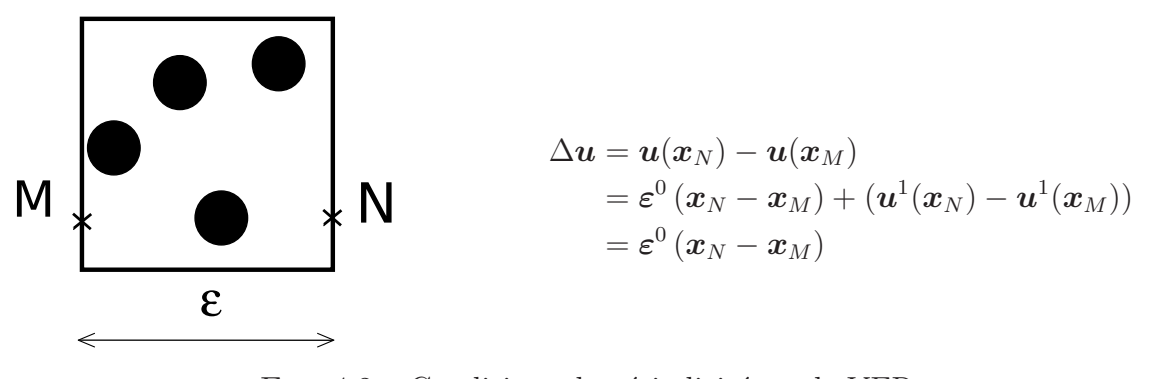

FIG.  $4.2$  – Conditions de périodicité sur le VER

Le cas des milieux périodiques est traité en détail au paragraphe 6.3.2.

#### 4.1.2.3 Effet des conditions aux limites

Les conditions aux limites appliquées aux bords de la microstructure ont un effet important sur les propriétés élastiques effectives. Il est logiquement observé dans [44] que les conditions aux limites p´eriodiques permettent d'obtenir le comportement effectif avec des VER de plus petite taille que pour des chargements homogènes au bord. En effet ce type de conditions aux limites est plus "riche" car il autorise un déplacement périodique  $\bm{u}^1$  en plus du déplacement lié à la déformation homogène  $\bm{\varepsilon}^0$ . Plus récemment il a été montré dans [31] qu'une géométrie avec conditions aux limites périodiques est aussi optimale pour calculer les indicateurs statistiques tels que la covariance (cf.  $3.2.2$ ), le choix ayant été posé entre des conditions aux limites de type homogène, de type symétrie et de type périodicité.

Il sera donc appliqué aux bords des VER des conditions aux limites de périodicité, afin d'obtenir un comportement effectif plus précis qu'avec les conditions homogènes pour une taille de VER identique.

## 4.1.3 Relations de changement d'échelles

#### $Passage$   $micro \rightarrow macro : homogén\'eisation$

On note  $\Sigma$  et E les tenseurs de contraintes et de déformations "macros" (homogènes) qui sont définis comme les moyennes des grandeurs "micros" (locales)  $\sigma$  et  $\varepsilon$ :

$$
\Sigma = \langle \sigma \rangle = \frac{1}{|V|} \int_{V} \sigma \, dV
$$
\n
$$
E = \langle \varepsilon \rangle = \frac{1}{|V|} \int_{V} \varepsilon \, dV
$$
\n(4.5)

#### *Passage macro* → *micro : localisation*

Dans le cadre d'un comportement linéaire, l'existence et l'unicité des solutions aux problèmes en déformations homogènes (DH), en contraintes homogènes (CH) et en conditions aux limites périodiques  $(CL#)$  permettent de définir le tenseur de localisation des déformations  $\boldsymbol{A}$  et le tenseur de concentration des contraintes  $\bf{B}$  par les équations (4.6) :

$$
\text{En DH}: \varepsilon(x) = \mathbf{A}(x): \mathbf{E}
$$
\n
$$
\text{En CH}: \sigma(x) = \mathbf{B}(x): \Sigma
$$
\n
$$
(4.6)
$$

I étant le tenseur identité d'ordre 4,  $\vec{A}$  et  $\vec{B}$  sont deux tenseurs d'ordre 4 que l'on identifie par des chargements élémentaires sur le VER. On montre que

$$
\langle \mathbf{A} \rangle = \langle \mathbf{B} \rangle = \mathbf{I} \tag{4.7}
$$

La Figure 4.3 résume les méthodes de changement d'échelles en homogénéisation linéaire.

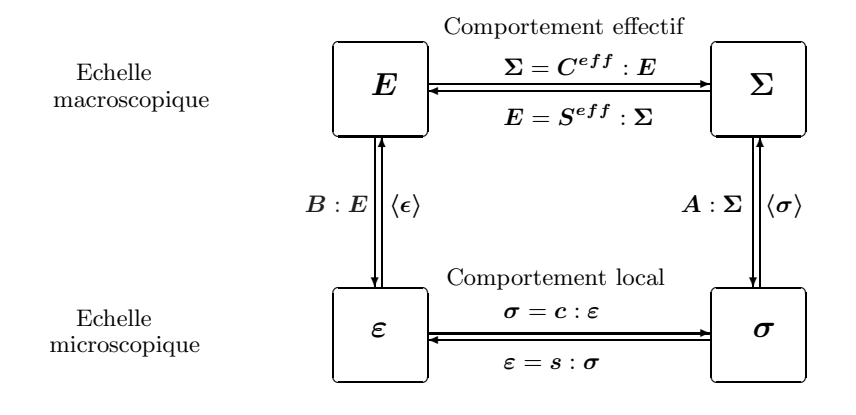

FIG.  $4.3$  – Changement d'échelles et relation de comportement

# 4.2 Détermination du comportement effectif

On utilise pour calculer le comportement effectif une approche semi-analytique et une approche numérique, qui consiste à réaliser un calcul de microstructure.

## 4.2.1 Approches analytiques

#### 4.2.1.1 Principe

Pour le problème en déformations homogènes le tenseur des rigidités effectives est obtenu par l'égalité suivante :

$$
\Sigma = \langle c : \varepsilon \rangle = \langle c : A : E \rangle = \langle c : A \rangle : E \Rightarrow C^{eff} = \langle c : A \rangle \tag{4.8}
$$

Pour le problème en contraintes homogènes le tenseur des souplesses effectives  $\mathbf{S}^{eff}$  est obtenu de façon analogue :

$$
E = \langle s : \sigma \rangle = \langle s : B : \Sigma \rangle = \langle s : B \rangle : \Sigma \Rightarrow S^{eff} = \langle s : B \rangle \tag{4.9}
$$

On montre également en utilisant le lemme de Hill [40] que les tenseurs effectifs peuvent aussi s'écrire :

$$
\langle \sigma : \varepsilon \rangle = \langle \sigma \rangle : \langle \varepsilon \rangle \Rightarrow \begin{cases} C^{eff} = \langle A^T : c : A \rangle \\ S^{eff} = \langle B^T : s : B \rangle \end{cases}
$$
(4.10)

Cette formulation met en évidence la symétrie des tenseurs effectifs.

Généralement la détermination de  $\bm{A}$  et  $\bm{B}$  revient à la résolution complète du problème posé. Cependant en rajoutant des hypothèses sur les champs de déformation et de contrainte locaux, on peut déterminer analytiquement des estimations des tenseurs  $A$  et  $B$ . L'exemple le plus simple est de supposer que le champ de contrainte (ou de déformation) est homogène, le tenseur  $\bm{A}$  (resp.  $\bm{B}$ ) est alors  $\epsilon$ gal à l'identité, et on obtient un encadrement du comportement, appelé bornes de Voigt (déformation homogène) et de Reuss (contrainte homogène). Des hypothèses supplémentaires permettent de déterminer des bornes plus précises qui ne seront pas présentées ici.

En supposant que l'une des phases a le comportement du milieu homogénéisé, généralement la matrice si on considère un problème de type inclusions-matrice, on obtient une équation implicite permettant de d´eterminer une estimation du comportement effectif et non plus des bornes. Un exemple d'estimation est présenté au paragraphe suivant, le modèle des  $(n+1)$ -phases, il sera utilisé ici pour situer le modèle éléments finis.

#### 4.2.1.2 Modèle des  $(n+1)$ -phases

Un modèle d'inclusion sphérique multicouche dans un milieu infini a été développé dans [38], il est représenté sur la Figure 4.4.

Chacune des phases a un comportement isotrope, de module de compressibilité  $k_i$  et de module de cisaillement  $\mu_i$ . On peut alors trouver deux solutions analytiques aux problèmes en DH et en CH, c'est le modèle "n-phases".

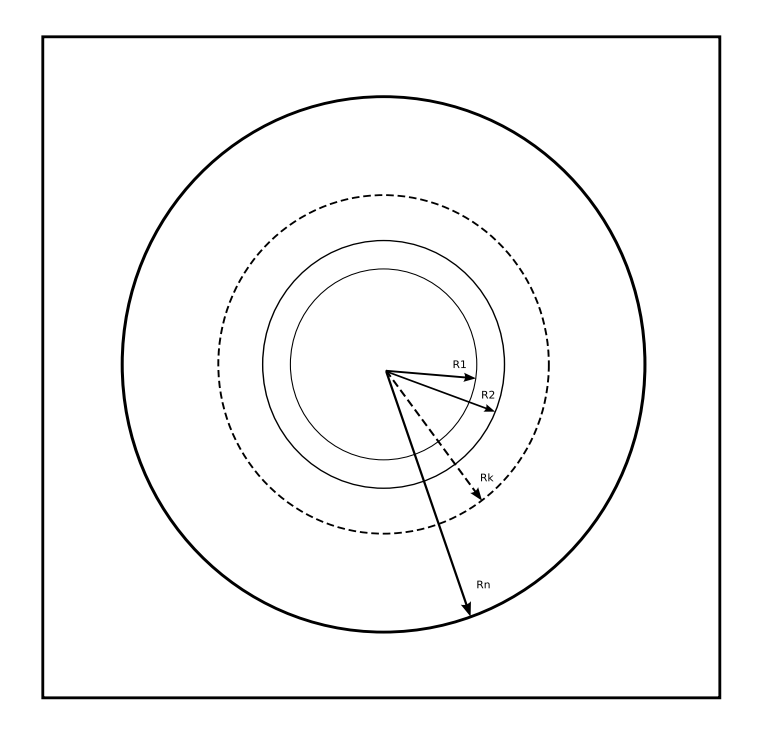

FIG.  $4.4$  – Modèle des  $(n+1)$  phases [38]

Il a également été montré dans [38] qu'en supposant que le comportement de la matrice (phase  $n + 1$ ) est le comportement effectif, celui-ci peut être calculé analytiquement :

– le module de compressibilité effectif  $k^{eff}$  est déduit d'une équation de récurrence simple :

$$
k_n^{eff} = k_n + \frac{\frac{R_{n-1}^3}{R_n^3}}{\frac{1}{k_{n-1}^{eff} - k_n} + \frac{3(R_n^3 - R_{n-1}^3)}{R_n^3} \frac{1}{3k_n + 4\mu_n}}
$$
(4.11)

– le module de cisaillement effectif  $\mu^{eff}$  est obtenu par une équation de récurrence du second degré, qui dépend des propriétés effectives de la phase  $n - 1$ , et des caractéristiques de la phase n. Elle est donc résolue numériquement.

$$
A\left(\frac{\mu^{eff}n}{\mu_n}\right)^2 + B\left(\frac{\mu^{eff}n}{\mu_n}\right) + C = 0
$$
\n(4.12)

où  $(A, B, C)$  sont calculés en fonction de  $(R_n, \nu_n, \mu_{n-1}^{eff})$  $_{n-1}^{e_{J}}).$ 

## 4.2.2 Approches numériques

#### 4.2.2.1 Sollicitations élémentaires

La réponse "macroscopique" d'une structure hétérogène à une sollicitation est obtenue en utilisant la relation de comportement homogénéisée :

$$
\Sigma = C^{eff} : E \tag{4.13}
$$

La relation (4.13) peut s'écrire sous forme matricielle, en écrivant les tenseurs suivant la notation de Voigt modifée :

$$
C^{eff} = \begin{bmatrix} C_{11} & C_{12} & C_{13} & C_{14} & C_{15} & C_{16} \\ C_{21} & C_{22} & C_{23} & C_{24} & C_{25} & C_{26} \\ C_{31} & C_{32} & C_{33} & C_{34} & C_{35} & C_{36} \\ C_{41} & C_{42} & C_{43} & C_{44} & C_{45} & C_{46} \\ C_{51} & C_{52} & C_{53} & C_{54} & C_{55} & C_{56} \\ C_{61} & C_{62} & C_{63} & C_{64} & C_{65} & C_{66} \end{bmatrix}
$$
(4.14)

et

$$
\Sigma = \langle \sigma \rangle = \begin{bmatrix} \Sigma_{11} \\ \Sigma_{22} \\ \Sigma_{33} \\ \sqrt{2} \Sigma_{32} \\ \sqrt{2} \Sigma_{21} \\ \sqrt{2} \Sigma_{13} \end{bmatrix}, \mathbf{E} = \langle \varepsilon \rangle = \begin{bmatrix} E_{11} \\ E_{22} \\ E_{33} \\ \sqrt{2} E_{32} \\ \sqrt{2} E_{21} \\ \sqrt{2} E_{13} \end{bmatrix}
$$
(4.15)

Or le tenseur  $C^{eff}$  est symétrique :

$$
C_{ij} = C_{ji} \tag{4.16}
$$

Il peut donc être complètement déterminé par 21 coefficients indépendants, que l'on obtient par 6 chargements de déformation unitaire  $E$ :

$$
\mathbf{E} = \begin{bmatrix} 1 \\ 0 \\ 0 \\ 0 \\ 0 \\ 0 \end{bmatrix}, \begin{bmatrix} 0 \\ 1 \\ 0 \\ 0 \\ 0 \\ 0 \end{bmatrix}, \begin{bmatrix} 0 \\ 0 \\ 1 \\ 0 \\ 0 \\ 0 \end{bmatrix}, \begin{bmatrix} 0 \\ 0 \\ 1 \\ 0 \\ 0 \\ 0 \end{bmatrix}, \begin{bmatrix} 0 \\ 0 \\ 0 \\ 1 \\ 0 \\ 0 \end{bmatrix}, \begin{bmatrix} 0 \\ 0 \\ 0 \\ 0 \\ 1 \\ 0 \end{bmatrix}, \begin{bmatrix} 0 \\ 0 \\ 0 \\ 0 \\ 1 \\ 1 \end{bmatrix}
$$
(4.17)

Ces chargements se traduisent par des déplacements périodiques imposés entre les points des bords oppos´es du VER, cf. §4.1.2.3. La r´esolution de l'´equation d'´equilibre en tout point du VER nous donne alors la contrainte  $\sigma$  qui, une fois moyennée, donne la contrainte homogène  $\Sigma$ . Chaque cas de chargement fournit 6 coefficients  $C_{ij}$ , avec j variant de 1 à 6, ce qui permet de vérifier la symétrie du modèle numérique.

Pour calculer la réponse de ces structures hétérogènes la méthode la plus employée est celle des éléments finis, mais d'autres techniques comme celles basées sur les tranformées de Fourrier sont utilisées.

#### 4.2.2.2 Effet de la taille du VER

Le problème de la taille du Volume Elémentaire Représentatif prend tout son sens dès que l'on simule numériquement le comportement, les temps de calcul devenant rapidement très longs. Un compromis est donc nécessaire entre la représentativité du VER et le temps dédié au calcul de son comportement.

Il a été montré dans  $[23]$  que pour tout matériau biphasé ayant une géométrie de type matriceinclusions sphériques de taille identique, les propriétés élastiques effectives sont obtenues à 5 % près pour une dimension caractéristique  $l$  de VER supérieure ou égale à deux fois le diamètre  $d$  des inclusions, et à 1 % près pour un rapport  $l/d$  supérieur à 4.5, ce qui correspond pour nous à un VER à 20 particules. Ce résultat a pu être confirmé par plusieurs campagnes d'essais numériques sur des structures tridimensionnelles périodiques en utilisant la méthode des éléments finis [37], ou par des calculs FFT [53] dans lesquel les coefficients élastiques effectifs sont obtenus avec une précision de 1 % avec un rapport  $l/d$  environ égal à 8. Ce résultat a été retrouvé sur des structures bidimensionnelles réelles de type composite à fibres longues [89] pour un rapport de l'ordre de 7.

Les travaux présentés dans  $[81]$  portant également sur un composite 2D de type fibres-matrice conduisent à une taille du Volume Elémentaire Représentatif avec un rapport  $l/d$  devant être supérieur  $\alpha$  15 pour obtenir les modules effectifs avec une précision inférieure à 0.1 %. Cependant, ces travaux considèrent des conditions aux limites du VER homogènes et non périodiques.

Les travaux présentés dans [44] donnent la réponse élastique de microstructures aléatoires polycristallines pour chaque type de conditions aux limites, et un grand nombre de tailles de microstructures. Il y est montré que l'utilisation d'outils morphologiques permet de connaître le comportement effectif ou toute autre propriété moyenne avec une précision donnée. Ces outils n'ont pu être appliqués au combustible à particules car l'hypothèse d'ergodicité n'est pas vérifiée pour nos VER à 20 particules.

#### 4.2.3 Cas isotrope

Une structure idéale constituée de sphères concentriques réparties aléatoirement dans une matrice isotrope a "par construction" un comportement macroscopiquement isotrope. Le tenseur des modules  $\acute{e}$ lastiques d'un milieu isotrope s'écrit simplement en fonction des coefficients de Lamé (λ, μ) :

$$
C_{isotropic} = \begin{bmatrix} \lambda + 2\mu & \lambda & \lambda & 0 & 0 & 0 \\ & \lambda + 2\mu & \lambda & 0 & 0 & 0 \\ & & \lambda + 2\mu & 0 & 0 & 0 \\ & & & 2\mu & 0 & 0 \\ & & & & 2\mu & 0 \\ & & & & & 2\mu \end{bmatrix}
$$
(4.18)

On peut décomposer ce tenseur en une partie sphérique et une partie déviatorique en utilisant les tenseurs isotropes  $I, J$  et  $K$ .

Soit  $I$  est le tenseur identité :

$$
I_{ijkl} = \frac{1}{2} (\delta_{ik}\delta_{jl} + \delta_{il}\delta_{jk})
$$
\n(4.19)

Soit  $J$  est le tenseur sphérique :

$$
J_{ijkl} = \delta_{ij}\delta_{kl} \tag{4.20}
$$

On obtient la partie déviatorique en retranchant à un tenseur sa partie sphérique, ce qui donne le tenseur  $K$  :

$$
K = I - J \tag{4.21}
$$

L'expression de  $C_{isotropic}$  s'écrit alors :

$$
C = 3\lambda J + 2\mu I \tag{4.22}
$$

On fait apparaı̂tre  $K$  éliminant  $I$  dans (4.22), et on obtient :

$$
C = 3kJ + 2\mu K \tag{4.23}
$$

avec  $k = \lambda + \frac{2}{3}$  $\frac{2}{3}\mu$ , le module de compressibilité et  $\mu$  le module de cisaillement.

Pour des raisons pratiques, nous n'utiliserons dans la suite que ces deux grandeurs, la lettre  $\lambda$  étant utilisée pour représenter la conductivité thermique. Le tenseur définissant un comportement isotrope  $\operatorname{s\text{'\acute{e}crit}}$ donc :

$$
C_{isotropic} = \begin{bmatrix} k + \frac{4}{3}\mu & k - \frac{2}{3}\mu & k - \frac{2}{3}\mu & 0 & 0 & 0\\ k + \frac{4}{3}\mu & k - \frac{2}{3}\mu & 0 & 0 & 0\\ k + \frac{4}{3}\mu & 0 & 0 & 0\\ 2\mu & 0 & 0 & 0\\ 2\mu & 0 & 2\mu \end{bmatrix}
$$
(4.24)

## 4.3 Modèle éléments finis du VER pour les HTR

L'objectif final étant d'étudier l'intégrité du combustible, et celle-ci étant assurée par la tenue de la couche de SiC, cf. Chapitre 5, le modèle éléments finis doit pouvoir estimer avec une bonne précision les champs de température et de contrainte dans les 4 couches de confinement. Or l'épaisseur de ces couches (35-100  $\mu$ m) est faible vis-à-vis de la taille des particules (1 mm), d'où une difficulté pour avoir plusieurs éléments dans l'épaisseur tout en limitant le nombre total d'éléments. Toutes les dimensions sont données dans le Tableau 4.4.1.

## 4.3.1 Types d'éléments

La solution pour résoudre le problème du maillage des couches a été de changer le type d'éléments utilis´e pour mailler les couches de celui utilis´e pour mailler la matrice. La matrice et les noyaux des particules sont donc maillés avec des tétraèdres à 4 noeuds, alors que les éléments utilisés pour mailler les couches sont des prismes coniques (pentahèdres). Ce type d'élément permet d'assurer la continuité entre les deux maillages homothétiques : la peau externe des particules (OPyC) et la peau externe des noyaux. Les prismes sont donc générés à partir des triangles appartenant au maillage de l'enveloppe externe des particules, en faisant une extrusion conique centrée sur le centre des particules.

Pour nous conformer à une étude préalable réalisée par Areva, nous avons placé 3 éléments dans l'épaisseur des couches d'OPyC, de SiC et d'IpyC, et 5 éléments dans le Buffer. On maille d'abord la matrice, puis chacune des couches et enfin les noyaux.

Lorsque les particules sont coupées par une face, une arête ou un coin du cube, l'extrusion est centrée sur la projection du centre de la sphère sur la face, sur sa projection sur l'arête ou directement sur le coin, cf. Fig. 4.5 (b).

Comme cela a déjà été évoqué dans le paragraphe relatif au tirage aléatoire de la géométrie (§3.1.2), les particules dont l'intersection avec le bord du cube se produisait entre deux couches ont été écartées lors du tirage. On notera qu'un noyau peut être coupé par deux faces sans être coupé par l'arête qui leur est commune, il peut être également coupé par trois faces sans l'être par le coin les rejoignant. Ces cas ont donc été écartés lors du tirage.

## 4.3.2 Procédure de maillage

Le mailleur intégré à Cast3M ne permettant pas de considérer des inclusions fermées dans une matrice, l'utilisation du mailleur Netgen [61] pour traiter la matrice s'est avérée nécessaire [14].

Avec cette technique de maillage, qui combine les mailleurs Netgen et Cast3M, il ne nous a pas  $\acute{e}t\acute{e}$  possible de contraindre la périodicité du maillage entre deux faces opposées. En effet, le mailleur Netgen ne propose pas cette fonctionnalité. Nous verrons au paragraphe 4.3.3 la technique utilisée pour imposer des conditions de périodicité au VER.

La procédure de maillage est décrite ci-dessous. Les opérateurs de Cast3M utilisés sont écrits entre crochets.

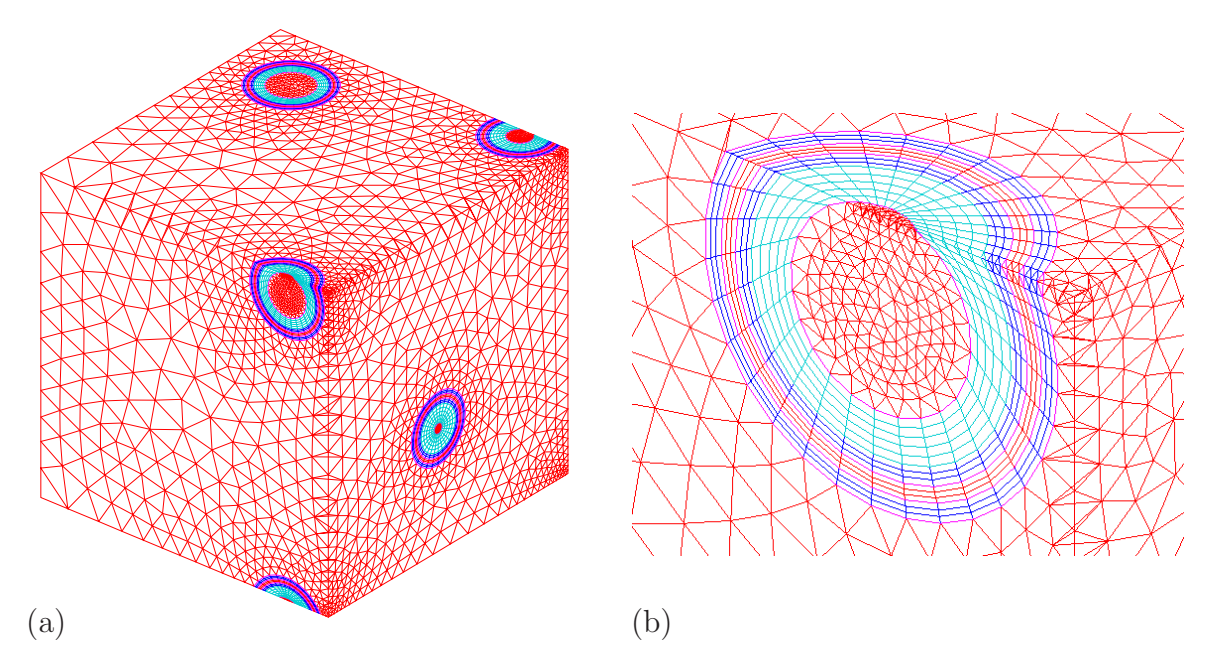

FIG.  $4.5 - (a)$  Exemple de maillage à 10 particules, (b) Détail d'une particule coupée par une arête

- 1. Données d'entrée du tirage : rayon du noyau, rayons des couches, nombre de particules, distance minimale entre particules, fraction volumique.
- 2. Tirage aléatoire des sphères
- 3. Maillage du "gruyère" par Netgen
- 4. Récupération du maillage dans Cast3M
- 5. Récuperation des coordonnées des centres des particules pour les projections
- 6. Maillage particule i,  $i \in 1..N_{particles}$ :
	- (a) Récupération de la peau externe maillée avec des tri3  $[ELEM]$
	- (b) Maillage de la couche k,  $k \in 1..n_{couches}$ :
	- $(c) * Si$  particule coupée, couche = noyau
		- i. si coupe par arête ou coin : génération des contours 1D avec la partie d'arête et les arcs [CONT + ORDO]
		- ii. maillage du (des) intersection(s) du noyau avec les faces [SURF PLAN]
		- iii. assemblage des surfaces précédentes [ET]
		- iv. maillage volumique avec tet4 [VOLU]
	- (d) \* Sinon : maillage couches l :
		- i. si couche = noyau : maillage volumique avec tet4
		- ii. sinon : création par projection (ou homothétie) du maillage tri3 sphérique de la couche interne [PROJ] et maillage volumique par des prismes [VOLU]
	- (e) Ajout du maillage créé dans une table dédiée à la couche
- 7. Assemblage des tables contenant les couches avec la matrice

En fin de thèse, une technique de maillage différente a pu être utilisée sur la plate-forme Salomé [72]. A notre demande, ses concepteurs ont inclu dans la procédure d'appel à Netgen la possibilité d'imposer la périodicité du maillage, ainsi que les différents outils de projection de Cast3M. Cette procédure est aujourd'hui opérationnelle mais n'a pu être utilisée dans le cadre de la thèse.

## 4.3.3 Conditions de périodicité

L'objectif de cette étape est de relier les points des faces opposées  $\Gamma_{xi+}$  et  $\Gamma_{xi-}$ , qui sont maillées différemment. Nous ne pouvions donc pas directement imposer une relation entre deux noeuds en visà-vis. Nous avons donc relié chaque noeud d'une face aux noeuds de l'élément de la face opposée le contenant. L'opérateur ACCRO de Cast3M permet lorsqu'un maillage 2 est inclu dans un maillage 1, de créer une rigidité qui contraint les inconnues $(T,UX,UY,UZ)$  des noeuds du maillage 2 à être une combinaison linéaire des inconnues des noeuds de l'élément du maillage 1 qui les contiennent. Nous avons donc translaté la face  $\Gamma_{xi-}$  sur  $\Gamma_{xi+}$ , réalisé "l'accrochage", puis retranslaté  $\Gamma_{xi-}$  à sa position initiale.

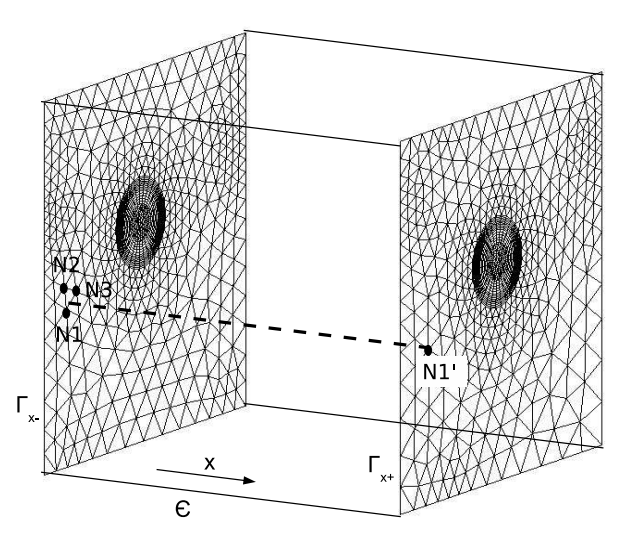

FIG.  $4.6$  – Accrochage des noeuds des faces pour imposer la périodicité

Soit N1' un noeud de  $\Gamma_{xi}$  qui, translaté du vecteur  $-\epsilon \mathbf{x}$ , est inclu dans le triangle de sommets (N1,N2,N3), cf. Fig. 4.6. Alors :

$$
T^{N1'} = R_t \cdot (T^{N1} + T^{N2} + T^{N3})
$$
  
\n
$$
\mathbf{u}^{N1'} = R_u \cdot (\mathbf{u}^{N1} + \mathbf{u}^{N2} + \mathbf{u}^{N3})
$$
\n(4.25)

où  $\mathbf{R}_t$  et  $\mathbf{R}_u$  sont deux opérateurs linéaires.

Le second membre associé à cette rigidité est nul lorsque les deux maillages subissent exactement le même déplacement, ou sont à la même température, et il contient le déplacement macroscopique lorsqu'il est non nul, cf. cf. FIG. 4.2. L'inconvénient de la méthode est que la périodicité n'est pas imposée de façon exacte.

Cette procédure a pu être validée par une résolution du problème thermique décrit au chapitre 5. La Figure 4.7 donne l'écart relatif entre les champs de température de deux faces en vis-à-vis. L'erreur relative étant inférieure à 1 %, cette procédure a été adoptée pour la suite de la thèse.

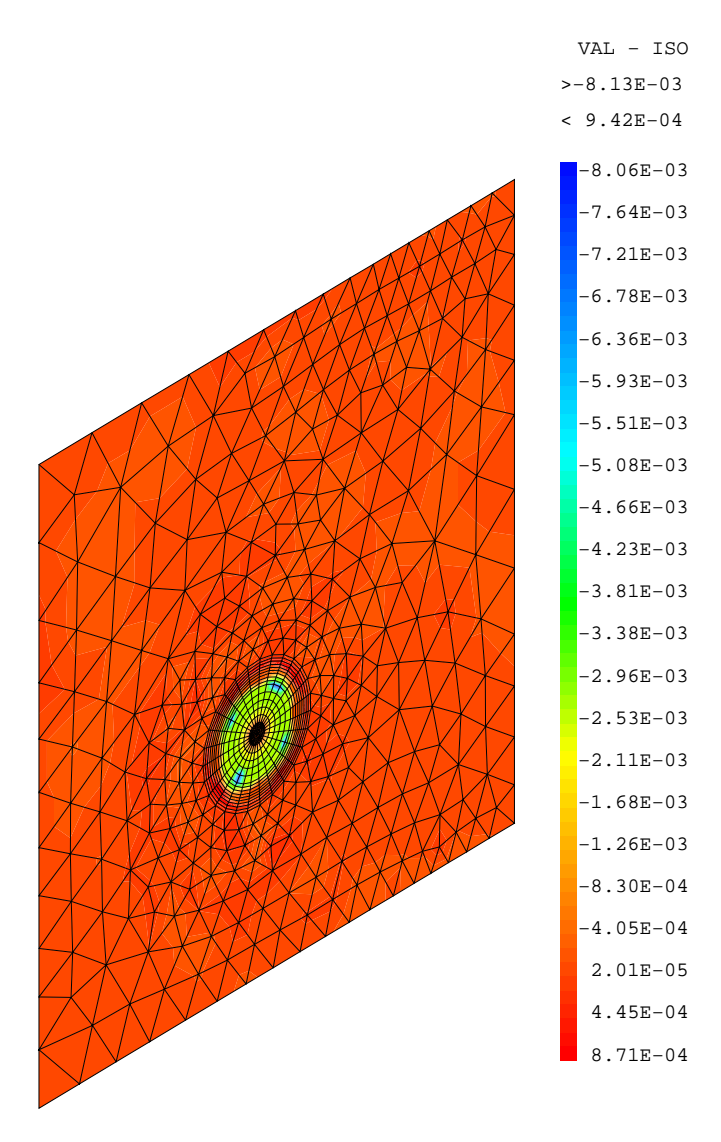

FIG. 4.7 – Validité de la prise en compte des conditions de périodicité : différence de température entre les deux faces opposées rapportée à la température moyenne

# 4.4 Résultats

## 4.4.1 Isotropie

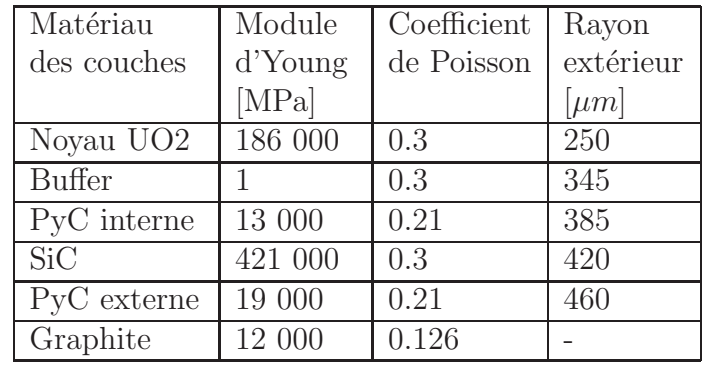

Les valeurs du module d'Young et du coefficient de Poisson des matériaux constitutifs du combustible HTR sont données dans le Tableau 4.4.1.

TAB.  $4.1$  – Récapitulatif des dimensions et des propriétés élastiques des constituants

Un exemple de réponse que nous avons pu obtenir sur une microstructure contenant 5 particules est donné dans  $(4.26)$ :

$$
C^{eff} = \begin{bmatrix} 3.503e10 & 1.499e10 & 1.500e10 & 8.234e6 & 5.848e6 & 1.488e6 \\ 1.497e10 & 3.491e10 & 1.497e10 & 1.243e7 & 8.352e7 & 4.288e6 \\ 1.500e10 & 1.498e10 & 3.499e10 & 4.856e6 & 3.785e7 & 1.469e7 \\ 3.960e7 & 1.461e7 & 1.218e7 & 1.997e10 & 7.123e6 & 1.018e8 \\ 2.398e7 & 5.558e7 & 2.368e7 & 1.629e7 & 1.998e10 & 9.453e5 \\ 3.317e7 & 2.367e7 & 1.680e7 & 4.291e7 & 2.443e6 & 1.998e10 \end{bmatrix} (4.26)
$$

On observe en premier lieu que le comportement n'est pas symétrique. Ceci est probablement dû à l'erreur dans le blocage des déplacements périodiques, cf. §4.3.3.

Dans une première approche, nous avons directement comparé le résultat obtenu pour le comportement avec l'expression  $(4.24)$ . Dans la matrice de raideur proposée  $(4.26)$ , on observe une erreur maximale de 1 % entre les coefficients qui devraient être identiques non nuls, ainsi qu'entre ceux qui devraient être nuls et ceux non nuls.

Ce premier résultat obtenu par calcul éléments finis dès 5 particules est une validation de l'isotropie du comportement de notre modèle de structure aléatoire.

L'isotropie du comportement en thermique a également pu être vérifiée. Un exemple de matrice de conductivité pour une microstructure à 5 particules est donné équation  $(4.27)$ .

$$
\Lambda_{\text{isotropic}} = \begin{bmatrix} \lambda & 0 & 0 \\ 0 & \lambda & 0 \\ 0 & 0 & \lambda \end{bmatrix} = \begin{bmatrix} 5.76 & 10^{-2} & 5.28 & 10^{-5} & 1.24 & 10^{-4} \\ 5.28 & 10^{-5} & 5.77 & 10^{-2} & 3.91 & 10^{-5} \\ 1.24 & 10^{-4} & 3.91 & 10^{-5} & 5.76 & 10^{-2} \end{bmatrix}
$$
(4.27)

De la même manière, on observe que l'écart entre les termes égaux non nuls est inférieur au pourcent, de même pour le rapport avec les termes nuls.

## 4.4.2 Variance

Le comportement effectif a ensuite été étudié en fonction de la taille du VER. Pour cela, nous avons utilisé les 50 tirages de microstructures contenant 5, 10 et 20 particules que nous avions sélectionnés par l'indicateur de représentativité morphologique (3.19), cf. §3.3.1.5. En raison de problèmes de mémoire (maillages à 160 000 noeuds), nous n'avons obtenu le résultat mécanique que sur 11 VER à 20 particules.

Les modules de compressibilité  $k^{eff}$  et de cisaillement  $\mu^{eff}$  ont été calculés en effectuant une moyenne des valeurs des  $C_{ij}$  obtenues suivant les trois directions :

$$
k^{eff} = \frac{1}{9} \sum_{i=1}^{3} \sum_{j=1}^{3} C_{ij} \qquad \mu^{eff} = \frac{C_{44} + C_{55} + C_{66}}{6}
$$

Les valeurs de ces modules sont tracées sur la Figure 4.8.

Les calculs éléments finis montrent que, pour des VER à 5 et 10 particules, l'écart maximal à la moyenne est de  $1.5\%$  sur les modules de compressibilité et de cisaillement. Pour les VER à 20 particules, cet écart est réduit. Mais le nombre de réalisation ne permet pas de donner de grandeur statistique sur l'erreur d'estimation. La valeur moyenne sur les tirages augmente légèrement dans les deux cas avec la taille du VER, mais elle tend à converger.

Sur ce point, les travaux décrits dans [53] montrent que la moyenne du comportement est identique pour des réalisations contenant 8, 64 et 420 inclusions, cela à partir d'une centaine de réalisations à 8 particules. Ici seulement 50 réalisations à 10 particules et 11 réalisations à 20 particules ont pu être réalisées, ce qui peut expliquer le fait que la moyenne varie légèrement avec la taille du VER.

On constate également que le module de compressibilité converge apparemment bien vers la valeur donnée par le modèle des  $(n+1)$ -phases, alors que le module de cisaillement tend vers une valeur légèrement supérieure. Un résultat analogue a été obtenu dans [75] sur des composites particulaires tridimensionnels dont les inclusions sphériques ont une rigidité infinie par rapport à celle de la matrice.

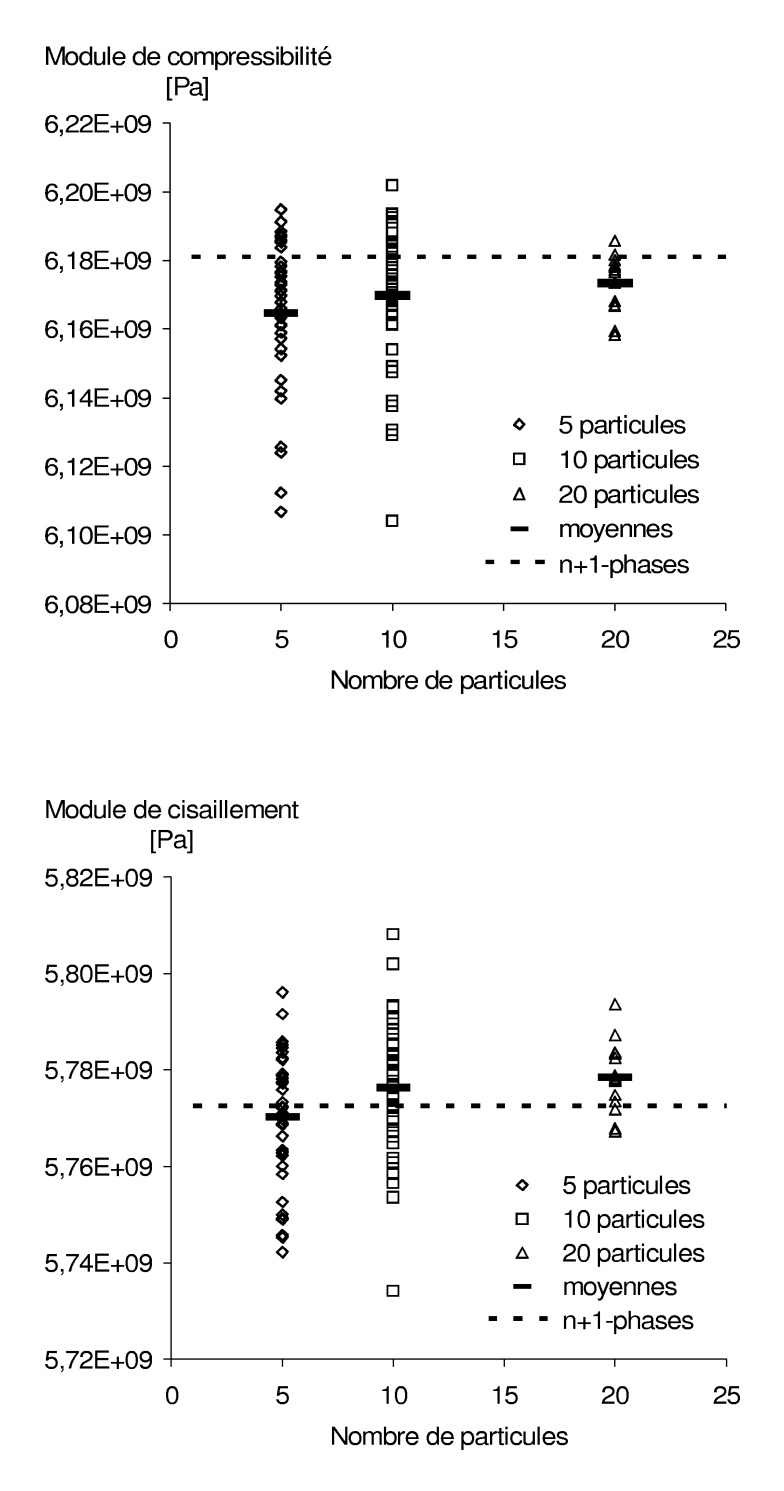

FIG.  $4.8$  – Evolution des modules de compressibilité et de cisaillement effectifs calculés par éléments finis et comparaison avec le modèle des  $(n+1)$ -phases.

# Conclusion

Ce chapitre a permis de considérer le problème d'homogénéisation du comportement élastique des combustibles HTR. Les principes de base qui permettent de poser un problème mécanique sur le VER ont été rappelés, ainsi que les méthodes pour le résoudre analytiquement ou numériquement.

La discrétisation par éléments finis du combustible HTR a ensuite été présentée. Cette méthode est automatisée et permet de générer des VER périodiques dont les particules peuvent être intersectées par les bords du cube. Le maillage n'a pu cependant être rendu périodique, mais une solution a été donnée pour palier cet inconvénient. Nous avons alors résolu les problèmes élastiques associés à des sollicitations élémentaires afin de calculer le comportement effectif.

Celui-ci a été trouvé isotrope à un pour cent près dès que l'on considère 5 particules. Les coefficients isotropes ont ensuite été calculés sur une population de VER de tailles différentes, puis comparés à ceux obtenus avec le modèle des  $(n+1)$ -phases. L'écart entre les deux modèles est de moins de 1 %, et un VER contenant 5 particules dont la fraction volumique est de 10  $\%$  fournit la réponse homogène  $\acute{e}$ lastique avec une précision de l'ordre de 1.5 %.

# Chapitre 5

# Comportement local et taille du VER

# Introduction

Après avoir validé notre modèle éléments finis du point de vue du comportement effectif, nous nous sommes intéressés aux effets de l'hétérogénéité de répartition des particules sur les champs thermomécaniques locaux. Ce problème n'avait pas été traité jusqu'alors pour les HTR, les modèles existants ne décrivant qu'une seule particule.

Tout d'abord, un cas de chargement thermique et mécanique représentatif du chargement sous irradiation a été défini. Les interactions thermiques et mécaniques entre les particules sont alors évaluées via des indicateurs du chargement local définis par rapport à deux modes de rupture principaux de la particule, l'effet amibe et la mise en traction de la couche de SiC. Ces indicateurs sont calculés sur une centaine de VER de différentes tailles issus des tirages aléatoires du chapitre précédent, afin d'évaluer l'effet de la taille du VER sur ces critères locaux.

Il est propos´e ensuite d'´etablir un lien empirique entre la morphologie du VER et notre indicateur de représentativité mécanique par l'analyse des distances minimales centre-à-centre. Ceci afin de permettre une analyse statistique du phénomène d'interaction mécanique sur un grand nombre de particules. Ce modèle empirique est construit en utilisant la méthode des plans d'expérience.

# 5.1 Simplifications pour l'analyse du comportement sous irradiation

En vue d'étudier les effets d'interaction, il a d'abord été nécessaire de réaliser des choix relatifs à la géométrie afin de limiter le nombre de cas à étudier. Ces choix sont conformes aux hypothèses de modélisation utilisées dans l'approche à une particule du code ATLAS et ne remettent pas en cause la méthodologie d'analyse du VER proposée ici.

#### 5.1.1 Hypothèses sur la géométrie

La première hypothèse est que la géométrie des particules est idéale, leur forme est donc sphérique et l'épaisseur de chacune des couches est uniforme. Dans la réalité, il existe nécessairement une tolérances de fabrication sur ces deux grandeurs, et le défaut géométrique pourra influencer le comportement comme cela a pu être étudié dans ATLAS [57].

La seconde hypothèse concerne le contact entre les couches qui a été supposé sans jeu avec une adhérence parfaite, notamment entre l'OPyC et la matrice, ainsi qu'entre le Buffer et l'IPYC. Ceci simplifie grandement la résolution thermomécanique, qui ne traite donc pas le problème du tranfert thermique à travers des jeux intercouches ni celui du contact unilatéral. Ces deux problèmes sont non linéaires et couplés, ce qui peut engendrer des temps de calcul importants.

Les modèles existants ont mis en évidence que le gonflement du noyau d'UO2 n'agit sur les contraintes dans les couches que pour des taux de combustion supérieurs à 10 at.%, soit en fin de vie (cf. Chapitre 2 Figure 1.10). Ne souhaitant pas modéliser cette phase de l'irradiation, le module d'Young du buffer a été fixé égal à 0.001 MPa. On annule ainsi l'influence du gonflement du noyau sur le chargement des couches IPyC, SiC et OPyC.

## 5.1.2 Chargement d'irradiation

Il a ensuite été nécessaire de définir un cas de chargement représentatif d'une irradiation en réacteur jusqu'à l'instant de densification maximale du PyC. Nous avons modélisé un historique d'irradiation en prenant un flux de neutrons constant dans le temps, qui se traduira par une croissance linéaire avec le temps de la fluence allant jusqu'à  $1.3e25 \text{ n/m}^2$  pour obtenir la densification tangentielle maximale du pyrocarbone. Cette irradiation est répartie sur une année.

#### 5.1.3 Lois de comportement

Comme nous avons pu le détailler au Chapitre 1, les comportements des matériaux durant l'irradiation sont très dépendants de la durée et de l'historique d'irradiation, et donc de la fluence.

Il existe plusieurs gammes de données : celles provenant de l'organisme anglais (BNFL), celles concernant les fabrications am´ericaines (CEGA), celles relatives aux boulets Allemands (FZJ) et enfin celles issues des fabrications françaises du CERCA. La majeure partie des lois de comportement de ces matériaux sont recensées dans les deux notes techniques liées au projet HTR-F : [64], [65]. Les différences entre ces jeux de données sont parfois importantes et compte tenu de leur relative ancienneté une action est actuellement en cours pour déterminer lesquelles utiliser pour valider le modèle actuel de comportement, ATLAS. Cf. [33].

La thèse n'ayant pas pour objectif de faire une étude paramétrique en fonction des lois de comportement, on se contentera ici de justifier et de commenter le choix des lois de comportement utilisées pour les simulations qui vont suivre, tout en sachant que nos conclusions en terme quantitatif ne sont valables que pour le jeu de données utilisé.

# 5.2 Interactions thermiques en régime permanent

## $5.2.1$  Choix des conductivités

Pour la modélisation du comportement thermique en régime permanent, le seul paramètre matériau qui entre en jeu dans la relation de comportement est la conductivité  $\lambda$ . Les valeurs de  $\lambda$  utilisées pour les calculs sont issues des notes  $[64]$  et  $[65]$ , une étude plus récente  $[33]$  visant à effectuer ce choix des données d'entrée pour ATLAS a eu lieu a posteriori. Ces valeurs, dont l'origine est détaillée ci-dessous, sont données dans le Tableau 5.1.

 $-$  UO<sub>2</sub>:

la conductivité de l'UO2 a d'abord été calculée par une loi issue de  $[49]$ :

$$
\lambda_0(T_k) = \frac{1}{0.0375 + 2.165 \cdot 10^{-4} T_k} + \frac{4.715 \cdot 10^9}{T_K^2} \exp(-\frac{16361}{T_K})
$$
\n(5.1)

Dans un premier temps, nous avons pris en compte la non-linéarité de cette loi avec la température, ce qui entraînait plusieurs itérations de calcul, cf. [14]. Après avoir constaté que l'influence de la conductivité de l'UO2 sur le champ de température final était quasi nulle du fait de la forte résistance thermique du buffer, cf. FIG. 5.2, nous avons choisi d'utiliser une conductivité de l'UO2 constante qui est fixée à la valeur de conductivité obtenue pour une température de 1400 K.

– PyC (Buffer, IPyC et OPyC) et SiC :

Ne disposant pas de valeurs récentes, les valeurs fournies pour les particules des boulets FZJ ont été utilisées.

– Graphite :

le choix s'est porté sur les valeurs obtenues en 2006 [5] sur les compacts vierges du fabricant français CERCA.

| Matériau              | conductivité thermique $[W.m^{-1}.K^{-1}]$ | Origine    |
|-----------------------|--------------------------------------------|------------|
| Noyau UO <sub>2</sub> | 2.95                                       | CEA        |
| Buffer                | (0.5)                                      | FZJ        |
| PyC interne           |                                            | FZJ        |
| SiC.                  | 16                                         | FZJ        |
| PyC externe           |                                            | FZJ        |
| Matrice Graphite      |                                            | CERCA 2005 |

 $TAB. 5.1 - Valeurs et origines des conductivités thermiques employées$ 

## 5.2.2 Chargement imposé

#### 5.2.2.1 Sources de chaleur

La réaction nucléaire de fission de l'uranium 235 produit une source de chaleur dans les noyaux des particules qui dépend de l'enrichissement (ratio de la quantitié uranium 235 sur l'uranium 238) et de la fraction de particules, et qui varie au cours d'une irradiation. Dans les combustibles `a particules utilisés dans les réacteurs de type HTR à boulet, l'enrichissement est autour de 10  $\%$  avec une fraction de particules de 10 %. La puissance maximale par particule atteint alors 0.2 W [68], ce qui correspond à une source volumique de chaleur dans les noyaux  $s_n$  de 0.4 GW/m<sup>3</sup>. Afin de maximiser les effets d'interaction, une étude initiale [14] avait utilisé une valeur de  $s_n$  égale à 3 GW.m<sup>-3</sup>, valeur que nous avons conservée pour toute la suite.

Dans le cadre de l'homogénéisation des milieux périodiques, il est nécessaire d'équilibrer le bilan ´energ´etique sur une p´eriode. Ceci permet de supprimer l'effet de la temp´erature impos´ee en un point sur le champ solution. Nous verrons en détail la justification de ce point dans le Chapitre 7. Nous avons donc imposé dans tout le VER une source de chaleur négative  $s_{eq}$  telle que :

$$
s_n * V_{noy} + s_{eq} * V_{ver} = 0 \tag{5.2}
$$

où  $V_{nov}$  et  $V_{ver}$  sont respectivement les volumes des noyaux et du VER complet.

#### 5.2.2.2 Conditions aux limites

Comme pour le calcul du comportement effectif, on tient compte de la périodicité du milieu en imposant la différence de température entre les points des faces en regard, cf. FIG. 5.1.

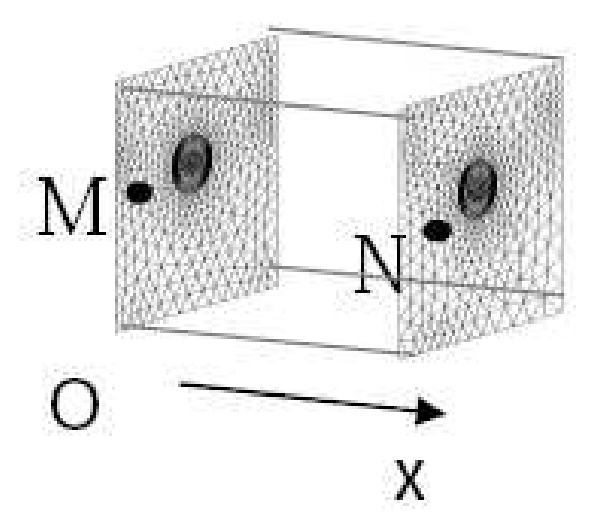

Fig. 5.1 – Conditions aux limites en thermique

On impose l'égalité suivante :

$$
\forall (M, N) \in (\Gamma_{xi+}, \Gamma_{xi-}), T_N = T_M + \frac{\partial T^{hom}}{\partial x} . (\boldsymbol{x}_N - \boldsymbol{x}_M)
$$
\n(5.3)

où  $T_N$  est la température au point N et  $x_N$  son vecteur position.

Nous avons imposé au VER un gradient de température unidirectionnel de 30<sup>°</sup>/mm afin de rendre compte de l'effet d'un flux de chaleur macroscopique sur le chargement local de la particule. Cela se traduit pour les conditions de périodicité par les relations  $(5.4)$ :

$$
\frac{\partial T^{hom}}{\partial x_1} = 30 \text{°/mm}, \quad \frac{\partial T^{hom}}{\partial x_2} = \frac{\partial T^{hom}}{\partial x_3} = 0 \text{°/mm}
$$
\n(5.4)

Cette valeur du gradient thermique macroscopique correspond à celle obtenue pour un calcul homogène sur un boulet avec une source par particule de 3 GW/m<sup>3</sup>, 10 % de particules et une conductivité homogène de 18 W/m/K, cf. Chapitre 8.5.3.

Comme nous l'avons déjà évoqué, il est de plus nécessaire de fixer la température d'un point pour assurer l'unicité de la solution. On bloque donc la température d'un des coins. Compte tenu des relations de périodicité, ceci va fixer aussi la température de tous les autres coins. Nous nous sommes placés arbitrairement à la température de 1100 $^{\circ}$ C, le caloporteur étant en réacteur à environ 900 $^{\circ}$ C.

#### 5.2.3 Comparaison avec ATLAS

Nous avons comparé le comportement thermique d'un VER à une particule avec un calcul ATLAS 1D pour lequel un jeu de 2  $\mu$ m avait été introduit entre le Buffer et l'IPyC. On impose au bord du VER une température de 1200 K.

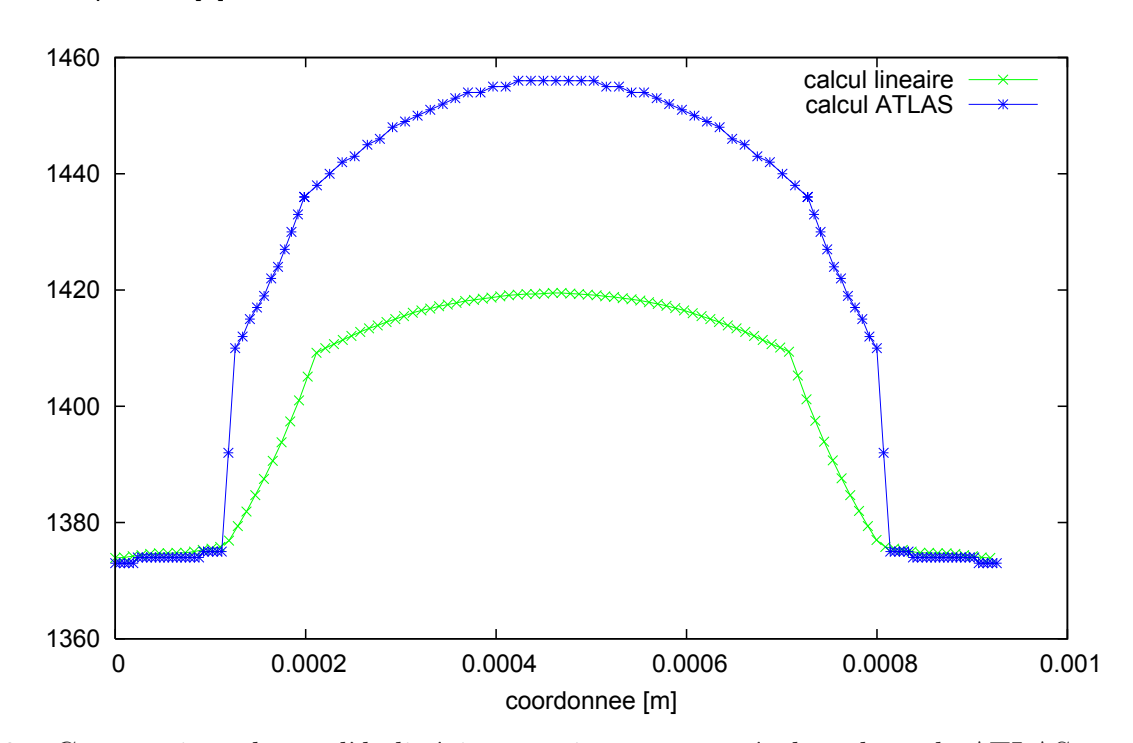

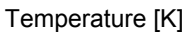

FIG.  $5.2$  – Comparaison du modèle linéaire sans jeu avec un résultat du code ATLAS avec jeu

On observe sur la courbe de température présentée Figure 5.2 que le fait de ne pas avoir pris en compte le jeu entre le buffer et l'IPyC dans notre modèle a une grande importance sur le champ de température local. Le décalage entre les deux courbes est causé par cette couche de vide.

Si on s'intéresse à l'évolution de la température dans le noyau, on observe que le fait de négliger l'influence de la température sur la conductivité modifie peu la répartition de température. L'évolution de température dans les couches est quant à elle très similaire entre les deux modèles.

## 5.2.4 Résultats

Les interactions thermiques ont été quantifiées par l'effet induit sur la différence de température maximale sur la surface externe de l'OPyC :  $\delta T_{max}/$  particule. Cette idée est basée sur l'étude de l'effet amibe proposée par M.Pelletier [66], qui prend en compte l'effet gradient thermique subi par la particule dans son modèle, cf. chapitre 1.2.

$$
I = \delta T_{max} / \text{ particle} = \text{max}_{OPyCext}(T) - \text{min}_{OPyCext}(T) \tag{5.5}
$$

La Figure 5.3 présente le champ de température tracé sur les couches d'OPyC dans un VER contenant 10 particules ainsi que les  $\delta T_{max}$  pour chaque particule.

On observe que la différence maximale varie au plus de 1.8 K d'une particule à l'autre, pour une différence moyenne de 28 K. C'est donc que la position des particules influence leur champ de température.

Pour caractériser ces interactions, nous avons défini un indicateur  $E_1$  qui est relatif à la moyenne par VER de la différence de température par particule :

$$
E_1 = \frac{\Delta I_{max}}{\Delta T_{moy}} = \frac{(\Delta T_{max} - \Delta T_{min})}{\Delta T_{moy}}
$$
\n(5.6)

 $E_1$  atteint au maximum 15 % pour les tirages de VER générés dans la partie 4, soit 4 degrés pour une valeur moyenne du gradient thermique de 30 degrés. Or nous avons vu au paragraphe 2.2.3 qu'un gradient de température de 80 °/mm à un température de 1200 °C était nécessaire pour déclencher l'effet amibe. Nous pouvons en déduire que pour le jeu de données que nous avons utilisé, l'influence des interactions thermiques calculées est négligeable vis-à-vis de ce mode de rupture. Cette sureté vient du fait que la faible conductivité du buffer fait en quelque sorte "tampon" entre les noyaux des particules et donc empêche la formation de points chauds.

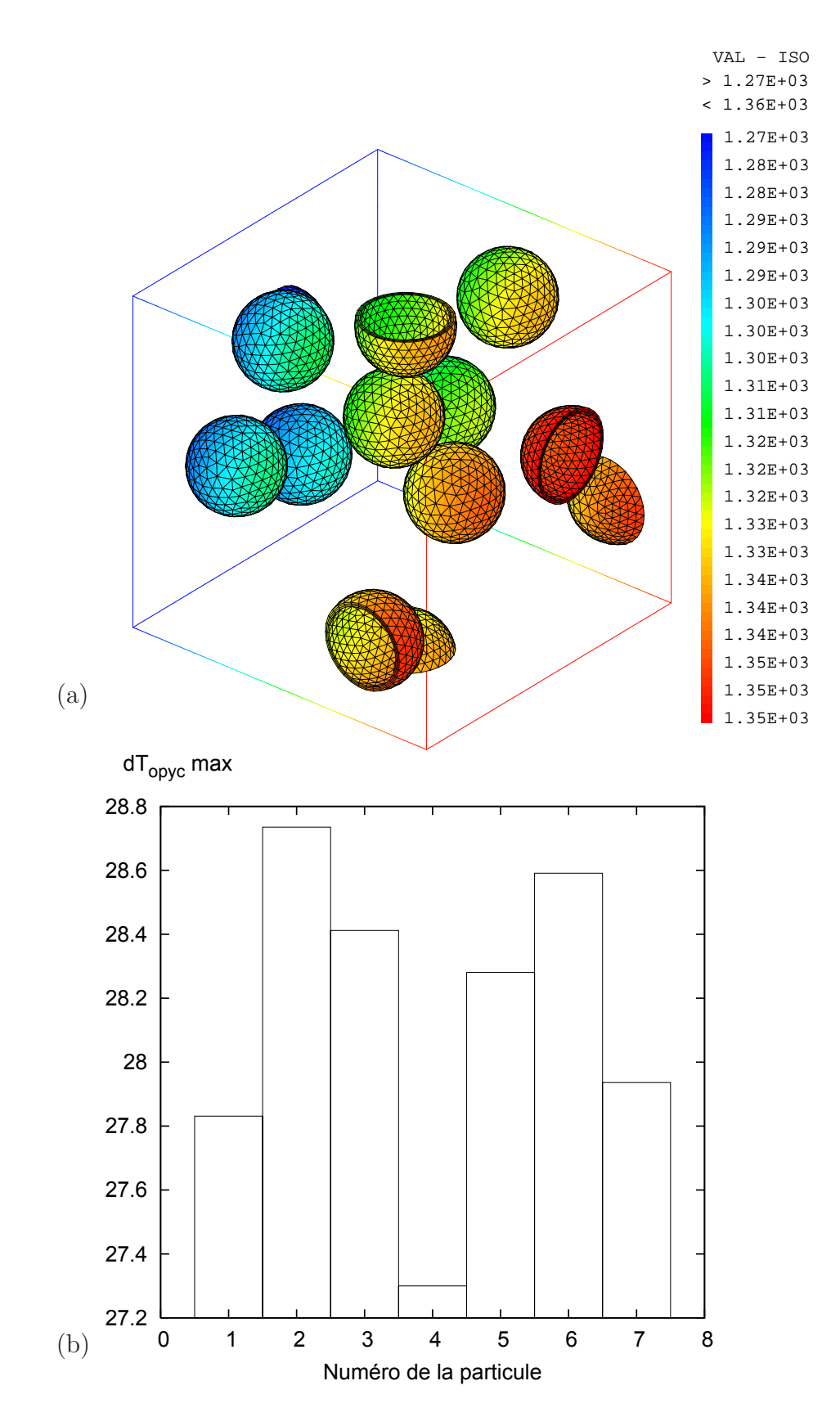

FIG.  $5.3 - a$  - Champ de température dans l'OPyC pour un VER à 10 particules, b - Variations de température maximales par couche d'OPyC

# 5.3 Interactions en mécanique

L'enjeu majeur de la modélisation par éléments finis en 3D du VER est d'avoir la possibilité d'étudier les interactions m´ecaniques entre particules et leur effet sur les niveaux de contrainte dans la couche de SiC. Ces effets locaux qui peuvent occasionner une perte d'intégrité sont aussi à prendre en compte dans la définition de notre VER.

Les résultats du calcul thermique précédent  $(\S 5.2)$  sont donc injectés dans un calcul mécanique représentatif d'un chargement d'irradiation en conditions nominales d'une durée d'un an. On rappelle que nous avons considéré cette durée car elle correspond à un taux de combustion (burn-up) de 5 at.  $\%$ pour lequel la densification orthoradiale du pyrocarbone est maximale.

## 5.3.1 Chargement mécanique

#### 5.3.1.1 Déformation thermique

Pour le calcul des contraintes thermiques, nous avons pris comme état de référence libre de contrainte celui correspondant à un champ de température homogène atteint dans la phase finale de fabrication du combustible qui est un recuit à 1800°C. Pour la suite du calcul nous avons imposé dès le premier pas de temps les contraintes thermiques qui sont engendrées par le champ de température en régime permanent, déjà calculé dans l'étude des interactions au paragraphe précédent.

#### 5.3.1.2 Déformation d'irradiation

Nous avons pris en compte des variations dimensionnelles du pyrocarbone (IPyC et OPyC) et du graphite (matrice) (densification) provoquées par le flux neutronique (cf.  $\S1.2$ ). Cette densification joue un rôle prépondérant sur le comportement du combustible puisqu'elle met en compression la couche de SiC et participe ainsi à la tenue mécanique de la particule.

La loi que nous avons choisi d'utiliser est la loi BNFL. Cette loi n'est pas la même dans la direction du flux neutronique et dans un plan perpendiculaire. Nous avons donc impos´e dans les couches de PyC une déformation anisotrope  $\varepsilon^{dens}$ , avec une valeur pour la déformation radiale  $(\varepsilon_{rr})$  et une autre pour la déformation tangentielle (  $\varepsilon_{\theta\theta} = \varepsilon_{\phi\phi}$  qui sera notée  $\varepsilon_{tt}$ ). Leur évolution est tracée Figure 1.9 au paragraphe 1.2.3.

Nous n'avons pas pris en compte la densification du Buffer car son effet mécanique n'a pas d'influence dans le calcul (voir §5.1.1).

#### 5.3.1.3 Conditions aux limites

Nous avons choisi d'imposer un état de dilatation libre au VER pour nous affranchir des effets du chargement "macroscopique" sur les interactions locales.

Il faut pour cela calculer la déformation macroscopique  $E^1$  à imposer pour annuler la contrainte homogène  $\Sigma^1$ . On procède en deux étapes :

Etape 1 : Un calcul préliminaire dans lequel on impose des déformations macroscopiques nulles  $(E^{init} = 0)$  engendre une contrainte macroscopique  $\Sigma^0$  non nulle du fait des déformations thermiques et d'irradiation :

$$
\Sigma^0 = \mathbf{C}^{eff} : (\mathbf{E}^{init} - \mathbf{E}^{th} - \mathbf{E}^{dens})
$$
\n
$$
(5.7)
$$

Etape  $2:$  Le comportement effectif étant connu (cf. Chapitre 4), la déformation macroscopique qui annule cette contrainte  $\Sigma^0$  peut être calculée en inversant la relation de comportement selon l'équation  $(5.8)$ :

$$
E^{1} = C^{eff^{-1}} : \Sigma^{0} = E^{th} + E^{dens}
$$
  
\n
$$
\Rightarrow \Sigma^{1} = C^{eff} : (E^{1} - E^{th} - E^{dens}) = 0
$$
\n(5.8)

En pratique nous avons simplifié le calcul du tenseur  $\bm{C}^{eff}{}^{-1}$  en supposant le comportement isotrope, et donc en effectuant une moyenne des composantes du tenseur  $C^{eff}$  suivant les trois directions (cf. Chapitre 4) pour obtenir les coefficients E et  $\nu$ . Les déplacements périodiques  $\Delta u_i^1$  dans chaque direction  $x_i$  sont alors obtenus par les relations (5.9):

$$
\begin{cases}\n\Delta u_1^1 = \frac{\epsilon}{E} (\Sigma_{11} - \nu (\Sigma_{22}^0 + \Sigma_{33})) \\
\Delta u_2^1 = \frac{\epsilon}{E} (\Sigma_{22} - \nu (\Sigma_{11} + \Sigma_{33})) \\
\Delta u_3^1 = \frac{\epsilon}{E} (\Sigma_{33} - \nu (\Sigma_{22} + \Sigma_{11}))\n\end{cases}
$$
\n(5.9)

avec  $\epsilon$  la longueur du côté du VER.

En thermo-élasticité avec densification, on obtient après ces deux calculs une contrainte macroscopique  $\Sigma_{ii}^1$  inférieure au MPa mais non nulle, ce qui est dû au léger défaut d'isotropie du VER, cf. Chapitre 4.

Lorsqu'on ajoute le fluage d'irradiation, les déplacements périodiques  $\Delta\bm{u}_i^{\,1}$  annulant  $\bm{\Sigma}^1$  pour un comportement élastique sont supposés valides. Ces déplacements sont appliqués en même temps que le chargement thermique pour obtenir un état le plus proche possible de la dilatation libre. L'analyse des contraintes macroscopiques obtenues montre que les valeurs calculées pendant tout l'historique d'irradiation restent inférieures à 3 MPa, soit 1.6 % des contraintes macroscopiques  $(\Sigma_{ii}^0)$  obtenues en cas de blocage des déplacements qui étaient d'environ 180 MPa.

Le Tableau 5.2 résume l'historique des chargements imposés en mécanique.

| Grandeurs pas de temps | t0      | $\epsilon = t f / 10$                    | de t1 à tf (tf = 1 an)              |
|------------------------|---------|------------------------------------------|-------------------------------------|
| flux neutrons          |         |                                          |                                     |
| fluence                |         |                                          |                                     |
| $d'e$ placements $#$   |         | $\Delta\bm{u}_i$                         | $\Delta \boldsymbol{u}_i$           |
| Température            | 1 r e f | $^{\mathcal{L}}$ sol                     | $I_{sol}$                           |
| densification          |         | $\varepsilon$ <sup>dens</sup> $\sqrt{2}$ | $\varepsilon^{den\overline{s}/t}$ . |

Tab. 5.2 – Historique des chargements

## 5.3.2 Lois de comportement mécanique

## 5.3.2.1 Coefficient de dilatation thermique

Les valeurs du coefficient de dilatation thermique pour chaque matériau sont données dans le Tableau 5.3.

| Matériau-propriété    | Coefficient de dilatation $*10^{-6}K^{-1}$ | Origine    |
|-----------------------|--------------------------------------------|------------|
| Noyau UO <sub>2</sub> |                                            | <b>CEA</b> |
| <b>Buffer</b>         | 3.5                                        | FZJ        |
| PyC interne           | 5.5                                        | FZJ        |
| SiC                   |                                            | FZJ        |
| PyC externe           | 5.5                                        | FZJ        |
| Matrice Graphite      | 3.5                                        | CERCA 2005 |

Tab. 5.3 – Coefficients de dilatation thermique des constituants

Leur origine est la suivante :

*UO2 :* Une loi d'évolution dépendant de la température étant proposée dans [64], sa valeur a été fixée de la même façon que pour la conductivité, pour une température de 1400 K. Ce choix a peu d'influence sur le chargement du SiC du fait que le module d'young du Buffer est très faible, cf. §5.1.1. *PyC et SiC :* Nous avons retenu les données FZJ (boulet).

*Graphite :* De même que pour la conductivité, le choix s'est porté sur les données CERCA.

#### 5.3.2.2 Modules élastiques

Les valeurs du module d'Young et du coefficient de Poisson sont données dans le Tableau 5.4, et leur origine est donnée dans la suite du paragraphe.

| Matériau - propriété  | Module        | Coefficient | Origine         |
|-----------------------|---------------|-------------|-----------------|
|                       | d'Young [MPa] | de Poisson  |                 |
| Noyau UO <sub>2</sub> | 186 000       | 0,3         | CEA             |
| <b>Buffer</b>         |               | 0,3         | jeu intercouche |
| PyC interne           | 13 000        | 0,21        | <b>CERCA</b>    |
| SiC                   | 421 000       | 0,3         | <b>BNFL</b>     |
| PyC externe           | 19 000        | 0,21        | <b>CERCA</b>    |
| Matrice Graphite      | 12 000        | 0,126       | <b>CERCA</b>    |

TAB.  $5.4$  – Propriétés élastiques des constituants

*UO2 :* Pour les taux de combustion considérés, l'UO2 n'influence pas le chargement des couches de confinement du fait du jeu buffer-IPyC, cf §5.1.1. Nous avons donc fixé ses propriétés à celles la température de 1400 K, pour une porosité P nulle.

*Buffer :* Le module d'Young du buffer a été fixé égal à 1 MPa pour rendre compte du jeu entre le buffer et l'IPyC. On annule ainsi l'influence du gonflement du noyau sur le chargement de l'IPyC, cf §5.1.1.

*PyC denses :* Pour les couches d'IPyC et d'OPyC, suite à une campagne d'essais menée en 2006, les coefficients élastiques ont été obtenus pour des pyrocarbones vierges utilisés dans la fabrication des particules au CEA. Nous avons donc préféré utiliser ces valeurs récentes.

*SiC :* Les lois proposées par le CEA et par FZJ dépendant de la température, nous avons utilisé la valeur fournie par BNFL, constante, qui est utilisée dans le code STRESS3.

#### 5.3.2.3 Facteur de fluage d'irradiation

*UO2, Buffer :* Leur interaction mécanique avec l'IPyC étant négligée, il n'a pas été nécessaire de prendre en compte le fluage d'irradiation pour ces deux matériaux.

*PyC* : Le comportement sous irradiation est décrit par un modèle de fluage linéaire dépendant du flux de neutrons rapides  $\frac{d\Phi}{dt}$ :

$$
\dot{\varepsilon}_1 = K \left( \sigma_1 - \nu_c (\sigma_2 + \sigma_3) \right) \frac{\mathrm{d}\Phi}{\mathrm{d}t} \tag{5.10}
$$

où les  $\varepsilon_i$  et  $\sigma_i$  sont les déformations et les contraintes principales, et K et  $\nu_c$  les coefficients du modèle de fluage. Le Tableau 5.5 regroupe les valeurs de K et  $\nu_c$  employées qui sont celles proposées par BNFL.

 $SiC$ : Le modèle de fluage proposé est identique à celui du PyC.

*Graphite :* Les propriétés du graphite vis-à-vis du fluage d'irradiation sont considérées comme identiques à celles du PyC. Ce choix correspond au modèle employé dans ATLAS.

| Matériau-propriété    | Coefficient $K$       | Coefficient $\nu_c$ [ | Origine     |
|-----------------------|-----------------------|-----------------------|-------------|
|                       | $[MPa.n.m^{-2}]^{-1}$ |                       |             |
| Noyau UO <sub>2</sub> |                       |                       |             |
| <b>Buffer</b>         |                       |                       |             |
| PyC interne           | $4.4 \, 10^{-29}$     | 0.4                   | <b>BNFL</b> |
| SiC                   | $1.68 \; 10^{-31}$    | 0.4                   | <b>BNFL</b> |
| PyC externe           | $4.4 \times 10^{-29}$ | 0.4                   | <b>BNFL</b> |
| Matrice Graphite      | $4.4 \; 10^{-29}$     | 0.4                   | <b>BNFL</b> |

TAB.  $5.5$  – Coefficients de fluage

## 5.3.3 Validation du modèle

L'historique des états de contraintes orthoradiales dans les couches d'IPYC et de SiC calculé avec ATLAS 1D (données BNFL) est présenté sur la Figure 5.4.

La contrainte radiale obtenue avec ATLAS pour le taux de combustion correspondant au cas de chargement étudié (5 at.%) est d'environ -20 MPa dans le SiC et de 25 MPa dans l'IPyC. La contrainte orthoradiale est de l'ordre de -220 MPa dans le SiC et de 135 MPa dans l'IPyC. On note que, malgr´e le fait que la densification soit maximale, les contraintes sont relâchées par l'effet du fluage.

Un calcul sur un VER à une seule particule a été simulé afin de comparer notre modèle aux résultats d'ATLAS. La Figure 5.5 présente les champs de contrainte radiale et orthoradiale dans le VER à la fin du calcul, lorsque la densification du pyrocarbone est maximale. La contrainte radiale dans le SiC est alors comprise entre -10 MPa et 15 MPa, elle est dans l'IPyC entre 0 et 24 MPa. La contrainte orthoradiale est dans le SiC de l'ordre de -230 MPa et dans l'IPyC autour de 125 MPa.

Le modèle éléments finis que nous avons développé fournit donc des résultat assez proches de ceux d'un calcul ATLAS, malgré les simplifications que nous avons réalisées sur le chargement et sur la géométrie.

Contrainte (Pa)

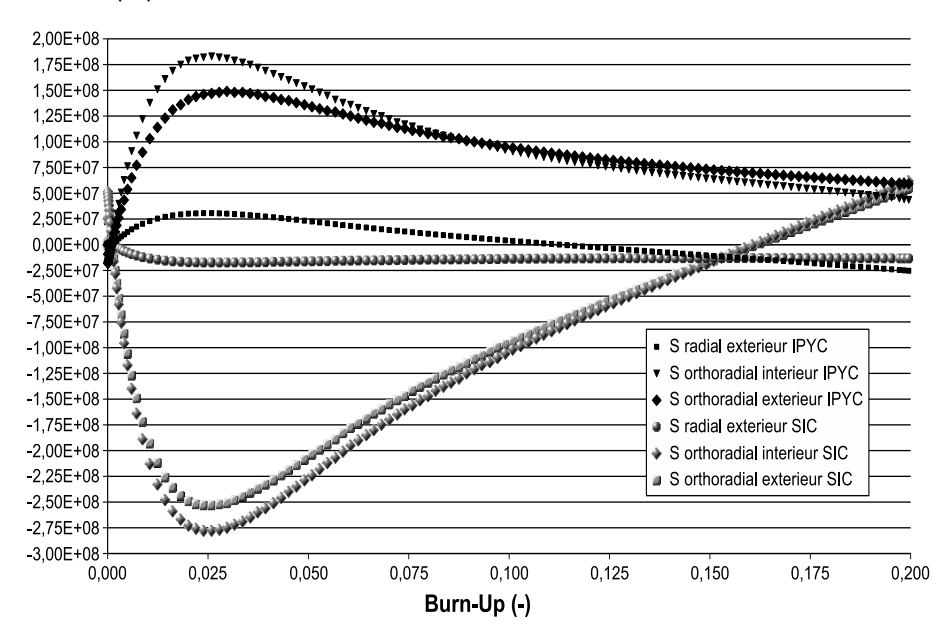

Fig. 5.4 – Evolution des contraintes dans les couches IPyC et SiC / calcul ATLAS 1D BNFL

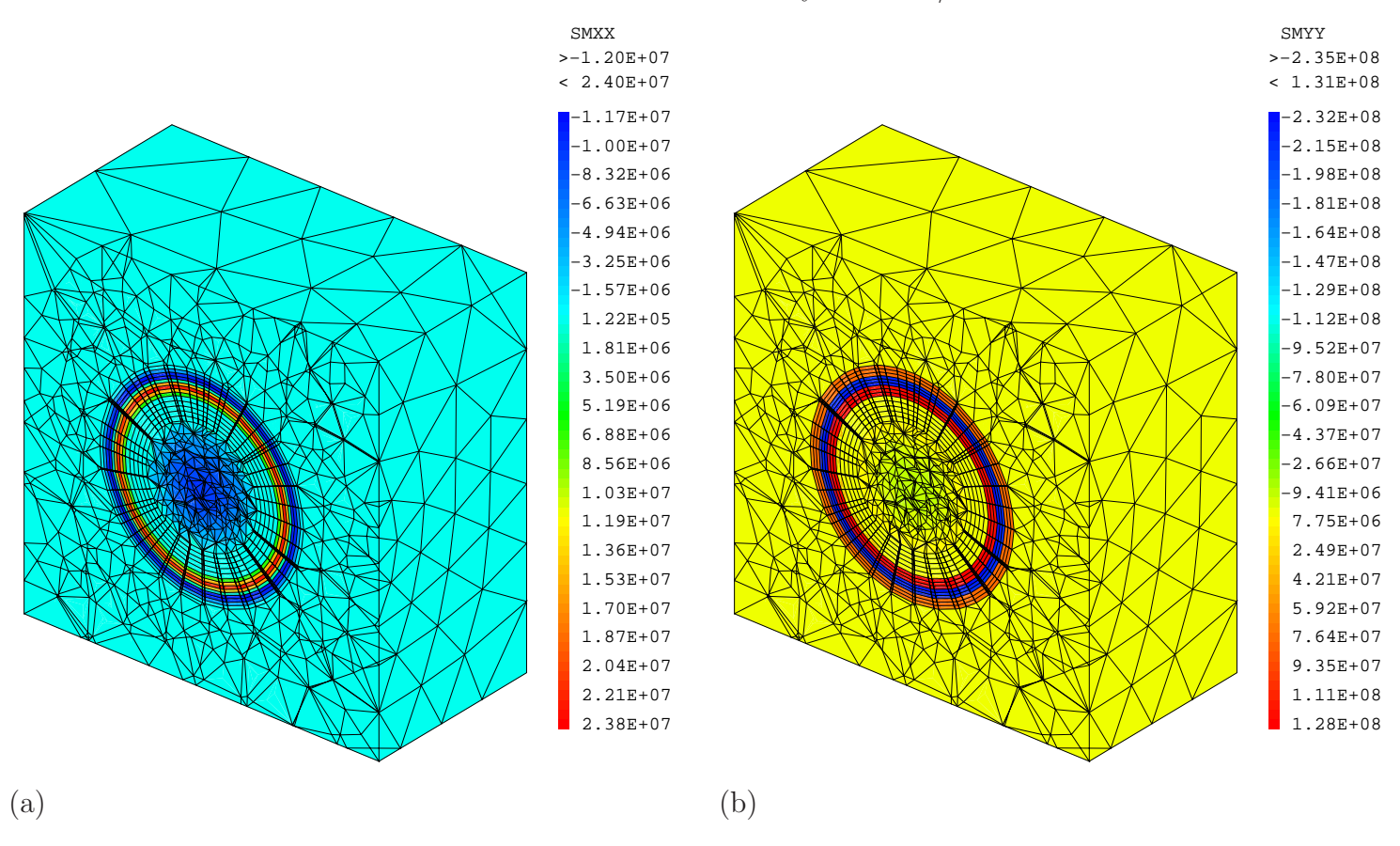

FIG.  $5.5$  – Champs de contraintes dans le VER à une particule pour la densification maximale, a contrainte radiale, b - contrainte orthoradiale

## 5.3.4 Résultats

#### 5.3.4.1 Grandeurs observées

De la même manière que pour les interactions thermiques, les effets d'interaction mécaniques ont été observés en considérant une grandeur pertinente vis-à-vis d'une perte d'intégrité du combustible. Cette intégrité mécanique est assurée au niveau de chaque particule par la couche de SiC, qui est la première barrière contre la diffusion des produits de fission et qui, comme toute céramique, a un comportement fragile, et ne supporte donc pas une contrainte supérieure à la limite élastique [64].

La géométrie et le chargement appliqué à cette structure sphérique multicouche induisent comme mode de rupture principal l'éclatement, qui est piloté par les contraintes orthoradiales (aussi appelées tangentielles par abus de langage). Un critère de rupture mécanique classique utilisé par les codes de dimensionnement du combustible HTR comme STRESS3 ou ATLAS (cf. chapitre 2) est bas´e sur la contrainte orthoradiale maximale. L'indicateur de représentativité des interactions mécaniques que nous allons utiliser ici sera donc basé sur cette contrainte orthoradiale maximale dans chaque couche de SiC.

Pour l'obtenir, on effectue un premier passage du tenseur des contraintes  $\sigma$  du repère cartésien  $(x, y, z)$  vers le repère sphérique  $(r, \theta, \phi)$  centré sur chaque particule en utilisant la matrice de passage  $\boldsymbol{P}$ .

$$
\boldsymbol{\sigma}_{(r,\theta,\phi)} = \boldsymbol{P}^T \boldsymbol{\sigma}_{(x,y,z)} \boldsymbol{P} \tag{5.11}
$$

On calcule ensuite les contraintes principales dans le plan orthoradial en utilisant uniquement les composantes sur  $\theta$  et  $\phi$ :

$$
\sigma_I = \frac{(\sigma_{\theta\theta} + \sigma_{\phi\phi}) + \sqrt{(\sigma_{\theta\theta} - \sigma_{\phi\phi})^2 + 4.\sigma_{\theta\phi}}}{2}
$$
(5.12)

$$
\sigma_{II} = \frac{(\sigma_{\theta\theta} + \sigma_{\phi\phi}) + \sqrt{(\sigma_{\theta\theta} - \sigma_{\phi\phi})^2 - 4.\sigma_{\theta\phi}}}{2}
$$
(5.13)

La contrainte  $\sigma_{II}$  est donc la contrainte orthoradiale maximale, celle qui pourra occasionner la rupture du SiC.

#### 5.3.4.2 Analyse des interactions

La Figure 5.6 présente un résultat de ce calcul mécanique pour un VER à 10 particules. Le champ de contrainte orthoradiale principale  $\sigma_I$  dans le SiC est tracé sur le maillage déformé des couches de SiC dont on a amplifié la déformation. Les valeurs nodales de contrainte sont issues d'une technique de lissage qui consiste à interpoler aux noeuds les moyennes par élément de chaque composante du tenseur  $\sigma$ . Pour les particules coupées cette technique n'est plus applicable du fait d'un maillage non périodique (cf. Chapitre 4). De ce fait seuls les résultats des particules non coupées sont exploités pour l'analyse des contraintes.

On observe que certaines particules subissent un chargement bien isotrope, avec des variations de contrainte orthoradiale assez faibles, alors que d'autres sont très déformées par l'effet de proximité avec d'autres particules et ont des variations de contrainte dans la couche SiC assez importantes. La contrainte  $\sigma_I$  atteint 186 MPa alors que la moyenne des contraintes maximales sur toutes les particules internes au VER est de 17 MPa. Cette valeur est bien plus élevée que pour le modèle à une particule où

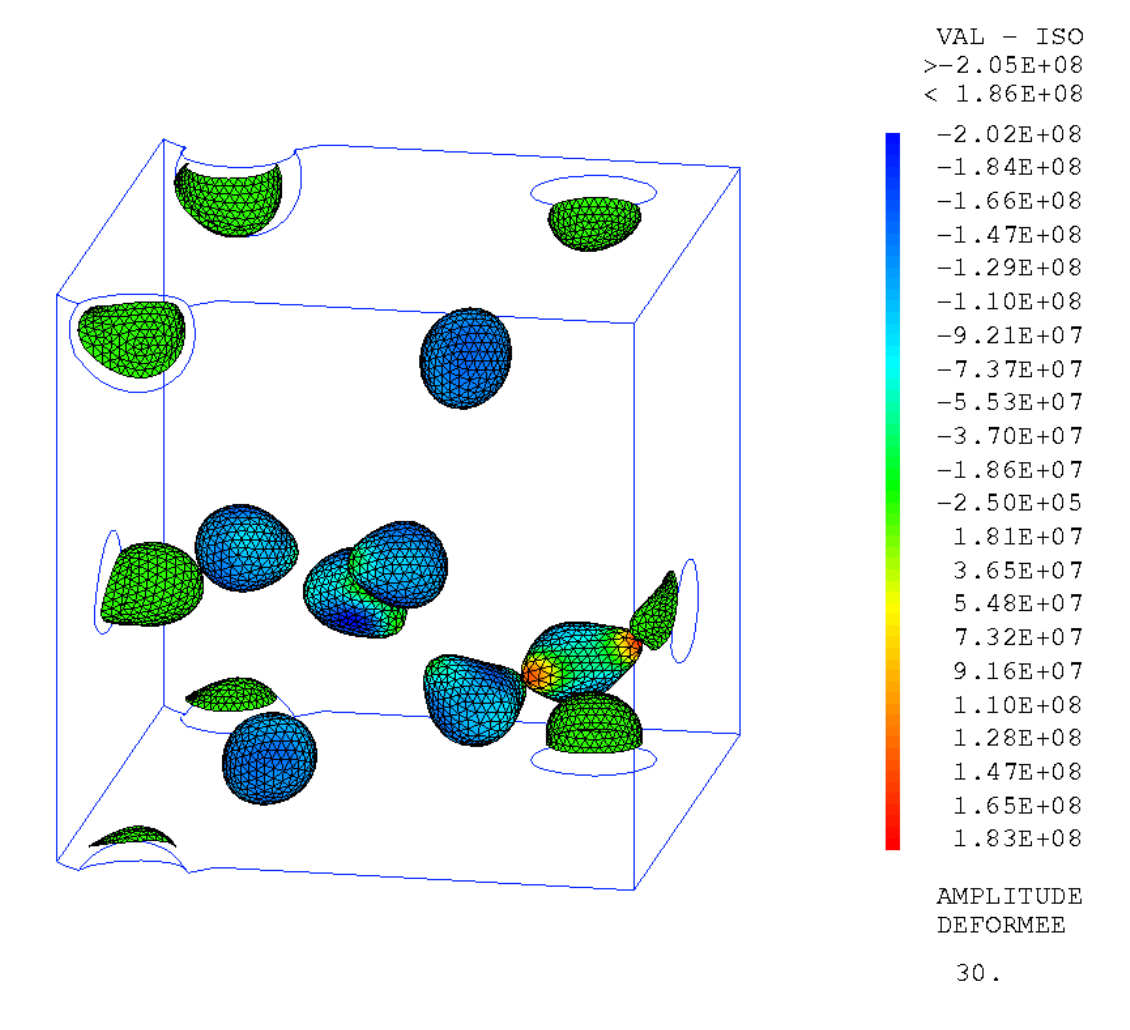

FIG.  $5.6$  – Champ de contrainte orthoradiale maximale dans le SiC tracé sur la déformée, fluage sur un an d'irradiation, burn-up de 5 at.%

nous obtenions une contrainte homogène de -230 MPa comme cela est le cas pour les particules isolées qui conservent un chargement isotrope.

Cet effet de localisation des contraintes peut s'expliquer par l'anisotropie de l'épaisseur de matrice dans l'environnement proche de la particule. En effet la variation de rigidité autour de la particule va engendrer un état de contrainte non sphérique lors de la densification.

Les calculs réalisés mettent donc en évidence un effet marqué de la répartition des particules sur l'amplitude des contraintes dans la couche de SiC. Vis-à-vis des études de conception en cours sur ce concept, il est important de noter que dans notre cas la modélisation utilisée considère qu'il n'y a pas décohésion entre la couche d'OPyC et la matrice. Cette hypothèse tend vraisemblablement à maximiser l'effet d'interaction mécanique, cf §5.3.6. Ceci ne remet toutefois pas en cause la méthodologie d'analyse proposée.

On note par ailleurs que l'effet des variations de température dues aux interactions thermiques est négligeable par rapport aux autres chargements. En effet la contrainte thermique est donnée par :  $\sigma^{th} = k \cdot \varepsilon^{th} = k \cdot \alpha \cdot \Delta T$ où  $k$  est le module de compressibilité Pour le PyC :  $k \simeq 10000$  MPa,  $\alpha \simeq 5.10^{-6}$  K<sup>-1</sup> et  $\Delta T \simeq 30$  K.  $\Rightarrow \sigma_{OPyC}^{th} = 1,5$  MPa. Pour le SiC :

 $k \simeq 35000$  MPa,  $\alpha \simeq 5.10^{-6}$  K<sup>-1</sup> et  $\Delta T \simeq 30$  K.  $\Rightarrow \sigma_{OPyC}^{th} \simeq 5$  MPa.

## 5.3.5 Influence du fluage

Pour pouvoir étudier de façon statistique les interactions, il est nécessaire de trouver un compromis en terme de temps de calcul. Un calcul complet d'irradiation pour un VER à 10 particules (75000) noeuds) dure en effet 5 heures sur une machine de bureau classique (1,8 GHz, 1 Go), là où un calcul ´elastique dure 40 minutes.

Les deux histogrammes en traits pointillés de la Figure 5.7 décrivent les valeurs de la contrainte maximale par couche de SiC, résultat d'un calcul élastique dans lequel on impose directement la densification finale. On peut donc les comparer à celles du calcul précédent qui tient compte du fluage et de l'historique de densification.

Le fait d'avoir négligé le fluage fait que les contraintes introduites par la densification dans les couches ne se relaxent pas. Les niveaux de compression obtenus par le calcul élastique sont donc décalés d'environ -600 MPa.

Cependant, la hiérarchie des niveaux de contrainte ainsi que les écarts sont restés les mêmes. L'effet des interactions mécaniques entre particules sur les variations de contrainte maximale est donc comparable, le fluage d'irradiation étant linéaire en contrainte. L'approche élastique permet donc d'identifier la configuration la plus pénalisante pour la localisation des contraintes dans le SiC, et peut donc se substituer à un calcul de fluage sur la totalité de l'historique d'irradiation.

## 5.3.6 Influence de la densification du graphite

La densification de la matrice joue un rôle majeur dans la modélisation pour le chargement des particules. En effet, elle constitue  $90\%$  de l'élément combustible pour la fraction de particules que nous avons choisie, et elle atteint une déformation d'irradiation de 0.5% alors que le PyC atteint, lui, une déformation d'irradiation de 3 % en tangentiel et de 5% dans la direction radiale. Ayant considéré une

cohésion entre la surface externe de l'OPyC et la matrice, celle-ci va donc s'opposer à la déformation de l'OPyC et limiter l'effet de compression du SiC par l'OPyC.

Une première série de calculs élastiques, qui avait été lancée sans prendre en compte la densification de la matrice, avait fourni des valeurs de contrainte orthoradiale maximale dans le SiC entre -100 et 400 MPa, cf. FIG. 5.7. Lorsqu'ensuite nous avons intégré la densification de la matrice, celle-ci a mieux "accompagné" la densification du PyC, et a ainsi favorisé la mise en compression du SiC.

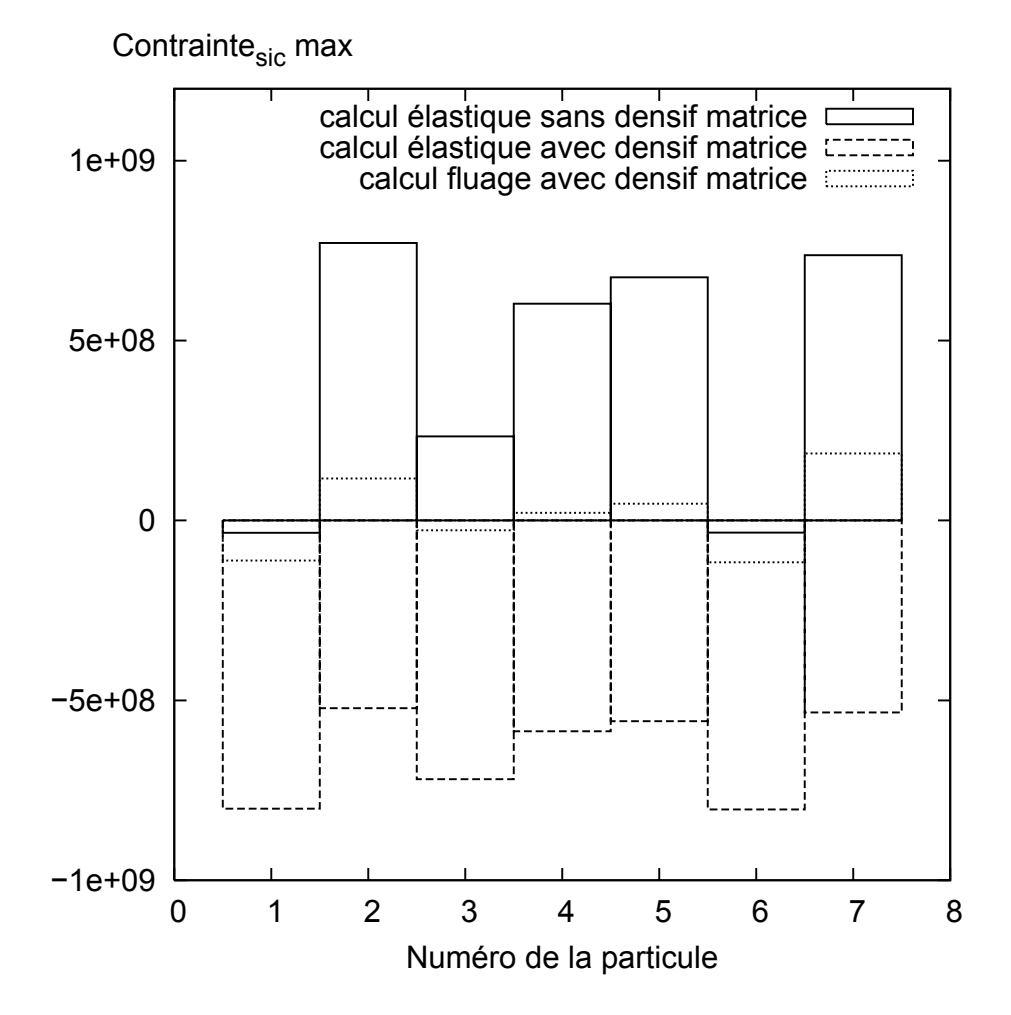

Fig. 5.7 – Effet de la densification du graphite et du fluage sur la contrainte orthoradiale maximale dans les couches SiC

## 5.4 Approche statistique : représentativité et taille du VER

Afin d'obtenir une donnée statistique sur les interactions observées, nous avons utilisé une population de 50 microstructures contenant 5, 10 et 20 particules. Chacune a été sélectionnée parmi 1000 tirages aléatoires avec l'indicateur géométrique de distribution des distances minimales centre-à-centre, comme celle correspondant le mieux au milieu aléatoire de référence défini au Chapitre 4.

### 5.4.1 Critère local de représentativité mécanique

Dans une première approche nous avons choisi de nous intéresser à la valeur maximale par VER de la contrainte orthoradiale dans le SiC :

$$
I_1 = \max_{VER} (\max_{SiC}(\sigma_I))
$$
\n(5.14)

La Figure  $5.8$  (a) présente ces valeurs pour chacun des VER modélisés.

La valeur maximale et la moyenne de ces valeurs sur les tirages d'une même taille augmentent sensiblement avec la taille du VER. De plus l'écart entre les tirages d'une même taille n'a pas tendance  $\alpha$  is a se réduire. On constate que ce critère de valeur maximale dépend de configurations faisant intervenir un nombre de particules assez grand. Les VER à 5 particules et à 10 particules n'ont pas une taille suffisante pour obtenir des interactions de cette amplitude. Pour ce qui est des VER à 20 particules on ne peut pas plus conclure, ne sachant pas si on a atteint une valeur asymptotique ou pas. Il serait nécessaire pour répondre à cela de faire des calculs pour des VER plus grands.

Une alternative à ce critère de valeur maximale sur tout le VER est d'utiliser une moyenne par VER des contraintes maximales sur chaque couche de SiC :

$$
I_2 = \text{moy}_{VER}(\text{max}_{SiC}(\sigma_I))
$$
\n(5.15)

Les résultats pour ce critère sont présentés sur la Figure 5.8 (b).

Ce critère moyen rend bien compte de l'effet de taille du VER sur la moyenne, puisque la dispersion des valeurs est bien moindre à 20 particules qu'à 10 et à 10 particules qu'à 5. De plus, la moyenne sur tous les tirages d'une même taille à tendance à se stabiliser à -750 MPa, et ce dès 10 particules. Cette tendance "asymptotique" serait à confirmer par une série de calculs sur des microstructures contenant un plus grand nombre d'inclusions.

Il est néanmoins possible d'utiliser déjà ces calculs afin de sélectionner pour une taille donnée de VER celui qui aura une moyenne des contraintes maximales dans le SiC la plus proche de la moyenne asymptotique, dans un calcul "best-estimate", ou bien la moyenne la plus élevée sur un nombre de tirage donn´e pour ´evaluer le comportement dans la situation la plus d´efavorable.

On peut aussi noter que le critère "moyenne" est assez pauvre car il ne rend pas bien compte de la distribution des contraintes maximales dans le VER. Il pourrait donc être intéressant d'ajouter d'autres critères statistiques, par exemple l'écart type des contraintes maximales dans le VER, ou bien l'écart entre la fonction de distribution des contraintes maximales obtenue et celle que l'on obtiendrait sur un calcul à grand nombre de particules, selon la même idée que le critère géométrique ( $\S 3.3.1.5$ ).

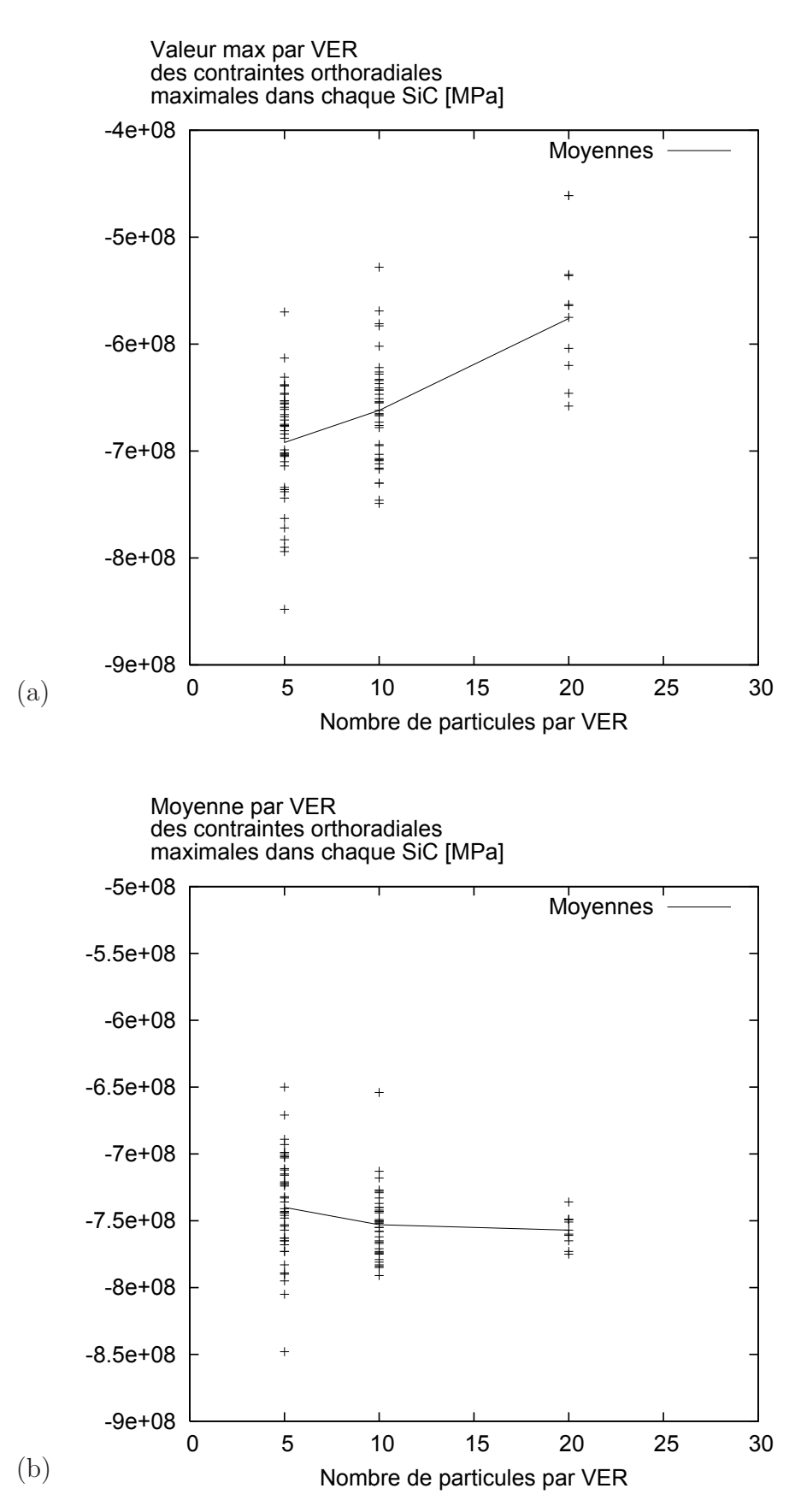

Fig. 5.8 – Maximum (a) et moyenne (b) par VER des contraintes orthoradiales maximales dans les couches SiC pour différentes tailles de VER

## 5.4.2 Corrélation morphologie-mécanique

#### 5.4.2.1 Eléments bibliographiques

De nombreux travaux visent à établir un lien entre les propriétés morphologiques et les propriétés physiques. L'approche inductive consiste à injecter des grandeurs morphologiques dans les modèles semi-analytiques, cette voie n'a pas été la nôtre et ne sera donc pas décrite ici en détail. On pourra se référer à [82], [23].

L'approche déductive consiste à corréler les indicateurs statistiques avec les réponses calculées numériquement pour les mêmes structures. Pour cette partie de l'étude bibliographique, nous nous sommes focalisés sur les travaux portant sur les structures biphasées de type fibres-matrice ou inclusions sphériques-matrice.

Rappelons tout d'abord que la dimension de l'espace joue un rôle dans l'importance des effets d'interactions entre inclusions. En effet des simulations en 2D du comportement de microstructures constituées d'une matrice élastoviscoplastique contenant des fibres cylindriques (inclusions sphériques en 3D) élastiques ont été comparées à des simulations en 3D dans [11]. Il y a été observé des différences au niveau du chargement local et du comportement global d'autant plus importantes que le comportement des phases était non-linéaire, le modèle plan ayant tendance à sous-estimer les concentrations de contrainte. Ceci confirme l'importance d'avoir des modèles tridimensionnels pour prédire avec précision les interactions entre inclusions.

On peut classer les milieux selon trois types : arrangements périodiques, arrangements aléatoires et structures à amas parmi lesquelles on distingue les amas connectés des amas isolés. De nombreuses études portent sur cette notion d'amas, leur caractérisation et leur effet sur le comportement car ils influent fortement sur le chargement local : "La probabilité de rupture des inclusions sphériques était 3 *à 6 fois plus importante pour une répartition en amas que pour une répartition homogène*" [76].

Pour caractériser les amas la fonction distance et ses extensions est la plus utilisée [43], mais ils peuvent aussi être étudiés via les polyèdres de Voronoï [63], la fonction de distribution des rayons, ou par la covariance [82].

La fonction distance a notamment été utilisée pour caractériser des amas de pores dans une matrice  $\ell$ elastoplastique [10]; couplée à une opération morphologique, cet outil permet de déterminer la taille des amas. Le comportement effectif de microstructures contenant quelques dizaines d'inclusions a été calculé par TFR 3d [60], celui-ci n'est que faiblement perturbé par les amas. Il a également été étudié dans [10] les fonctions de distribution des contraintes et des déformations locales, que l'on a comparées avec celles obtenues par des modèles semi-analytiques prenant en compte l'hétérogénéité de répartition des pores. Cette m´ethode semi-analytique donne une bonne description des contraintes mais ne permet pas de retrouver la bonne fonction de distribution des d´eformations.

Les travaux présentés dans [89], [77] ont montré l'intérêt de la covariance pour son influence sur le comportement effectif pour un arrangement fibre-matrice viscoélastique, mais aussi pour distinguer les amas et sélectionner un VER.

Enfin, l'effet d'amas sur la courbe de réponse de VER contenant des inclusions élastiques rigides dans une matrice élastoplastique a aussi été analysé dans [76] via des calculs éléments-finis. La fraction volumique d'inclusions étant de 20, 30 et 40 %, il a été constaté que son effet sur les chargements locaux  $\acute{e}$ tait non négligeable.

#### 5.4.2.2 Paramètres du modèle

Constatant ici l'effet de la répartition des particules sur la contrainte orthoradiale dans le SiC, il a paru utile de déterminer une relation empirique entre morphologie et mécanique. Pour cela on utilise comme indicateur morphologique la distance minimale centre- $\grave{a}$ -centre, cf. Chapitre 4.

Cet indicateur morphologique a été enrichi en calculant pour chaque particule les 3 premières distances minimales, ainsi que les angles formés par ces particules les plus proches et la particule considérée, comme indiqué sur la Figure 5.9.

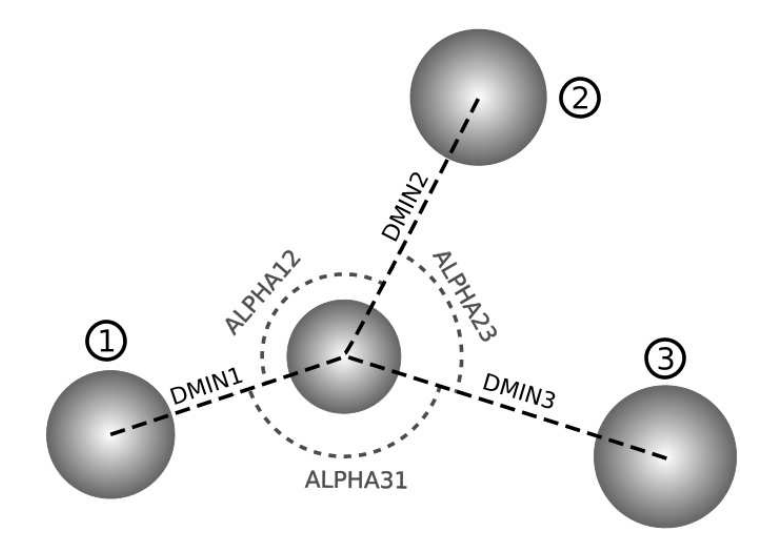

FIG.  $5.9$  – Paramètres morphologiques étudiés

Nous avons observé l'influence respective de chaque paramètre, à partir des calculs réalisés sur les VER à 5, 10 et 20 particules. Les Figures 5.10, 5.11 et 5.12 donnent les valeurs de la contrainte orthoradiale maximale dans chaque couche de SiC (SMAX) en fonction des deux premières distances minimales et de l'angle entre les trois particules considérées. Pour les calculs présentés, la densification de la matrice n'avait pas encore été prise en compte, ce qui explique les niveaux de contrainte élevés obtenus (traction).

Il ressort assez nettement sur la Figure 5.10 que la première distance minimale est directement corrélée à la valeur de SMAX. Cependant, celle-ci ne sufit pas pour déterminer la valeur de la contrainte maximale avec précision : pour une même valeur de  $dmin1$  comprise entre 0.92 mm (particules qui se touchent) et 1 mm, la contrainte maximale varie entre 300 et 800 MPa.

Il apparaît sur la Figure 5.11 que la corrélation entre la seconde distance minimale et la contrainte maximale existe, lorsque la distance augmente la contrainte a tendance à diminuer. Cependant cette corrélation est moins nette que la précédente, le nuage de points étant plus diffus.
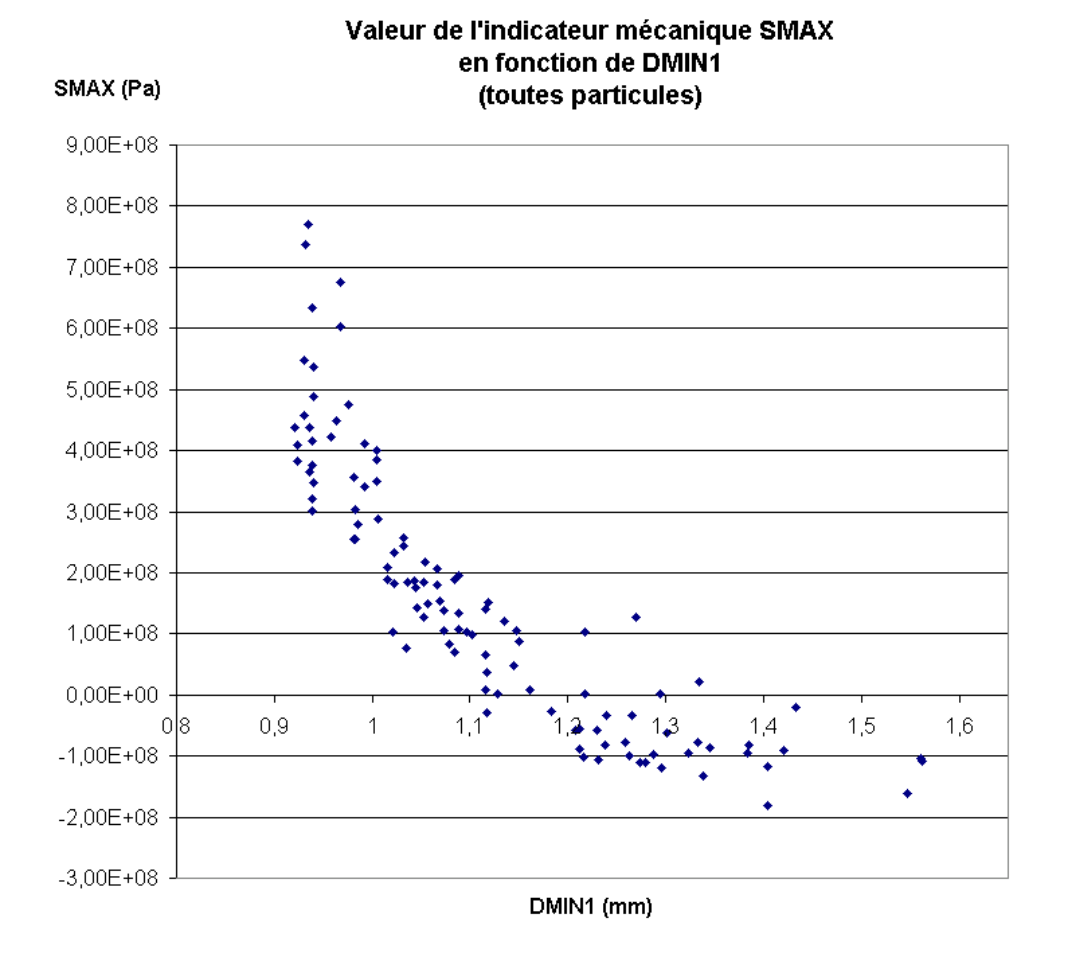

Fig. 5.10 – Evolution des contraintes orthoradiales maximales dans le SiC (SMAX) avec la distance minimale centre-à-centre  $[21]$ 

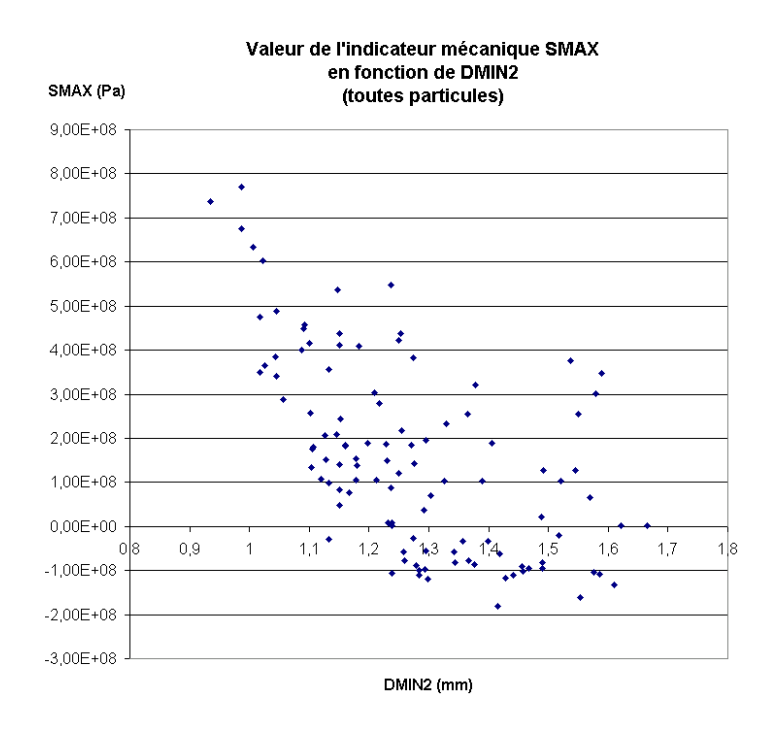

FIG.  $5.11$  – Evolution des contraintes orthoradiales maximales dans le SiC (SMAX) avec la deuxième distance minimale centre-à-centre  $[21]$ 

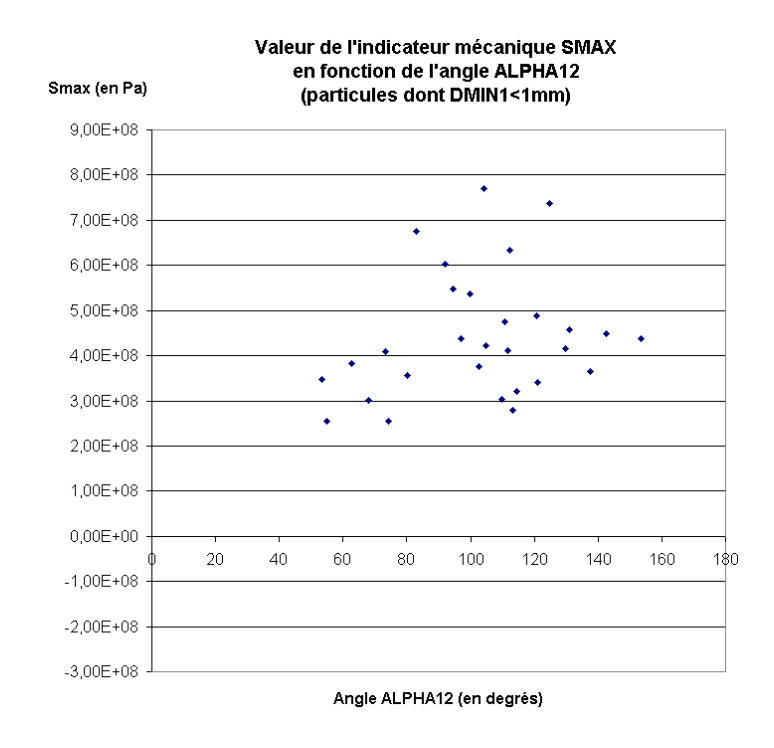

FIG.  $5.12$  – Evolution des contraintes orthoradiales maximales dans le SiC (SMAX) avec l'angle  $\alpha_{12}$ [21]

Les résultats montrant l'influence des distances minimales de rang 3 et supérieurs ne sont pas retracés ici, car ils ne permettent pas de faire ressortir une corrélation à partir du graphe  $\sigma_{max} = f(d_{min})$ . Il a été choisi de ne conserver dans le modèle que les trois paramètres suivants :  $(dmin_1, dmin_2, \alpha_{12})$ . On suppose que l'évolution de SMAX avec ces paramètres est un polynôme de degré 2. Le modèle R2M (Relation Morphologie-Mécanique) propose donc une équation simple de la forme (5.16) reliant la morphologie à la contrainte maximale.

$$
Y_k = a_0 + \sum_{i=1}^p a_i X_{ik} + \sum_{i=1}^{p-1} \sum_{j>i}^p a_{ij} X_{ik} X_{jk} + \sum_{i=1}^p a_{ii} X_{ik}^2
$$
 (5.16)

- $Y_k$  est la valeur de la grandeur cherchée pour l'expérience  $k$ ,
- $X_{ik}$  la valeur du paramètre  $X_i$  pour l'essai k,
- $a_i$  quantifie l'influence du paramètre  $X_i$ ,
- $a_{ij}$  quantifie l'influence du produit  $X_i$ . $X_j$ ,
- $a_{ii}$  quantifie l'influence du carré de  $X_i$ .

#### 5.4.2.3 Construction : Plans d'expérience

Il est possible d'optimiser le nombre d'essais à réaliser pour déterminer une loi de type (5.16) grâce `a la m´ethode des plans d'exp´erience, cf. [36]. Il faut en premier lieu choisir l'intervalle de variation de notre fonction. Afin de garder un bonne précision, nous ne souhaitions prendre en compte que les cas les plus défavorables. A partir des observations faites précédemment sur l'influence des premières distances minimales, nous nous sommes arbitrairement placés pour les valeurs de distance décrites dans le Tableau 5.6. La plage de variation de l'angle  $\alpha$ 12 a été fixée arbitrairement.

| Paramètre        | $dmin1$  mm | $dmin2$ (ddmin2) [mm] |        |
|------------------|-------------|-----------------------|--------|
| Borne inférieure | ${0.92}$    | 0.92                  | 53,33  |
| Borne supérieure | .01         | 1.01(0.09)            | 153,48 |

TAB.  $5.6$  – Domaines de variation des paramètres du modèle

Pour le plan d'expérience choisi, les variables doivent être indépendantes. Or les distances minimales ont une relation d'ordre  $(dmin1 < dmin2)$ . Cette dépendance a été supprimée en retranchant la première distance  $dmin1$  à la deuxième distance minimale, qui devient  $ddmin2$ .

Il est ensuite nécessaire de travailler en variables centrées réduites pour s'affranchir de l'influence de la grandeur numérique de chaque paramètre. Cette opération se résume par l'équation  $(5.17)$ :

$$
(dmin_i)_{CR} = \frac{dmin_i - \frac{dmin_{sup} - dmin_{inf}}{2}}{\frac{dmin_{sup} + dmin_{inf}}{2}}
$$
\n
$$
(5.17)
$$

Le modèle R2M s'écrira donc selon l'équation  $(5.18)$ :

$$
SMAX = a_0
$$
  
+ a<sub>1</sub> · dmin1<sub>CR</sub> + a<sub>2</sub> · ddimin2<sub>CR</sub> + a<sub>3</sub> · α12<sub>CR</sub>  
+ a<sub>12</sub> · dmin1<sub>CR</sub> · ddimin2<sub>CR</sub> + a<sub>23</sub> · ddimin2<sub>CR</sub> · α12<sub>CR</sub> + a<sub>31</sub> · dmin1<sub>CR</sub> · α12<sub>CR</sub> (5.18)  
+ a<sub>11</sub> · dmin1<sup>2</sup><sub>CR</sub> + a<sub>22</sub> · ddimin2<sup>2</sup><sub>CR</sub> + a<sub>33</sub> · α12<sup>2</sup><sub>CR</sub>

où  $\epsilon_k$  est l'erreur de mesure de l'expérience (ici le calcul) k.

Le plan d'expérience retenu est celui de Box-Benkhen, car il est séquentiel, *ie.* il permettra de réutiliser les calculs réalisés pour une loi enrichie par d'autres paramètres, par exemple pour ajouter la troisième distance minimale. De plus il ne nécessite que 3 valeurs pour chaque facteur, ce qui paraît suffisant compte tenu de la taille des intervalles de distance choisis.

La matrice d'interaction contenant les triplets de valeurs calculées est donnée sur la Figure 5.13.

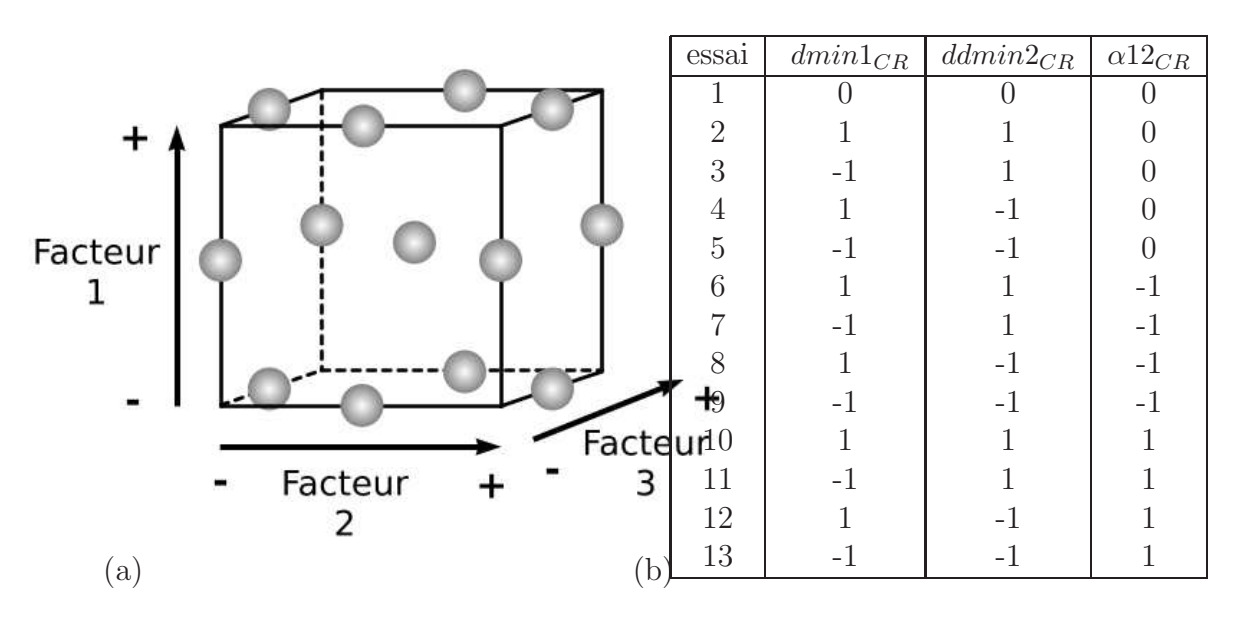

FIG.  $5.13 - (a)$ Plan d'expérience de Box-Benkhen, (b)Valeurs des paramètres correspondants

Aux treize essais décrits Figure 5.13 sont ajoutés 2 essais supplémentaires permettant de quantifier la variabilité du résultat pour une configuration donnée. En effet chaque configuration d'essai est centrée dans un VER périodique, parmi d'autres particules dont les positions sont tirées aléatoirement à des distances supérieures à  $dmin1$  et  $dmin2$ .

Des essais sur des VER contenant de 10, 15 et 20 particules ont montré que le compromis de VER contenant 15 particules permettait d'obtenir une valeur du SMAX peu dépendante du tirage aléatoire avec un temps de calcul acceptable. Ces calculs ont été réalisés en élasticité, avec prise en compte de la densification du pyrocarbone et du graphite (matrice).

#### $5.4.2.4$  Résultats

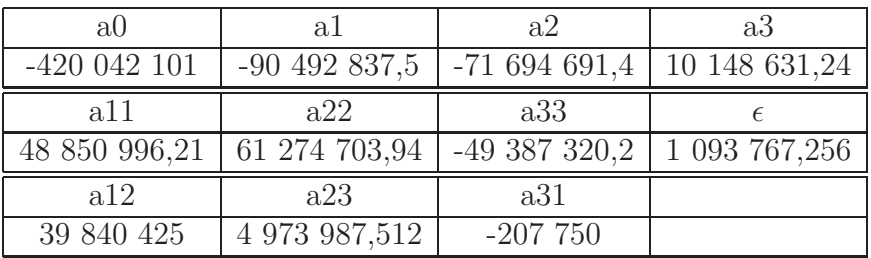

Les valeurs des coefficients que nous avons obtenues sont décrites dans le Tableau 5.7.

TAB. 5.7 – Valeurs des coefficients du modèle R2M

Comme nous l'avions déjà observé dans l'analyse précédente, le terme d'ordre 1 en dmin1 est le plus influent. Il apparaît aussi nettement que l'angle  $\alpha$ 12 n'a que peu d'influence sur SMAX à l'ordre 1, de même pour le produit par  $\alpha$ 12 ∗ dmin1, tandis que son carré et le produit  $\alpha$ 12 ∗ dmin2 ont une influence importante. Ceci met en évidence l'intérêt d'avoir pris en compte ces deux paramètres de façon couplée.

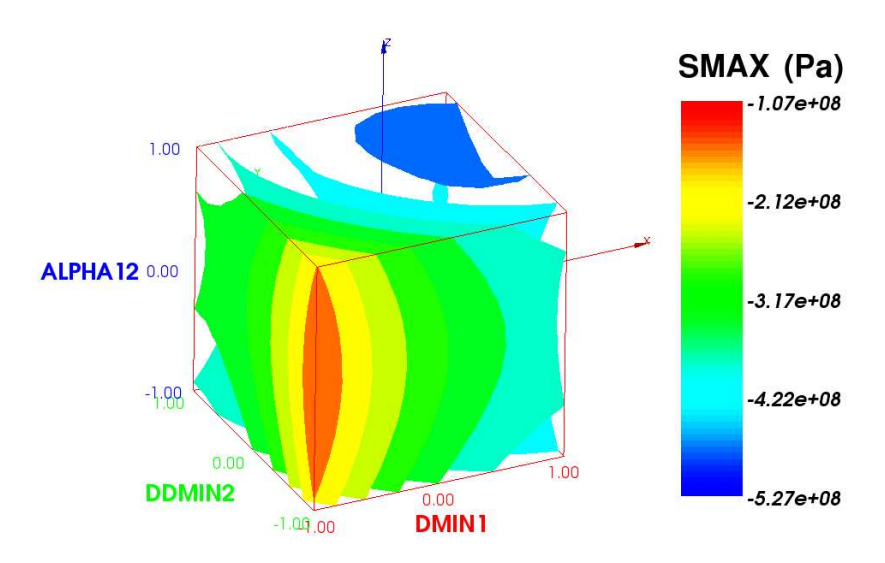

FIG.  $5.14$  – Evolution des contraintes maximales "SMAX" calculées par le modèle R2M

La Figure 5.14 donne une représentation volumique de la réponse du modèle en fonction des valeurs des trois param`etres. La contrainte SMAX est maximale lorsque trois particules sont les plus proches, et que l'angle formé par ces trois particules est nul en différence centrée réduite, ce qui correspond à un angle réel de 103 °C.

Afin de valider la réponse de notre modèle, nous avons comparé la réponse avec celle d'un calcul  $\acute{e}$ léments finis pour un VER de 40 particules. La Figure 5.15 (a) présente les valeurs de SMAX calculées dans chaque couche de SiC hormis pour les particules coup´ees , ainsi que la comparaison des valeurs de SMAX calculées par éléments finis avec celles obtenues par le modèle R2M (b). Cette comparaison n'est réalisée que pour les particules dont la configuration correspond au domaine de définition du modèle. Une première constatation est que les particules qui sont dans les domaines choisis pour nos paramètres  $(dmin1 < 1.01$ mm et  $dmin2 < 1.01$ mm) sont bien les plus sollicitées. Le domaine de validité du modèle permet donc de cibler la plupart des configurations les plus pénalisantes.

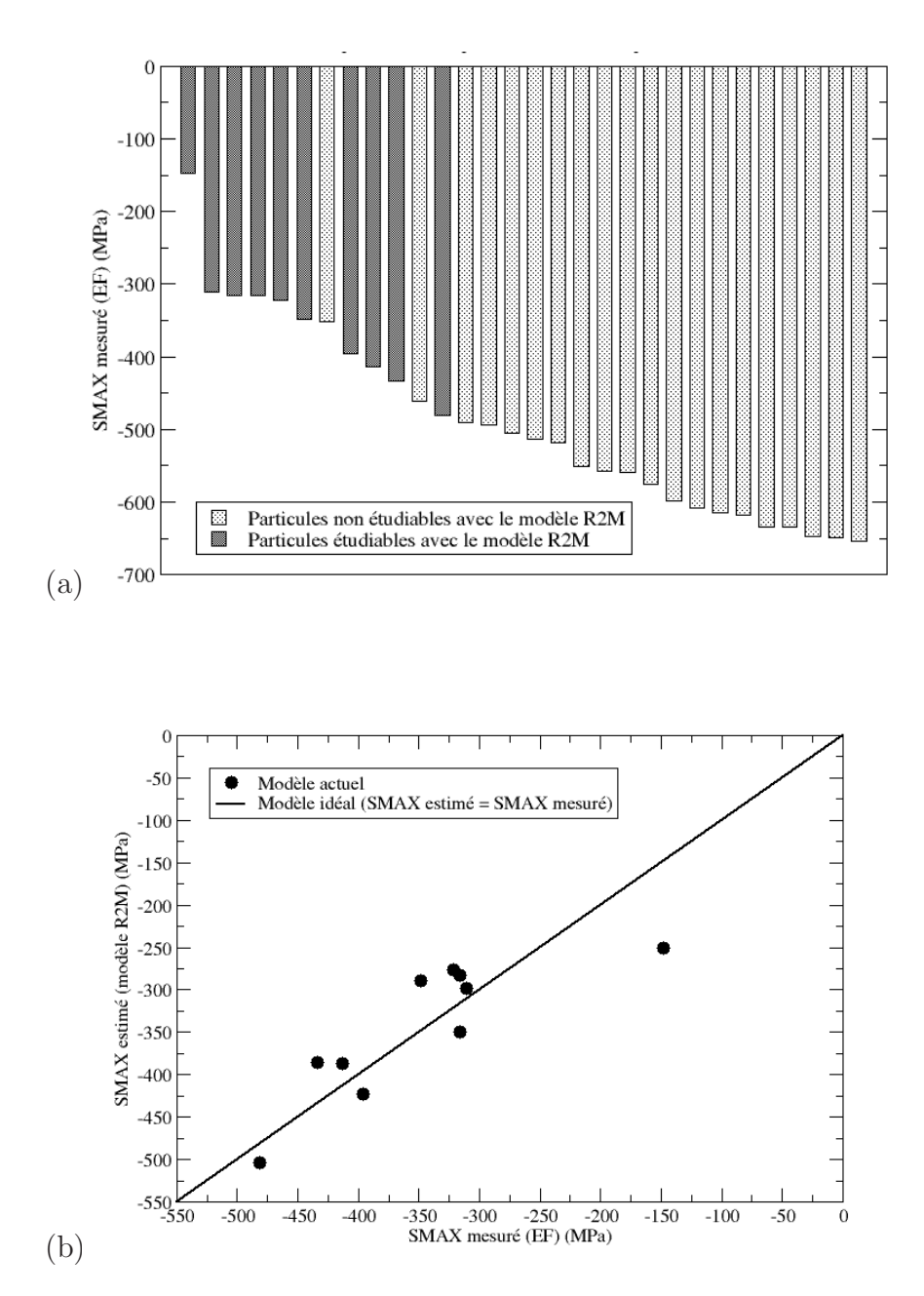

FIG.  $5.15 - (a)$  Contraintes tangentielles maximales calculées par EF sur un VER à 40 particules - (b) Résultats comparés du modèle R2M et du calcul EF

.

Si on écarte la particule la plus sollicitée, qui donne lieu à une erreur de 100 MPa pour une contrainte de 250 MPa, soit 37 % d'erreur, la comparaison avec le calcul éléments-finis montre que l'estimation R2M est valable à 15  $\%$  près, soit un écart maximal de 60 MPa pour une contrainte de -300 MPa.

Nous n'avons pu appliquer le modèle R2M au combustible CERCA car les distances minimales n''etaient pas définies sur toutes les particules (valeurs inférieures au diamètre fixé). Ce modèle permet néanmoins d'évaluer la représentativité statistique d'un tirage aléatoire vis-à-vis de l'intégrité des particules, simplement à partir de la géométrie, et ce avec une précision de 15 %.

# Conclusion

La modélisation du comportement local d'un échantillon de microstructure sous irradiation a permis de quantifier les effets des interactions thermiques et mécaniques sur l'état de contrainte ou de température dans les particules. Un indicateur lié au risque de dégradation par effet amibe a été proposé à partir de l'analyse du gradient thermique bord-à-bord maximal par particule. Les résultats mettent en  $\acute{e}$ vidence une faible dépendance de ce gradient thermique à la répartition des particules.

Un second indicateur lié au risque de rupture de la couche de SiC a ensuite été défini à partir de la contrainte orthoradiale dans cette même couche. Contrairement au premier indicateur thermique, il a été observé sur des simulations d'un chargement d'irradiation qu'il dépendait fortement de la distribution des particules. Une étude statistique a alors été menée pour déterminer l'évolution de cet indicateur avec la taille du VER. Elle a montré qu'une moyenne par VER converge à partir d'une taille de VER contenant 10 particules. Cependant la valeur maximale de l'indicateur par VER n'a pas mis en évidence une asymptote malgré des simulations contenant 20 particules.

Le lien entre les premières distances minimales centre-à-centre analysées dans l'étude morphologique du Chapitre 4 avec l'indicateur mécanique a ensuite été établi. Un modèle empirique a été développé à partir de la méthode des plans d'expérience, et il fournit une réponse avec une précision de l'ordre de 15  $\%$  pour les particules les plus chargées. Nous avons montré qu'en utilisant cette méthode il était possible de faire une présélection des tirages aléatoires de VER en se basant uniquement sur une étude géométrique.

# Troisième partie

Méthodes multi-échelles et combustibles **HTR** 

# Chapitre 6

# Méthodes numériques

# Introduction

Dans une démarche de conception et de dimensionnement, la résolution des équations de thermomécanique passe généralement par l'utilisation de méthodes numériques. Malgré leur caractère exacte, les solutions analytiques sont souvent limitées à des géomètries simples et elles n'ont pas la souplesse des modèles numériques quant à la description de la géométrie ou de loi de comportement de matériaux complexes.

Ce chapitre décrit les outils numériques qui nous seront utiles pour construire le modèle multi-´echelle. On rappelle en premier lieu les ´equations de m´ecanique des milieux continus ainsi que des méthodes de résolution d'équations non-linéaires. Nous décrivons ensuite la méthode des éléments finis et son application à la résolution d'équations non linéaires dans Cast3M, code éléments finis dans lequel sera implémenté le modèle. Nous présentons enfin le principe général de la méthode des éléments finis au carré, ce qui permettra d'aborder son application à la modélisation des combustibles à particules.

## $6.1$  Formulation par éléments finis du problème mécanique

#### 6.1.1 Problème initial

Soit le problème suivant à résoudre sur un domaine  $\Omega$ :

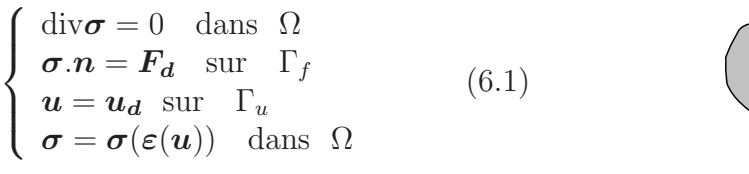

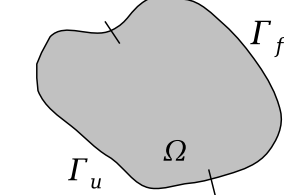

FIG.  $6.1$  – Problème à résoudre

Les sollicitations  $F_d$  et  $u_d$  sont fonctions du temps. Le problème peut s'écrire directement en formulation incrémentale, de l'instant t à l'instant  $t + \Delta t$ :

$$
\begin{cases}\n\text{div}\Delta\sigma = 0 & \text{dans } \Omega \\
\Delta\sigma \, n = \Delta F_d & \text{sur } \Gamma_f \\
\Delta u = \Delta u_d & \text{sur } \Gamma_u \\
\Delta\sigma = \Delta\sigma(\varepsilon(u)) & \text{dans } \Omega\n\end{cases}
$$
\n(6.2)

On résout ce problème en appliquant le principe des puissances virtuelles : soit  $u^*$  un champ de déplacement cinématiquement admissible à 0, i.e. tel qu'il soit nul sur le bord  $\Gamma_u$ , le champ de contrainte  $\Delta \sigma$  solution doit vérifier la forme intégrale suivante :

$$
\int_{\Omega} \operatorname{div}(\Delta \boldsymbol{\sigma}) \, \boldsymbol{u}^* \, d\Omega = 0 \tag{6.3}
$$

Ce qui donne en utilisant le théorème de Green-Ostrogradski :

$$
\int_{\Omega} \Delta \sigma (\varepsilon(\Delta u)) : \varepsilon(u^*) d\Omega = \int_{\Gamma_f} \Delta F_d u^* d\Gamma \tag{6.4}
$$

où  $\Delta \sigma(\varepsilon(\Delta u))$  est donné par la loi de comportement.

Nous avons ainsi à résoudre sur le domaine  $\Omega$  une équation du type  $f(\Delta u) = 0$  où  $\Delta u$  est inconnu. Il faut donc procéder à une résolution itérative en utilisant par exemple une méthode de type Newton.

## 6.1.2 Linéarisation

#### 6.1.2.1 Méthode de Newton modifiée

La procédure éléments finis au carré implémentée fait appel à la méthode de résolution d'équations non-linéaires de Cast3M, qui est basée sur la méthode de Newton modifiée. Celle-ci permet de résoudre les problèmes non linéaires du type : trouver x tel que  $f(x) = 0$  avec f forme non linéaire.

La méthode consiste à linéariser la fonction f à partir d'un point de fonctionnement  $x_0$  sur chaque incrément  $\delta x_k$ :

$$
x_1 = x_0 + \delta x_1
$$
  
\n...  
\n
$$
x_{k+1} = x_k + \delta x_{k+1}
$$
  
\n
$$
f(x_{k+1}) \simeq f(x_k) + \frac{\partial f}{\partial x}(x_k) \delta x_{k+1} = 0
$$
  
\n
$$
\Leftrightarrow \delta x_{k+1} = -(\frac{\partial f}{\partial x}(x_k))^{-1} f(x_k)
$$
\n(6.5)

On procède ainsi par itérations successives jusqu'à ce que  $f(x_{k+1}) < \varepsilon$ . Dans la méthode de Newton modifiée, on remplace l'opérateur tangent  $\frac{\partial f}{\partial x}(x)$  par un autre opérateur H, tel que l'opérateur sécant, la raideur initiale  $\frac{\partial f}{\partial x}(x_0)$ , ou une raideur arbitraire.

Ce choix réduit la vitesse de convergence de l'algorithme, mais en contrepartie il permet de ne pas calculer l'inverse de  $\frac{\partial f}{\partial x}(x_k)$  à chaque itération. Ceci peut s'avérer très économique en temps dans la mesure où  $\frac{\partial f}{\partial x}(x_k)$  correspondra à une matrice dont la taille dépend du nombre de dimensions de l'espace d'approximation choisi pour la résolution par éléments finis comme on le décrira au paragraphe 6.1.3.

#### $6.1.2.2$  Applications aux non linéarités mécaniques

On note  $\Delta \epsilon_{tot}$  l'accroissement de déformation totale de la structure, qui se décompose en une partie  $\Delta \varepsilon_{el}$  et une partie anélastique  $\Delta \varepsilon_{an}$ .

De l'itération k à l'itération  $k + 1$ , on cherche une nouvelle estimation de l'incrément de déformation donnée par :

$$
\Delta \varepsilon_{tot}^{k+1} = \Delta \varepsilon_{tot}^k + \delta \Delta \varepsilon_{tot}^{k+1}
$$
\n(6.6)

On note  $H$  l'opérateur de convergence (module sécant, tangent, ...) qui permet de linéariser la loi de comportement  $\Delta \sigma = F(\Delta \varepsilon)$ .

Cette partition permet de résoudre le problème sous forme de résidus :

$$
\int_{\Omega} \varepsilon(\boldsymbol{u}^*) : \boldsymbol{H} : \delta \Delta \varepsilon_{tot}^{k+1} d\Omega = \int_{\Gamma_f} \Delta \boldsymbol{F_d}^k \cdot \boldsymbol{u}^* d\Gamma - \int_{\Omega} \Delta \boldsymbol{\sigma}^k : \varepsilon(\boldsymbol{u}^*) d\Omega = \Delta R^k \tag{6.7}
$$

Afin de ne pas cumuler l'erreur liée aux résidus tout au long du calcul, on annule généralement l'ensemble des incréments de résidus précédents :

$$
R^{k} = R^{k-1} + \Delta R^{k} = \int_{\Gamma_{f}} \mathbf{F}_{d}^{k} \cdot \mathbf{u}^{*} d\Gamma - \int_{\Omega} \boldsymbol{\sigma}^{k} : \boldsymbol{\varepsilon}(\mathbf{u}^{*}) d\Omega
$$
 (6.8)

 $d'$ où :

$$
\Rightarrow \int_{\Omega} \varepsilon(\boldsymbol{u}^*) : \boldsymbol{H} : \delta \Delta \varepsilon_{tot}^{k+1} d\Omega = \int_{\Gamma_f} \boldsymbol{F_d}^k . \boldsymbol{u}^* d\Gamma - \int_{\Omega} \boldsymbol{\sigma}^k : \varepsilon(\boldsymbol{u}^*) d\Omega \tag{6.9}
$$

Ceci nous donne une nouvelle valeur de  $\Delta \epsilon_{tot}^{k+1}$ , qui permet de calculer l'incrément de contrainte par la loi de comportement :

$$
\Delta \boldsymbol{\sigma}^{k+1} = \Delta \boldsymbol{\sigma}^k + \boldsymbol{H} : \delta \Delta \boldsymbol{\varepsilon}_{tot}^{k+1}
$$
\n(6.10)

Pour la résolution du problème non-linéaire associé à  $(6.9)$ , un algorithme est présenté au paragraphe 6.2.

#### 6.1.2.3 Résolution de la loi de comportement non-linéaire

Le problème posé par le calcul du résidu associé à une estimation de la solution  $\Delta \epsilon_{tot}$  consiste à résoudre le problème suivant : soit  $\sigma^0$  l'état de contrainte à l'instant  $t,$  trouver  $\sigma$  à l'instant  $t + \Delta t$  tel que  $\Delta \sigma = \sigma - \sigma^0$  satisfasse la loi de comportement pour un incrément de déformation totale  $\Delta \varepsilon_{tot}$ . Pour les matériaux auxquels on s'intéresse, la loi de comportement non-linéaire s'écrit :

$$
\dot{\boldsymbol{\sigma}} = \boldsymbol{C} : (\dot{\boldsymbol{\varepsilon}}_{tot} - \dot{\boldsymbol{\varepsilon}}_{an}) \tag{6.11}
$$

avec  $\varepsilon_{an}$  la déformation anélastique qui permet de prendre en compte sous forme additive :

- les déformations liées à des changements de volume (thermique, gonflement d'irradiation, densification).

- les déformations irréversibles instantanées (plasticité, endommagement) ou différées (fluage). et  $C$  le tenseur des modules élastiques.

Dans le cas général la déformation anélastique est une fonction non linéaire de la forme :

$$
\dot{\boldsymbol{\varepsilon}}_{an} = f(\boldsymbol{\sigma}, T, \Phi, t) \tag{6.12}
$$

Φ l'ensemble des param`etres servant `a d´ecrire les effets de l'irradiation. La r´esolution de la loi de comportement se traduit donc par l'intégration entre t et  $t + \Delta t$  d'un système d'équations différentielles donné par l'équation (6.11). Cette intégration peut être réalisée par différentes méthodes numériques. Les plus utilisées pour les combustibles sont :

- un schéma explicite de Runge-Kutta à pas adaptatif (cf. [9]),

- un schéma implicite avec méthode de Newton.

### 6.1.3 Résolution par la méthode des éléments finis

La méthode des éléments finis consiste à décomposer la structure en sous-domaines de géométrie simple,  $\Omega_e$ , appelés éléments finis, dans lesquels on construit une base de fonctions (fonctions de forme). Sur cette base on développe les champs solution.

#### 6.1.3.1 Discrétisation spatiale

La structure est modélisée par un maillage d'éléments finis qui permet de décrire la géométrie réelle plus ou moins finement selon la taille et la géométrie de ses éléments. On interpole le vecteur position à partir des vecteurs position  $\mathbf{X}^i$  des noeuds du maillage en utilisant les fonctions de forme  $N^i$ :

$$
\mathbf{x} = \sum_{i=1}^{q} N^{(i)}(\mathbf{x}) \, \mathbf{X}^{(i)} \tag{6.13}
$$

où  $q$  est le nombre de noeuds,  $\bm{X}^i$  le vecteur position de chaque noeud, et  $\bm{x}$  le vecteur position du point considéré.

Les fonctions de forme vérifient la propriété suivante :

$$
\forall \boldsymbol{x}, \sum_{i=1}^{q} N^{(i)}(\boldsymbol{x}) = 1 \tag{6.14}
$$

#### $6.1.3.2$  Discrétisation des champs

Le champ solution du problème, ici le déplacement  $u(x)$ , est aussi discrétisé. Il est donné aux noeuds du maillage et interpolé sur les éléments par les fonctions de forme. On a :

$$
\boldsymbol{u}(\boldsymbol{x}) = \sum_{i=1}^{p} N^{(i)}(\boldsymbol{x}) \, \boldsymbol{U}^{(i)} \tag{6.15}
$$

où p est le nombre de noeuds, et  $\boldsymbol{U}^{(i)}$  le vecteur déplacement du noeud i.

*Notation :* Pour toute la suite on notera sous forme matricielle [.] les grandeurs discrètes, qui sont connues aux noeuds, par opposition avec la notation utilis´ee jusqu'ici pour les grandeurs continues.

Le vecteur déplacement s'écrit donc :

$$
\boldsymbol{u}(\boldsymbol{x}) = [N]^T [U] \tag{6.16}
$$

où  $[N]_i = N^{(i)}$  et  $[U]_i = U^{(i)}$ .

Le tenseur des déformations s'exprime également à partir des fonctions d'interpolation et des déplacements aux noeuds :

$$
\boldsymbol{\varepsilon}(\boldsymbol{u}) = \frac{1}{2} \Big( \mathbf{grad}([N]^T [U]) + \mathbf{grad}^T ([N]^T [U]) \Big) = [Q]^T [U] \tag{6.17}
$$

avec :

$$
[Q]^T = \frac{1}{2} \Big( \mathbf{grad} ([N]^T) + \mathbf{grad}^T ([N]^T) \Big)
$$
\n(6.18)

#### $6.1.3.3$  Intégration discrète

On peut intégrer numériquement de façon exacte un polynôme de degré N si on connaît sa valeur en 2N-1 points. Ces points peuvent être répartis selon différentes méthodes, dont la plus connue est celle de Gauss.

$$
\int_{-1}^{1} f(x) dx = \sum_{i=1}^{n} f(x^{(i)}) w^{(i)}
$$
\n(6.19)

où  $n$  est le nombre de points d'intégration et  $w_i$  le poids associé à chacun de ces points. Les positions et le poids des points de Gauss pour les éléments classiques sont donnés dans des tables. On peut les retrouver en résolvant un système non-linéaire.

La valeur de l'intégrale de f dépend donc uniquement des valeurs de la fonction f aux points de Gauss. Ce champ est calculé par interpolation à partir des valeurs aux noeuds via les fonctions de forme.

La linéarité de l'intégrale permet de décomposer l'équation (6.9) sur toute la structure en une somme d'intégrales sur chaque élément :

$$
\int_{\Omega} f(\boldsymbol{x}) d\Omega = \sum_{e} \int_{\Omega_e} f(\boldsymbol{x}) dV = \sum_{e} \sum_{i=1}^{q} f(\boldsymbol{x}^{(i)}) w^{(i)}
$$
(6.20)

avec  $q$  le nombre de points de Gauss des éléments.

#### $6.1.3.4$  Mise sous forme matricielle de l'équation d'équilibre

L'équation d'équilibre linéarisée  $(6.9)$  s'écrit sous forme matricielle en utilisant la notation du §6.1.3. Les fonctions test $\boldsymbol{u}^*$  sont choisies unitaires :

$$
\mathbf{u}^* = [N] \n\varepsilon(\mathbf{u}^*) = [Q]
$$
\n(6.21)

D'où, pour l'itération  $k + 1$ :

$$
\int_{\Omega} [Q] \, \mathbf{H}^{k+1} [Q]^T \, \mathrm{d}V \, [\delta \Delta U^{k+1}] = \int_{\Gamma_f} \mathbf{F}_d^{\,k} [N] \, \mathrm{d}\Gamma - \int_{\Omega} \boldsymbol{\sigma}^k [Q] \, \mathrm{d}V = [R^k] \tag{6.22}
$$

La rigidité globale du système  $[K^{k+1}]$  est calculée en effectuant une intégration discrète de la loi de comportement sur chaque élément du maillage par une méthode de type Gauss, cf. §6.1.3.3 :

$$
[K^{k+1}] = \int_{\Omega} [Q] \, \mathbf{H}^{k+1} [Q]^T \, \mathrm{d}V \tag{6.23}
$$

Le premier terme du second membre de  $(6.22)$  correspond au travail des efforts extérieurs imposés, noté  $[F_{ext}^k]$ , et le second terme au travail des efforts intérieurs, noté  $[F_{int}^k]$ .

On obtient le système linéaire  $(6.24)$ :

$$
[K^{k+1}][\delta \Delta U^{k+1}] = [F_{ext}^k] - [F_{int}^k] = [R^k]
$$
\n(6.24)

En pratique la matrice  $[K^{k+1}]$  est de la forme bande car la décomposition de l'intégration sur l'ensemble des domaines élémentaires fait apparaître des termes nuls dès lors que l'on a dépassé la portée des fonctions de forme.

## 6.2 Résolution de systèmes non linéaires

## 6.2.1 Méthode BFGS

La résolution de systèmes non-linéaires passe classiquement par une formulation incrémentale qui conduit à un système linéaire. L'inversion de ce système étant numériquement très coûteuse, la procédure Cast3M (cf. §6.2.3) s'appuie sur la méthode BFGS (Broyden-Fletcher-Goldfarb-Shanno), qui est une alternative à la méthode de Newton. Elle consiste à chercher directement l'opérateur  $[K^k]$  sous sa forme inversée  $[S^k]$  à partir des solutions obtenues aux itérations précédentes, en satisfaisant la forme sécante suivante :

$$
\left[\Delta U^k\right] = \left[S^k\right] \left[\Delta R^k\right] \tag{6.25}
$$

où  $[\Delta R^k] = [\Delta F_{ext}^k] - [\Delta F_{int}^k]$ .

La matrice  $[S^k]$  sera cherchée sous une forme symétrique définie positive à partir de  $[S^{k-1}]$  selon l'équation  $(6.26)$ :

$$
[S^k] = [K^k]^{-1} = ([I] + [W^{k-1}][V^{k-1}]^T) [S^{k-1}] ([I] + [V^{k-1}][W^{k-1}]^T)
$$
(6.26)

où  $[I]$  désigne la matrice identité.

Les matrices  $[W^{k-1}]$  et  $[V^{k-1}]$  sont calculées à partir de l'incrément et du résidu obtenus à l'itération  $k-1$  :

$$
[W^{k-1}] = \frac{[\Delta U^{k-1}]}{[\Delta R^{k-1}]^T [\Delta U^{k-1}]} \tag{6.27}
$$

$$
[V^{k-1}] = [R^k] - \frac{[\Delta R^{k-1}]^T [\Delta U^{k-1}]}{[\Delta U^{k-1}]^T [R^{k-1}]} [R^{k-1}]
$$
\n(6.28)

Le nouvel incrément  $[\Delta U^k]$  est donc calculé à partir des incréments précédents et du résidu :

$$
[\Delta U^k] = \prod_{k=1}^1 ([I] + [W^i][V^i]^T)[S^1] \prod_1^{k-1} ([I] + [V^i][V^i]^T) [\Delta R^k]
$$
(6.29)

L'équation (6.29) fournit ainsi directement le nouvel incrément de déplacement, tandis que par l'équation  $(6.24)$  il était nécessaire de réinverser le système.

### 6.2.2 Méthode de Line search

Cette technique d'accélération de la convergence est utilisée dans l'algorithme de Cast3M. Elle consiste rechercher la solution en résolvant un problème de minimisation sur le résidu : on cherche la solution qui minimise le résidu dans la direction du dernier incrément  $[\Delta U^k]$  en utilisant la norme au carré :

$$
min_{\lambda}||[R^k([U^k] + \lambda [\Delta U^k])]||^2
$$
\n(6.30)

En dérivant par rapport à  $\lambda$  on obtient le problème suivant :

$$
\text{Trouver } \lambda \;/\ F(\lambda) = \sum_{i=1}^{n} [\Delta U^{k}]_{i} \left[ R^{k}([U^{k}] + \lambda [\Delta U^{k}]) \right]_{i} = 0 \tag{6.31}
$$

n étant la dimension du vecteur solution  $[U^k]$ . F étant une fonction non-linéaire,  $\lambda$  est calculé par une méthode itérative de type Newton :

$$
\lambda^{it+1} = \lambda^{it} - \left(\frac{\partial F}{\partial \lambda}(\lambda^{it})\right)^{-1} F(\lambda^{it})
$$
\n(6.32)

#### $6.2.3$  Résolution dans Cast 3M

#### 6.2.3.1 Procédure non-linéaire pasapas

La procédure pour résoudre les problèmes non linéaires dans Cast3M se nomme *pasapas*. Elle comprend plusieurs proc´edures de base, communes `a tous les mod`eles. La table de donn´ees de *pasapas* contient les pas de temps ainsi que le maillage et  $e(s)$  modèle(s) associé(s).

La procédure *increme* pilote les incréments de chargement pour un pas de temps donné suivant un schéma itératif de type Newton modifié. On conserve par défaut la matrice de rigidité initiale  $[K^0]$ , notée [K<sub>el</sub>] et son inverse pour tous les pas de temps. La procédure *comp* intègre en chaque point de Gauss la loi de comportement et fournit l'incrément de contrainte correspondant à la déformation totale.

1. Appel `a *increme*

$$
t_{j+1} = t_j + \Delta t
$$

$$
\boldsymbol{\sigma}(t_j) = \boldsymbol{\sigma}^0
$$

 $(a)$  On résout le système : si première itération :

$$
[K_{el}][\delta \Delta U^1] = [R^0] = [F_{ext}(\Delta \boldsymbol{\sigma}^0)] \tag{6.33}
$$

sinon :

$$
[K_{el}][\delta \Delta U^{k+1}] = [R^k] = [F_{ext}^k] - [F_{int}^k]
$$
\n(6.34)

On en déduit  $\Delta \varepsilon_{tot}^{k+1}$ 

(b) Appel `a *comp* (Intégration de la loi de comportement)

$$
\Delta \boldsymbol{\sigma}^{k+1} = \boldsymbol{C} : (\Delta \boldsymbol{\varepsilon}_{tot}^{k+1} - \Delta \boldsymbol{\varepsilon}_{an}^{k+1})
$$
\n(6.35)

(c) Calcul de  $R^{k+1}$ .

2. test :  $f_{test}(R^{k+1}) < \varepsilon$  $pas = pas + 1$ 

#### $6.2.3.2$  Accélération de convergence dans Cast3M

L'algorithme de résolution usuel de Cast3M utilise une procédure d'accélération de la convergence s'appuyant sur la méthode BFGS et la méthode Line-Search. Soit  $n$  l'itération faisant office de point fixe pour la recherche d'un optimum et k le nombre de solutions itératives précédentes utilisées. La solution cherchée est décomposée selon l'équation  $(6.36)$ :

$$
[U] = [U^n] + \sum_{l=n+1}^{k} \lambda^l ([U^l] - [U^n])
$$
\n(6.36)

Si on considère les approximations de la rigidité non-linéaire tirées des relations  $(6.24)$ , on a :

$$
[Kl] ([Ul] - [Un]) = [Rl] - [Rn]
$$
\n(6.37)

avec  $[K^l]$  la raideur sécante ramenée au point fixe.

Le résidu associé à l'estimation de la solution  $[U]$  (6.36) peut donc aussi s'écrire :

$$
[R] = [R^n] + \sum_{l=n+1}^{k} \lambda^l ([R^l] - [R^n])
$$
\n(6.38)

Les coefficients  $\lambda^l$  sont ensuite déduits du problème de minimisation suivant :

Trouver  $\lambda^l$  /  $[R(\lambda^l)]^2$  minimum (6.39)

On obtient un système d'équations à résoudre défini par l'équations :

$$
\frac{\partial [R]^2}{\partial \lambda^l} = 0 \tag{6.40}
$$

En pratique, cette accélération de convergence est appliquée dans Cast3M toutes les deux itérations.

#### $6.2.3.3$  Convergence forcée dans Cast $3M$

Dans les cas où la convergence est très difficile, Cast3M utilise une méthode appelée convergence forcée qui consiste à réactualiser les variables internes et les contraintes à partir de la dernière solution obtenue pour l'itération non convergée, puis à reprendre le calcul du pas de chargement non convergé dans les conditions suivantes :

- pas d'incrément de chargement :  $\Delta t = 0$
- $-$  application du résidu de l'itération non convergée au second membre
- $-$  état initial des contraintes et variables internes égaux aux valeurs obtenues à l'itération non convergée.

A la fin du pas de convergence forcée le critère d'arrêt est toujours basé sur le résidu de l'équation  $(6.4)$ . Cette technique consiste en fait à introduire un phénomène dissipatif dans l'équation d'équilibre statique en imposant un trajet de chargement différent de  $\dot{\varepsilon}^t = cste$  entre  $t$  et  $t + \Delta t$  à la loi de comportement mécanique  $(6.11)$ .

# 6.3 Méthodes éléments finis multi-niveaux

## 6.3.1 Introduction

Afin de calculer la réponse d'un milieu hétérogène dont le rapport entre la taille caractéristique des hétérogénités  $\epsilon$  et la taille de la structure L est important  $(\epsilon \ll L)$ , il est possible de remplacer l'intégration d'une relation de comportement homogène approchée (6.11) par un calcul éléments finis sur un modèle de Volume Elémentaire Représentatif. Ce modèle de VER pourra donc tenir compte de la géométrie de la microstructure et des non linéarités. Cette technique est de plus en plus utilisée depuis la fin des années 1990 pour décrire différents comportements microscopiques, le plus souvent des milieux biphasés dont le comportement des phases est non linéaire [78], des couplages fluide-structure [79], ou encore de la décohésion entre fibre et matrice [29].

Classiquement réalisé par éléments finis, le calcul de la microstructure (VER) peut aussi être réalisé par transformée de Fourrier rapide [60].

### 6.3.2 Bases des éléments finis au carré (EF2)

#### $6.3.2.1$  Homogénéisation périodique

La méthode des éléments finis au carré est basée sur l'homogénéisation périodique. Les développements présentés dans cette section sont valables dans le cadre de comportements linéaires des matériaux.

Soit un milieu  $\Omega$  de période V représenté Figure 6.2. On peut scinder la variable d'espace  $\boldsymbol{x}$  en deux variables : une variable macroscopique  $\nu$ , relative au milieu homogénéisé et une microscopique  $\eta$ , relative à la cellule périodique ([8], [73]). Par abus de langage, on pose ensuite  $\nu = x$ , et on adimmensionne  $\eta$  en utilisant la variable  $y$ :

$$
u(x) = u(\nu, \eta) = u(x, y) \quad \text{avec } y = \frac{x}{\epsilon} \tag{6.41}
$$

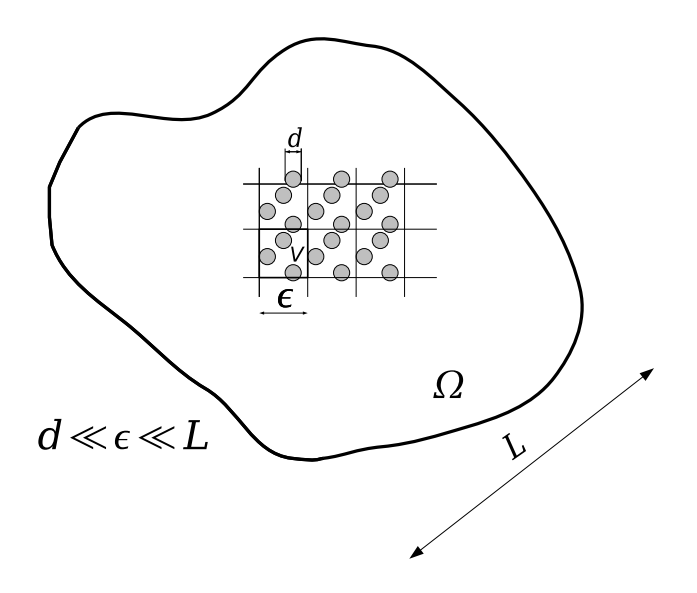

FIG.  $6.2$  – Hypothèses de l'homogénéisation périodique

On peut alors chercher les champs solutions du problème  $(6.1)$  sous la forme d'une série de fluctuations périodiques  $<sup>1</sup>$ :</sup>

$$
\begin{aligned} \n\boldsymbol{u}^{\boldsymbol{\varepsilon}}(\boldsymbol{x}) &= \boldsymbol{u}^{\boldsymbol{0}}(\boldsymbol{x}, \boldsymbol{y}) + \epsilon \, \boldsymbol{u}^{\boldsymbol{1}}(\boldsymbol{x}, \boldsymbol{y}) \\ \n\boldsymbol{\sigma}^{\boldsymbol{\varepsilon}}(\boldsymbol{x}) &= \boldsymbol{\sigma}^{\boldsymbol{0}}(\boldsymbol{x}, \boldsymbol{y}) + \epsilon \, \boldsymbol{\sigma}^{\boldsymbol{1}}(\boldsymbol{x}, \boldsymbol{y}) \n\end{aligned} \tag{6.42}
$$

où  $u^i$  et  $\sigma^i$  sont *V*-périodiques par rapport à  $y$ .

Les opérateurs de dérivation s'écrivent alors :

$$
\begin{cases} \operatorname{div} = \operatorname{div}_x + \frac{1}{\epsilon} \operatorname{div}_y \\ \operatorname{grad} = \operatorname{grad}_x + \frac{1}{\epsilon} \operatorname{grad}_y \end{cases} \tag{6.43}
$$

#### $6.3.2.2$  Reformulation du problème

On s'intéresse dans cette section à la résolution de l'équation d'équilibre du problème (6.1). On note  $\varepsilon$  l'opérateur gradient symétrique, qui représente le tenseur des déformations.

$$
\varepsilon(\boldsymbol{u}) = \frac{1}{2} (\text{grad}(\boldsymbol{u}) + \text{grad}^T(\boldsymbol{u}))
$$
\n(6.44)

 $D$ 'après (6.43) :

$$
\varepsilon(\boldsymbol{u}) = \varepsilon_x(\boldsymbol{u}) + \frac{1}{\epsilon} \varepsilon_y(\boldsymbol{u})
$$
\n(6.45)

 $d'$ où :

$$
\boldsymbol{\varepsilon}(\boldsymbol{u}^{\epsilon}) = \frac{1}{\epsilon} \boldsymbol{\varepsilon}_{y}(\boldsymbol{u}^{0}) + \boldsymbol{\varepsilon}_{x}(\boldsymbol{u}^{0}) + \boldsymbol{\varepsilon}_{y}(\boldsymbol{u}^{1}) + \epsilon \boldsymbol{\varepsilon}_{x}(\boldsymbol{u}^{1})
$$
(6.46)

 $1$ On se limite ici à un développement à l'ordre 1

On cherche maintenant à exprimer ces termes en fonction des inconnues  $u^0$  et  $u^1$  en utilisant la relation de comportement :

$$
\boldsymbol{\sigma}^{\epsilon} = \boldsymbol{c} : \boldsymbol{\varepsilon}(\boldsymbol{u}^{\epsilon}) \tag{6.47}
$$

En identifiant les termes en puissances de  $\epsilon$ , on obtient :

$$
0 = \varepsilon_y(\mathbf{u}^0) \tag{6.48}
$$

$$
\boldsymbol{\sigma}^0 = \boldsymbol{c} : (\boldsymbol{\varepsilon}_x(\boldsymbol{u}^0) + \boldsymbol{\varepsilon}_y(\boldsymbol{u}^1)) \tag{6.49}
$$

$$
\boldsymbol{\sigma}^1 = \boldsymbol{c} : \boldsymbol{\varepsilon}_x(\boldsymbol{u}^1) \tag{6.50}
$$

La première égalité nous donne une condition sur la fluctuation  $\boldsymbol{u}^0$  :

$$
\boldsymbol{\varepsilon}_{y}(\boldsymbol{u}^{0}) = 0 \Leftrightarrow \boldsymbol{u}^{0}(\boldsymbol{x}, \boldsymbol{y}) = \boldsymbol{u}^{0}(\boldsymbol{x})
$$
\n(6.51)

 $\bm{u}^0$  ne dépend pas de la variable microscopique  $\bm{y},$  il correspond donc au champ de déplacement du milieu homogène.

En appliquant la dérivation composée (6.43) dans l'équation traduisant l'équilibre mécanique local  $(6.1)$ , on obtient :

$$
\operatorname{div} \boldsymbol{\sigma}^{\epsilon} = \frac{1}{\epsilon} \operatorname{div}_{y} \boldsymbol{\sigma}^{0} + \operatorname{div}_{x} \boldsymbol{\sigma}^{0} + \operatorname{div}_{y} \boldsymbol{\sigma}^{1} + \epsilon \operatorname{div}_{x} \boldsymbol{\sigma}^{1} = 0 \qquad (6.52)
$$

Toujours en identifiant les puissances de  $\epsilon$ , il vient :

$$
\operatorname{div}_y \sigma^0 = 0 \tag{6.53}
$$

$$
\operatorname{div}_x \sigma^0 + \operatorname{div}_y \sigma^1 = 0 \tag{6.54}
$$

$$
\operatorname{div}_x \sigma^1 = 0 \tag{6.55}
$$

Le terme en  $\epsilon^{-1}$  de l'équation (6.52) peut aussi s'écrire :

$$
\text{div}_y(\mathbf{c}: (\varepsilon_x(\mathbf{u}^0) + \varepsilon_y(\mathbf{u}^1))) = 0 \tag{6.56}
$$

Cette équation traduit l'équilibre des contraintes locales dans la cellule périodique (VER).

Le terme en  $\epsilon^0$  de l'équation d'équilibre devient :

$$
\operatorname{div}_x(\mathbf{c}: (\varepsilon_x(\mathbf{u}^0) + \varepsilon_y(\mathbf{u}^1))) + \operatorname{div}_y(\mathbf{c}: (\varepsilon_x(\mathbf{u}^1)) = 0 \tag{6.57}
$$

Cette équation est résolue en moyenne pour donner l'équation homogène du problème macroscopique, cf. §6.3.2.4.

Dans le cadre d'un comportement linéaire, la solution d'un problème mécanique sur le milieu périodique peut donc être approchée en découplant les échelles macroscopique et microscopique.

#### 6.3.2.3 Problème local

L'équilibre local dans le VER étant traduit par l'équation  $(6.56)$ , la linéarité permet de découpler les fonctions de  $x$  et de  $y$ . Sachant que  $u^0(x,y) = u^0(x)$ , on peut chercher une solution  $u^1$  de la forme :

$$
\boldsymbol{u}^{1}(\boldsymbol{x},\boldsymbol{y})=\bar{\boldsymbol{u}}^{1}(\boldsymbol{x})+\boldsymbol{X}(\boldsymbol{y}):\boldsymbol{\varepsilon}_{x}(\boldsymbol{u}^{0})
$$
\n(6.58)

où  $\bm{X}(\bm{y})$  est un tenseur d'ordre 3 V-périodique, et  $\bar{\bm{u}}^1(\bm{x})$  une constante additive à fixer. L'équation  $d'$ équilibre  $(6.56)$  devient donc :

$$
\text{div}_y(\mathbf{c}: (\varepsilon_x(\mathbf{u}^0) + \varepsilon_y(\mathbf{u}_1(\mathbf{x}) + \mathbf{X}(\mathbf{y}):\varepsilon_x(\mathbf{u}^0)))) = 0
$$
  

$$
\Leftrightarrow \qquad \text{div}_y(\mathbf{c}: (\mathbf{I} + \varepsilon_y(\mathbf{X}(\mathbf{y}))) : \varepsilon_x(\mathbf{u}^0)) = 0 \tag{6.59}
$$

I étant le tenseur identité d'ordre 4. On retrouve l'expression du tenseur de localisation des déformations  $\boldsymbol{A}$  présenté au  $\S 4.1.3$  :

$$
A = I + \varepsilon_y(X(y))
$$
\n(6.60)

On calcule les composantes du tenseur  $\boldsymbol{X}$  en imposant 6 chargements unitaires de déformation macroscopique  $\bm{\varepsilon}_x(\bm{u}^0)$  sur la cellule périodique  $V.$ 

#### 6.3.2.4 Problème macroscopique

L'équation (6.56) doit être vérifiée en moyenne sur  $V$ :

$$
\frac{1}{|V|} \bigg( \int_V [\text{div}_x(\boldsymbol{c} : (\boldsymbol{I} + \boldsymbol{\varepsilon}_y(\boldsymbol{X}(\boldsymbol{y}))) : \boldsymbol{\varepsilon}_x(\boldsymbol{u}^0))] \cdot dV + \int_V [\text{div}_y(\boldsymbol{c} : (\boldsymbol{\varepsilon}_x(\boldsymbol{u}^1)))] dV \bigg) = 0 \tag{6.61}
$$

Le second terme du membre de gauche s'annule du fait de la périodicité de  $\sigma^1$ :

$$
\int_{V} [\text{div}_{y}(\boldsymbol{c} : (\boldsymbol{\varepsilon}_{x}(\boldsymbol{u}^{1}))))] dV = \int_{\partial V} \boldsymbol{\sigma}^{1} \boldsymbol{n} dS = 0
$$
\n(6.62)

Ce qui donne pour l'équation  $(6.57)$ :

$$
\operatorname{div}_x \left( \left( \frac{1}{|V|} \int_V [\mathbf{c} : (\mathbf{I} + \boldsymbol{\varepsilon}_y (\mathbf{X}(\mathbf{y})))] \, dV \right) : \boldsymbol{\varepsilon}_x(\mathbf{u}^0) \right) = 0 \tag{6.63}
$$

La déformation homogène étant  $\bm E = \bm \varepsilon_x(\bm u^0),$  on retrouve ici l'expression du comportement effectif  $C^{eff}$  définie au chapitre 4.1.3 :

$$
\mathbf{C}^{eff} = \langle \mathbf{c} : \mathbf{A} \rangle \tag{6.64}
$$

et l'équation d'équilibre du milieu homogène :

$$
\text{div}_x \Sigma = 0 \quad \text{avec} \quad \Sigma = \mathbf{C}^{eff} : \mathbf{E} \tag{6.65}
$$

## 6.3.3 Application aux comportements non-linéaires

## 6.3.3.1 Principe

Pour les comportements non-linéaires, on fait classiquement l'hypothèse que le comportement est linéaire sur l'incrément de chargement, et on peut étendre le domaine de validité des relations de changement d'échelles établies en linéaire.

Il a été présenté au paragraphe 6.1.3.3 que dans un calcul éléments finis classique, on intègre la loi de comportement aux points de Gauss. L'idée des éléments finis au carré est donc de remplacer cette intégration par un calcul éléments finis sur le VER pour obtenir une nouvelle estimation du résidu, cf. FIG. 6.3. Pour cela, on localise les contraintes en résolvant l'équation d'équilibre local (6.59), avec des conditions aux limites en déplacement déduites du champ de déformation homogène  $\bm{E}$  au point de Gauss considéré. Le détail de l'implémentation de cette méthode est donné au chapitre 8.

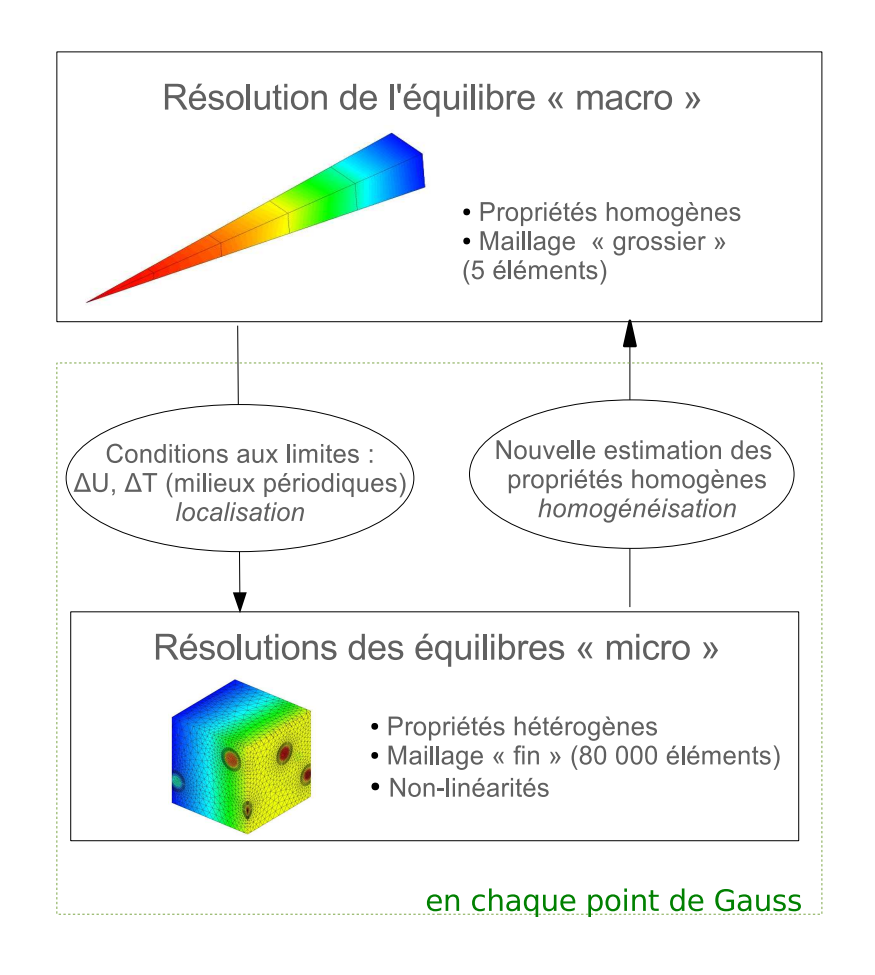

FIG.  $6.3$  – Principe de la méthode des éléments finis au carré

## $6.3.3.2$  Choix du modèle et restrictions

Les éléments-finis au carré sont applicables lorsque les conditions suivantes sont vérifiées :  $-$  le rapport d'échelle doit être important pour assurer la validité des développements,

- $-$  Il est nécessaire de pouvoir définir un VER, ce qui ne sera pas possible lorsque les caractéristiques géométriques, comme la fraction volumique, sont variables dans la structure macroscopique, cf. §3.3.
- $-$  La méthode nécessite de stocker l'historique des déformations et variables internes relatives à chaque VER, ce qui demande d'avoir un ordinateur puissant.

Cette technique d'homogénéisation par des calculs éléments finis aux deux échelles a plusieurs avantages :

- $-$  elle permet de prendre directement en compte les non-linéarités mécaniques à l'échelle de la microstructure,
- elle permet de simuler des historiques de chargement complexes,
- elle offre la possibilit´e d'´evaluer un concept combustible sans avoir `a d´evelopper un nouveau modèle homogénéisé grâce au paramétrage du maillage par élément finis.

La diversité des mécanismes physiques et des couplages au sein du combustible nucléaire et la complexit´e des historiques de chargement on fait que cette m´ethode semble prometteuse pour une telle application. Elle permet de préparer des outils numériques au vu de l'augmentation de la puissance des calculateurs tout en étant complémentaire avec les démarches d'homogénéisation analytique. De plus la méthode EF2 se prête particulièrement bien à la parallélisation, les calculs sur le VER étant indépendants, cf. [28].

Dans un premier temps, le comportement thermique est supposé linéaire. Nous utiliserons donc la méthode de l'homogénéisation périodique telle qu'elle a été présentée au paragraphe 6.3.2, mais en prenant en compte les fluctuations en  $\epsilon^2$ . Celles-ci permettent en effet de relocaliser les sources de chaleur, cf. Chapitre 7.

Pour la mécanique, nous avons choisi de développer l'algorithme éléments finis au carré dans Cast3M en nous appuyant sur l'algorithme de résolution non-linéaire *pasapas* (§ 6.2.3). Nous conserverons donc la rigidité macroscopique initiale définie pour le comportement effectif élastique. Le remplacement de l'intégration d'une loi de comportement par un calcul élément-finis sur le VER permettra de recalculer le résidu d'équilibre macroscopique en prenant en compte l'état mécanique local.

On note que l'opérateur de convergence utilisé au niveau macroscopique, que nous avions noté  $H$ au § 6.1.2, conditionne fortement la vitesse de convergence. La résolution peut se faire par une méthode de Newton (cf.  $\S6.1.2$ ) où l'on calcule le comportement tangent ([28], [80]) en suivant une procédure identique à celle utilisée pour calculer le comportement effectif linéaire (cf.  $\S$  4.2.2). Il faut donc réaliser 4 calculs élémentaires en chaque point de Gauss de la macrostructure en 2D et 6 en 3D (composantes de  $X_{ij}$ ). Cette méthode trouve son intérêt dans le cas où les non-linéarités sont fortes. Elle pourra être implémentée par la suite.

# Conclusion

Ce chapitre a permis de décrire les outils numériques utilisés pour résoudre les équations de la thermique et de la mécanique dans le cas de comportements non-linéaires, en utilisant une méthode de Newton, ou ses différentes variantes permettant de diminuer son coût numérique. Il a ensuite été présenté la méthode des éléments finis appliquée à un problème de mécanique classique, puis sa formulation en résidus. Il a été décrit la technique de l'homogénéisation périodique en élasticité, ainsi que son extension au comportements non-linéaires dans le cadre des éléments finis au carré. Ceci nous a enfin conduit au choix des méthodes de résolution des équations de thermique et de mécanique aux deux échelles d'éléments finis qui seront décrites dans les chapitres 7 et 8.

# Chapitre 7

# Homogénéisation en thermique linéaire avec sources

# Introduction

Ce chapitre présente l'application de la méthode d'homogénéisation des milieux périodiques à un problème de conduction thermique linéaire avec sources. Cette méthode est identique à celle que l'on utilise en mécanique, mais nous montrons qu'il est nécessaire pour un problème avec sources de chaleur de conduire les développements à un ordre supérieur. Nous rappellons ici les équations de base du problème d'homogénisation en thermique, qui font intervenir les hypothèses de périodicité et le rapport d'échelle. On obtient alors une série de systèmes élémentaires, qui permettent de reconstruire une solution hétérogène. Ceci est enfin appliqué à un cas test simple de validation proche des problèmes que nous souhaitons traiter par la suite.

# 7.1 Développements asymptotiques

## 7.1.1 Principe

Soit le problème de diffusion en régime permanent dans un milieu  $\Omega$  périodique de période V. Le flux de chaleur  $q$  vérifie l'équilibre en tout point via l'équation suivante :

$$
\operatorname{div}(\boldsymbol{q}) + s^{\epsilon} = 0 \qquad \text{dans} \ \ \Omega \tag{7.1}
$$

où  $s^{\epsilon}$  est une source de chaleur locale, V-périodique.

Le flux  $q$  est relié au gradient de température via la conductivité du milieu  $\lambda^{\epsilon}$  par la loi de Fourier :

$$
\mathbf{q} = -\mathbf{\lambda}^{\epsilon} \mathbf{grad}(T) \quad \text{dans } \Omega \tag{7.2}
$$

où  $\lambda^{\epsilon}$  est un tenseur d'ordre 2 symétrique défini positif V-périodique.

Pour simplifier l'écriture dans la suite,  $s^{\epsilon}(y)$  et  $\lambda^{\epsilon}(y)$  seront notés s et  $\lambda$ . Le sens du flux est pris négatif lorsqu'il est dirigé selon la normale extérieure au contour. Cette convention permet de supprimer le signe négatif qui apparaît dans l'équation d'équilibre lorsque le terme source est dans le terme de gauche, cf. Fig. 7.1.

Le milieu est soumis sur une partie de sa frontière notée  $\partial\Omega_a$  à un flux imposé  $\Phi_d$ , et sur le reste de sa frontière  $\partial\Omega_b$  à une température imposée  $T^d$ . Le problème à résoudre est le suivant :

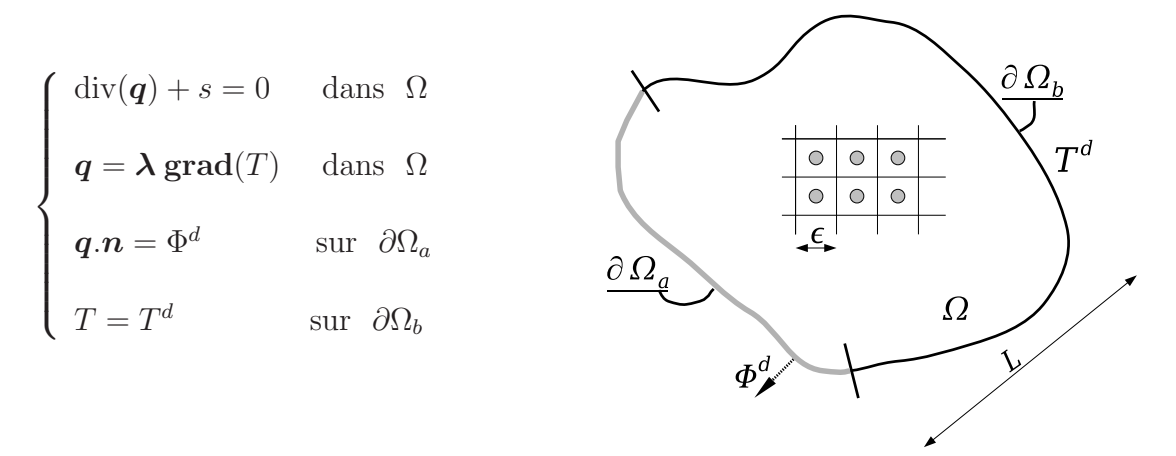

FIG.  $7.1$  – Problème à résoudre.

Dans le cas d'un milieu périodique pour lequel les échelles sont suffisamment séparées ( $\epsilon \ll L$ ), nous avons vu au paragraphe 6.3.2 que l'on pouvait chercher des solutions de la forme suivante ([8], [73]) :

$$
T^{\epsilon}(\boldsymbol{x}) = T^{0}(\boldsymbol{x}, \boldsymbol{y}) + \epsilon T^{1}(\boldsymbol{x}, \boldsymbol{y}) + \epsilon^{2} T^{2}(\boldsymbol{x}, \boldsymbol{y}) + \dots
$$
\n(7.3)

avec  $y = \frac{x}{\epsilon}$  $\frac{\boldsymbol{x}}{\epsilon}$ , et  $T^i(\boldsymbol{x}, \boldsymbol{y})$  des fonctions périodiques par rapport à  $\boldsymbol{y}$ .

La dérivation spatiale sépare donc maintenant la composante à grande échelle  $x$  de la composante  $p$ ériodique  $y$ :

$$
\text{div} = \text{div}_x + \frac{1}{\epsilon} \text{div}_y \quad \text{et} \quad \text{grad} = \text{grad}_x + \frac{1}{\epsilon} \text{grad}_y \tag{7.4}
$$

## 7.1.2 Reformulation du problème

La solution  $(7.3)$  est injectée dans les équations de base du problème (Fig. 7.1), qui peuvent ainsi être développées en utilisant la dérivation composée (7.4). La technique consiste alors à faire tendre le paramètre  $\epsilon$  vers 0, et à montrer que la solution  $T^{\epsilon}$  tend vers la solution  $T^{0}$ , solution du problème homogène :

$$
\begin{cases}\n\text{div}(\boldsymbol{q}^{0}) + \langle s \rangle = 0 & \text{ dans } \Omega^{0} \\
\boldsymbol{q}^{0} = \tilde{\boldsymbol{\lambda}} \operatorname{grad}(T^{0}) & \text{ dans } \Omega^{0} \\
\boldsymbol{q}^{0}.\boldsymbol{n} = \Phi^{d} & \text{ sur } \partial\Omega_{a} \\
T^{0} = T^{d} & \text{ sur } \partial\Omega_{b}\n\end{cases}
$$

où  $\Omega^0$  est le milieu $\Omega$ homogénéisé, de conductivité  $\tilde{\boldsymbol{\lambda}},$  et  $\langle s \rangle$  la moyenne de s dans  $V$ :

$$
\langle s \rangle = \frac{1}{|V|} \int_{V} s \, \mathrm{d}V \tag{7.5}
$$

La dérivation de  $T^{\epsilon}$  en utilisant (7.4) donne :

$$
\operatorname{grad}(T^{\epsilon}) = \operatorname{grad}_x(T^0) + \frac{1}{\epsilon} \operatorname{grad}_y(T^0) + \epsilon \operatorname{grad}_x(T^1) + \operatorname{grad}_y(T^1) + \epsilon^2 \operatorname{grad}_x(T^2) + \epsilon \operatorname{grad}_y(T^2) + \dots \tag{7.6}
$$

En regroupant les termes en puissance de  $\epsilon$  et en s'arrêtant à l'ordre 2 en température, l'équation  $d'$ équilibre  $(7.1)$  s'écrit :

$$
\frac{1}{\epsilon^2} (\text{div}_y (\lambda \text{grad}_y(T^0)))
$$
\n
$$
+\frac{1}{\epsilon} (\text{div}_y (\lambda \text{grad}_y(T^1) + \text{grad}_x(T^0)))
$$
\n
$$
+\text{div}_y (\lambda (\text{grad}_x(T^1) + \text{grad}_y(T^2)))
$$
\n
$$
+\text{div}_x (\lambda (\text{grad}_x(T^0) + \text{grad}_y(T^1))) + s = 0
$$
\n(7.7)

En identifiant les différentes puissances de  $\epsilon$ , on obtient :

*Ordre -2 :*

$$
\text{div}_y \lambda \,\text{grad}_y(T^0) = 0 \quad \text{ dans } \Omega \tag{7.8}
$$

*Ordre -1 :*

$$
\text{div}_y(\lambda \text{grad}_y(T^1) + \text{grad}_x(T^0)) = 0 \quad \text{ dans } \Omega \tag{7.9}
$$

*Ordre 0 :*

$$
\operatorname{div}_y(\lambda(\mathbf{grad}_x(T^1) + \mathbf{grad}_y(T^2))) + \operatorname{div}_x(\lambda(\mathbf{grad}_x(T^0) + \mathbf{grad}_y(T^1))) + s = 0 \quad \text{ dans } \Omega \tag{7.10}
$$

Ces trois équations peuvent être vues comme trois équations par rapport à la variable  $y$ , la variable  $x$ jouant le rôle d'un paramètre.

Pour la condition aux limites en flux, le développement donne :

$$
\lambda(\frac{1}{\epsilon}.\text{grad}_y(T^0) + \text{grad}_x(T^0) + \text{grad}_y(T^1) + \epsilon(\text{grad}_x(T^1) + \text{grad}_y(T^2))
$$
  
+  $\epsilon^2.\text{grad}_x(T^2)).\mathbf{n} = \Phi^d \text{ sur } \partial\Omega_a$  (7.11)

Pour la condition de température imposée :

$$
T^{0} + \epsilon T^{1} + \epsilon^{2} T^{2} = T^{d} \text{ sur } \partial \Omega_{b}
$$
\n
$$
(7.12)
$$

Le traitement de ces conditions aux limites est délicat car les hypothèses de périodicité ne sont plus valables au voisinage de la frontière. Différentes solutions ont été proposées pour assurer la continuité des solutions relocalisées, voir par exemple [24], [46]. Nous avons choisi une méthode simplifiée en ne considérant que les termes en  $T^0$  dans ces deux équations (cf. §7.3.2.4) :

 $\boldsymbol{\lambda} \, \textbf{grad}_x (T^0) = \boldsymbol{\phi}^d \, \, \text{sur } \, \partial \Omega_a$  $-T^0=T^d$  sur  $\partial\Omega_b$ 

## 7.1.3 Système de référence

Les équations  $(7.8)$ ,  $(7.9)$  et  $(7.10)$  s'écrivent sous la forme suivante :

$$
\begin{cases} \operatorname{div}_{y}(\lambda \operatorname{grad}_{y}(T^{i})) + s^{i} = 0 \text{ dans } \Omega \\ s^{i}, \lambda, T^{i} \quad V \text{-périodiques} \end{cases}
$$
\n(7.13)

La résolution d'un problème de ce type s'appuie sur un résultat classique de théorie spectrale appellé alternative de Fredholm [8]. Une condition n´ecessaire et suffisante d'existence de solution est que le bilan des sources de chaleur soit nul sur la cellule périodique, ce qui se traduit par l'équation  $(7.14)$ :

$$
\int_{V} s^{i} \, \mathrm{d}V = 0 \tag{7.14}
$$

La solution  $(T<sup>i</sup>)$  est alors obtenue à une constante additive près.

# 7.2 Systèmes élémentaires

# 7.2.1 Fonction  $T^0$

Le système obtenu à l'ordre -2 en  $\epsilon$  est le suivant :

$$
\begin{cases} \operatorname{div}_{y} \lambda \operatorname{grad}_{y} (T^{0}(\boldsymbol{x}, \boldsymbol{y})) = 0 & \operatorname{dans} V \\ T^{0} & V \text{-periodique en } \boldsymbol{y} \end{cases}
$$
 (7.15)

La fonction uniforme par rapport à  $y$  est solution évidente :

$$
T^0(\boldsymbol{x}, \boldsymbol{y}) = T^0(\boldsymbol{x}) \tag{7.16}
$$

L'équation d'équilibre globale vérifiée par  $T^0$  sera obtenue au paragraphe 7.2.4.

# $7.2.2$  Calcul de  $T^1$

Le système permettant de calculer  $T^1$  est basé sur l'équation (7.9) :

$$
\begin{cases} \operatorname{div}_y \Big( \lambda \big( \operatorname{grad}_y(T^1(x, y)) + \operatorname{grad}_x(T^0(x)) \big) \Big) = 0 \quad \text{dans } V \\ \lambda(y), T^1(x, y) \quad V \text{-periodiques en } y \end{cases} \tag{7.17}
$$

Comme nous l'avons évoqué plus haut, ce système est de la forme  $(7.13)$ , le terme en  $T^0$  jouant le rôle de la source  $s^1$ . La condition (7.14) est vérifiée par la périodicité de  $\lambda$  et de  $T^0$ , et l'antipériodicité de la normale au bord de la cellule :

$$
\int_{V} \operatorname{div}_{y}(\lambda \operatorname{grad}_{x}(T^{0}(\boldsymbol{x}))) dV = \int_{\partial V} \lambda \operatorname{grad}_{x}(T^{0}(\boldsymbol{x})).\boldsymbol{n} dS = 0
$$
\n(7.18)

La linéarité du problème permet de chercher des solutions de la forme suivante :

$$
T^{1}(\boldsymbol{x}, \boldsymbol{y}) = \frac{\partial T^{0}}{\partial x_{k}}(\boldsymbol{x}) \theta^{k}(\boldsymbol{y}) = \text{grad}_{x}(T^{0}(\boldsymbol{x})).\boldsymbol{\theta}(\boldsymbol{y})
$$
\n(7.19)

Avec  $\theta = \theta^k e_k$ , et  $\theta^k(y)$  les fonctions V-périodiques solutions des problèmes élémentaires :

$$
\begin{cases} \operatorname{div}_{y} \Big( \lambda \big( \operatorname{grad}_{y} (\theta^{k} + y_{k}) \big) \Big) = 0 & \operatorname{dans} V \\ \theta^{k} & V \text{-periodique} \end{cases}
$$
 (7.20)

A l'ordre 1, il faudra donc résoudre trois problèmes élémentaires posés sur la cellule pour pouvoir reconstruire la solution  $T^1$  complète. Si l'on considère un milieu thermiquement isotrope, un seul calcul est alors nécessaire. Enfin, l'unicité des solutions périodiques  $\theta^k$  est assurée en imposant leur valeur en un point de  $\partial V$ , ce qui fixe la constante évoquée au paragraphe 7.1.3.

## 7.2.3 Equation homogène

A l'ordre 0 en  $\epsilon$ , d'après (7.10), le système à résoudre s'écrit :

$$
\begin{cases}\n\text{div}_y(\lambda (\text{grad}_x(T^1) + \text{grad}_y(T^2))) \\
+\text{div}_x(\lambda (\text{grad}_x(T^0) + \text{grad}_y(T^1))) + s = 0 \text{ dans } V \\
T^1, T^2 \quad V\text{-periodiques en } \mathbf{y}\n\end{cases} \tag{7.21}
$$

Pour que ce système admette une solution périodique en  $y$ , il est nécessaire que la condition (7.14) soit vérifiée :

$$
\int_{V} \left( \operatorname{div}_{y} (\lambda(\mathbf{grad}_{x}(T^{1}))) + \operatorname{div}_{x} (\lambda(\mathbf{grad}_{x}(T^{0}) + \mathbf{grad}_{y}(T^{1}))) + s \right) dV = 0 \tag{7.22}
$$

En appliquant le théorème de Green-Ostrogradsky, le terme en  $\mathbf{grad}_x(T^1)$  s'annule par périodicité :

$$
\int_{V} \operatorname{div}_{y} (\lambda \operatorname{grad}_{x}(T^{1})) dV = \int_{\partial V} (\lambda \operatorname{grad}_{x}(T^{1})) \cdot n dS = 0
$$
\n(7.23)

 $\boldsymbol{\lambda}$  et  $\mathbf{grad}_x(T^1)$  sont périodiques sur  $\partial V$  tandis que la normale  $\boldsymbol{n}$  y est antipériodique.

En utilisant l'expression (7.19) de  $T^1$  en fonction de  $T^0$  (7.19), on obtient :

$$
\lambda(\text{grad}_x(T^0) + \text{grad}_y(T^1)) = \lambda(\text{grad}_y(y+\theta))\text{grad}_x T^0 \qquad (7.24)
$$

Les dérivées partielles par rapport à  $x$  peuvent être extraites de l'intégrale qui est sur  $y$ , ce qui donne :

$$
\operatorname{div}_x\left(\left[\int_V \lambda \operatorname{grad}_y(\boldsymbol{y} + \boldsymbol{\theta}) \, dV\right] \operatorname{grad}_x(T^0)\right) + \int_V s \, dV = 0 \tag{7.25}
$$

On reconnaît l'équation d'équilibre homogène qui peut s'écrire :

$$
\operatorname{div}_x \left( \tilde{\boldsymbol{\lambda}} \operatorname{grad}_x(T^0(x)) \right) + \langle s \rangle = 0 \quad \text{ dans } \Omega \tag{7.26}
$$

avec :

$$
\tilde{\boldsymbol{\lambda}} = \langle \boldsymbol{\lambda} \, \mathbf{grad}_y(\boldsymbol{y} + \boldsymbol{\theta}) \rangle \quad \Leftrightarrow \quad \tilde{\lambda}_{ik} = \langle \lambda_{ij} \, \left( \delta_{jk} + \frac{\partial \theta^k}{\partial y_j} \right) \rangle \tag{7.27}
$$

 $\langle . \rangle$  désignant la moyenne dans V.

# 7.2.4 Conductivité homogène  $\tilde{\lambda}$

La conductivité homogène  $\tilde{\lambda}$  est donc obtenue à partir de la résolution des problèmes élémentaires (7.20) en  $\theta^k$  au premier ordre. On retrouve la signification physique de  $\tilde{\lambda}$  en réduisant l'intégrale de volume (7.27) à une intégrale sur le contour  $\partial V$ , selon une méthode présentée dans [16]. On a en effet :

$$
\tilde{\lambda}_{ik} = \frac{1}{|V|} \int_{V} \lambda_{ij} (\delta_{jk} + \frac{\partial \theta^k}{\partial y_j}) \, dV
$$
\n
$$
= \frac{1}{V_V} \int_{V} \mathbf{e}_{i} . (\lambda \operatorname{grad}_y(y_k + \theta^k)) \, dV
$$
\n(7.28)

mais :

$$
\boldsymbol{e_i}.\boldsymbol{\lambda} \operatorname{grad}_y(y_k + \theta^k)) = \operatorname{div}_y(y_i \boldsymbol{\lambda} \operatorname{grad}_y(y_k + \theta^k)) - y_i \operatorname{div}_y(\boldsymbol{\lambda} \operatorname{grad}_y(y_k + \theta^k)) \tag{7.29}
$$

En utilisant (7.20), le second terme à droite de l'égalité est nul en raison de l'équation d'équilibre.  $D'où$ :

$$
\tilde{\lambda}_{ik} = \frac{1}{|V|} \int_{V} \text{div}_{y} (y_i \lambda \mathbf{grad}_y (y_k + \theta^k)) \, dV
$$
\n
$$
= \frac{1}{|V|} \int_{\partial V} y_i \lambda \mathbf{grad}_y (y_k + \theta^k) . \mathbf{n} \, dS
$$
\n(7.30)

Considérons pour simplifier une cellule V cubique unitaire :  $V = [0, 1]^3$ . En notant  $\Gamma_{i+}$  la partie de  $\partial V$  de normale  $e_i$ , et  $\phi_k$  le flux engendré par le gradient de température  $\text{grad}_y(y_k + \theta^k)$ , il vient :

$$
\tilde{\lambda}_{ik} = \frac{1}{|V|} \int_{\Gamma_{i+}} \mathbf{e}_{i} \cdot \boldsymbol{\phi}_{k} \, \mathrm{d}S \tag{7.31}
$$

On retrouve bien ainsi une forme analogue à la loi de Fourier pour une cellule unitaire.

# $7.2.5$  Calcul de  $T^2$

En supposant les fluctuations  $T^0$  et  $T^1$  connues, l'équation (7.10) peut maintenant être exprimée uniquement en fonction de  $T^0$ , de ses dérivées successives et des  $\theta^k$ :

$$
\operatorname{div}_y(\lambda(\operatorname{grad}_x(T^1) + \operatorname{grad}_y(T^2))) + \operatorname{div}_x(\lambda(\operatorname{grad}_x(T^0) + \operatorname{grad}_y(T^1))) + s = 0 \tag{7.32}
$$

avec :

$$
\operatorname{div}_{y}(\lambda \operatorname{grad}_{x}(T^{1})) = \operatorname{div}_{y}(\lambda \operatorname{grad}_{x}(\frac{\partial T^{0}}{\partial x_{k}} \theta^{k}))
$$
\n
$$
= \frac{\partial^{2} T^{0}}{\partial x_{i} \partial x_{k}} \operatorname{div}_{y}(\lambda(\theta^{k} \mathbf{e}_{i}))
$$
\n
$$
= \frac{\partial^{2} T^{0}}{\partial x_{i} \partial x_{k}} \left( \operatorname{div}_{y}(\lambda \operatorname{grad}_{y}(y_{i} \theta^{k})) - \operatorname{div}_{y}(y_{i} \lambda \operatorname{grad}_{y}(\theta^{k})) \right)
$$
\n(7.33)

et :

$$
\begin{split}\n\text{div}_{x} \Big( &\lambda (\mathbf{grad}_{x} (T^{0}) + \mathbf{grad}_{y} (T^{1})) \Big) \\
&= \frac{\partial^{2} T^{0}}{\partial x_{i} \partial x_{k}} (\lambda \mathbf{grad}_{y} (y_{k} + \theta^{k})) . \mathbf{e}_{i} \\
&= \frac{\partial^{2} T^{0}}{\partial x_{i} \partial x_{k}} \Big( \text{div}_{y} \big( y_{i} \lambda \mathbf{grad}_{y} (y_{k} + \theta^{k}) \big) - y_{i} \, \text{div}_{y} \big( \lambda \mathbf{grad}_{y} (y_{k} + \theta^{k}) \big) \Big)\n\end{split} \tag{7.34}
$$

D'après (7.20), le terme div<sub>y</sub> ( $\lambda \text{ grad}_y(y_k + \theta^k)$ ) est nul. De plus, on remarque qu'en additionnant (7.33) et (7.34), les termes en  $\left(\text{div}_y(y_i \,\lambda\, \text{grad}_y(\theta^k))\right)$  s'annulent. L'équation (7.32) s'écrit donc :

$$
\operatorname{div}_y \left( \lambda \operatorname{grad}_y(T^2) \right) + \frac{\partial^2 T^0}{\partial x_i \partial x_k} \operatorname{div}_y \left( \lambda \operatorname{grad}_y(y_i \, \theta^k) + y_i \, \lambda \operatorname{grad}_y(y_k) \right) + s = 0 \tag{7.35}
$$

Or la dérivée seconde de  $T^0$  est symétrique :

$$
\frac{\partial^2 T^0}{\partial x_i \partial x_k} = \frac{\partial^2 T^0}{\partial x_k \partial x_i} \tag{7.36}
$$

et en utilisant aussi la symétrie suivante :

$$
\mathbf{grad}_y(y_k y_i) = y_i \mathbf{grad}_y(y_k) + y_k \mathbf{grad}_y(y_i)
$$
\n(7.37)

l'équation  $(7.35)$  peut s'écrire :

$$
\operatorname{div}_y \left( \lambda \operatorname{grad}_y(T^2) \right) + \frac{\partial^2 T^0}{\partial x_i \partial x_k} \operatorname{div}_y \left( \lambda \operatorname{grad}_y \left( \frac{1}{2} (y_i \theta^k + y_k \theta^i + y_k y_i) \right) \right) + s = 0 \tag{7.38}
$$

Une technique proposée dans [17] permet de séparer les termes liés à la source des termes liés au gradient thermique. En remarquant que la condition d'existence de solutions  $T^2$  périodiques s'écrit :

$$
\frac{1}{|V|} \int_{V} \left( \frac{\partial^2 T^0}{\partial x_i \partial x_k} \text{div}_y \left( \lambda \mathbf{grad}_y \left( \frac{1}{2} (y_i \theta^k + y_k \theta^i + y_k y_i) \right) \right) + s \right) dV = 0 \tag{7.39}
$$

Soit, en utilisant les grandeurs homogénéisées :

$$
\frac{\partial^2 T^0}{\partial x_i \partial x_k} \tilde{\lambda}_{ik} + \langle s \rangle = 0 \tag{7.40}
$$

L'idée est alors de soustraire  $(7.40)$  à l'équation  $(7.38)$ :

$$
\text{div}_y(\lambda \operatorname{grad}_y(T^2)) + \frac{\partial^2 T^0}{\partial x_i \partial x_k} \Big( \text{div}_y \Big( \lambda \operatorname{grad}_y \big( \frac{1}{2} (y_i \theta^k + y_k \theta^i + y_k y_i) \big) \Big) - \tilde{\lambda}_{ik} \Big) + s - \langle s \rangle = 0 \quad (7.41)
$$

En appliquant le principe de superposition pour séparer les termes constants des termes en  $\frac{\partial^2 T^0}{\partial x \cdot \partial x}$  $\partial x_i \partial x_k$ , les solutions  $T^2$  peuvent être cherchées sous la forme suivante :

$$
T^{2}(\boldsymbol{x}, \boldsymbol{y}) = \frac{\partial^{2} T^{0}}{\partial x_{i} \partial x_{k}} (\boldsymbol{x}) \tau^{ik}(\boldsymbol{y}) + \tau^{s}(\boldsymbol{y})
$$
\n(7.42)

Nous avons introduit ici un terme supplémentaire par rapport à l'ordre 1,  $\tau^s$ , qui permet de considérer l'effet de la source de chaleur séparément de l'effet des seconds gradients de température  $\frac{\partial^2 T^0}{\partial x_i x_i}$  $\frac{\partial^2 T^0}{\partial x_i x_k}$ . On découple ensuite les sous-problèmes de la même manière que pour l'ordre 1. La solution  $T^2$  sera donc obtenue en résolvant les problèmes élémentaires suivants pour les fluctuations  $\tau^{ik}$ :

$$
\begin{cases} \operatorname{div}_{y} \left( \lambda \operatorname{grad}_{y} \left( \tau^{ik} + \frac{1}{2} (y_{i} \theta^{k} + y_{k} \theta^{i} + y_{k} y_{i}) \right) \right) - \tilde{\lambda}_{ik} = 0 \\ \tau^{ik} \quad V \text{-periodique} \end{cases} \tag{7.43}
$$

et pour la fluctuation  $\tau^s$  qui tient compte des sources :

$$
\begin{cases} \text{div}_y(\lambda (\text{grad}_y(\tau^s))) + s - \langle s \rangle = 0 \\ \tau^s \quad V \text{-periodique} \end{cases} \tag{7.44}
$$

Ceci donne pour un problème tridimensionnel anisotrope sept problèmes élémentaires à résoudre. Les solutions sont  $\tau^{11}$ ,  $\tau^{22}$ ,  $\tau^{33}$ ,  $\tau^{12}$ ,  $\tau^{13}$ ,  $\tau^{23}$ ,  $\tau^{s}$ . Dans le cas d'un milieu dont la conductivité est homogène, seul le calcul de  $\tau^s$  sera nécessaire.

La fluctuation  $T^2$  aurait aussi pu être cherchée sous la forme :

$$
T^{2}(\boldsymbol{x}, \boldsymbol{y}) = \frac{\partial^{2} T^{0}}{\partial x_{i} \partial x_{k}} (\boldsymbol{x}) \tau_{*}^{ik}(\boldsymbol{y})
$$
\n(7.45)

Les problèmes élémentaires sont alors légèrement différents, car ils contiennent chacun une partie de la source  $s$ , cf. annexe A [56]. La solution recomposée finale sera quant à elle identique.

# 7.3 Résolution par la méthode des éléments finis

Le développement asymptotique de l'équation de la chaleur sur le milieu périodique permet donc d'obtenir une série d'équations de la chaleur, formulée soit sur le milieu homogénéisé pour le terme  $T^0$ , soit sur la cellule V pour les termes  $T^1$  et  $T^2$ . La même matrice de raideur [L] peut être conservée pour résoudre chacun des systèmes sur la cellule. La conductivité et les relations de périodicité sont en effet identiques pour chacun de ces systèmes, seuls les termes dûs aux sources seront changés. De plus, nous allons pouvoir les calculer en utilisant les solutions du système d'ordre directement inférieur.

### 7.3.1 Ordre 1

A l'ordre 1, on cherche les fluctuations  $\theta^k$  solutions du système (7.20) en utilisant la formulation variationnelle avec une fonction test  $\theta^*$  :

$$
\begin{cases}\n\int_{V} (\text{div}_{y} (\lambda \text{grad}_{y} \theta^{k} + y_{k})) \theta^{*} \, dV = 0 \quad \text{dans } V \\
\theta^{*}, \theta^{k} \quad V \text{-periodiques}\n\end{cases}
$$
\n(7.46)

Ce qui peut aussi s'écrire :

$$
\int_{V} \mathbf{grad}(\theta^{*}) \lambda \mathbf{grad}(\theta^{k}) d\Omega = -\int_{V} \mathbf{grad}(\theta^{*}) \lambda \mathbf{grad}(y_{k}) dV \n+ \int_{\partial V} \lambda \mathbf{grad}(y_{k}). \mathbf{n}.\theta^{*} dS \n+ \int_{\partial V} \lambda \mathbf{grad}(\theta^{k}). \mathbf{n}.\theta^{*} dS
$$
\n(7.47)

Les fonctions que l'on intègre sur le bord  $\partial V$  s'annulent en tenant compte de la périodicité de  $\theta^k$ , de  $\theta^*$  et de l'antipériodicité de  $n$ . L'équation (7.47) devient :

$$
\int_{V} \mathbf{grad}(\theta^{*}) \lambda \mathbf{grad}(\theta^{k}) dV = -\int_{V} \mathbf{grad}(\theta^{*}) \lambda \mathbf{grad}(y_{k}) dV
$$
\n(7.48)

La formulation en éléments finis présentée en mécanique au chapitre 6.1 nous donne donc en thermique :

$$
[L][\theta^k] = [\Phi^k] - [S^k] \tag{7.49}
$$

où [L] est la matrice de rigidité,  $[\Phi^k]$  correspond à la condition de flux imposé sur la frontière, et  $[S^k]$ correspond à la source imposée.

La matrice  $[L]$  contient les conductivités de chacune des phases, les dérivées des fonctions de forme des éléments selon l'équation (7.50) ainsi que les relations de périodicité qui sont ajoutées sous forme de Lagrangien. Ceci est réalisé automatiquement en utilisant les opérateurs 'RIGI' et 'RELA' dans Cast3M.

$$
[L] = \int_{V} [B] \lambda [B]^T dV \quad \text{avec} \quad [B] = \mathbf{grad}_y([N]) \tag{7.50}
$$

 $[N]$  étant le vecteur des fonctions de forme.

 $[\Phi^k]$  est nul ici grâce à la périodicité. Le terme source  $[S^k]$  est donné par :

$$
s^{k} = \int_{V} \mathbf{grad}(\theta^{*}) \lambda \mathbf{grad}(y_{k}) dV
$$
 (7.51)

La source  $[S^k]$  est donc calculée en faisant le produit de la rigidité  $[L]$  par un champ égal à la coordonnée  $y_k, [Y^k]$ :

$$
[S^k] = [L][Y^k] \tag{7.52}
$$

## 7.3.2 Ordre 2

Les équations à l'ordre 2 portent sur les fluctuations  $\tau^{ik}$  et  $\tau^s$ . Le système est aussi de la forme (7.49). Les rigidit´es sont toutes identiques `a celles de l'ordre 1.

## **7.3.2.1** Calcul des  $\tau^{ik}$

Pour les  $\tau^{ik}$  la formulation variationnelle s'écrit :

$$
\int_{V} \left( \operatorname{div} \left( \lambda \operatorname{grad} (\tau^{ik} + \frac{1}{2} (\theta^i \cdot y_k + \theta^k \cdot y_i + y_i \cdot y_k)) \right) - \tilde{\lambda}_{ik} \right) \theta^* dV = 0 \tag{7.53}
$$

En appliquant la dérivation composée on obtient une système linéaire de la forme

$$
[L] \left[ \tau^{ik} \right] = [\Phi^{ik}] - [S^{ik}] \tag{7.54}
$$

Avec :

$$
[L][\tau^{ik}] \to \int_{V} \left(\mathbf{grad}(\theta^{*}) \mathbf{\lambda} \mathbf{grad}_{y}(\tau^{ik})\right) dV
$$
  
\n
$$
[\Phi^{ik}] \to \int_{\partial V} \mathbf{\lambda} \mathbf{grad}_{y}(\tau^{ik} + \frac{1}{2}(\theta^{i} y_{k} + \theta^{k} y_{i} + y_{i} y_{k})) \cdot \mathbf{n} \theta^{*} dS
$$
  
\n
$$
[S^{ik}] \to \int_{V} \left(\mathbf{grad}(\theta^{*}) \mathbf{\lambda} \mathbf{grad}_{y}(\frac{1}{2}(\theta^{i} y_{k} + \theta^{k} y_{i} + y_{i} y_{k})) - \tilde{\lambda}_{ik} \theta^{*}\right) dV
$$
\n(7.55)

Pour le terme source  $s^{ik}$ , les termes en  $\theta^i y_k$  sont calculés en multipliant le champ de coordonnée [Y<sup>k</sup>] par la solution [Θ<sup>k</sup>] et par la matrice de conductivité. Pour le terme  $y_i y_k$ , on multiplie la matrice de conductivité  $[L]$  par un champ égal au produit des coordonnées.

$$
[S^{ik}] = \frac{1}{2} [L] ([\Theta^i Y_k] + [\Theta_k Y_i] + [Y^i Y^k]) - [\lambda_{ik}]
$$
\n(7.56)

Pour le flux  $\Phi^{ik}$ , la périodicité des termes en  $\tau^{ik}$  annule l'intégrale sur la frontière de  $\partial V$  car les normales sont antipériodiques. Pour simplifier, nous supposons dans la suite que la cellule  $V$  est un cube unitaire. En notant  $\Gamma_{k+}$  la frontière de  $\partial V$  de normale  $e_k$  et  $\Gamma_{k-}$  la frontière de  $\partial V$  de normale  $-e_k$ , on a :

- sur  $\Gamma_{k+}$ :  $n = e_k$  et  $y_k = 1$  Le produit  $(y_i + \theta^i)y_k$  est périodique, les intégrales s'annulent donc deux à deux.
- sur  $\Gamma_{k-}$ :  $n = -e_k$  et  $y_k = 0$
- Pour  $k \neq i$ , le produit  $y_i$ **λ grad**<sub>y</sub> $(y_k+\theta^k)$  est identique sur Γ<sub>k+</sub> et Γ<sub>k−</sub> car périodique, les intégrales s'annulent donc deux à deux.

Les termes sur les faces  $\Gamma_k$  s'annulent par la nullité du produit scalaire. Il ne reste donc que les termes en  $\textbf{grad}_y(\theta^i)$   $y_k$ . Ils peuvent être calculés soit en effectuant directement le gradient des solutions  $\theta^k$ , soit en utilisant la résolution du calcul des  $\theta^k$  par l'opérateur 'REAC' de Cast3M, qui garde en mémoire le second membre associé à la rigidité de périodicité dans chaque direction  $e_i$  lors de l'inversion du système.

$$
[\Phi^{ik}] = \frac{1}{2}([\Phi^i Y^k] + [\Phi^k Y^i])
$$
\n(7.57)

## 7.3.2.2 Calcul de  $\tau^s$

Pour le terme  $\tau^s$ , la formulation variationnelle donne :

$$
[L][\tau^s] = [\Phi^s] - [S^s] \tag{7.58}
$$

avec :

$$
[L][\tau^s] \to \int_V (\text{grad}(\theta^*) \lambda \text{grad}_y(\tau^s)) dV
$$
  

$$
[\Phi^s] \to \int_{\partial V} \lambda . \text{grad}_y(\tau^s) . \mathbf{n} \, \theta^* dS
$$
  

$$
[S^s] \to \int_V ((s - \langle s \rangle) \, \theta^*) dV
$$
 (7.59)

Il faut imposer deux termes sources, l'un hétérogène dans la cellule, et l'autre homogène. Il sont assemblés par l'opérateur 'SOUR' de Cast3M.

$$
[Ss] = \int_{V} s(\mathbf{y})[N] dV + \int_{V} \langle s \rangle [N] dV
$$
\n(7.60)

Il n'y a pas de condition supplémentaire sur le flux :  $[\Phi^s] = [0]$ .

#### 7.3.2.3 Systèmes élémentaires

Le Tableau 7.1 présente les différents problèmes à résoudre sur le VER, avec pour chacun la matrice de rigidité  $[L]$  et les seconds membres imposés.

| terme      | rigidité | Пuх                                                  | source                                                                 |
|------------|----------|------------------------------------------------------|------------------------------------------------------------------------|
| $\theta^i$ | ⊥        | imposé                                               | imposée                                                                |
| qκ         | ⊥        |                                                      |                                                                        |
| $\tau^s$   | ⊥        |                                                      | S<br>c<br>O                                                            |
| $\iota$ ĸ  | ⊥        | $\mathbf{V}^{i}$<br>$\nabla^k$<br>$\cdot \Phi_{K}$ . | $k^{\scriptscriptstyle{\mathrm{T}}}$<br>$\eta$<br>$\bigcirc$<br>$\Box$ |

TAB.  $7.1$  – Problèmes éléments finis à résoudre sur le VER

#### 7.3.2.4 Problème homogène

Contrairement aux fluctuations périodiques, l'équation homogène porte sur la structure homogénéisée et non sur la cellule. On doit résoudre le système suivant :

$$
\begin{cases}\n\text{div}_x(\tilde{\boldsymbol{\lambda}}\mathbf{grad}_x(T^0(\boldsymbol{x}))) + \langle s \rangle = 0 & \text{dans } \Omega \\
\boldsymbol{\lambda}(\mathbf{grad}_y(T^1(\boldsymbol{x}, \boldsymbol{y})) + \mathbf{grad}_x(T^0(\boldsymbol{x}))).\n\mathbf{n} = \Phi^d & \text{sur } \partial\Omega_a \\
T = T^d & \text{sur } \partial\Omega_b\n\end{cases} (7.61)
$$

L'équation de la chaleur homogénéisée ne pose pas de problème pour sa résolution qui se fait classiquement. En revanche, les conditions au limites en flux imposé  $\Phi^d$  et en température imposée  $T^d$ 

devraient prendre en compte les fluctuations, qui varient sur la frontière du domaine  $\partial\Omega$ . En effet, en injectant la relation (7.3) dans la condition pour la température imposée, la condition pour  $T^0$  devient

$$
T^{0}(\boldsymbol{x}) = T^{d} - \epsilon T^{1}(\boldsymbol{x}, \boldsymbol{y}) - \epsilon^{2} T^{2}(\boldsymbol{x}, \boldsymbol{y}) \quad \text{sur } \partial \Omega_{b}
$$
\n(7.62)

Or le maillage macroscopique est sur le milieu homogène donc il est peu raffiné, ce qui ne permet pas de tenir compte des fluctuations sur le bord. Nous prendrons en première approximation :

$$
\tilde{\boldsymbol{\lambda}} \operatorname{grad}_x(T^0). \boldsymbol{n} = \Phi \quad \text{sur } \partial \Omega_a
$$
\n
$$
T^0 = T^d \quad \text{sur } \partial \Omega_b \tag{7.63}
$$

# 7.4 Validation de la méthode

## 7.4.1 Calcul 1D

La méthode des développements asymptotiques a d'abord été implémentée en 1D, et validée par un calcul très simple de barreau périodique constitué de cellules hétérogènes contenant trois phases (noyau, buffer, matrice) dont la géométrie est décrite sur la Figure 7.2. Les propriétés des phases ont ´et´e choisies assez proches de celles de la particule HTR et sont donn´ees dans le Tableau 7.2.

| Phase   | conductivité $[W.m^{-1}.K]$ |
|---------|-----------------------------|
| noyau   |                             |
| buffer  | (1.5)                       |
| matrice |                             |

TAB. 7.2 – Conductivités des constituants

Les conditions aux limites du problème sont :

- une température imposée à l'extrémité du barreau ∂Ω<sub>b</sub>,
- un flux nul sur toutes les autres frontières  $\partial\Omega$ <sub>a</sub>, cf. Fig. 7.2.

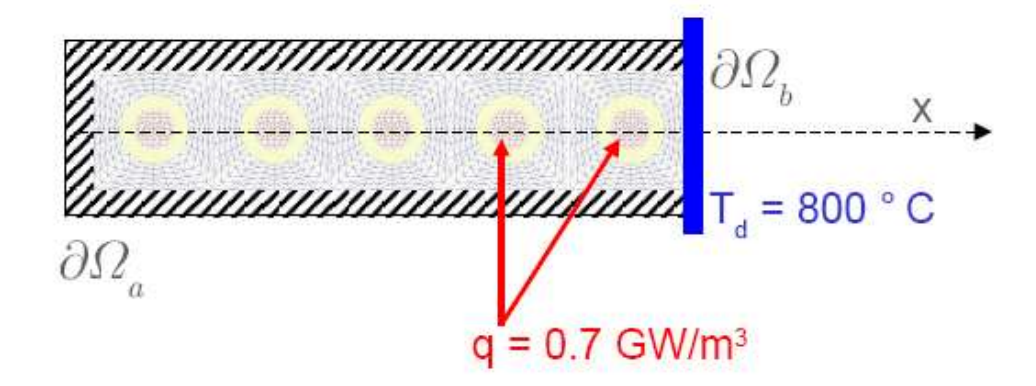

FIG.  $7.2$  – Modèle de validation 2D uniaxial

Le chargement est une source de chaleur de 0.7 GW dans les noyaux. Cette valeur a été choisie de sorte que le gradient de température macroscopique soit identique à celui que l'on trouve dans un boulet.

Le champ de température solution donné par le calcul sur le barreau complet  $T^{ref}$  nous sert de référence pour analyser les solutions obtenues par homogénéisation périodique  $T^{\epsilon i}$ . Pour cela les champs sont relocalisés sur des VER non centrés aux points de Gauss mais centrés sur des éléments carrés  $\rm (QUA4)$  de telle sorte qu'on retrouve le maillage complet. Les champs solutions relocalisés peuvent être superposés au calcul de référence pour comparaison, la Figure 7.3 présente le champ solution du calcul complet, et la différence entre ce champ et ceux relocalisés en utilisant les développement à l'ordre 1 et à l'ordre 2.

L'évolution de la température relocalisée le long de l'axe  $x$  a été tracée sur la Figure 7.4, et comparée avec la solution du calcul complet. Nous avons distingué les solutions relocalisées aux différents ordres :

 $-$  solution homogène :

$$
T^{\epsilon 0} = T^0 \tag{7.64}
$$

– solution au premier ordre :

$$
T^{\epsilon 1} = T^0 + \epsilon \cdot \frac{\partial T^0}{\partial x} \cdot \theta^1 \tag{7.65}
$$

 $-$  solution au premier ordre enrichie par les fluctuations liées aux sources :

$$
T^{\epsilon 1b} = T^0 + \epsilon \cdot \frac{\partial T^0}{\partial x} \cdot \theta^1 + \epsilon^2 \cdot \tau^s \tag{7.66}
$$

 $-$  solution à l'ordre 2 complète :

$$
T^{\epsilon 2} = T^0 + \epsilon \cdot \frac{\partial T^0}{\partial x} \cdot \theta^1 + \epsilon^2 (\frac{\partial^2 T^0}{\partial x^2} \cdot \tau^{11} + \tau^s)
$$
\n(7.67)

On observe que la solution à l'ordre 1 donne une erreur de 40 degrés dans les noyaux, celle à l'ordre 1 "enrichie" diminue nettement cet écart mais seule la solution à l'ordre 2 complet permet de retrouver la solution de référence. Cet écart entre les deux ordres du développement est lié à la présence de la source locale de chaleur et au contraste entre les constituants. Compte tenu des écarts entre ces différentes solutions, il nous a paru indispensable d'utiliser la solution au second ordre.

## 7.4.2 Calcul 2D

Le problème précédent étant uniaxial, une seule fluctuation périodique  $\theta^1$  était à calculer pour chaque ordre. Lorsqu'on étend le développement en dimension 2, il est nécessaire de calculer un terme suplémentaire  $\theta^2$  pour l'ordre 1, et deux termes supplémentaires pour l'ordre 2 :  $\tau^{12}$  et  $\tau^{22}$ . Le VER considéré étant isotrope, on pourra vérifier que les fluctuations respectent cette symétrie :  $\theta^i(y_j)$  =  $\theta^j\left(y_i\right)$ , de même pour  $\tau^{ii}$ . Le problème posé est quasiment identique au problème uniaxial : on considère une plaque carrée de côté a pour laquelle on impose la température sur les côtés  $x_1 = a$  et  $x_2 = a$ . Les autres bords  $x_1 = 0$  et  $x_2 = 0$  ont un flux imposé nul. Ce problème étant analogue à celui proposé en 2D uniaxial, il serait intéressant de faire des tests avec des températures imposées différentes.

Les résultats présentés sur la Figure 7.5 mettent en évidence l'intérêt de calculer les fluctuations d'ordre 2. On constate aussi que l'erreur entre la solution de référence et la solution  $T^{\epsilon 2}$  est quasi homogène autour de 1.5 K, ce qui laisse penser que l'on peut encore le réduire en modifiant la constante attachée à la solution d'ordre 2. En effet, pour le problème traité la réponse au problème homogène est parabolique, ce qui fait que la fluctuation d'ordre 2 qui est en facteur de  $\frac{\partial^2 T^0}{\partial x \cdot \partial x}$  $\frac{\partial^2 T^0}{\partial x_i \partial x_j}$  ne varie pas en fonction de la position du VER sur lequel on relocalise.
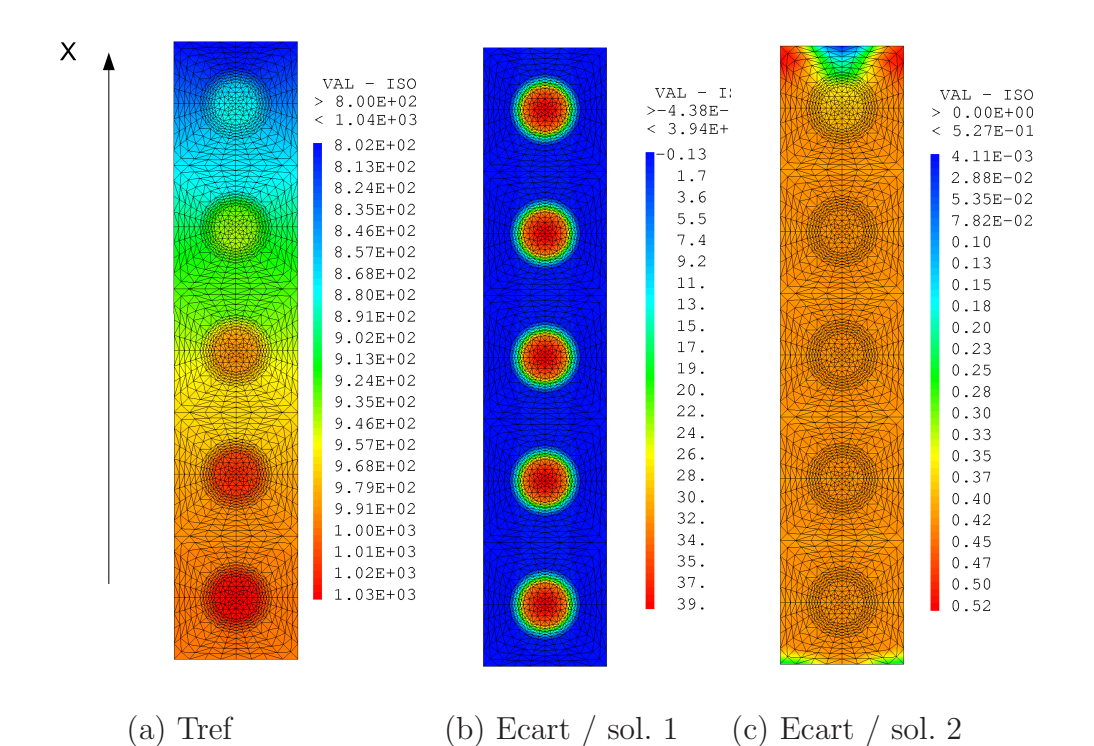

FIG.  $7.3 - (a)$  Solution de référence (b) Ecart entre l'ordre 1 et la solution de référence - (c) Ecart entre l'ordre 2 et la solution de référence

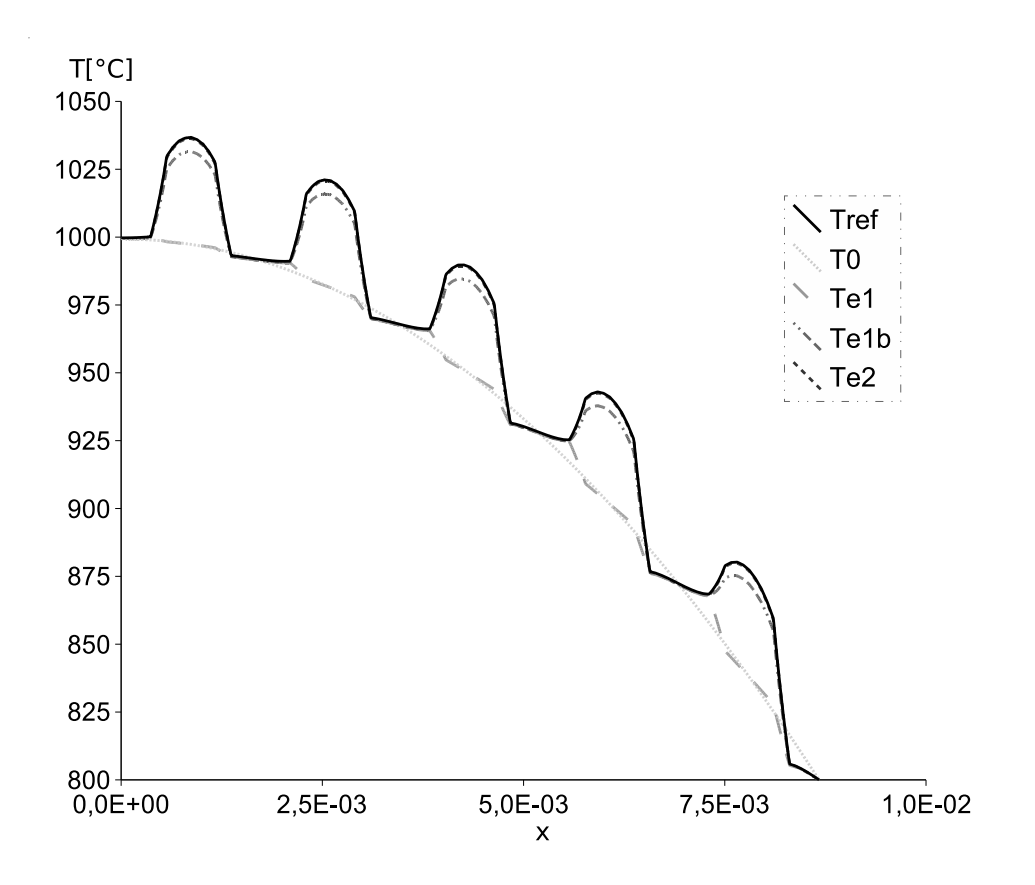

FIG. 7.4 – Profils de température pour les différents ordres sur la ligne médiane.

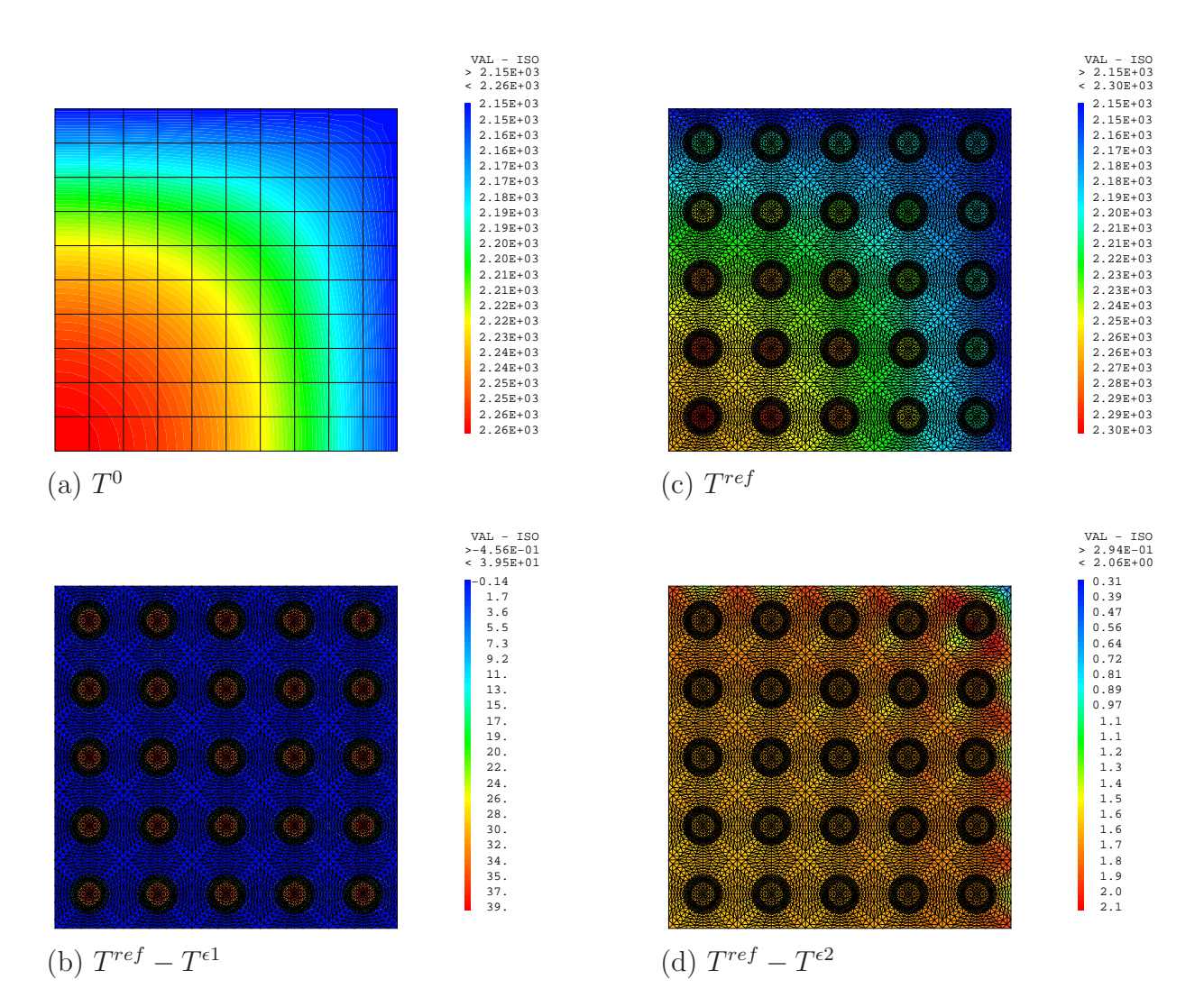

FIG.  $7.5 - (a)$  Solution homogène - (b) Solution de référence - (c) Ecart entre l'ordre 1 et la solution de référence - (d) Ecart entre l'ordre 2 et la solution de référence

#### 7.4.3 Calcul 3D

La validation des développements sur une structure 3D a pu être réalisée sur un maillage 3D de barreau contenant 5 VER, que nous avons successivement orienté dans les trois directions de l'espace. Les résultats sont donc identiques à ceux présentés dans les paragraphes précédents sur le calcul 2D. Ils ne seront donc pas développés ici. De même que pour le calcul 2D biaxial, il serait intéressant de tester des cas de chargement non symétriques, pour évaluer l'influence des fluctuations périodiques liées à  $\tau^{ik}$ sur la solution.

## Conclusion

La méthode d'homogénéisation basée sur les développements asymptotiques nous a permis de retrouver une solution de référence en décomposant le problème en une série de problèmes élémentaires sur le VER.

Nous avons mis en évidence que pour un problème de thermique avec un terme source, il est nécessaire pour relocaliser le champ de température correctement de calculer les fluctuations périodiques liées à l'ordre 2 du développement.

Par ailleurs, nous nous sommes intéressés au calcul de ces fluctuations avec cast3M, et avons montré que l'on peut utiliser la construction du développement sous forme de systèmes en cascade pour calculer les fluctuations. Ainsi le flux sortant de la fluctuation d'ordre 1 est réutilisé pour calculer le terme source lié à la fluctuation d'ordre 2.

Les effets de bords causent des erreurs que nous n'avons pu qu'évoquer. Les erreurs obtenues sont très acceptables, mais il serait intéressant de mener une étude plus approfondie sur ces problèmes.

Cette technique a ensuite été appliquée à une fraction de boulet, puis intégrée comme une donnée d'un calcul mécanique. Ceci sera décrit au Chapitre 8.

## Chapitre 8

# Modélisation thermomécanique par éléments finis au carré

## Introduction

Ce chapitre présente l'implémentation des éléments finis au carré en thermomécanique dans le code de calcul Cast3M. L'algorithme de résolution du problème mécanique aux deux échelles est d'abord décrit, ainsi que la structuration des données que nous avons utilisée. Les phases de validation du code sont ensuite détaillées, pour enfin aborder une application à la simulation du comportement d'une structure de type boulet HTR dans un cas de chargement reproduisant les effets de l'irradiation.

### 8.1 Implémentation des éléments-finis au carré dans Cast $3M$

#### 8.1.1 Principe

La procédure non-linéaire de Cast3M, *pasapas*, a été décrite au paragraphe 6.2.3. Nous avons choisi de nous appuyer sur son processus itératif, en remplaçant directement l'appel à la loi de comportement (opérateur *comp*) par un calcul sur le VER via une nouvelle procédure nommée *calmic*. Les équations  $\alpha$  résoudre sont issues des développements asymptotiques présentés au paragraphe 6.3.2.

#### 8.1.1.1 Calcul macroscopique

Les variables sont :

- Le déplacement  $U$
- La déformation macroscopique  $\boldsymbol{E}$
- La contrainte macroscopique  $\Sigma$
- $C^{eff}$  le comportement effectif élastique

On obtient  $C^{eff}$  en effectuant 6 calculs élastiques sur le VER avec des conditions de périodicité sur les déplacements, cf.  $\S 6.3$ :

$$
\mathbf{C}^{eff} = \frac{1}{V} \int_{V} [\mathbf{c} : (\mathbf{I} + \boldsymbol{\varepsilon}_{y}(\mathbf{X}(y)))] \, dV = \langle \mathbf{c} : \mathbf{A} \rangle \tag{8.1}
$$

Le calcul macroscopique est défini comme un calcul classique par éléments finis dans cast $3M$ , cf.  $\S 6.1.3$ . On cherche l'incrément de déplacement  $[\delta \Delta U^{k+1}]$  permettant d'annuler le résidu  $[R^{k+1}]$ .

$$
[K^{eff}][\delta \Delta U^{k+1}] = [R^k] \tag{8.2}
$$

avec :

$$
[K^{eff}] = \int_{\Omega} [Q] \mathbf{C}^{eff} [Q]^T d\Omega + [L] \tag{8.3}
$$

où  $[L]$  est la matrice contenant les multiplicateurs de Lagrange associés aux déplacements imposés.

La matrice de rigidité macroscopique  $[K^{eff}]$  est calculée à partir du comportement élastique homogénéisé  $C^{eff}$  et reste inchangée pour tout le calcul.

Le résidu est donné par l'équation :

$$
[R^k] = \int_{\Gamma_f} \mathbf{F_d}^k [N] d\Gamma - \int_{\Omega} \Sigma^k [Q] d\Omega \tag{8.4}
$$

où  $[N]$  et  $[Q]$  ont été définis au § 6.1.3.

La contrainte aux points de Gauss  $\Sigma^k$  est liée à la déformation  $\Delta E^k$  par le comportement, qui dépend du trajet de chargement et des propriétés du milieu hétérogène.

On remplace donc l'opérateur d'intégration du comportement *comp* par un calcul sur le VER qui sera défini au paragraphe suivant (8.1.1.2). Le champ de contrainte  $(\sigma^k)^l$  solution du problème microscopique est ensuite moyenné sur le VER pour obtenir la contrainte macroscopique  $\Sigma^k$ .

$$
\Sigma^k = \langle (\sigma^k)^l \rangle \tag{8.5}
$$

l'étant l'indice de l'itération convergée du calcul microscopique.

#### 8.1.1.2 Calcul "microscopique"

On cherche le champ de contrainte microscopique  $\sigma$  associé à la déformation locale  $\varepsilon$  satisfaisant les équations issues des développements  $(6.56)$  et  $(6.48)$ . On impose aux bords du VER des relations de périodicité données par :

$$
\boldsymbol{u}_{\Gamma_i+} - \boldsymbol{u}_{\Gamma_i-} = \epsilon \boldsymbol{E}^k(X_g, t_j) \, \boldsymbol{e}_i \tag{8.6}
$$

avec  $u_{\Gamma_i+}(\text{resp. } u_{\Gamma_i-})$  le déplacement des points de la face du VER de normale  $e_i$  (resp.  $-e_i$ ). L'indice i étant ici relatif à la dimension.  $\epsilon$  représente la mesure du côté du VER et  $\mathbf{E}^k(X_g, t_j)$  est la déformation macroscopique au point de Gauss de coordonnées  $X_g$  au pas de temps considéré  $t_j$ .

De l'itération microscopique l à  $l + 1$ , on calcule le champ de déplacement  $[\delta \Delta u^{l+1}]$  permettant d'annuler le résidu  $[(r^{k+1})^l]$  en inversant le système :

$$
[k][\delta \Delta (\boldsymbol{u}^{k+1})^{l+1}] = [(r^{k+1})^l]
$$
\n(8.7)

o`u :

– la rigidité  $[k]$  est donnée par :

$$
[k] = \int_{V} [Q] \, \mathbf{c}^{0} \, [Q]^{T} dV + [l] \tag{8.8}
$$

avec  $c^0$  le tenseur des modules du comportement élastique des phases, et [l] la matrice qui contient les multiplicateurs de Lagrange associés aux déplacements périodiques.

 $-$  le résidu est donné par :

$$
[(r^{k+1})^l] = \int_{\partial V} \left( \boldsymbol{F}_{periodicite}^{k+1} \right)^l [N] \, \mathrm{d}S - \int_V \left( \boldsymbol{\sigma}^{k+1} \right)^l [Q] \, \mathrm{d}V \tag{8.9}
$$

La contrainte  $({\boldsymbol{\sigma}}^{k+1})^{l+1}$  est ensuite obtenue en intégrant la relation de comportement sur le pas de temps :

$$
(\boldsymbol{\sigma}^{k+1})^{l+1} = \boldsymbol{\sigma}(t_{j-1}) + \boldsymbol{c}^0 : ((\Delta \boldsymbol{\varepsilon}_{tot}^{k+1})^{l+1} - (\Delta \boldsymbol{\varepsilon}_{an}^{k+1})^{l+1})
$$
\n(8.10)

où la déformation anélastique  $(\Delta \epsilon_{an}^{k+1})^{l+1}$  correspond aux déformations thermiques, de fluage, et à la densification d'irradiation, et  $(\Delta \epsilon_{tot}^{k+1})^{l+1}$  est la déformation totale.

#### 8.1.2 Algorithme de résolution

L'algorithme initial de Cast3M, *pasapas* (cf. § 6.2.3) a donc été enrichi par une procédure appelée *calmic* permettant de lancer un calcul microscopique au lieu d'intégrer la loi de comportement. Cette proc´edure *calmic* va alors lancer un calcul sur les VER via la mˆeme proc´edure *pasapas*, que l'on appellera ici *pasmic*. L'algorithme est le suivant :

#### *PASAPAS-EF2*

 $\mbox{Données du calcul : tables mod\`{e}les macro et micro.}$ 

- 1. *INREME-EF2* : de  $t_j$  à  $t_{j+1}$  $\Sigma(t_i) = \Sigma(t_{i-1})$ 
	- (a) de l'itération k à  $k + 1$ : On résout le système :  $[K^{eff}][\delta \Delta U^{k+1}] = [F_{ext}^k] - [F_{int}^k]$ où  $[F_{int}^k] = [F_{int}(\Delta \Sigma^k)]$ On connaît alors  $\Delta E_{tot}^{k+1}$
	- (b) *CALMIC* Boucle sur les points de Gauss. En chaque point de Gauss  $(X_a)$ *PASMIC* CL périodiques :  $\bm{u}_{\Gamma_{i+}} - \bm{u}_{\Gamma_{i-}} = \epsilon \, \Delta \bm{E}^{k+1}_{tot}(\bm{X}_g) \; \bm{e}_i$ Etat initial récupéré de l'incrément précédent  $(t_{j-1} \land t_j)$ :
		- i. *INCMIC* : itération l à  $l + 1$ . On résout :  $[k] [(\delta \Delta u^{k+1})^{l+1}] = [(F_{periodicite}^{k+1})^{l}] - [(F_{int}^{k+1})^{l}] = [(r^{k+1})^{l}]$ On obtient  $(\Delta \varepsilon_{tot}^{k+1})^{l+1}$
		- ii. *COMPMIC*  $(\Delta \boldsymbol{\sigma}^{k+1})^{l+1} = \boldsymbol{c}^0: ((\Delta \boldsymbol{\varepsilon}_{tot}^{k+1})^{l+1} - (\Delta \boldsymbol{\varepsilon}_{an}^{k+1})^{l+1})$
		- iii. calcul de  $(r^{k+1})^{l+1}$
		- iv. test de convergence :  $f((r^{k+1})^{l+1}) < \varepsilon$ - si non : boucle sur  $\boldsymbol{l}$ - si oui sortie de *INCMIC*
	- (c) homogénéisation :  $\Delta \Sigma^{k+1} = \langle (\Delta \sigma^{k+1})^{i+1} \rangle$ et  $\Sigma^{k+1}(t_{j+1}) = \Sigma(t_j) + \Delta \Sigma^{k+1}$
- 2. Calcul de  $[F_{int}^{k+1}]$  et de  $R^{k+1}$
- 3. Test de convergence :  $f(R^{k+1}) < \varepsilon$ - si non : boucle sur  $\boldsymbol{k}$ - si oui : stockage de l'état des VER à  $t_{j+1}$  :  $(\varepsilon_{tot}^{k+1})^{l+1}$ ,  $(\varepsilon_{an}^{k+1})^{l+1}, (\sigma^{k+1})^{l+1}$ boucle sur  $j$

## 8.2 Validation du modèle

Ce paragraphe présente les différentes étapes qui nous ont servi à valider l'implémentation de l'agorithme éléments finis carré ( $EF2$ ) sous Cast3M.

#### 8.2.1 Comportement linéaire

1. Modèle de microstructure homogène

Nous avons dans un premier temps considéré un cube au comportement linéaire élastique homogène, identique aux deux échelles, soumis à un chargement de traction uniaxiale, cf. FIG. 8.1.

Le calcul du comportement effectif étant immédiat, ce calcul peut donc être comparé à un calcul  $\acute{e}$ léments finis simple sur la structure macroscopique. Les résultats sont présentés dans le Tableau 8.1. Le module d'Young utilisé est  $E= 2e10$  Pa, et le coefficient de Poisson est  $\nu = 0.3$ . On impose une déformation  $E_{11} = 0.1$ .

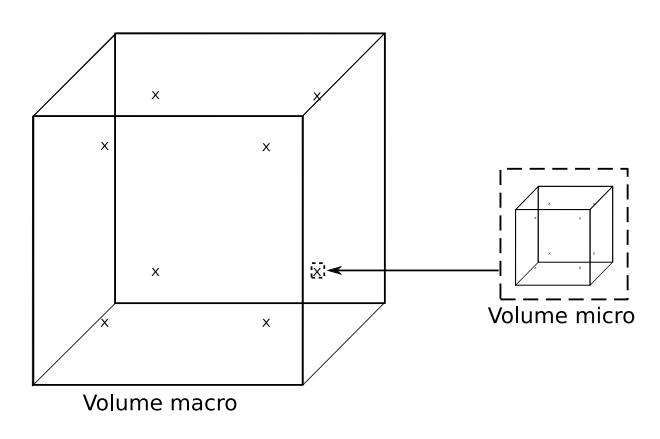

FIG.  $8.1 - Cas$  test homogène

Suite à cette première validation, le code éléments finis au carré a été adapté à plusieurs types d'éléments finis macroscopiques en se basant sur le nombre de noeuds : cubes à 8 noeuds, prismes à 6 noeuds et tetraèdres à 4 noeuds.

2. Modèle de microstructure hétérogène

Le cas test suivant de validation de l'algorithme EF2 considère une microstructure cubique contenant une particule multicouche centrée, dont les propriétés mécaniques sont celles d'une particule HTR, cf. Chapitre 5. Ces données sont contenues dans la table *tabmic* donnée en annexe B.

Il est nécessaire à ce stade d'utiliser des propriétés homogénéisées pour définir le comportement  $\acute{e}$ lastique macroscopique  $[K^{eff}]$ . On calcule donc le comportement effectif du VER hétérogène  $\ell$ elastique via la procédure définie dans le chapitre relatif à la définition du VER (chapitre 4), en effectuant 6 chargements élémentaires. On obtient 21 coefficients qui sont moyennés pour n'obtenir que 3 coefficients indépendants A, B et C, le modèle de VER ayant par construction

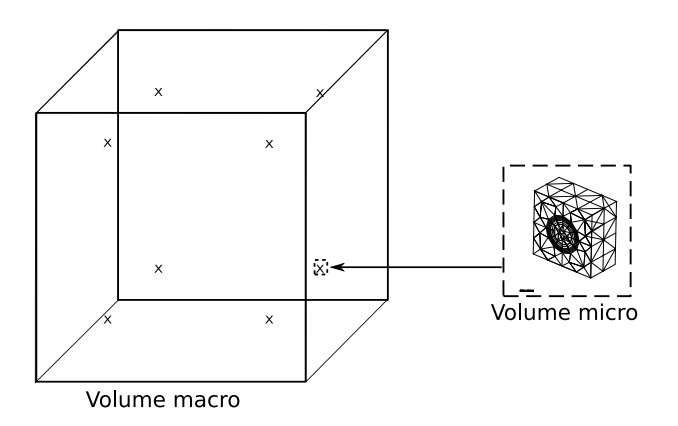

FIG.  $8.2 - Cas$  test hétérogène

une symétrie cubique.

$$
A = \frac{c_{11} + c_{22} + c_{33}}{3}
$$
  
\n
$$
B = \frac{c_{12} + c_{13} + c_{23} + c_{21} + c_{31} + c_{32}}{6}
$$
  
\n
$$
C = \frac{c_{44} + c_{55} + c_{66}}{3}
$$
\n(8.11)

D'où les valeurs de  $E^{eff}$  et  $\nu^{eff}$  permettant de calculer les déplacements périodiques :

$$
E^{eff} = \frac{(A-B)(A+2B)}{(A+B)} \Rightarrow E^{eff} = 1.326e10 \text{ Pa}
$$
  

$$
\nu_{eff} = \frac{B}{A+B} \Rightarrow \nu^{eff} = 0.141
$$
 (8.12)

Cette étape de moyenne peut être modifiée en utilisant directement le comportement anisotrope quelconque comme modèle macroscopique, ce qui sera une prochaine évolution du modèle EF2. Nous avons comparé la réponse du modèle EF2 à la réponse du VER seul soumis à des conditions aux limites périodiques telles qu'il soit en traction uniaxiale (  $\Sigma = \Sigma_{11}e_1 \otimes e_1$ ) :

$$
\mathbf{u}_{\Gamma_{1+}} - \mathbf{u}_{\Gamma_{1-}} = \frac{\Sigma_{11}}{\mathbf{E}^{eff}} \epsilon \, \mathbf{e}_1 \n\mathbf{u}_{\Gamma_{2+}} - \mathbf{u}_{\Gamma_{2-}} = -\frac{\nu^{eff}}{\mathbf{E}^{eff}} \Sigma_{11} \epsilon \, \mathbf{e}_2 \n\mathbf{u}_{\Gamma_{3+}} - \mathbf{u}_{\Gamma_{3-}} = -\frac{\nu^{eff}}{\mathbf{E}^{eff}} \Sigma_{11} \epsilon \, \mathbf{e}_3
$$
\n(8.13)

On constate sur le tableau 8.1 que les contraintes moyennes sur le VER et dans le modèle EF2 ne sont pas parfaitement identiques. Une raison possible pour justifier cet écart est que le maillage de VER considéré n'est pas exactement identique selon les trois axes, l'écart maximal obtenu étant de  $0.6\%$ . Le comportement effectif ayant été supposé cubique, on obtient un état de contrainte qui n'est pas parfaitement uniaxial.

#### 8.2.2 Cas test avec fluage

La seconde étape a consisté à étendre cet algorithme aux calculs non-linéaires. On se place dans le cadre de la viscoélasticité linéaire, où le fluage d'irradiation suit une loi de type Norton :

$$
\dot{\boldsymbol{\varepsilon}}_{an} = K_{\Phi} \boldsymbol{\sigma} \tag{8.14}
$$

| Cas linéaire homogène   | calcul EF simple | calcul EF2 |
|-------------------------|------------------|------------|
| $\Sigma_{xx}$ [Pa]      | 2.e9             | 2.e9       |
| $\Sigma_{yy}$ [Pa]      | $< 1e-6$         | $< 1e-6$   |
| Cas linéaire hétérogène | calcul EF simple | calcul EF2 |
| $\Sigma_{xx}$ [Pa]      | 1.325e9          | 1.325e9    |
| $\Sigma_{yy}$ [Pa]      | $-2.493e5$       | $-2.072e1$ |

TAB.  $8.1 - Cas$  test de validation du modèle en élasticité

La constante  $K_{\phi}$ , qui dépend du flux de neutrons, est ici prise constante. La relation contraintedéformation est donnée par :

$$
\boldsymbol{\sigma} = \boldsymbol{c} : (\boldsymbol{\varepsilon} - \boldsymbol{\varepsilon}_{an}) \tag{8.15}
$$

Cette déformation liée au fluage est prise en compte dans les calculs microscopiques, ie. à l'échelle du VER. On teste toujours le comportement d'un élément macroscopique cubique en traction uniaxiale, sur un pas de temps.

1. Modèle de microstructure homogène

On considère d'abord une structure dont les propriétés sont homogènes aux deux échelles, avec les valeurs suivantes :

$$
E = 200 \text{ GPa}, \nu = 0.3, K_{\Phi} = 1.814e^{-17} \text{ Pa}^{-1} \text{ s}^{-1}
$$
 (8.16)

Comme dans le cas linéaire, on utilise comme loi de comportement macroscopique le comportement élastique initial, ce qui simplifie l'implémentation dans Cast3M. Il aurait pu être intéressant ici de modifier le comportement macroscopique à chaque pas de temps en calculant en chaque point de Gauss le comportement tangent ou sécant, cf. §6.1.2.2, mais ceci demanderait de modifier plus en profondeur la procédure *pasapas*, ce que nous avons choisi de ne pas faire.

On peut comparer le résultat du calcul EF2 avec un calcul sur un cube simple ayant les mêmes propriétés. On retrouve exactement le même résultat, cf. Tableau 8.2.

| $\text{Cas}\ \text{homogène} + \text{fluage}$                  | calcul EF simple            | calcul EF2    |
|----------------------------------------------------------------|-----------------------------|---------------|
| $\Sigma_{xx}$ [Pa]                                             | 8.113 <i>e</i> <sup>5</sup> | 8.113e5       |
| $\Sigma_{yy}$ [Pa]                                             | $5.548e - 1$                | $5.548e - 1$  |
| $\text{Cas}\ \text{h\text{-}t\text{-}frop\text{-}}\text{Huge}$ | calcul EF simple            | calcul EF2    |
| $\Sigma_{xx}$ [Pa]                                             | 2.021e8                     | 2.021e8       |
| $\Sigma_{yy}$ [Pa]                                             | 1.936e4                     | 2.836e4       |
| $\Sigma_{zz}$ [Pa]                                             | $-2.978e4$                  | $-2.836e4$    |
| $E_{xx}$ [Pa]                                                  | 0.1                         | 0.1           |
| $E_{yy}$ [Pa]                                                  | $-4.420e - 2$               | $-4.420e - 2$ |
| $E_{zz}$ [Pa]                                                  | $-4.417e - 2$               | $-4.417e - 2$ |

TAB.  $8.2 - Cas$  test de validation du modèle en viscoélasticité

2. Modèle de microstructure hétérogène

Pour le cas hétérogène, on procède de façon identique au cas linéaire avec le même VER hétérog`ene, mais on introduit du fluage d'irradiation dans les couches de PyC et de SiC (particule HTR), avec les valeurs de  $K_{\Phi}$  décrites dans la partie 5.3.2. Il nous faut aussi utiliser le comportement effectif élastique pour construire l'opérateur de convergence macroscopique  $[K^{eff}]$ .

Comme pour le cas homogène, on compare le résultat du calcul EF2 avec un calcul éléments finis sur un VER seul, pour lequel on impose des déplacements périodiques issus de la solution obtenue par EF2 à la fin des itérations. Les valeurs des contraintes homogénéisées sont comparées dans le Tableau 8.2. Pour ce cas hétérogène, on retrouve exactement la même contrainte dans la direction de chargement  $\Sigma_{xx}$ . La contrainte selon les directions perpendiculaires au chargement  $(\Sigma_{yy}$  et  $\Sigma_{zz})$  devrait en théorie s'annuler du fait des conditions de bord libres imposées au cube macroscopique. Elle n'est pas tout à fait nulle, et elle n'est pas exactement la même sur le VER seul que pour les EF2. Cette erreur peut ˆetre due `a une approximation faite sur la valeur des d´eformations impos´ees dans les directions transversales (nombre de chiffres significatifs). Nous avons considéré cette erreur comme acceptable compte tenu du rapport  $\Sigma_{xx}/\Sigma_{yy}$ .

## 8.3 Optimisation du temps de calcul

Deux possibilités d'optimisation de l'algorithme ont été envisagées :

– Une première solution est de conserver en mémoire la matrice de rigidité microscopique  $[k]$  sous sa forme inversée, qui sert à résoudre l'équation (8.7). L'inversion de cette matrice ne sera donc faite qu'une seule fois : pour le premier calcul de VER. Cette méthode n'est cependant valable que tant que les non-linéarités sont liées au matériau. Pour des non-linéarités structurelles comme du contact, il faudra refaire l'inversion.

Cette méthode a été implémentée dans notre code EF2 et testée pour différentes tailles de VER. Nous avons constaté une nette amélioration du temps de calcul entre la version classique et cette nouvelle version comme le montre le Tableau 8.3.

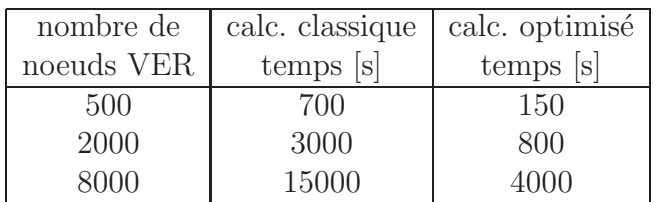

TAB. 8.3 – Comparaison des temps de calcul avec et sans ré-inversion de la rigidité associée au problème microscopique

– La seconde technique d'optimisation envisagée consiste à réutiliser comme premier incrément microscopique  $\delta \Delta u$  la valeur qui a permis de converger au pas de temps précédent  $(\Delta u(t_j)^M)^n$ :

$$
\Rightarrow [(\delta \Delta u(t_{j+1})^0)^0] = [(\Delta u(t_j)^M)^n]
$$
\n(8.17)

### 8.4 Prise en compte des déformations libres

Deux types de déformations libres ont été imposées sur le VER en plus du chargement mécanique : la déformation thermique et la déformation liée à la densification du matériau sous irradiation.

#### 8.4.1 Thermique

Le chaînage avec la thermique-mécanique a pu être implémenté, c'est-à-dire que l'on peut introduire en donnée du problème microscopique le champ de température dans chacun des VER. On aura ainsi comme relation contrainte-déformation microscopique :

$$
\boldsymbol{\sigma} = \boldsymbol{c} : (\boldsymbol{\varepsilon} - \boldsymbol{\varepsilon}^{an} - \alpha (T - T_{ref})) \tag{8.18}
$$

où  $\alpha$  est le coefficient de dilatation thermique du matériau et  $T_{ref}$  la température de référence pour l'état libre de contrainte.

Le champ de température  $T$  est le résultat d'un calcul de thermique linéaire multi-échelle réalisé en amont via les développements périodiques présentés au Chapitre 7. Une table des données thermiques (*tabmic.thermik*) contient les données nécessaires à la relocalisation du champ de température sur chaque VER *i.e.* le champ de température solution du problème homogénéisé, ses dérivées successives, et les solutions périodiques des problèmes élémentaires,  $\theta^i$ ,  $\tau^s$  et  $\tau^{ik}$ . Le détail de *tabmic.thermik* est donné en Annexe B.

Ce choix permet de ne pas stocker l'état relocalisé complet sur chaque VER, et elle économise ainsi de l'espace mémoire. La relocalisation s'effectue aux points de Gauss dans la boucle du calcul microscopique *calmic*.

#### 8.4.2 Densification d'irradiation

Nous avons ensuite ajouté la densification d'irradiation, qui est une déformation libre de contrainte engendrée par le flux neutronique, cf. §1.2.3. Elle est hétérogène dans la microstructure, et évolue avec le temps selon une loi qui est stock´ee dans la table *tabmic*.

$$
\varepsilon^{densif} = f(\phi) \tag{8.19}
$$

La relation contrainte-déformation microscopique complète devient donc :

$$
\boldsymbol{\sigma} = \boldsymbol{c} : (\boldsymbol{\varepsilon} - \boldsymbol{\varepsilon}^{an} - \boldsymbol{\varepsilon}^{th} - \boldsymbol{\varepsilon}^{density})
$$
\n(8.20)

On suppose dans un premier temps que le flux neutronique  $\phi$  est uniforme dans la structure, ce qui nous donne les mêmes champs de déformation imposés dans tous les VER. Ceci pourra être simplement modifié en tenant compte de la position du point de Gauss de la structure macroscopique.

### 8.5 Application à un boulet HTR

#### 8.5.1 Modèle

#### 8.5.1.1 Hypothèse de symétrie sphérique

Il a été choisi dans un premier temps de modéliser une fraction de boulet telle que décrite sur la Figure 8.3. Ceci suppose que le chargement externe a une symétrie sphérique. Cela ne sera pas toujours le cas dans un réacteur, les boulets étant amassés dans une cuve cylindrique. Il pourra être intéressant par la suite de faire des calculs sur des boulets complets.

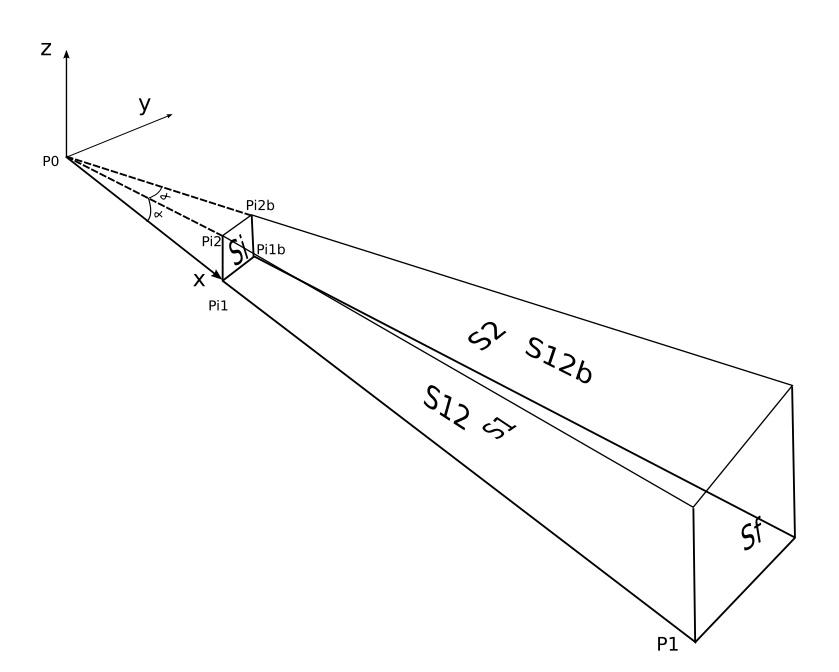

FIG.  $8.3$  – Modèle d'une fraction de boulet

#### 8.5.1.2 Maillage

Pour mailler ce volume, nous avons choisi d'utiliser uniquement des éléments cubiques à 8 noeuds (CUB8) en considérant une cavité centrale de rayon négligeable devant le rayon du boulet.

La méthode de génération du maillage sous Cast3M est la suivante :

- $-$  données d'entrée : rayons externe et interne, angle
- création des points caractéristiques : P0, P1, Pi1, Pi2, Pi1b, Pi2b
- $-$  génération du maillage surfacique de Si avec SURF SPHE
- $-$  génération du maillage surfacique de Sf avec HOMO SPHE
- maillage volumique entre Si et Sf avec VOLU.

Les coordonnées des points sont les suivantes :

$$
P0 = \begin{pmatrix} 0 \\ 0 \\ 0 \end{pmatrix} \quad P1 = \begin{pmatrix} r0 \\ 0 \\ 0 \end{pmatrix} \quad Pi1 = \begin{pmatrix} ri \\ 0 \\ 0 \end{pmatrix}
$$
  
\n
$$
Pi2 = \begin{pmatrix} ri.\cos\alpha \\ 0 \\ ri.\sin\alpha \end{pmatrix} Pi1b = \begin{pmatrix} ri.\cos\alpha \\ ri.\sin\alpha \\ 0 \end{pmatrix} \quad Pi2b = \begin{pmatrix} ri.\cos^2\alpha \\ ri.\cos\alpha.\sin\alpha \\ ri.\sin\alpha \end{pmatrix}
$$
  
\n(8.21)

La valeur de *ri* utilisée est égale au millième du rayon du boulet :  $ri = \frac{r0}{1000}$ . Nous avons choisi pour ce premier calcul de placer 5 éléments sur le rayon du boulet. Nous aurons donc 40 points de Gauss.

Nous avons utilisé comme modèle microscopique un VER à une seule particule par souci de simplicité, le maillage compte 6000 éléments. Il est représenté sur la Figure 8.6.

#### 8.5.1.3 Validation du maillage

Un calcul élastique permet de vérifier la solution fournie par le modèle élément finis sur un cas de chargement où l'on connaît une solution analytique. Le problème de la sphère soumise à une pression externe admet comme champ de contrainte solution une contrainte homogène purement hydrostatique :

$$
\Sigma = \begin{bmatrix} -p & 0 & 0 \\ 0 & -p & 0 \\ 0 & 0 & -p \end{bmatrix}
$$
 (8.22)

Les champs de contrainte obtenus par le calcul éléments finis sont tracés sur la Figure 8.4. On obtient une solution assez proche du calcul analytique, avec des écarts autour de 1 %. L'erreur est plus importante en s'approchant du centre, du fait des éléments cubiques qui sont distordus avec des différences de taille très importantes entre les faces.

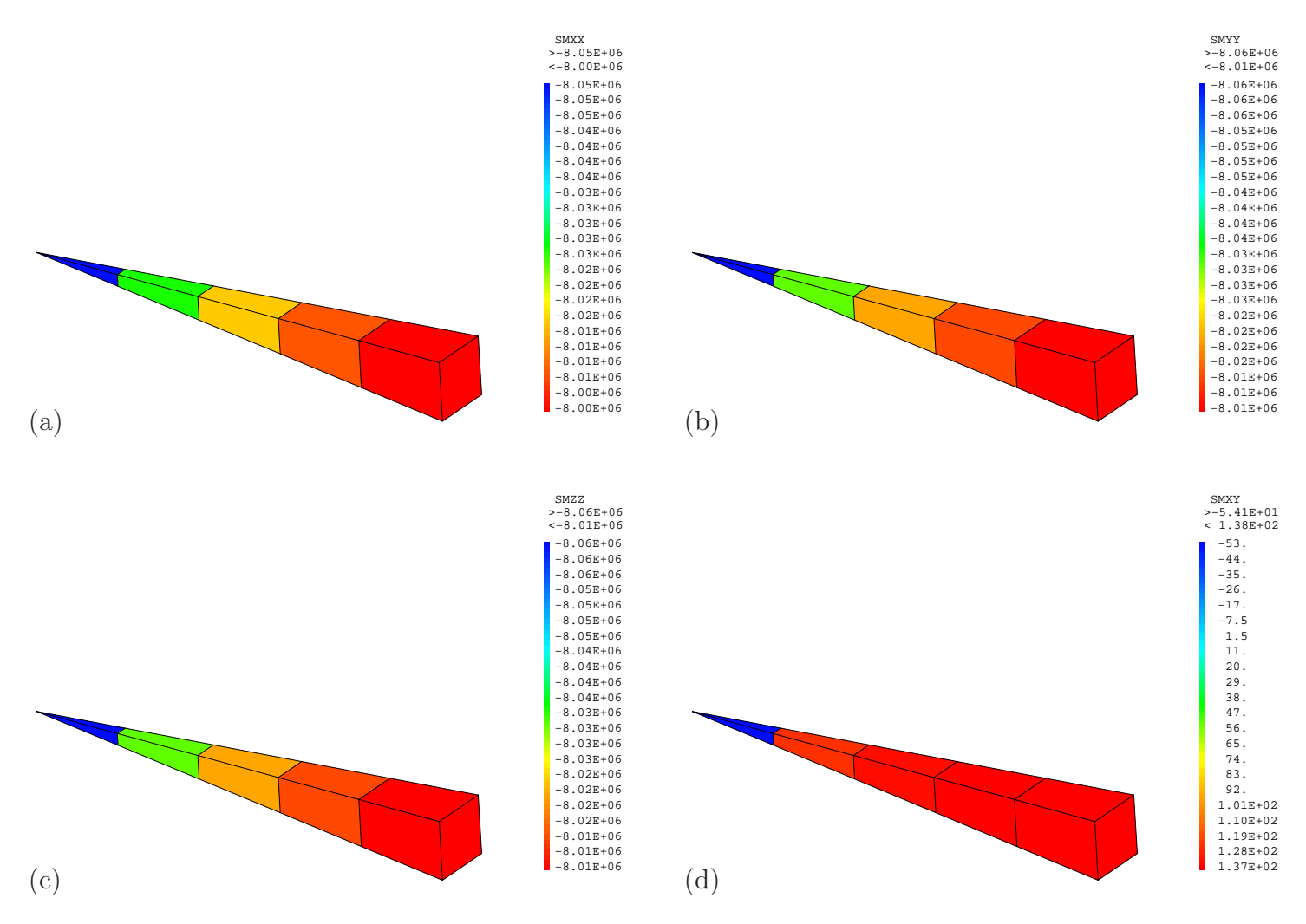

FIG. 8.4 – Champs des contraintes, calcul élastique simple. Dans le repère sphérique avec les paramètres  $(r, \theta, \phi) :$  (a)  $\Sigma_{rr}$ , (b)  $\Sigma_{\theta\theta}$ , (c)  $\Sigma_{\phi\phi}$ , (d)  $\Sigma_{r\theta}$ 

#### 8.5.2 Conditions aux limites et chargement

#### 8.5.2.1 Chargement thermique

En thermique, on procède toujours à un calcul linéaire aux deux échelles.

Pour le problème macroscopique, on bloque le flux qui sort des faces latérales du maillage (S1, S2, S12 et S12b) pour respecter la symétrie sphérique. Sur la face externe Sf on fixe la température à  $T_{calopoteur} = 800^{\circ}C.$ 

Pour les problèmes microscopiques, le chargement correspond aux sources de chaleur soit  $s = 9.69$ W.m<sup>-3</sup> dans les noyaux des particules. Par comparaison avec les précédents calculs thermiques réalisés sur les VER seuls, nous avons triplé la valeur de cette source de chaleur afin de maximiser les effets du chargement thermique.

La source de chaleur à imposer au problème homogène est donnée par la loi des mélanges :

$$
s_{eq} = s f_{noy.} = s f_{part.} \left(\frac{R_{noy}}{R_{part}}\right)^3 \tag{8.23}
$$

Il faut corriger cette valeur pour tenir compte de la discrétisation. En effet, en prenant une source 9.e9 Wm<sup>−</sup><sup>3</sup> et une fraction volumique de particules de 10 %, on obtient :  $f_{part.} = 0.1 \Rightarrow f_{noy} = 0.016 \Rightarrow s_{eq} = 4.8e7$  Wm<sup>-3</sup>

Il a été constaté que le maillage des sphères par des polygônes cause une perte de volume non négligeable. Pour les maillages de VER à une particule de 2000 noeuds :  $(f_{nov})_{EF} = 0.01518$ 

La source macroscopique réellement imposée est donc :  $s_{eq} = s (f_{nov})_{corriee} = 4.1e7$  Wm<sup>-3</sup>

La conductivité homogénéisée  $\tilde{\lambda}$  calculée par les développements asymptotiques est :  $\tilde{\lambda}_{xx} = \tilde{\lambda}_{yy} = \tilde{\lambda}_{zz} = 18.35 \text{ Wm}^{-1} \text{K}^{-1}$ 

On notera que cette valeur est très proche de celle obtenue par le modèle des  $(n+1)$ -phases décrit au Chapitre 4 que l'on peut aussi appliquer en thermique, cf. [39]. En effet la conductivité homogénénisée donnée par ce modèle vaut 17.90  $Wm^{-1}K^{-1}$ .

#### 8.5.2.2 Chargement mécanique

En mécanique, on impose aussi sur les faces latérales du maillage  $(S1,S2,S12,S12b)$  des blocages mécaniques correspondant à une condition de symétrie : les déplacements normaux sont imposés nuls. On impose une pression externe de 80 bars sur la face externe (Sf). La face interne (Si) est laiss´ee libre de se déformer. Comme dans les précédentes simulations, nous avons effectué le calcul sur une durée correspondante à une année d'irradiation découpée en dix pas de temps, et nous avons relevé les  $\acute{e}$ tats mécaniques macroscopiques et microscopiques au premier et au dernier pas de temps. Cette durée d'irradiation permet d'atteindre la densification maximale du pyrocarbone. Contrairement au Chapitre 5, nous avons utilisé une évolution linéaire avec le temps de cette densification dans les couches de pyrocarbone et dans la matrice. Nous avons considéré que cette densification était isotrope dans les couches de PyC, la valeur en fin de calcul étant de  $3\%$  dans le PyC et de 0.4 % pour la matrice graphite.

Ces valeurs sont proches des données issues de BNFL  $[65]$  pour un burn-up de 5 at%, auxquelles nous comparons les résultats.

#### 8.5.3 Résultats

#### 8.5.3.1 Thermique

Le profil de température macroscopique obtenu pour notre problème est parabolique. On a en effet comme solution analytique :

$$
T(r) = T_{caloporteur} - \frac{s_{eq}}{6\,\tilde{\lambda}_{xx}}\,(r^2 - r_{ext}^2)
$$
\n(8.24)

La source  $s_{eq}$  est la source locale homogénéisée,  $\tilde{\lambda}_{xx}$  est la conductivité homogénéisée qui est identique selon les trois axes.

La Figure 8.5 présente les courbes analytique et numérique de l'évolution de la température selon le rayon du boulet. Le modèle EF2 est très proche de la solution analytique avec seulement 5 élements. Ce calcul de diffusion sert aussi pour relocaliser le champ de température dans les VER aux points de Gauss. Les champs de température relocalisés dans des VER positionnés l'un au centre du boulet et l'autre en périphérie sont tracés sur la Figure 8.6.

On observe assez logiquement que le champ de température est très différent suivant la position de la particule dans le boulet. A coeur, le champ est quasiment sphérique, alors qu'en périphérie la particule est traversée par un flux radial. Cette valeur du flux radial dépend fortement de la fraction volumique de particule, de la valeur de la source et des conductivités des constituants. On rappelle que la valeur de la source que nous avons considérée est trois fois plus importante que la valeur nominale, ceci afin de maximiser l'effet des contraintes thermiques. On observe bien qu'au lieu d'avoir une différence de température entre le coeur du boulet et sa périphérie de l'ordre de 300 °C, on a triplé sa valeur puisqu'elle atteint 1000 °C. Le gradient de température bord à bord ( $\Delta T_{maxi}$ , cf. §5.2) par particule atteint alors en périphérie 80 degrés.

Nous avions pu voir dans la première partie qu'une trop grande valeur de ce gradient thermique peut provoquer la rupture de la particule par effet amibe, soit pour un gradient thermique atteignant 80  $\rm{°C}$  / mm à une température de 1200  $\rm{°C}$ . Nous constatons ici qu'avec l'augmentation de la source s nous pouvons atteindre cette valeur critique du gradient macroscopique de température (1 particule  $= 1$  mm de diamètre). Ceci est cohérent avec les observations faites sur des boulets dont la fraction volumique de particules est supérieure à 30 %.

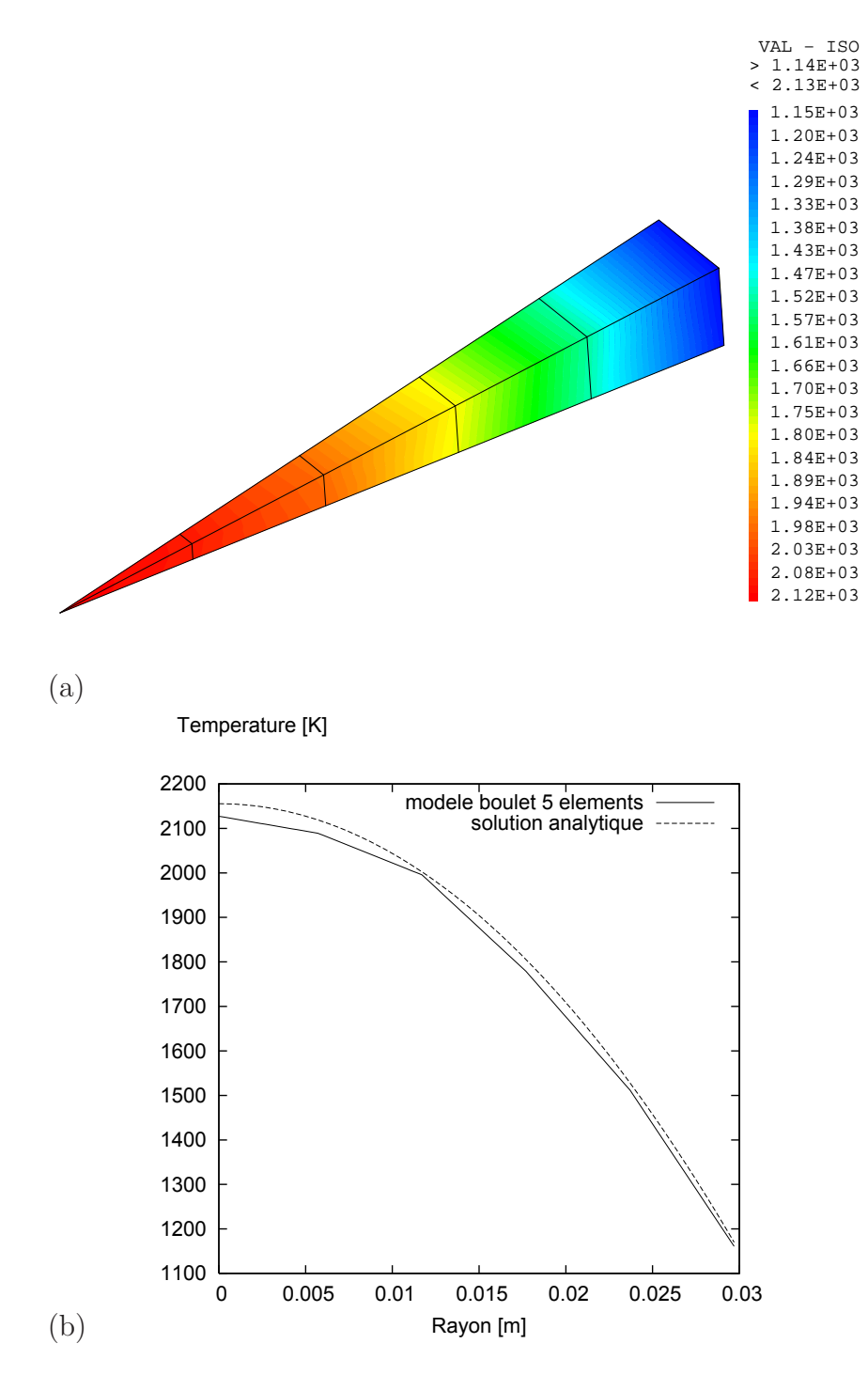

FIG.  $8.5$  – Evolution de la température dans le boulet (a) champ macro (b) comparaison modèle EF2 et modèle analytique

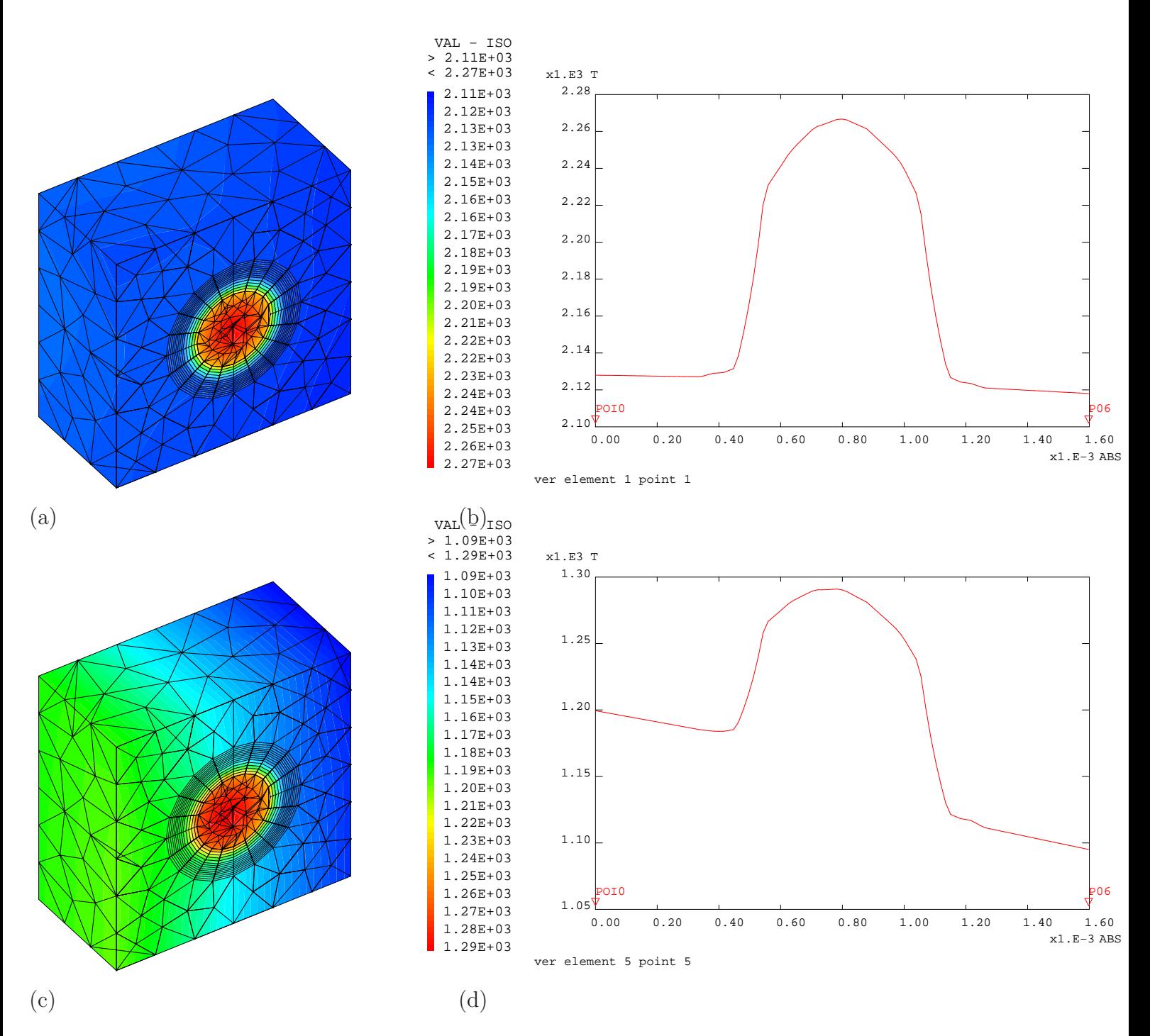

FIG.  $8.6 - (a)$  et  $(c)$  Champ de température relocalisé dans les éléments 1 et 5; (b) et  $(d)$  Evolution de la température selon la direction radiale

#### 8.5.3.2 Etat mécanique au premier pas de temps

Le profil des contraintes macroscopiques est décrit sur la Figure 8.7. On observe que la contrainte orthoradiale en périphérie du boulet est quasi nulle, alors que la contrainte radiale est bien négative. En effet le gradient de température dans le boulet engendre un état de compression au centre et un ´etat de traction en p´eriph´erie. La thermique produit donc un ´etat de contrainte anisotrope ce qui peut avoir un effet néfaste sur la tenue des particules dans la zone périphérique. Toutefois les niveaux de contraintes homog`ene restent faibles puisque de l'ordre de la dizaine de MPa.

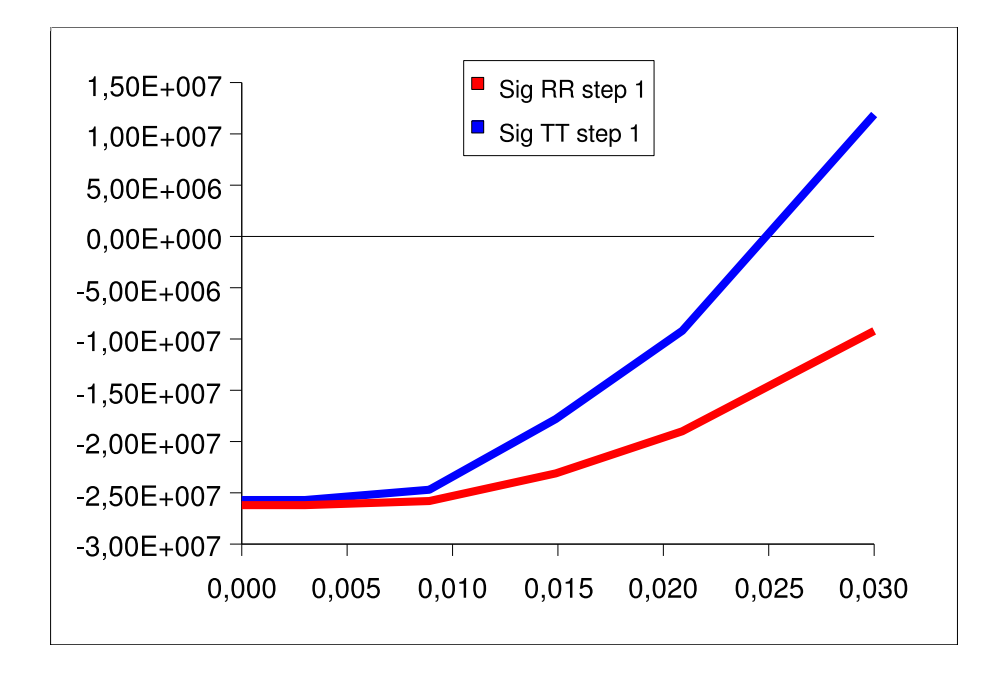

Fig. 8.7 – Evolution des contraintes macroscopiques en fonction du rayon au premier pas de temps dans le repère sphérique centré sur boulet (Sig RR =  $\Sigma_{rr}$ , Sig TT =  $\Sigma_{\theta\theta}$ )

Concernant l'état mécanique dans le VER, on observe des variations importantes entre l'état de contrainte des couches d'une particule située au coeur du boulet et celles d'une particule en périphérie. Les champs de contrainte orthoradiale maximale  $\sigma_{11t}$  (cf. calcul Chapitre 5.3.4.1) dans tout le VER sont montrés sur la Figure 8.8, la contrainte orthoradiale dans le SiC est donnée sur la Figure 8.9.

Il est intéressant de comparer ces résultats avec ceux obtenus par le code ATLAS (voir chapitre 2.2) qui ne prend en compte qu'une seule particule. La Figure 8.10 présente l'évolution des contraintes dans les couches de SiC et de PyC pour un modèle ATLAS 1D avec les données issues de BNFL, pour lesquelles la densification des couches de PyC est du même ordre de grandeur que pour notre cas de chargement soit de 3% pour un burn-up de 5 at.%.

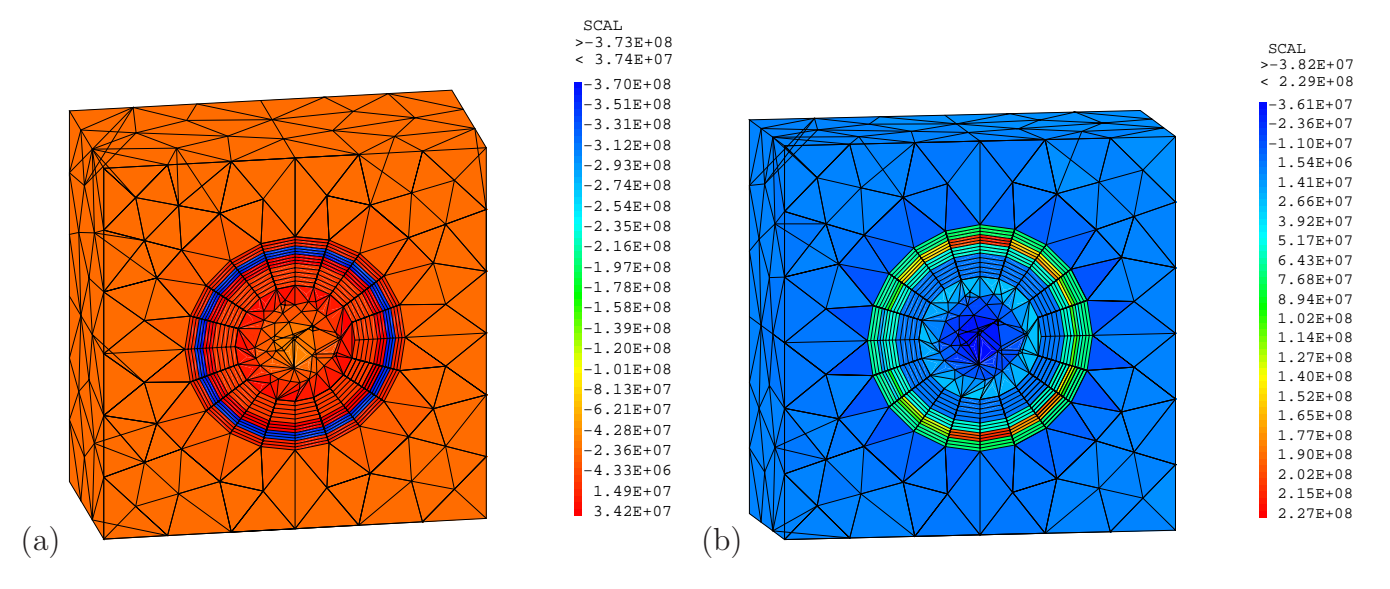

FIG. 8.8 – Champs de contrainte orthoradiale maximale dans les VER  $\sigma_{11t}$  localisés en  $r = 0.002$  (a) et en  $r = 0.024$  (b) au premier pas de temps

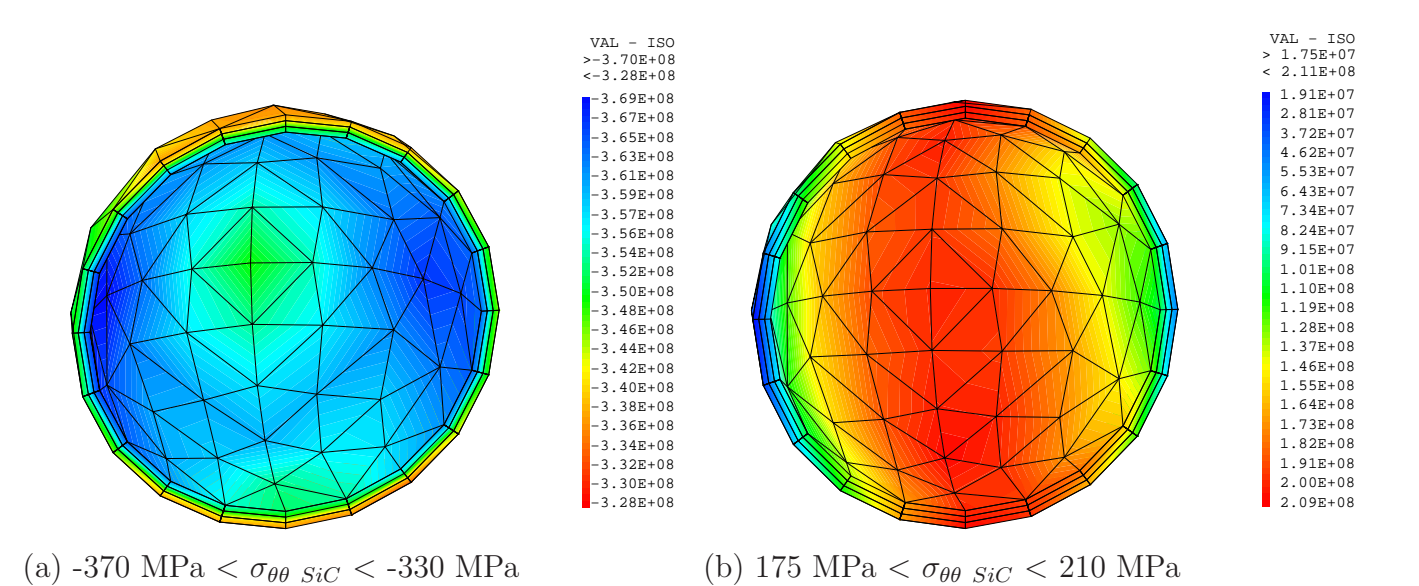

FIG. 8.9 – Champs de contrainte orthoradiale dans le SiC  $\sigma_{\theta\theta}$  localisés en  $r = 0.002$  (a) et en  $r = 0.024$ (b) au premier pas de temps

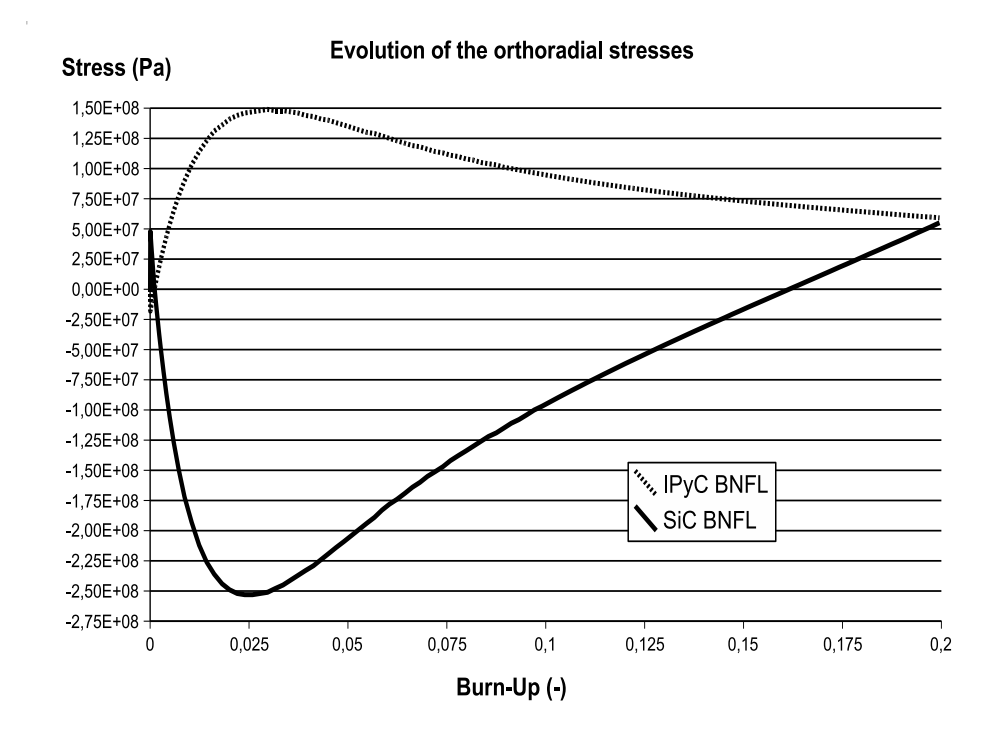

Fig. 8.10 – Evolution de la contrainte orthoradiale dans les couches IPyC et SiC , calcul ATLAS 1D BNFL

Le premier pas de temps du calcul correspond à un burn-up de  $0.5$  at.  $\%$  (0.005 SI). La contrainte orthoradiale dans le PyC est pour ATLAS de 50 MPa, elle est avec notre modèle de 37 MPa à coeur et 65 MPa en périphérie. La contrainte orthoradiale dans le SiC donnée par ATLAS est de -75 MPa alors que les valeurs moyennes pour notre calcul sont pour la particule à coeur d'environ -350 MPa, et pour la particule en périphérie de 200 MPa, cf. FIG. 8.9.

Le fait d'avoir pris en compte l'effet du chargement macroscopique a donc une influence considérable sur ces niveaux de contrainte puisqu'on observe des variations du chargement importantes entre deux particules placées différemment, ainsi qu'au sein d'une même couche.

En périphérie de boulet, l'annulation de la contrainte tangentielle macroscopique engendre un état de contrainte de traction important dans la couche SiC, ce qui est néfaste pour sa tenue mécanique.

L'interaction entre les deux échelles macroscopique et microscopique pour évaluer les niveaux de chargement dans les couches prend donc ici toute son importance.

#### 8.5.3.3 Etat mécanique au dernier pas de temps

On observe sur la Figure 8.11, qui présente les contraintes dans le boulet au dixième pas de temps, que la contrainte macroscopique s'est redistribuée avec le temps. Le champ de température étant constant au cours du temps, les contraintes thermiques se sont relax´ees et on retrouve uniquement l'effet de la pression externe qui correspond à la valeur des contraintes hydrostatiques (80 bars soit 8 MPa).

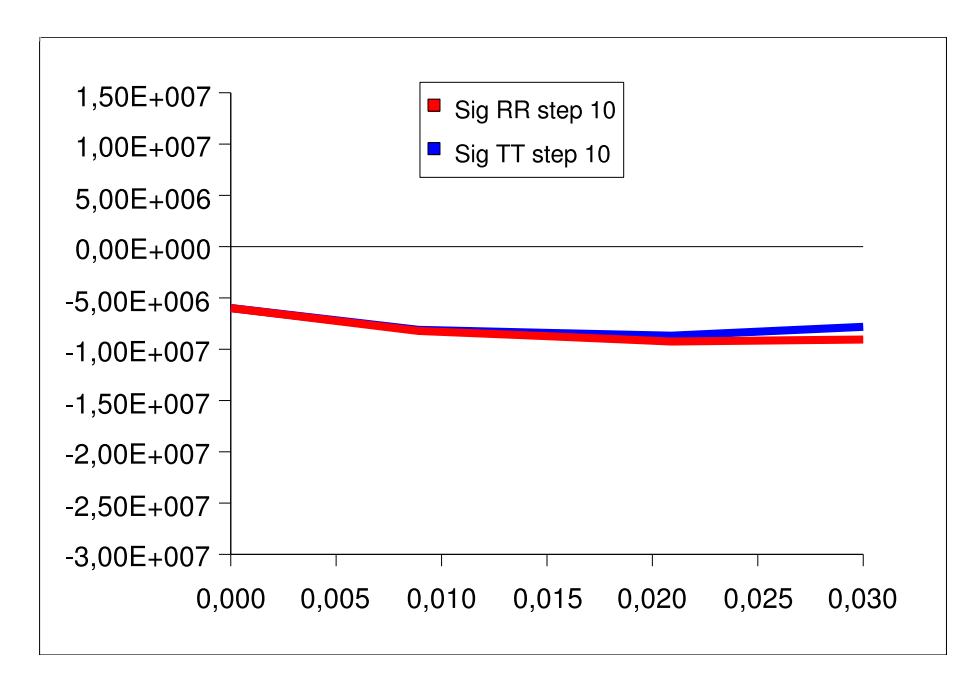

Fig. 8.11 – Contraintes dans la fraction de boulet au dernier pas de temps

Au niveau microscopique, la contrainte orthoradiale donnée par ATLAS à 5 at. % était dans l'IPyC de 130 MPa, et dans le SiC de -200 MPa (cf. Fig. 8.10). Les niveaux de contrainte obtenus dans notre simulation sont légèrement plus élevés, cf. FIG. 8.12 et 8.13, avec une contrainte dans le PyC de 141 MPa, et une contrainte dans le SiC variant entre -246 MPa et -171 MPa. Cet écart peut provenir du fait que la densification est légèrement plus importante pour notre modèle.

Par ailleurs, une différence persiste entre l'état mécanique du SiC à coeur et celui à la périphérie du boulet. Ceci est un effet d'historique, le champ de contrainte macroscopique pour ce dernier pas de temps étant quasi-homogène. On remarque de plus qu'au sein de la couche de SiC située en périphérie de boulet les variations de contrainte ont augmenté par rapport au premier pas de temps.

La prise en compte de l'effet d'interaction micro-macro sur un historique d'irradiation montre donc que celui-ci entraîne des variations significatives du chargement de la couche SiC, et donc de la durée de vie de la particule HTR. L'outil que nous avons développé permettra ainsi d'étudier les phénomènes d'interaction multi-échelles au cours du temps, et donc de mieux comprendre le comportement de combustibles hétérogènes.

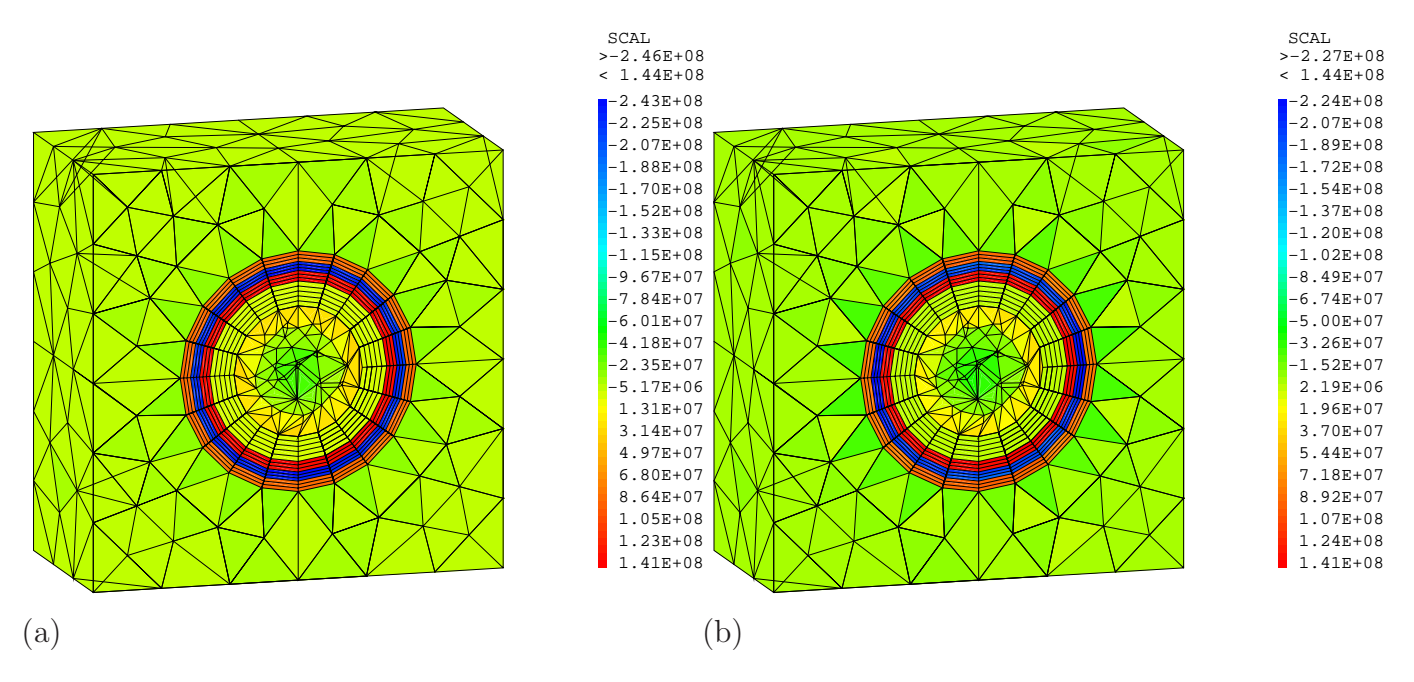

FIG. 8.12 – Champs de contrainte orthoradiale maximale  $\sigma_{11t}$  localisés en  $r = 0.002$  (a) et en  $r = 0.024$ (b) au dernier pas de temps

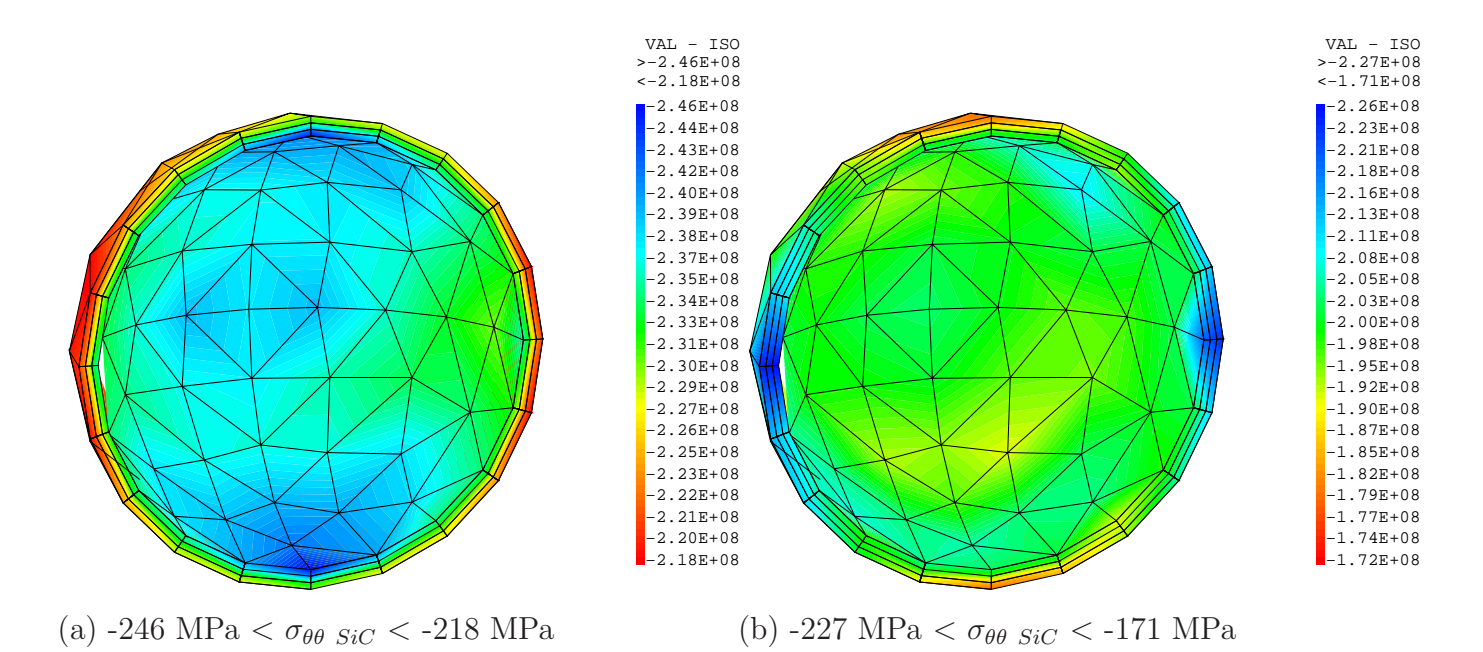

FIG. 8.13 – Champs de contrainte orthoradiale  $\sigma_{\theta\theta}$  dans le SiC localisés en  $r = 0.002$  (a) et en  $r = 0.024$ (b) au dernier pas de temps

### Conclusion

Nous avons pu aborder dans ce chapitre l'objectif final de la thèse qui était l'implémentation des  $\acute{e}$ léments finis au carré dans le code de calcul Cast3M et son application au combustible à particules. Notre choix a été d'intégrer cet algorithme directement dans la procédure de résolution non-linéaire *pasapas*, ce qui permettra pour la suite de faire appel aux EF2 par un code combustible existant sans modifications majeures.

Cette implémentation a été validée dans le cadre d'un comportement linéaire puis non-linéaire. Nous avons pu nettement réduire les temps de calcul pour ce type de comportement en supprimant l'étape d'inversion de la matrice de raideur des VER à chaque itération.

On peut également souligner que l'implémentation des EF2 dans l'algorithme de résolution de Cast3M nous a permis de ne pas avoir à développer un algorithme spécifique.

Le chaînage avec la thermique et avec la déformation d'irradiation a été introduit dans la procédure d'appel au calcul sur le VER. Il permet de simuler l'effet de l'irradiation sur la mécanique aux deux échelles, l'échelle du boulet et l'échelle de la particule.

La simulation par le modèle élément finis au carré du comportement d'un boulet soumis à un chargement d'irradiation nominal a permis de mettre en ´evidence l'effet des chargements macroscopiques sur l'état mécanique local. Nous avons retrouvé des valeurs de contrainte moyenne correspondant aux solutions calculées par un modèle simple à une particule, ATLAS. Nous avons de plus constaté des différences de chargement importantes au sein d'une même couche en fonction de sa position dans le boulet. Ceci justifie l'intérêt d'un tel modèle pour évaluer l'intégrité du combustible à particules.

Plusieurs questions restent ouvertes et n'ont pu être étudiées durant la thèse, comme l'effet de comportements microscopiques plus complexes sur le comportement macroscopique. Il faudrait par exemple modéliser le jeu entre particule et matrice, introduire un critère de rupture de la particule, ou encore simuler l'effet d'une montée en température avec un comportement thermique non-linéaire.

Auparavant il nous paraît nécessaire de réduire les temps de calcul, car une répartition des calculs sur les VER entre plusieurs processeurs est aisément réalisable et elle permettrait d'enrichir ces modèles de comportement microscopique sans trop alourdir le temps de calcul global. L'utilisation des solutions convergées précédentes d'un pas de temps sur l'autre est une autre possibilité d'optimisation de l'algorithme itératif qui a été envisagée et qui pourra être introduite dans la procédure.

Nous avons aussi pu constater que l'effet de bord avait une légère influence sur le chargement mécanique. Une étude spécifique serait nécessaire pour obtenir une solution précise au voisinage de la frontière du boulet.

## Conclusion générale

Ce travail de thèse nous a amené à considérer différents problèmes liés à la modélisation du combustible HTR : d'une part la définition d'un volume élémentaire représentatif des comportements locaux affectant l'intégrité mécanique et d'autre part la mise en oeuvre d'un algorithme de calcul thermomécanique à deux échelles.

*Analyse Morphologique :* Souhaitant modéliser un milieu aléatoire par éléments finis, il a tout d'abord été nécessaire de générer des microstructures via des tirages aléatoires. Les fractions volumiques considérées étant faibles, un algorithme de tirage aléatoire classique de type Random Sequential Addition été implémenté et conditionné pour tenir compte de la périodicité du milieu. Ces microstructures ont été comparées aux microstructures réelles et aux microstructures aléatoires de référence en construisant un indicateur bas´e sur la distribution des distances minimales centre-`a-centre. La covariance a également été appliquée aux tirages de VER, ce qui a permis de valider l'hypothèse d'isotropie morphologique qui n'avait pu être étudiée par la fonction distance. Les données expérimentales sur la distribution des particules dans le combustible ayant été obtenues en fin de thèse, elles ont pu être analysées via un autre indicateur, la fraction volumique "locale" de particules. Cet outil très simple a montré que les compacts analysés présentaient un défaut d'homogénéité important remettant mlheureusement en cause l'hypothèse de stationnarité du milieu. L'analyse morphologique des microstructures n'<sup>'</sup>étant pas l'objectif de la thèse, il a été choisi de limiter cette étude à la sélection de tirages aléatoires par leur représentativité vis-à-vis du critère des distances minimales centre-à-centre.

*Comportement effectif :* Des simulations thermiques et mécaniques ont ensuite été menées pour calculer le comportement élastique effectif du modèle éléments finis de VER et ainsi valider les hypothèses d'isotropie et de stationnarité. Les simulations ont montré que l'isotropie du comportement thermique et mécanique est obtenue dès que l'on considère un tirage aléatoire de 5 particules dans un VER. Les variations de ces modules élastiques effectifs entre deux tirages aléatoires sont de moins d'un pour cent pour des VER contenant de 5 à 20 particules. Ces modules ont également été comparés au résultat donné par la solution analytique du modèle des  $(N+1)$  phases. Les modules obtenus par éléments finis sont très proches de la solution analytique. La taille du volume élémentaire représentatif du comportement élastique effectif est donc inférieure à celle d'un VER contenant 5 particules. Ces observations sont bien cohérentes avec les études proposées dans la littérature sur des microstructures semblables.

*Comportement local :* L'intégrité du combustible à particules étant principalement assurée par la tenue mécanique de la couche de SiC, il a ensuite été simulé un chargement de type irradiation afin d'évaluer l'influence d'une distribution aléatoire des particules sur le chargement de cette couche. Ces calculs ont montré que le phénomène de densification induit des interactions mécaniques importantes liées à la distribution aléatoire des particules. Ces interactions se traduisent par des chargements mécaniques locaux différents de ceux obtenus précédemment en ne considérant qu'une seule particule isolée. Dans l'optique de définir un Volume Elémentaire Représentatif de ces interactions, des indicateurs de représentativité du chargement mécanique local ont été construits en se basant sur la contrainte orthoradiale maximale dans chaque couche de SiC. L'indicateur li´e `a la moyenne de cette contrainte maximale sur toutes les particules du VER converge lorsqu'on atteint une vingtaine de particules. Si l'on considère la valeur maximale par VER, cet indicateur ne converge apparamment pas pour un VER contenant 40 particules, ce qui correspond déjà à un maillage élément finis de 450 000 noeuds.

*Relation Morphologie-Mécanique :* Il a été proposé de développer comme alternative à ces simulations une relation empirique entre les valeurs des premières distances minimales centre-à-centre et le niveau de contrainte dans la couche de SiC. Ce modèle permet de détecter les particules qui sont dans une configuration pénalisante, et fournit une estimation de la contrainte orthoradiale maximale dans la couche avec une précision correcte. Ce modèle se rapproche des études de VER qui ont pu être développées dans la littérature sur la relation entre morphologie et mécanique, mais qui sont basées sur des indicateurs morphologiques différents. Cette étude du volume élémentaire représentatif permet donc de choisir dans une population de tirages de microstructures celle qui sera la plus représentative de la statistique obtenue sur une distribution réelle ou celle qui sera la plus pénalisante pour l'intégrité du combustible. Ces résultats sur le rapprochement des propriétés mécaniques avec la morphologie sont encourageants, et on pourrait envisager d'utiliser un critère basé sur la distribution des distances minimales pour la fabrication du combustible.

*Perspective de l'étude du VER :* L'analyse morphologique s'est avérée être un outil trés efficace pour caractériser les microstructures. Le modèle développé durant la thèse permet de compléter les critères d'intégrité actuels en prédisant l'impact de la distribution aléatoire des particules sur l'intégrité du combustible. Ce modèle a été développé sur un type de microstructure et un historique de chargement, mais la m´ethodologie reste applicable pour tout type de fabrication et tout type de chargement. Il serait par ailleurs intéressant d'analyser la sensibilité de la réponse du VER aux données d'entrée pour éventuellement intégrer d'autres paramètres au modèle comme la densification.

L'utilisation d'outils morphologiques comme la portée intégrale ou la fonction de distribution radiale qui avaient été proposés dans [44] et [82] pourraient être menée ici afin de comparer l'efficacité de chaque modèle. Dans la cadre de cette thèse l'analyse de la portée intégrale n'a été qu'entamée à partir des courbes de covariance et n'a pas donné de résultats satisfaisants. L'outil numérique de calcul de la covariance qui a été développé ne s'est pas révélé le mieux approprié pour les microstructures traitées. A l'avenir un modèle analytique permettra d'analyser la covariance des microstructures de type matriceinclusions sphériques.

Concernant la description physique du combustible à particules, il serait aussi intéressant d'enrichir la modélisation en prenant en compte le contact unilatéral entre particules et matrice, et d'évaluer son effet sur la thermique et sur la mécanique.

*Homogénéisation en thermique :* La deuxième partie du travail a été l'implémentation de la méthode de changement d'échelle. La résolution d'un problème d'homogénéisation linéaire en thermique avec sources a été traitée en détail à l'ordre 2. Ceci a permis de mettre en évidence l'intérêt de calculer les fluctuations d'ordre 2 pour relocaliser correctement le champ de température sur les VER. Cet effet de localisation est directement lié à la présence d'une source de chaleur hétérogène dans le VER ainsi qu'à un contraste important entre les propriétés des phases. Le développement en fonctions périodiques, classiquement réalisé à l'ordre 1, doit donc être adapté en fonction des chargements et des propriétés locales. Le champ de température relocalisé par cette technique sert de donnée d'entrée pour le calcul mécanique multi-échelles.

*Homogénéisation en mécanique :* La procédure de changement d'échelles pour résoudre le problème d'homogénéisation mécanique est réalisée au premier ordre, mais elle permet de simuler des comportements non-linéaires. Il a été choisi de s'appuyer sur l'algorithme de résolution incrémentale de Cast3M. Nous avons validé la réponse de cet algorithme de changement d'échelle pour un comportement élastique puis viscoélastique. Le chaînage avec la thermique a été introduit dans la procédure d'appel au calcul du VER.

*Homogénéisation en thermo-mécanique :* Une simulation par éléments finis au carré de la réponse d'un élément combustible de type boulet à un chargement d'irradiation a été effectuée en considérant un VER contenant une seule particule. Les résultats ont mis en évidence l'intérêt d'un tel modèle pour étudier l'historique de chargement au niveau local. En effet les VER ne subissent pas les mêmes historiques de chargement en fonction de leur position dans l'élément combustible, ce qui entraîne des écarts significatifs entre les champs de contrainte locaux. Un tel modèle permet donc d'évaluer l'effet du couplage thermom´ecanique entre comportement local et comportement macroscopique, couplage qui est apparemment non négligeable dans ces combustibles.

*Perspectives du modèle éléments finis au carré :* Il paraît nécessaire d'effectuer quelques développements avant de pouvoir utiliser la procédure éléments finis au carré dans un cadre industriel. A ce jour, il ne serait pas réaliste de faire le calcul du Chapitre 8 en utilisant un modèle de VER contenant une dizaine de particules, car il durerait plusieurs mois. Une solution permettant de réduire simplement ce temps de calcul serait de paralléliser les résolutions sur le VER. En effet, pour une itération macroscopique donnée, les problèmes aux points de Gauss peuvent être traités séparément car ils ne sont couplés que par les grandeurs macroscopiques. Celles-ci pourraient alors être gérées par un processus maître. Cette idée avait déjà été développée dans les premiers travaux sur les éléments finis au carré [28], en utilisant une méthode de décomposition de domaines qui semble également appropriée ici.

Concernant l'homogénéisation du comportement des combustibles HTR, il a été observé que les microstructures de compact ne sont pas homogènes, les variations de concentration en particules n'étant pas négligeables, l'hypothèse de macrohomogénéité n'est plus vraie. Quelques modèles ont déjà pu être développés pour traiter les milieux à gradients de propriétés et pourraient répondre à ce problème.

Nous avons également observé la présence d'amas assez importants, ce qui permet de supposer que le VER à considérer devrait contenir plusieurs dizaines de particules, ce qui pourrait remettre en cause l'hypothèse de rapport d'échelle important. Les fluctuations des champs macroscopiques ne seraient alors plus négligeables sur le VER, et il serait nécessaire d'enrichir les relations de changement d'échelle par un modèle de type Cosserat [30].

Un autre aspect numérique pouvant être amélioré est la prise en compte des conditions aux limites, pour lesquelles l'hypothèse de périodicité du champ relocalisé ne peut être vérifiée, d'autant plus que nous avons constaté que les particules les plus sollicitées sont en périphérie du boulet, ce qui correspond à la frontière du maillage macroscopique. Ce problème n'a été que très rapidement évoqué ici en thermique, et mais il a déjà été traité en détail dans plusieurs travaux antérieurs  $[24]$ , [46].

## Bibliographie

- [1] ALLAIRE 93 : G. Allaire, Two Scale Convergence and Homogenization of Periodic Structures,School on Homogenization, ICTP, Trieste 1993.
- [2] ALLAIRE BRIZZI 04 : G. Allaire, R. Brizzi, A multiscale finite element method for numerical homogenization, Rapport Interne n 545, CMAP, Ecole Polytechnique, 2004.
- [3] BANCHET 06 : J. Banchet, HTR particles and compacts quality control, Rapport R&D 2006 AREVA NP, 2006.
- [4] BANCHET ET AL. 08 : J. Banchet, P. Guillermier, D. Tisseur and M.P. Vitali. Means, methods and performances of the AREVA's HTR Compact Controls, ANS2008.
- [5] BASINI 05 : V.Basini. Recommandation de lois de comportement des compacts pour l'irradiation SI-ROCCO 1, CEA, NT LMPC 2005/078.
- [6] BASTIEN : D. Bastien. Réacteurs à haute température. Techniques de l'ingénieur, traité de Génie Nucléaire, B 3 190.
- [7] BERGHEAU FORTUNIER 04 : J.M. Bergheau, R. Fortunier. Simuation numérique des transferts thermiques par éléments-finis. Hermes science. 2004.
- [8] BENSOUSSAN ET AL. 78 : A. Bensoussan, JL. Lions, G. Papanicolaou, Asymptotic Analysis Of Periodic Structure, North Holland Publishing Company, 1978.
- [9] BESSON ET AL. 01 : J. Besson, G. Cailletaud, J.L. Chaboche, S. Forest. M´ecanique non lin´eaire des matériaux. Hermes. 2001.
- [10] BILGER 03 : N. Bilger, Effet micromécanique de l'effet de la présence d'amas d'inclusions sur la transition fragile-ductile d'aciers nucléaires, Thèse de Doctorat de l'Ecole Polytechnique, 2003.
- [11] BOHM HAN 01 : Böhm, H.J., W. Han, Comparisons between three-dimensional and two-dimensional multi-particle unit cell models for particle reinforced MMCs, Modell. Simul. Mater. Sci. Engng. 9 (2001) 47-65.
- [12] BONNIOL 05 : F. Bonniol, Modélisation multi-échelles du comportement des combustibles à particules, Rapport de stage de Master Recherche, 2005.
- [13] BROSSARD 02 : P. Brossard, Le retraitement du combustible à particules, Revue Générale du Nucléaire, vol. 6, p 56-59, déc. 2002.
- [14] BUSSER 05 : V. Busser, Modélisation multi-échelles du comportement des combustibles à particules : Définition d'un VER, Rapport de stage de Master Recherche, 2005.
- [15] CANNAMELA 07 : C.Cannamela, Apport des méthodes probabilistes dans la simulation du comportement sous irradiation du combustible à particules, Thèse de doctorat de l'Université Paris VI, 2007.
- [16] CASTELIER 97 : E. Castelier, Application de la théorie de l'homogénéisation au concept de dopage d'une barrière ouvragée, NT CEA :DCC/DESD/SESD/LGEM 97-04, 1997.
- [17] CASTELIER 05 : E. Castelier, Homogénéisation thermomécanique des plaques de combustible RCG, NT CEA, DEC/SESC/LLCC 05-016, 2005.
- [18] CAST3M : http ://www-cast3m.cea.fr
- [19] CHRISTENSEN 79 : R.M. Christensen, Mechanics of composite materials. Wiley Interscience. 1979
- [20] CHRISTENSEN LO 79 : R.M. Christensen, K.H. Lo,Solutions for effective shear properties in three phase sphere and cylinder models. J. Mech. Phys. Solids 27 :315-330,1979.
- [21] DANIEL 08 : R. Daniel, Modélisation multi-échelles du comportement thermomécanique des combustibles à particules : Caractérisation d'un milieu hétérogène aléatoire, Rapport de Stage de fin d'études ISMANS, Note CEA à paraître.
- [22] DAUTRAY LIONS 88 : R. Dautray, JL. Lions, Analyse Mathématique et calcul Numérique pour les sciences et techniques, Tome 5, Masson, 1988.
- [23] DRUGAN WILLIS 96 : W.J. Drugan, J.R. Willis, A micromechanics-based nonlocal constitutive equations and estimates of representative volume element size for elastic composites. J. Mech. Phys. Solids 44, 497- 524.1996.
- [24] DUMONTET 90 : H. Dumontet. Homogénéisation et effet de bord dans les matériaux composites, thèse de doctorat d'Etat, Université Pierre et Marie Curie-Paris 6, 1990.
- [25] DUVAL MICHEL 04 : F.Duval, F.Michel. Intégration de l'application ATLAS V2.0 dans la plate-forme PLEIADES, Note technique CEA 04-041 PLE 04-014. 2004.
- [26] ESCLEINE 02 : J.M. Escleine, Matériaux RCG-T et RCG-R, Un point sur le carbure de Silicium, CEA, NT SESC/LIAC 02-024, 2002.
- [27] ESHELBY 57 : Eshelby, J.D., 1957. The determination of the elastic field of an ellipsoidal inclusion, and related problems. Proc. R. Soc. London A 241, 376-396.
- [28] FEYEL 98 : F. Feyel, Parallélisme et approches multi-échelles en mécanique des matériaux, Ph.D. thesis, Ecole Normale Supérieure de Mines de Paris, 1998.
- [29] FEYEL CHABOCHE 00 : Feyel F, Chaboche JL (2000) FE2 multiscale approach for modelling the elastoviscoplastic behaviour of long fiber SiC/Ti composite materials. Comput Methods Appl Mech Eng 183 :309-330.
- [30] FOREST ET AL. 00 : Samuel Forest, Francis Pradel, Karam Sab. Asymptotic analysis of heterogeneous Cosserat media. International Journal of Solids and Structures 38 (2001) 4585-4608
- [31] GAJDOSIK ET AL. 05 : J. Gajdošík, J. Zeman, M. Šejnoha. Qualitative analysis of fiber composite microstructure : Influence of boundary conditions/ Probabilistic Engineering Mechanics. 2005.
- [32] GAUTHIER 08 : L. Gauthier, Analysis of the Models and Properties of the Dense Pyrocarbon Layers of the HTR-R Fuels Particles, RAPHAEL Project, D-FT4.6, 2008.
- [33] GAUTHIER 09 : L. Gauthier, RAPHAEL2008 A Reference set of Models and Properties for HTR Fuel Particles Calculations with ATLAS v3.0, CEA, NT SESC/LSC, 2009.
- [34] GOBULEV 06 : I.Gobulev, Current status of development of coated particle performance code Golt. Proceedings HTR2006.
- [35] GONTARD NABIELEK 90 : R.Gontard, H. Nabielek, Performance Evaluation of Modern HTR TRISO Fuels, HTA Report, HTA-IB-05/90, 1990
- [36] GOUPY 99 : J. Goupy, Plan d'expériences pour surfaces de réponse, Dunod 1999.
- [37] GUSEV 97 : A. A. Gusev, Representative volume element size for elastic composites : a numerical study. Journal of the Mechanics and Physics of Solids 45, 1449-1459, 1997.
- [38] HERVE ZAOUI 93 : Herve, E., Zaoui, A., n-layered inclusion-based micromechanical modelling. International of Engineering and Sciences 31(1), 1-10, 1993.
- [39] HERVE 02 : Herve, E., Thermal and thermoelastic behaviour of multiply coated inclusion-reinforced composites, Int. J. Solids Structures 39, 1041-1058, 2002.
- [40] HILL 65 : Hill, R. Continuum micro-mechanics of elastoplastic polycristals. J. Mech. Phys. Solids. 13 :89- 101, 1965.
- [41] HOU WU 97 : T.Y. Hou and X.-H. Wu. A Multiscale Finite Element Method for Elliptic Problems in Composite Materials and Porous Media. Journal of Computational Phys. CP975682 134-169(1997)
- [42] IAEA 978 : Fuel performance and fission product behaviour in gas cooled reactors, Technical Report 979, International Atomic Energy Agency, Vienna (Austria).
- [43] JEULIN 01 : D.Jeulin, Caractérisation morphologique et modèles de structures aléatoires, Homogénéisation en mécanique des matériaux 1, Hermes Science, p95-132, 2001.
- [44] KANIT ET AL. 03 : T. Kanit, S. Forest, I. Galliet, V. Mounoury, D. Jeulin. Determination of the size of the representative volume element for random composites : statistical and numerical approach. Int. J. Solids Structures, 2003.
- [45] KARI ET AL. 05 : S. Kari et al. Computational evaluation of effective material properties of composites reinforced by randomly distributed spherical particles. Composite Structures xxx (2005) xxxxxx.
- [46] KRUCH ET AL. 04 : S. Kruch, F. Feyel, JL. Chaboche, Application de l'homogénéisation périodique aux structures à gros grains, MECAMAT, 2004.
- [47] LAINET 06 : M. Lainet. Note de présentation du code ATLAS V2.1, Note technique CEA SESC/LSC 06-020. 2006.
- [48] LIANG ET AL. 04 : T.X. Liang, H.S. Zhao, C.H. Tang, V. Verfondern.Irradiation Performance and Modeling of HTR-10 Coated Fuel Particles, Nucl. Eng. and Des. 236, 1922-1927, 2004.
- [49] MARELLE 99 : METEOR  $V2.0$  : Conductivité thermique de l'UO2. NT CEA 99-2026(DR), 1999.
- [50] MARTIN 73 : D.G. Martin, An analytical model of calculating, to a reasonable accuracy, stresses in the coatings of HTR fuel particles. J. Nucl. Mater. vol. 44, p35-46, 1973.
- [51] MARTIN 02 : D.G. Martin. Considerations pertaining to the archievement of high burn-ups in htr fuel. Nuclear Engineering and Design. Vol. 213, pp. 241-258, 2002.
- [52] MATHERON 67 : G. Matheron. Eléments pour une théorie des milieux poreux, Masson et Cie. 1967.
- [53] MICHEL ET AL. 99 : JC. Michel, H. Moulinec, P. Suquet. Effective properties of composite materials with periodic microstructure : a computational approach. Comp. Meth. Appl. Mech. Engrg. Vol. 172, p109-143, 1999.
- [54] MICHEL 01 : JC. Michel, Théorie des modules effectifs, approximation de Voigt et Reuss, Homogénéisation en mécanique des matériaux 1, Hermes Science, p41-56, 2001.
- [55] MICHEL ET AL. 01b : JC. Michel, H. Moulinec, P. Suquet. Composites à microstructure périodique, Hermes Science, p56-94, 2001.
- [56] MICHEL 09 : JC. Michel : communication personnelle.
- [57] MICHEL MAILHE 06 : F. Michel, P. Mailhe. ATLAS, a code for V/HTR fuel performance evaluation. Proceedings of the American Nuclear Society annual meeting, 2006.
- [58] MILLER BENETT 93 : G.K. Miller, R.G. Bennett. Analytical solution for stresses in triso-coated particles. Journal of Nuclear Materials. Vol. 206, pp. 35-49, 1993.
- [59] MILLER ET AL. 03 : G. K. Miller, D. A. Petti, D. J. Varacalle, J. T. Maki. Statistical approach and benchmarking for modeling of multi-dimensional behavior in TRISO-coated fuel particles. Journal of Nuclear Materials. Vol. 317, pp. 69-82, 2003. Juelich.
- [60] MOULINEC SUQUET 98 : Moulinec,H., Suquet, P., 1998. A numerical method for computing the overall response of nonlinear composites with complexes microstructures. Comput. Methods Appl. Mech. Eng. 157, 69-94.
- [61] NETGEN : http ://www.hpfem.jku.at/netgen/
- [62] NICKEL ET AL. 02 : Nickel, Nabielek, Pott, Mehner. Long time experience with the developpment of HTR fuel elements in Germany. Nuclear Engineering and Design 217(2002) 141-151.
- [63] PARSE WERT 93 : JB. Parse, JA. Wert, A geometrical description of particle distributions in materials, Modelling Simul. Mater. Sci. Eng. 1 (1993) 275-296.
- [64] PELLETIER ET AL. 03 : M.Pelletier, H.Nabielek, T.Abram, D.Martin, HTR-F Project : Selection of properties and models for the coating particle - Fuel kernel. Note technique SESC/LSC 03-029 indice 0, 2003.
- [65] PELLETIER ET AL. 03 : M. Pelletier, H. Nabielek, T.Abram, D.Martin, HTR-F Project : Selection of properties and models for the coating particle - PyC and SiC. Note technique SESC/LSC 03-028 indice 0, 2003.
- [66] PELLETIER 05 : M. Pelletier, Proposition d'un modèle simple de migration du noyau UO2 dans les réacteurs à haute température (effet amibe), Note Technique SESC/LSC 05-003, 2005.
- [67] PHÉLIP ET AL. 04 : M. Phélip, G.Degenève , F. Michel, M. Pelletier, P. Guillermier. The Atlas HTR Fuel simulation code, objectives, description and first results. HTR2004, Beijing, Paper B03, 2004.
- [68] PHÉLIP LAMBERT 05 : M. Phélip, T. Lambert. Irradiation des combustibles V/HTR dans Osiris, note de présentation des deux premières expériences SIROCCO. NT CEA DEC/SESC/LC2I 05-004, 2005.
- [69] PHELIP ET AL. 07 : M. Phélip, M. Masson, C. Parrais, M. Pelletier. Fabrication, comportement en service et retraitabilité du combustible à particules. Techniques de l'Ingénieur, BN 3640, 2007.
- [70] POITOU 07 : B. Poitou. Analyse de la fissuration au voisinage d'une interface dans les matériaux fragiles. Applications aux composites à matrice céramique et au combustible nucléaire. Thèse de doctorat de l'Université de Bordeaux 1. 2007.
- [71] SAB NEDJAR 05 : K. Sab, B. Nedjar, Periodization of random media and representative volume element size for linear composites. C. R. Mecanique 333,pp 187-195.2005.
- [72] SALOME : www.salome-platform.fr
- [73] SANCHEZ PALENCIA 92 : J. Sanchez-Hubert, E. Sanchez-Palencia, Introduction aux méthodes asymptotiques et à l'homogénéisation, Masson, 1992.
- [74] SEIBERSDORF 88 : G. Reitsamer, E. Semerad, W. Tuchler, P. Scholze, Partikelverteilung in AVR-GLE4 ¨ Brennelementen, Seibersdorf Report OEFZS-A-1301, CH-392, WE-487, October 1988.
- [75] SEGURADO LLORCA 02 : J. Segurado, J. Llorca, A numerical approximation to the elastic properties of sphere-reinforced composites. Journal of the Mechanics and Physics of Solids 50, 2107-2121, 2002.
- [76] SEGURADO LLORCA 06 : J. Segurado, J. LLorca, 2006. Computational micromechanics of composites : the effect of particle spatial distribution. Mech. Mater. 38, 873-883.
- [77] SEJNOHA ZEHMAN 02 : Sejnoha M., Zeman J.,Overall viscoelastic response of random fibrous composites with statistically quasi uniform distribution of reinforcements,Comput. Methods Appl. Mech. Engrg. 191 (2002) 5027-5044
- [78] SMIT ET AL. 98 : R.J.M. Smit, W.A.M. Brekelmans, H.E.H. Meijer. Prediction of the mechanical behavior of nonlinear heterogeneous systems by multi-level finite element modeling. Comput. Methods Appl. Mech. Engrg. 155 (1998) 181-192
- [79] TERADA ET AL. 98 : K. Terada, T. Rob, N. Kikuchi. Characterization of the mechanical behaviors of solid-fluid mixture by the homogenization method. Comput. Methods Appl. Mech. Engrg. 153 (1998) 223-257
- [80] TERADA KIKUCHI 01 : K. Terada, N. Kikuchi. A class of general algorithm for multi-scale analyses of heterogeneous media. Comput. Methods Appl. Mech. Engrg. 190 (2001) 5427-5464.
- [81] TRIAS ET AL. 06 :D. Trias, J. Costa, A. Turon, J.E. Hurtado. Determination of the critical size of a statistical representative volume element (SRVE) for carbon reinforced polymers. Acta Materialia 54 (2006) 3471-3484
- [82] TORQUATO 98 : S. Torquato. Morphology and effective properties of disordered heterogeneous media. Int. J. Solids Structures 35,2385 1998.
- [83] TORQUATO 03 : S. Torquato. Random Heterogeneous Materials. Springer-Verlag, Berlin, 2003.
- [84] VERFONDERN NABIELEK 85 : Verfondern, K., Nabielek, H., 1985. PANAMA-Ein Rechenprogramm zur Vorhersage des Partikelbruchanteil von TRISO-Partikeln unter Stierfallbedingungen. FZJ report Juel-Spez-298, Research Center Juelich.
- [85] VERFONDERN NABIELEK 90 : K. Verfondern, H. Nabielek. The mathematical basis of the PANAMA-I code for modeling pressure vessel failure of TRISO coated particles under accident conditions. Rapport technique, KFA, 1990.
- [86] WALTER 72 : H.Walther. On mathematical models for calculating the mechanical behaviour of coated fuel particles. Nuclear Engineering and design. Vol. 18, pp. 11-39, 1972.
- [87] WIDOM 66 : W. Widom. Random sequential addition of hard spheres to a volume. J. Chem. Phys.88 :6540- 6546, 1966.
- [88] ZAOUI 01 : A. Zaoui. Changement d'échelle : Motivation et méthodologie. Homogénéisation en mécanique des matériaux 1, Hermes Science, p19-39, 2001.
- [89] ZEMAN SEJNOHA 01 : J. Zeman, M. Sejnoha, 2001. Numerical evaluation of effective elastic properties of graphite fiber tow impregnated by polymer matrix. Journal of the Mechanics and Physics of Solids 49 (2001) 69-90

## Annexe A

# Développements asymptotiques : fluctuations d'ordre 2 intégrant un terme source

On se place dans le cadre de la résolution des développements asymptotiques du Chapitre 7. Il a  $\acute{e}t\acute{e}$  montré que le système qui régit la fluctuation  $T^2$  peut s'écrire :

$$
\begin{cases}\n\text{div}_y\Big(\lambda\big(\text{grad}_x(T^1) + \text{grad}_y(T^2)\big)\Big) \\
+\text{div}_x\Big(\lambda\big(\text{grad}_x(T^0) + \text{grad}_y(T^1)\big)\Big) + s = 0 \\
T^1, T^2 \quad V\text{-periodiques en } \mathbf{y}\n\end{cases} \tag{A.1}
$$

Il a été montré qu'en injectant la forme de solution  $T^1$  en fonction de  $T^0$ , l'équilibre local s'écrit aussi :

$$
\operatorname{div}_y \left( \lambda \mathbf{grad}_y(T^2) \right) + \frac{\partial^2 T^0}{\partial x_i \partial x_k} \operatorname{div}_y \left( \lambda \mathbf{grad}_y \left( \frac{1}{2} (y_i \theta^k + y_k \theta^i + y_k y_i) \right) \right) + s = 0 \tag{A.2}
$$

Par ailleurs, l'équation homogène s'écrit :

$$
\frac{\partial^2 T^0}{\partial x_i \partial x_k} \tilde{\lambda}_{ik} + \langle s \rangle = 0 \tag{A.3}
$$

 $D'$ où :

$$
-\frac{\partial^2 T^0}{\partial x_i \partial x_k} \frac{\tilde{\lambda}_{ik}}{\langle s \rangle} = 1
$$
\n(A.4)

En multipliant ce rapport par la source s dans l'équation  $(A.2)$ , on obtient [56] :

$$
\operatorname{div}_y \left( \lambda \mathbf{grad}_y(T^2) \right) + \frac{\partial^2 T^0}{\partial x_i \partial x_k} \left( \operatorname{div}_y \lambda \mathbf{grad}_y \left( \frac{1}{2} (y_i \, \theta^k + y_k \, \theta^i + y_k \, y_i) \right) - \frac{s}{\langle s \rangle} \tilde{\lambda}_{ik} \right) = 0 \tag{A.5}
$$

Par linéarité, la solution  $T^2$  peut s'écrire sous la forme :

$$
T^{2}(\boldsymbol{x}, \boldsymbol{y}) = \frac{\partial^{2} T^{0}}{\partial x_{i} \partial x_{k}} (\boldsymbol{x}) \tau_{*}^{ik} (\boldsymbol{y})
$$
\n(A.6)
où les  $\tau^{ik}_*$  sont solutions des problèmes élémentaires suivants :

$$
\begin{cases} \operatorname{div}_{y} \left( \lambda \operatorname{grad}_{y} \left( \tau_{*}^{ik} + \frac{1}{2} (\theta^{i} y_{k} + \theta^{k} y_{i} + y_{i} y_{k}) \right) \right) - \frac{s}{\langle s \rangle} \tilde{\lambda}_{ik} = 0 \quad \text{ dans } V \\ \tau_{*}^{ik} \quad V \text{-périodique} \end{cases} \tag{A.7}
$$

Pour un problème tridimensionnel, ceci nous donne 6 problèmes élémentaires à résoudre pour connaître la fluctuation  $T^2$ .

Chaque  $\tau_*^{ik}$  contient une partie du terme source s, ce qui différencie ces solutions des solutions  $\tau^{ik}$ . La solution  $T^2$  recomposée suivant  $(7.42)$  est cependant identique à  $(7.45)$ .

## Annexe B

# Détails de l'implémentation des EF2 dans Cast3M

#### B.1 Nom des procédures

*incrvb*

Procedure *increme* dont on a remplacé l'appel à *comp* par l'appel à *calmic* Contient en donnée supplémentaire d'entrée-sortie la table *tabmic*.

*calmic*

C'est la procédure de calcul sur le VER en chaque point de Gauss et comprend donc les étapes de localisation et d'homogénéisation. La localisation fait encore appel à l'opérateur *pasapas* de castem que l'on a renomé en *pasmic* et *incmic* pour enlever l'affichage des itérations micros et pour éviter de recalculer la rigidité des VER.

*pasmic*

Cette procédure est identique à \*pasapas\* mis à part le fait qu'on peut enlever l'affichage des itérations et permet de réutiliser la rigidité déjà calculée. Elle fait donc appel à la procédure increme modifiée : *incmic*.

*incmic*

Calcul de la réponse des VER à l'incrément, peut être fait en utilisant toujours le même objet rigidité et son inverse.

## B.2 Nouvel algorithme pasapas : pasvb

L'algorithme de résolution non linéaire avec les nouveaux noms des procédures est le suivant :

*pasvb*

pas de temps  $t_i$  à  $t_{i+1}$ 

1. *incrvb*

(a) *calmic* En chaque point de Gauss :

- i. *pasmic* données tab1, s'ils existent déjà, utilisation de la raideur inversée et de l'état initial.
- ii. *incmic* ici on a juste modifié l'affichage.
- iii. stockage résultats dans  $tab2$
- 2. calcul résidu macro
- 3. test convergence

```
- si converge : stocker tab2 dans tabmic.tb2
pas de temps i+1
- sinon retour `a incrvb
```
## B.3 tables de données

Plusieurs tables Cast3M ont été définies pour assurer le transfert des données entre les échelles et entre les procédures. Les tables principales sont les suivantes :

– *tabmic*

Elle contient les données de base concernant la microstructure, et sera enrichie tout au long du calcul.

.. ; ..

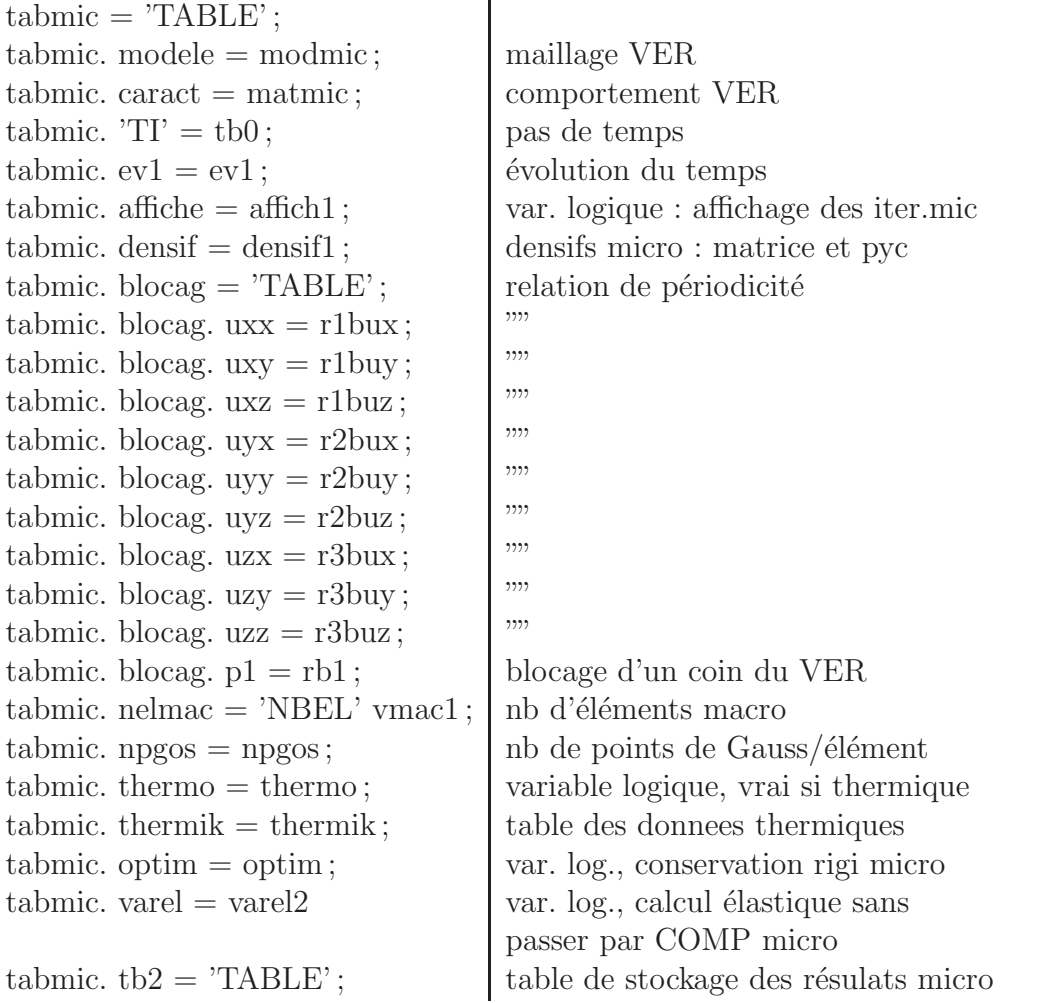

On différencie chaque relation de périodicité, car si on les regroupe dans une seule variable (de type *rigidite*), l'opération inverse est complexe dans Cast3M.

Les tables suivantes sont utilisées pour mettre en donnée les calculs sur les VER, ainsi que pour transférer les données entre les procédures :

– *tab1*

table des données pasapas de chaque calcul "micro". Elle est réinitialisée en chaque point de Gauss, en utilisant les données de *tabmic* et les champs solution du pas de temps précédent (cf *tb2*)

– *tab2*

table de stockage temporaire des résultats des calculs sur les VER. Elle est réinitialisée à chaque itération macroscopique. Lorsque la solution macroscopique homogénéisée est obtenue, elle est transférée dans tabmic sous le nom de *tb2*. Les données sont rangées sous la forme *tab2.i.j* où i est l'indice de l'élément et j est l'indice du point de Gauss dans l'élément. Sa forme est la suivante :  $tab2. e1. i1. 'DEPI' = tab1. 'DEPLACEMENTS'. 1;$ tab2. e1 . i1 . 'SIGI' = tab1. 'CONTRAINTES' . 1; tab2. e1 . i1 . 'REAI' = tab1. 'REACTIONS' . 1;

 $tab2. e1. i1. 'VARI' = tab1. 'VARIABLES_INTERNES'. 1;$ 

 $tab2. e1. i1. 'DEFI' = tab1. 'DEFORMATIONS\_INELASTIQUES' 1;$ 

table de stockage des champs dans les VER lorsque le calcul a convergé aux deux échelles. Elle n'est conservée que d'un pas de temps sur l'autre pour réduire l'espace mémoire utilisé.

– *tabmic.thermik*

cette table contient les données nécessaire à la relocalisation des champs de température sur chaque VER, c'est à dire les fluctuations périodiques  $\theta_{ij}$ , le champ de température du milieu homogène ainsi que ses dérivées d'ordre 1 et 2, selon la structure suivante :

 $thermik = 'TABLE';$ 

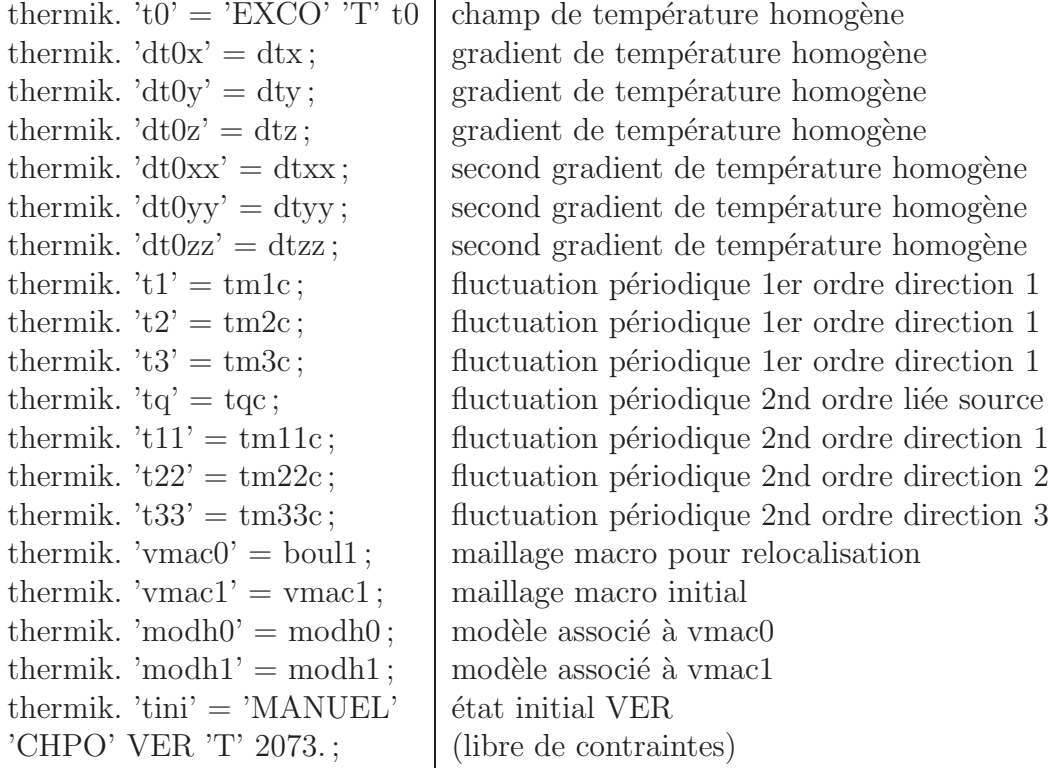

<sup>–</sup> *tabmic.tb2*